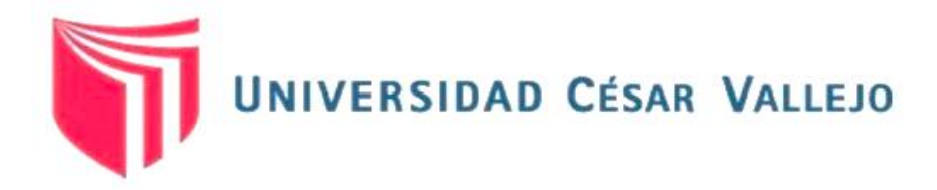

# FACULTAD DE INGENIERÍA Y ARQUITECTURA

# **ESCUELA PROFESIONAL DE INGENIERÍA MECÁNICA ELÉCTRICA**

## **Diseño de una cinta transportadora de carga y descarga para reducir tiempos de operación en la planta de procesos CAC Bagua Grande LTDA – Amazonas**

### **TESIS PARA OBTENER EL TÍTULO PROFESIONAL DE: Ingeniero Mecánico Electricista**

### **AUTOR:**

Huanambal Benavides, Edgar (orcid.org/0000-0002-8792-3953)

### **ASESOR:**

Mg. Sifuentes Inostroza, Teofilo Martin (orcid.org/0000-0001-8621-236X)

### **LÍNEA DE INVESTIGACIÓN:**

Modelamiento y Simulación de Sistemas Electromecánicos

### **LÍNEA DE RESPONSABILIDAD SOCIAL UNIVERSITARIA:**

Desarrollo sostenible y adaptación al cambio climático

TRUJILLO – PERÚ 2023

#### **Dedicatoria**

A mis padres, Alberto Huanambal Quiroz, Brenilda Benavides Chávez y a mis hermanos que me apoyaron en mis estudios en todo momento, gracias a ellos pude crecer profesionalmente.

#### **Agradecimiento**

Doy gracias a Dios por la fortaleza que me dio desde el comienzo de mi carrera profesional y me cuidó en las dificultades que se me presentaron.

A mis padres por estar siempre ahí para mí y por el apoyo económico y moral incondicional que me brindan día a día.

Agradezco a la Universidad César Vallejo por darme la oportunidad de obtener mi título profesional en la carrera de Ingeniería Mecánica Eléctrica.

A mi asesor, MSc. Sifuentes Inostroza Teófilo Martín, quien me brindó asesoría y experiencia en el desarrollo de esta investigación.

### Índice de contenidos

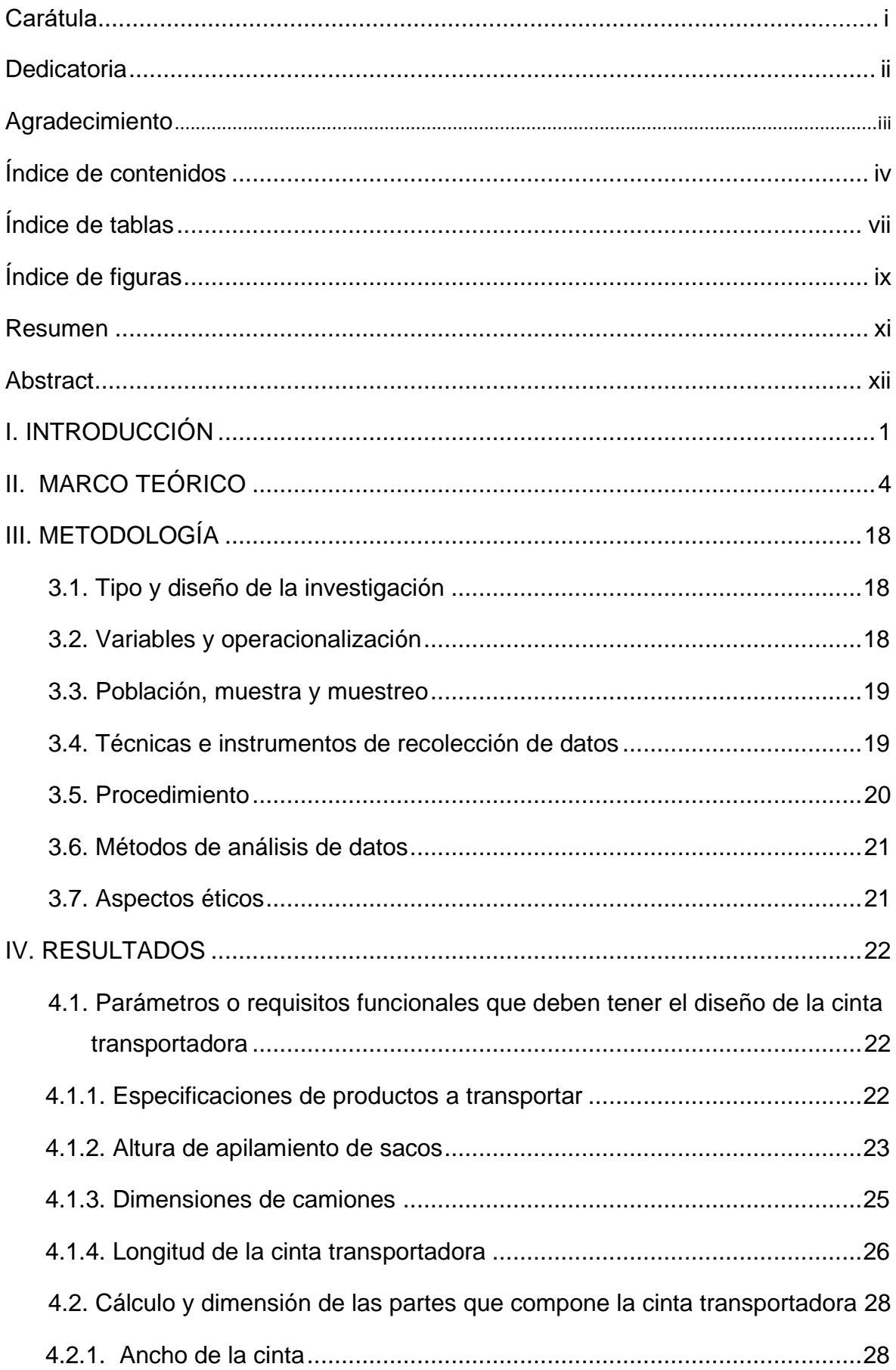

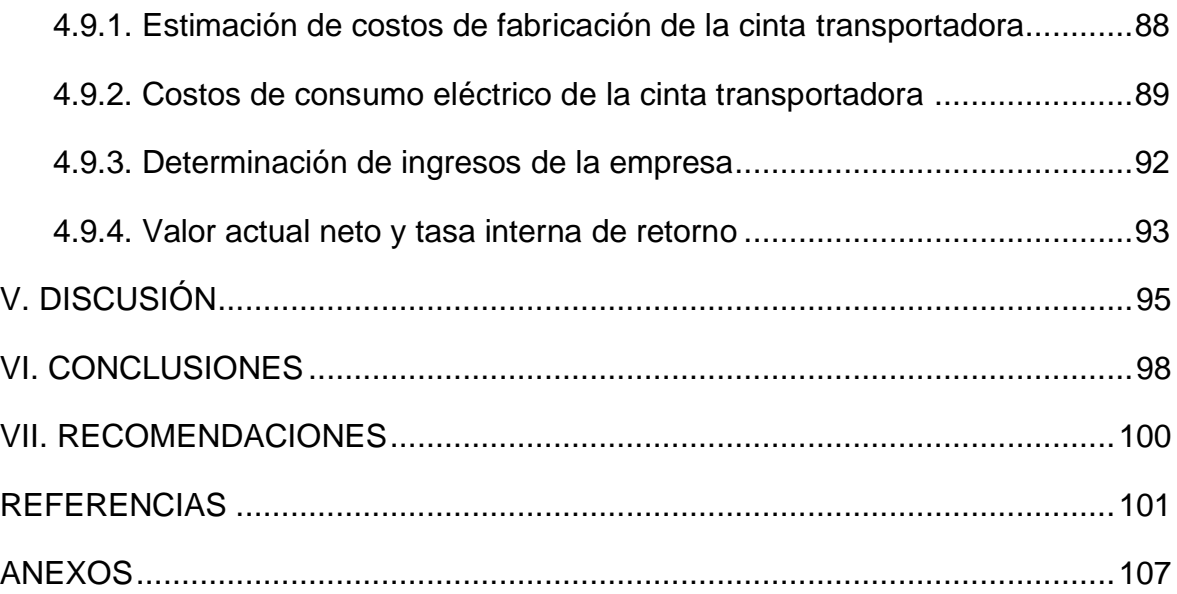

### **Índice de tablas**

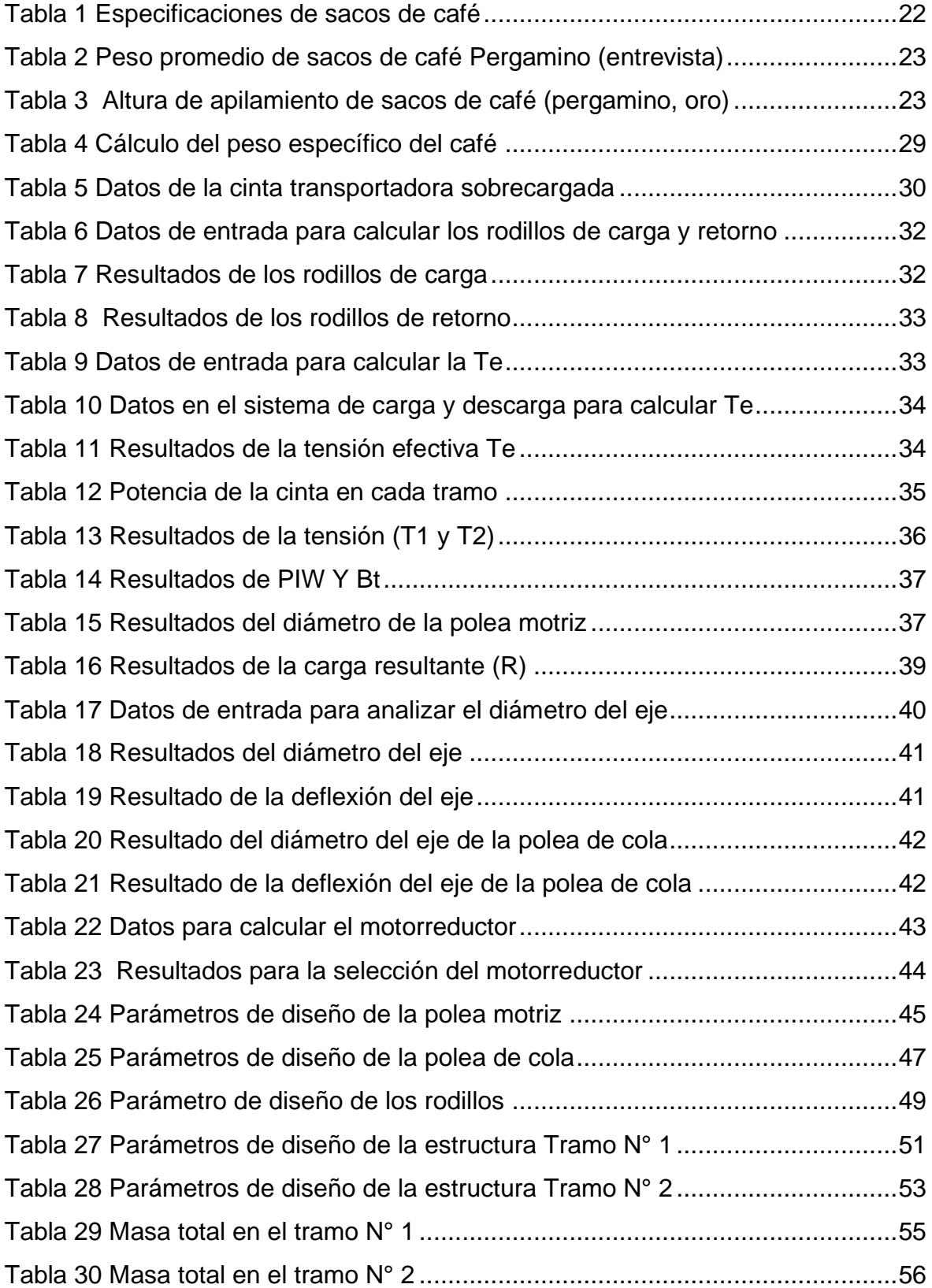

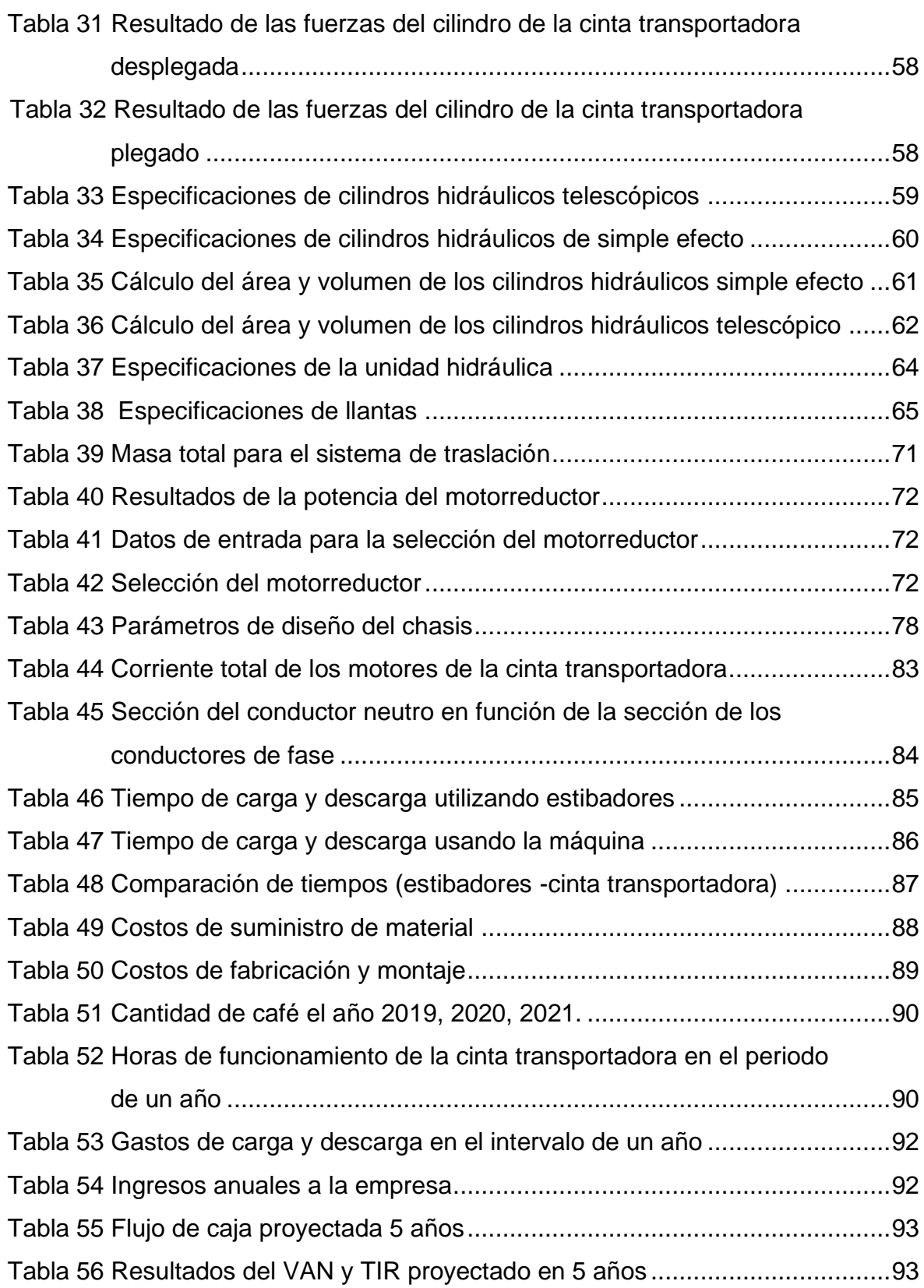

## **Índice figuras**

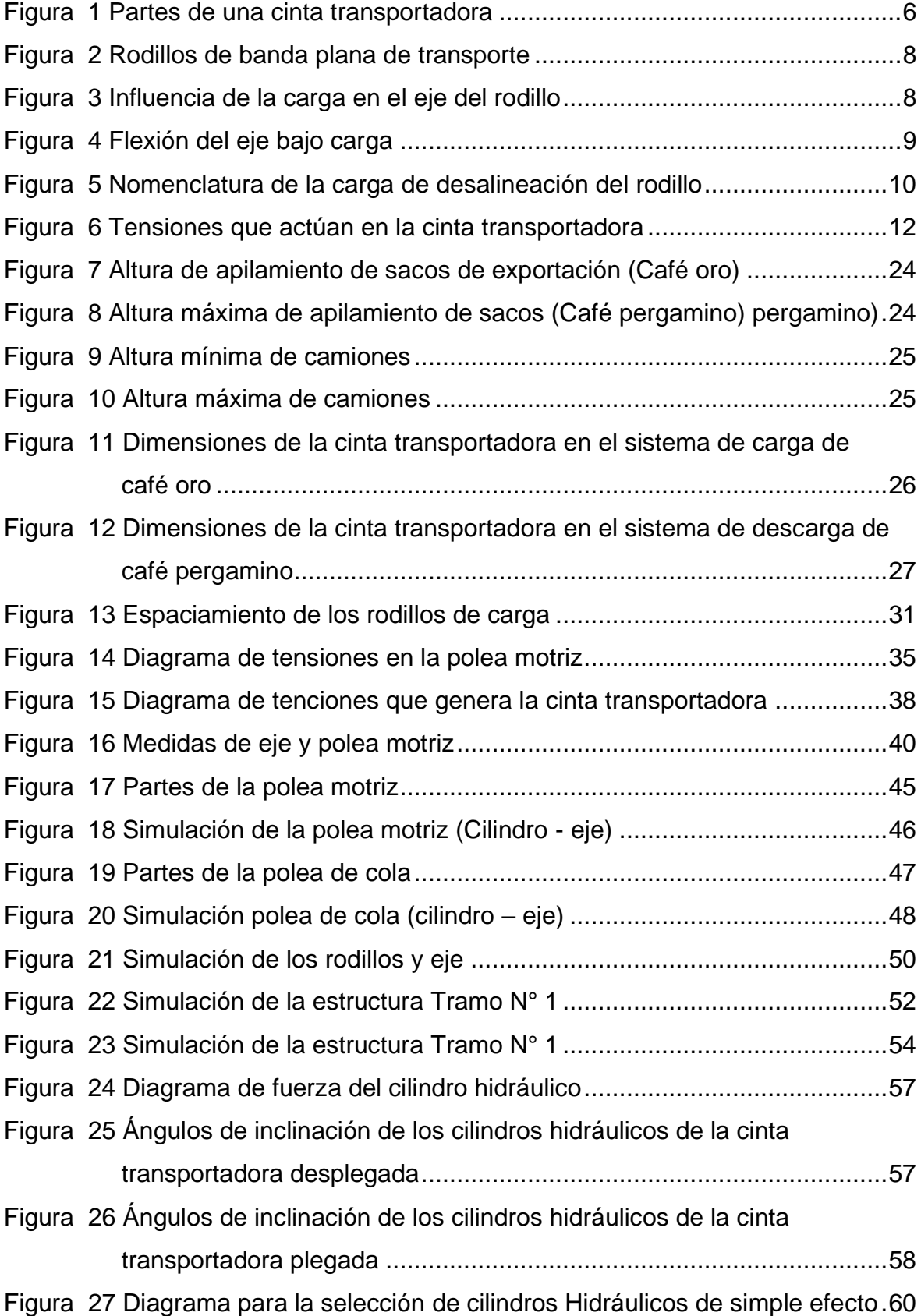

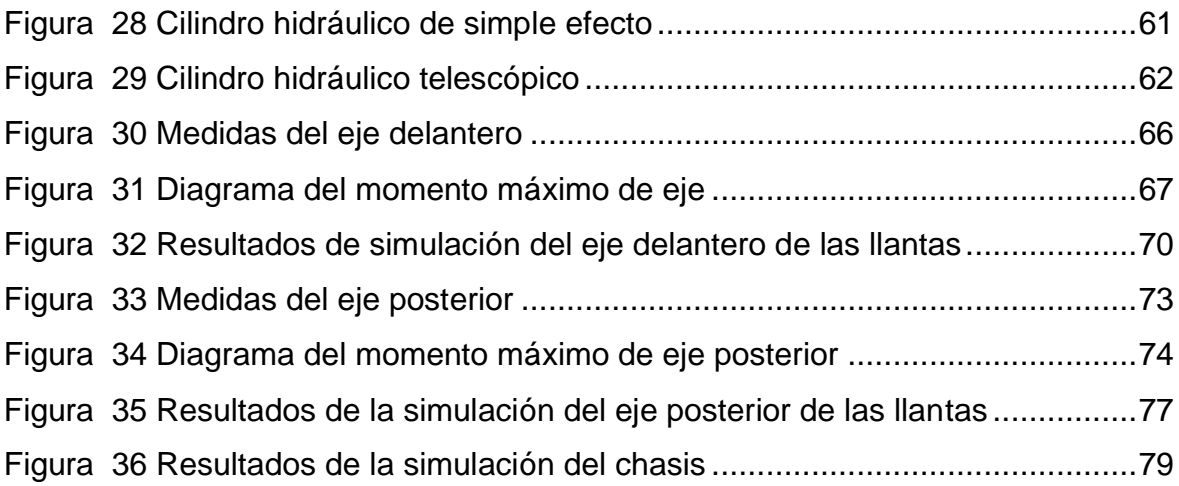

#### **Resumen**

En este informe se muestra el diseño de una cinta transportadora de carga y descarga para reducir tiempos de operación en la planta de procesos CAC Bagua Grande LTDA – Amazonas. El estudio se centró en el diseño de una cinta transportadora por la Norma (CEMA) y la utilización del software "SolidWorks" como una herramienta de ayuda para el análisis estático de los componentes y estructura, teniendo un impacto positivo en el traslado de sacos de café. En el primer capítulo se describe la necesidad de contar con una cinta transportadora en la empresa y se planteó el objetivo general y los objetivos específicos. En el segundo capítulo se estudiaron los trabajos previos y los conceptos que permitieron diseñar la cinta transportadora. En el capítulo 3, se identificaron las variables y se determinó el procedimiento para implementar la solución. En el cuarto capítulo se detalla los resultados del proyecto, primero se evaluó los parámetros o requisitos funcionales que deben tener el diseño de la cinta transportadora. En la segunda parte de este capítulo, se calculó y dimensiono las partes que compone la cinta transportadora utilizando las normas cema séptima edición. En la tercera parte, se concentró en la simulación mediante el programa SolidWorks los componentes de la cinta transportadora extrayendo el esfuerzo máximo de Von Mises, factor de seguridad y el desplazamiento, luego se determinó la estación hidráulica del sistema para la elevación del tramo N° 1 y tramo N° 2 de la cinta transportadora, por otra parte, se determinó el sistema de traslación y eléctrico, luego se realizó una comparación de tiempos usando estibadores e implementado la máquina reduciendo el 67% en cargar y descargar sacos de café en la empresa. Por última parte del capítulo 4 se evaluó económicamente el proyecto dándonos como resulta un VAN de S/ 262,006.32 soles y un TIR de 145 % a una tasa de interés de 15% llegado a la conclusión que el proyecto es factible al implementar la máquina.

**Palabras clave:** Diseño, Cema, SolidWorks, VAN, TIR.

#### **Abstract**

This report shows the design of a loading and unloading conveyor belt to reduce operation times in the CAC Bagua Grande LTDA - Amazonas process plant. The study focused on the design of a conveyor belt by the Standard (CEMA) and the use of "SolidWorks" software as a tool to help in the static analysis of the components and structure, having a positive impact on the transfer of coffee bags. In the first chapter, the need for a conveyor belt in the company was described and the general objective and specific objectives were stated. In the second chapter, the previous work and the concepts that made it possible to design the conveyor belt were studied. In chapter 3, the variables were identified and the procedure to implement the solution was determined. The fourth chapter details the results of the project, first the parameters or functional requirements that the conveyor belt design must have were evaluated. In the second part of this chapter, the parts that make up the conveyor belt were calculated and sized using the cema seventh edition standards. In the third part, we concentrated on the simulation using the SolidWorks program, the components of the conveyor belt extracting the maximum effort of Von Mises, safety factor and displacement, then we determined the hydraulic station of the system for the elevation of section No. 1 and section No. 2 of the conveyor belt, on the other hand, we determined the translation and electrical system, then we made a comparison of times using stevedores and implemented the machine reducing 67% in loading and unloading bags of coffee in the company. In the last part of chapter 4, the project was evaluated economically, resulting in an NPV of S/ 262,006.32 soles and an IRR of 145% at an interest rate of 15%, concluding that the project is feasible with the implementation of the machine.

**Keywords:** Design, Cema, SolidWorks, NPV, IRR.

#### **I. INTRODUCCIÓN**

De acuerdo con los datos obtenidos sobre el consumo mundial de café, se representan los países que más difieren en esta variable por su gran cantidad en miles de sacos de 60 kg son la Unión Europea con 40,251.00, Estados Unidos con 26,982.00 y Brasil con 22,400.00 sacos; por lo tanto, el consumo a nivel mundial en los años (2017/18 – 2020/21) está creciendo un 8.5%. (International coffee organization, 2021).

El café peruano se distribuye a todo el mundo, especialmente a Estados Unidos, Europa y varios países asiáticos, el café se produce en 350,000.00 hectáreas de cafetales en 210 distritos rurales ubicados en 10 departamentos en la vertiente orientales de los Andes, siendo la región Amazonas, San Martín y Chanchamayo, las tres áreas principales de cultivo donde Chanchamayo representa el 16% de la producción total, Amazonas y San Martín juntos representan el 47% de la producción nacional. (Junta nacional del café, 2020).

La planta de procesos CAC Bagua Grande fue fundada el 16 de diciembre de 1978, con sede institucional en el distrito de Bagua Grande, Provincia de Utcubamba, Departamento de Amazonas, cuyo objetivo principal fue la comercialización de café procesado.

La planta de procesos CAC Bagua Grande en el año 2021 proceso un flujo aproximado de 3687.4 T/año de café trillado para exportar a países como Estados Unidos y Europa, el proceso para obtener el café trillado se divide en las siguientes etapas: Recepción, descarga, almacenamiento, secado, pre - limpieza 01 y 02, pilado o trillado, clasificación por (tamaño, peso y color), separador por tamaño, ensacado, almacén de productos terminados y carga de productos para exportar.

En la planta de procesos en la etapa de carga y descarga de café no cuenta con una máquina capaz de realizar este proceso para bultos de café que llegan a la empresa en camiones, siendo actualmente la forma de trabajo meramente manual. Los estibadores son las personas encargadas de cargar y descargar los camiones que llegan a la cooperativa en sacos de 76 kg, para hacer almacenados en grandes apilaciones, por ende los estibadores se ven expuestos a lesiones y accidentes laborales que realizan como el trasporte diario de sacos de café al hombro, exponiéndose a caídas, lesiones lumbares, lesiones del manguito rotador, hernias, lumbalgia, dorsalgia, debido al peso de los sacos de café; estos accidentes ocasiona paradas repentinas en el proceso de carga y descarga del café conllevando a pérdidas de tiempo de operación en el proceso y pérdidas económicas en la planta.

Por lo tanto, en la investigación se pretende diseñar una cinta transportadora para carga y descarga, reduciendo tiempos de operación en la plata de procesos CAC Bagua Grande; Por lo que planteamos la siguiente formulación del problema. ¿En qué medida, se reducirán tiempos de operación en la planta de procesos CAC Bagua Grande, mediante la aplicación del diseño de una cinta transportadora de carga y descarga?

Habiendo realizado anteriormente la formulación del problema, planteamos la justificación que se realizó en tres aspectos, primero la económica, este proyecto se justifica económicamente debido a que el ahorro en la reducción del tiempo de operación en el proceso de carga y descarga válida de manera económica la ejecución de esta investigación como proyecto, el diseño se evaluó económicamente resultado factible para la ejecución e implementación en la cooperativa cuando el gerente lo requiera, permitiendo ahorrar y generar más ganancia al disminuir tiempos de operación.

Teniendo en cuenta la justificación anteriormente, realizamos la siguiente justificación que es la social, esta se da debido a que permite la seguridad en la manipulación de cargas pesadas, disminuyendo la posibilidad de accidentes en los estibadores que se ven expuestos durante su trabajo de carga y descarga, el diseño justamente valoro que tengan la mayor facilidad para su trabajo dejando que parte del sistema de carga y descarga sea responsabilidad única de la máquina diseñada, así los estibadores no se ven comprometidos en dicha manipulación.

La última justificación que se plantea es la tecnológica, ya que busca diseñar una cinta trasportadora que permita realizar el proceso de carga y descarga, es por

ello que se busca diseñar una máquina capaz de realizar dicho proceso en la planta y así mejorar el tiempo de operación.

Habiendo realizado las justificaciones anteriormente, se han planteado los siguientes objetivos de la investigación: Como objetivo general se ha plateado para la investigación, elaborar un diseño de una cinta transportadora de carga y descarga para reducir tiempos de operación en la planta de procesos CAC Bagua Grande LTDA; y, para llegar, se debe tener en cuenta los siguientes objetivos específicos: (i) Definir los requisitos funcionales que debe tener el diseño de la cinta trasportadora en la planta de procesos CAC Bagua Grande LTDA, (ii) Calcular y dimensionar las partes que compone la cinta transportadora, (iii) Simular y plasmar mediante el programa SolidWorks el diseño del montaje de los componentes de la cinta transportadora, (iv) Realizar una estimación de costos de fabricación de la cinta transportadora.

Teniendo en cuenta todo lo analizado en cuanto a la problemática y habiendo formulado el problema del presente proyecto de investigación, se ha planteado la siguiente hipótesis: Mediante la aplicación del diseño de una cinta trasportadora de carga y descarga se mejorará el tiempo de operación en la planta de procesos CAC Bagua Grande LTD - Amazonas.

#### **II. MARCO TEÓRICO**

A continuación, se presenta los artículos científicos y tesis en el ámbito internacional y nacional relacionados al tema que nos ayudara a llegar a nuestros objetivos planteados en la introducción.

(Bustos, 2018) en su trabajo para obtener el grado de Ingeniero Mecánico realizado en la Universidad del Valle titulada: "Diseño de un sistema Bag Conveyor para carga y descarga de bultos de 50 kg". El presente proyecto tiene como objetivo central el diseño básico y de detalle de un sistema Bag Conveyor de carga y descarga de bultos de 50 kg, para lograr este objetivo el autor tuvo que evaluar los requisitos necesarios que requería el cliente de acuerdo a la necesidad de su empresa; los resultados obtenidos fueron, descargar y cargar productos empacados de 50 Kg de camiones de longitud máxima de 12 metros y una altura de 3.9 metros, luego utilizo la metodología de las normas Cema para dimensionar la cinta transportadora, los resultados fueron los siguientes, capacidad de transporte de 20 sacos por minuto, ancho de la cinta 566.2 mm, tensión efectiva de 324.53 lb, potencia de accionamiento de la cinta 5 HP, diámetro de las poleas de 10 pulgadas, el costo de fabricación del diseño es de \$ 99.463.567 pesos colombianos, el autor concluye que siguiendo los lineamientos de las normas Cema se logró diseñar el Bang Conveyor cumpliendo con el objetivo general de la investigación.

(Tenora, 2017), en su trabajo de investigación titulada "diseño de una cinta transportadora móvil" desarrollada en la ciudad de Brno en la república checa, su estudio tiene como objetivo diseñar un sistema de transporte móvil para lignito, la metodología utilizada para el dimensionamiento de la cinta fue por las normas ISO 5048. Los resultados fueron los siguientes, longitud de la cinta 8.3 metros a una altura de 2 metros, velocidad 1.3 m/s, capacidad de transporte 60 T/h, ancho de la cinta 500 mm, potencia del tambor eléctrico de 1.1 kW, el autor concluyó que utilizando la norma ISO 5048 se logró calcular los componentes de la transportadora y la velocidad de transporte se seleccionó de acuerdo a las bibliografías planteadas en su investigación cumpliendo con el objetivo general planteado en la investigación.

(Borja, 2020) en su proyecto de grado para obtener el título de ingeniero Mecánico en la Universidad de Ingeniería y Tecnología, se plantea diseñar un sistema mecánico de un apilador telescópico radial de 100 toneladas por hora de ½" de piedra chancada y para lograr este objetivo el autor tuvo que dimensionar los componentes de la banda transportadora utilizando las normas Cema y luego realizo el diseño tridimensional mediante el software SolidWorks los resultados obtenidos fueron, ancho de la banda 18", Tensión efectiva 389.29 lbs y una potencia de banda transportadora 1 de (4.13 HP) y en la banda transportadora 2 de (3.55 HP) de potencia a una tensión efectiva de 335.06 lbs, el autor concluyó que empleando las normas Cema establecidas en "Belt conveyor for Bulk Materials" se logró realizar los cálculos de diseño de la banda transportadora, así mismo, los componentes fueron seleccionados de los catálogos de Goodyear logrando diseñar la cinta transportadora a un costo de USD 29,730.00 dólares siendo económico con respecto a las compras de cintas transportadoras extranjeras.

(Villacorta Corcuera, 2019) en su proyecto de investigación para obtener el título profesional de Ingeniero Mecánico, obtenido en la Universidad Nacional de Trujillo titulada: "Diseño una faja de 60 t/h para bagazo de caña de azúcar", tiene como objetivo diseñar y seleccionar los componentes de una trasportadora de faja, para trasladar residuos de caña de azúcar en la empresa Agrolmos SAC. El proyecto lo realizo con la metodología de diseño de transportadoras de fajas por las "Asociación de fabricantes de equipos de transporte" (CEMA) y la utilización del programa SolidWorks como una herramienta para el análisis estático de la estructura del transportador, teniendo como resultados el ancho de la faja de (30"), velocidad de la faja de (1.71 m/s) y una potencia requerida de 20 HP, el autor concluyo que empleando las normas cema se logró calcular los componentes de la cinta transportadora y mediante el programa SolidWorks se logró dimensionar el diseño mediante un estudio estático de la estructura del trasportador, encontrando el esfuerzo de Von Mises, desplazamiento y el factor de seguridad siendo de vital importancia en el diseño, cumpliendo con el objetivo general de la investigación.

(Espirilla, 2019) en su trabajo de investigación para obtener el grado de ingeniero mecánico realizado en la Universidad Alas Peruanas titulada: Influencia de la implementación de fajas transportadoras para la producción de harina de trigo en el molino el Pino S.R.L. Estableció como objetivo general determinar la influencia de las fajas transportadoras para la producción de harina de trigo, la metodología utilizada para el diseño de la faja transportadora fue determinado por la norma Cema y DIN 22101, los resultados obtenidos para el diseño fueron los siguientes, Capacidad de transporte 125 T/h, ancho de la faja 457.2 mm, potencia 19.98 kW a una tensión de 6832 N, el autor concluyo que al utilizar las normas Cemas y DIN 22001 se logró diseñar la faja transportadora a un costo de fabricación de 60720 soles obteniendo un VAN de 19,466.31 soles y un TIR de 14% logrando reducir los costos de producción en la industria.

Los antecedentes propuestos nos inducen a considerar algunas teorías referentes al tema de investigación, como las siguientes:

Las cintas transportadoras se definen como dispositivos fijos y móviles utilizados para transportar materiales entre dos puntos fijos mediante movimientos intermitentes o continuos. (Fonseca, 2004, como se citó en Gómez M. et al, 2011, pág. 61).

La configuración de las bandas o cintas transportadoras se muestra en la figura (1) y Anexo 4 (Figura 1-C), se detalla, en forma esquemática, las partes principales que compone el diseño de una transportadora de cinta.

#### **Figura 1**

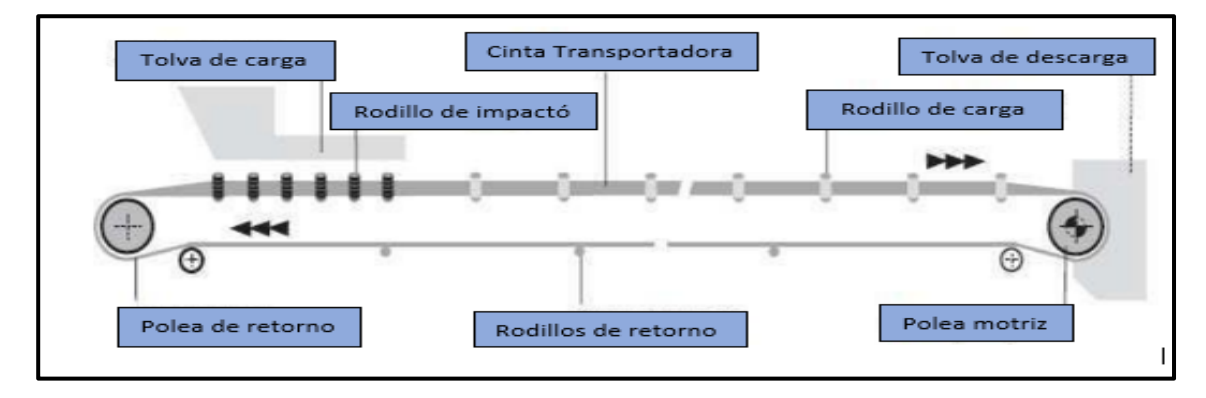

*Partes de una cinta transportadora*

#### *Fuente:* Extraído de (Ananth, 2013)

El ancho de una cinta transportadora debe ser lo suficientemente anchas para cualquier aplicación de bultos y el material más fino a transportar que no provoque un desbordamiento debido a que la carga está demasiado cerca del borde de la banda, el ancho de la banda debe ser 3 veces el tamaño del bulto o de 3 pulgadas (76.2 mm) más el ancho del bulto, para calcular el ancho de la banda se calcula con la ecuación (1), donde BW es el ancho de la banda, UW es el ancho del producto a transportar. (Cema, 2014, pág. 256).

$$
BW = UW + 76.2 mm \tag{1}
$$

El peso de la banda por unidad de longitud, se elige el peso estimando partiendo del ancho de la banda y el peso específico del bulto, para determinar el peso de la banda se debe calcular primero el peso específico del material a trasladar y con los datos obtenidos se verifica el peso de la banda en él (Anexo 3, tabla 2 - B). (Cema, 2014, pág. 789).

El peso específico se determina con la ecuación (2), donde  $\gamma$  es el peso específico, w es el peso de la materia, V es el volumen del material, *m* es la masa del material y g es la gravedad. (Mott, 2015, pág. 11).

$$
\gamma = \frac{W}{V} = \frac{m * g}{V} \tag{2}
$$

Según (Cema, 2014), la velocidad recomendada de la cinta transportadora depende de las características del material a trasladar junto con el ancho de la cinta, la capacidad, las tensiones de la cinta y los equipos de carga y descarga (p.61).

La velocidad adecuada de la cinta transportadora según el tipo de material a trasladar está planteada en él (Anexo 3, Tabla 4 - B).

Rodillos. Los criterios constructivos de los rodillos son; calidad de todos los componentes, larga duración en el trabajo y elevado rendimiento. En él anexó 4 (Figura 2-C) se detalla las partes que conforman una estación de rodillo triple.

La configuración de los rodillos se aprecia en la figura (2) y en el anexo 4 (figura 3-C) se detalla las configuraciones básicas de rodillo, de trasporte, de carga y de retorno.

### **Figura 2**

*Rodillos de banda plana de transporte*

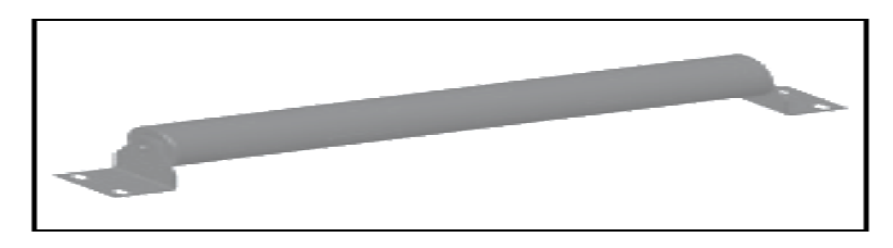

*Fuente:* Extraído de (Cema, 2014, pág. 94)

Los rodillos se acoplan en un cabezal donde se alojarán los rodamientos y el eje que soportara toda la carga del material a transportar, está fabricado de un tubo de acero con espesor y diámetro requerido para cualquier aplicación. (Rulmeca, 2010, pág. 70)**.**

En la figura (3) se aprecia como influye la carga en el eje del rodillo.

### **Figura 3**

*Influencia de la carga en el eje del rodillo*

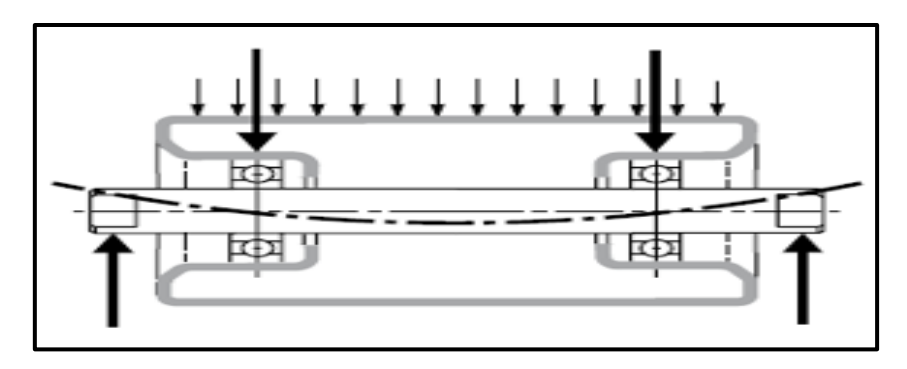

*Fuente:* Extraído de (Rulmeca, 2010, pág. 70)

Según (Rulmeca, 2010) el eje es el elemento portante del rodillo y se debe calcular en función del peso y la longitud del rodillo, están diseñados para una duración de 10,000.00 a 30,000.00 horas de funcionamiento. En la figura (4) se aprecia la flexión del eje bajo una carga dada (p.71).

#### **Figura 4**

*Flexión del eje bajo carga*

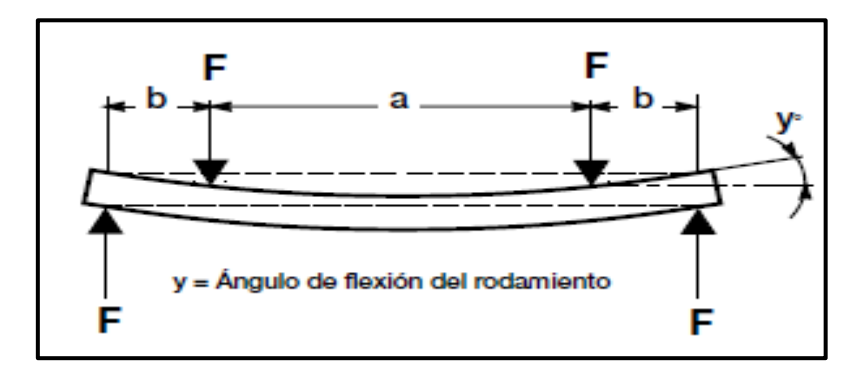

*Fuente:* Extraído de (Rulmeca, 2010, pág. 71)

La carga del rodillo (CIL) se calcula con la ecuación (3) donde  $W_b$  es el peso de la banda por unidad de longitud,  $W_m$  peso del material por unidad de longitud [lb/ft (kg/m)], Q es la cantidad del material transportado por hora (T/h), V es la velocidad de la banda del diseño en [ft/min (m/s)],  $S_i$  es el espaciamiento de los rodillos,  $K_1$  es el factor de espaciamiento del bulto, este factor se selecciona en él (Anexo 3, tabla 3 - B). (Cema, 2014, pág. 106).

$$
CIL = \left( \left( W_b + \left( W_m * K_1 \right) \right) * S_i \right) + ML \tag{3}
$$

La carga de desalineamiento del rodillo (IML) debido a la desviación de la altura del rodillo y la tensión de la banda se calcula con la ecuación (4).

$$
IML = 2 * \frac{d * T_n}{S_i} \tag{4}
$$

Dónde: *d* es la distancia en la dirección Z [ft (m)],  $T_n$  es la tensión de la banda en el recorrido "n" [lbf (N)] y  $S_i$  es el espaciamiento del rodillo [ft (m)].

Para calcular el peso del material por unidad de longitud (lbf/ft (kgf/m)) se plantea la ecuación (5), donde *Q* es la cantidad de material transportado en (T/h) y  $V_{ee}$  es la velocidad de la cinta transportadora en fpm (m/s).

$$
W_m = \frac{Q * 2000}{60 * V_{ee}}\tag{5}
$$

La carga ajustada se calcula con la ecuación (6)

$$
Ca_1 = CIL * F_d * F_S * F_m \tag{6}
$$

Carga del rodillo central de la estación se calcula con la fórmula (7)

$$
C_a = C a_1 * F_p \tag{7}
$$

Dónde:  $F_d$  es el factor de choque,  $F_s$  es el factor de servicio,  $F_m$  es el factor ambiental y  $F_p$  es el factor de participación del rodillo sometido a más esfuerzo.

#### **Figura 5**

*Nomenclatura de la carga de desalineación del rodillo*

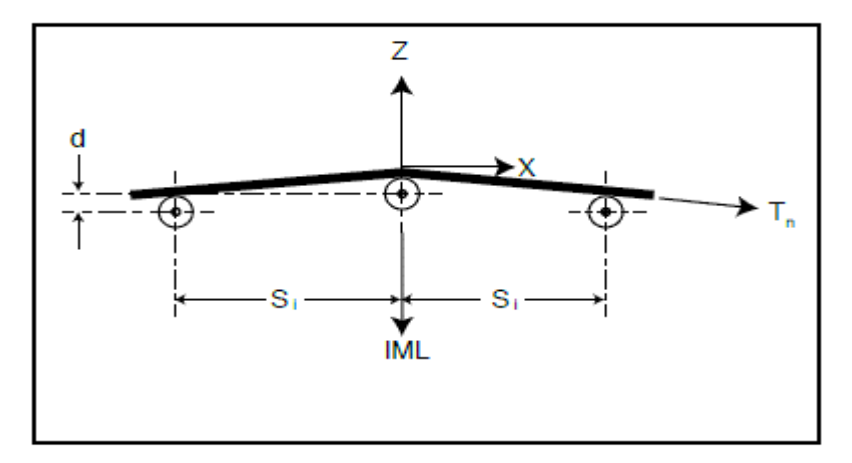

*Fuente:* Extraído de (Cema, 2014, pág. 107)

Para calcular la carga del rodillo de retorno se plantea la ecuación (8).

$$
CIL_r = (W_b * S_i) + IML
$$
 (8)

La carga ajustada del rodillo de retorno se calcula con la ecuación (9) donde  $F_V$  el factor de velocidad.

$$
Cr_1 = CIL_r * F_S * F_m * F_V \tag{9}
$$

La carga del rodillo de retorno individual se calcula con la ecuación (10)

$$
C_r = Cr_1 * F_p \tag{10}
$$

Según (Bambang, 2021) la tensión efectiva  $T_e$  se puede determinar identificando y evaluando cada fuerza que interfieren en la cinta transportadora, (p.5).

Según (Cema standard N°402, 2015) la ecuación general para calcular la tensión efectiva en la cita transportadora viene dada por las siguientes ecuaciones (11) y (12), (p.21).

• Cama de rodillos:

$$
T_e = \frac{\left(F_r * L(W_m + (2 * W_b) + (R_t * C_t) + (R_i * C_t)\right) + (W_m * h) + (W * L * G)}{F_t}
$$
(11)

• Cama deslizante:

$$
T_e = \frac{\left(F_s * L * (W_m + W_b) + \left(F_r * L(W_b + (R_i * C_i))\right)\right) + (W_m * h) + (W * L * G)}{F_t}
$$
(12)

Dónde:  $F_r$  es el factor de fricción para rodillos,  $F_s$  es el factor de fricción para bandas soportada por cama deslizante,  $L$  es longitud del transportador (m),  $W_m$  es peso del material transportado (kg/m),  $W_b$  es peso de la banda (kg/m),  $F_r$  es el factor de contingencia y perdida terminal,  $R_t$  es peso unitario del rodillo de carga sin el eje (kg),  $C_t$  es la cantidad de rodillos de carga (m),  $R_i$  es peso unitario del rodillo de retorno sin el eje (kg),  $C_i$  es la cantidad de rodillos de retorno (m), W es el peso total en movimiento (kg/m),  $G$  es el factor de aceleración 0.11,  $h$  es la distancia vertical que el material es levantado o descendido (m).

Según (Yardley, 208) para calcular la potencia *P* transmitida a la cinta por la polea motriz viene dada por la ecuación (13), se debe tener conociendo la tensión efectiva total en el tambor motriz, la velocidad de la banda y el rendimiento  $\eta$  del motorreductor (p.24).

$$
P = \frac{T_e * V}{\eta}(W) \tag{13}
$$

Para calcular T1 es la tensión del lado de carga y T2 es la tensión del lado flojo como ilustra en la figura (6), esto se deriva del par motriz necesaria de la cinta trasportadora y se calcula con la ecuación (14) y (15). (Cema standard N°402, 2015, pág. 30).

$$
T_2 = T_1 - T_e \tag{14}
$$

$$
T_1 = T_e * (K_2 + 1) \tag{15}
$$

#### **Figura 6**

*Tensiones que actúan en la cinta transportadora*

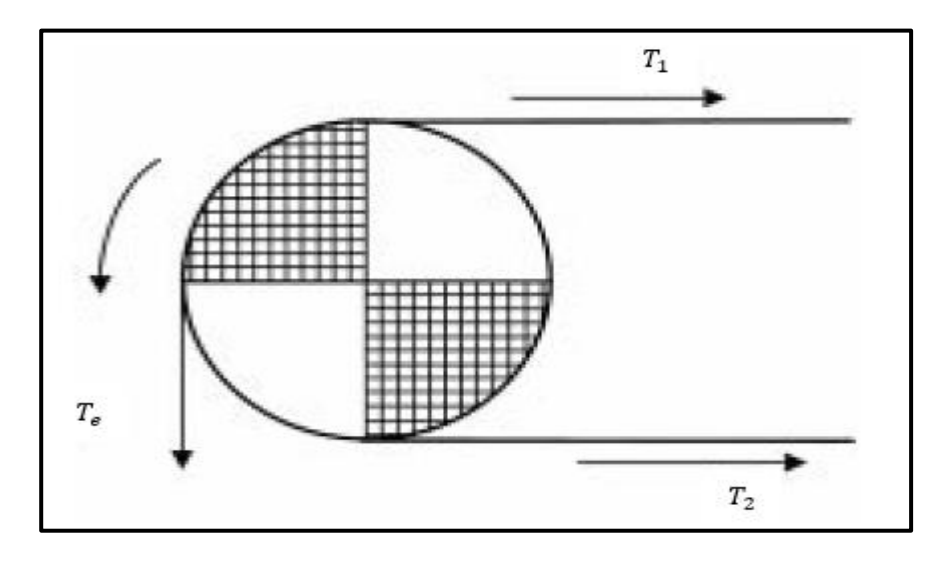

*Fuente:* Extraído de (Cema standard N°402, 2015)

La tensión de la cinta se expresa cómo la relación entre el ancho de correa seleccionado, la tensión máxima y el factor de seguridad. Dado que la cinta es la pieza más costosa, el factor de seguridad recomendado para la cinta es 10:1, con este valor, la mayoría de los fabricantes evitan accidentes que hacen que el sistema se detenga debido a las cintas fracturadas. (Bustos, 2018, pág. 11).

$$
PIW = \frac{T_1}{BW} \; Kg/mm \tag{16}
$$

$$
B_t = PIW * F.S \ N/mm \qquad (17)
$$

Dónde: T1 es la tensión máxima y BW es el ancho de la banda, la tensión a la rotura de la cinta  $B_t$  está dada por la ecuación (17), F.S. es el factor de seguridad que debe tener la banda.

El tambor fabricado más común está formado por un anillo continuo con discos en los extremos ensamblados a compresión sobre un cubo. En la mayoría de los tambores, en el interior del anillo son soldados los discos internos de refuerzo. Otras clases de tambores empleados en el diseño son las de aletas auto limpiantes, los tipos de poleas más comunes utilizados en el diseño son de acero estar, poleas de tambor revestidas y tambor con aletas auto limpiantes como se ilustra en el anexo 4 (figura 6-C) (Cema, 2014, pág. 313).

El ancho de la cara de la polea se sugiere que sea equivalente al ancho de la banda más 2 pulgadas (51 mm). En el anexo 3 (Tabla 28 - B) se muestran los pesos representativos de poleas para propósitos de estimación y con (anexo 3, Tabla 6 - B) se determina el diámetro de la polea a una tensión máxima de la banda (PIW). (Cema, 2014, pág. 319)

La carga radial resultante de la polea es la suma del vector de las tensiones de la banda, el peso de la banda y el peso del eje. La fuerza de los pesos siempre actúa hacia abajo y las fuerzas de la bandada actúan en el recorrido de la banda y lejos de la polea. Las configuraciones típicas de las poleas de carga radial resultante se muestran en el anexo 4 (figura 7-C). (Cema, 2014, pág. 325)

Según (Cema, 2014) para calcular la carga resultante de la polera se desarrolla de acuerdo a la ecuación (18) y con el resultado obtenido se extrae el diámetro del eje en la tabla (17 – B) que se aprecia en el Anexo 3, (p. 326).

$$
R = \sqrt{+( (T_1 + T_2) * \cos(\theta))^2 + ((T_1 + T_2) * \sin(\theta))^2}
$$
(18)

Según (Cema, 2014) el tamaño del eje se determina utilizando un límite de fatiga y un límite de deflexión. Si existe una carga en voladizo, se debe incluir en los cálculos del límite de fatiga y luego el límite de deflexión. Para calcular el tamaño del eje por límite de fatiga se utiliza la ecuación 19, (p.326).

$$
D = \sqrt[3]{\frac{16 * F.S.}{\pi}} * \sqrt{4 * (\frac{M}{S_e})^2 + 3 * (\frac{T}{S_y})^2}
$$
(19)

$$
S_e = K_a * K_b * K_c * K_d * K_e * K_f * S'_e
$$
 (20)

Dónde: D es el diámetro del eje, T es el momento de torsión,  $S_y$  es el límite elástico, F.S. es el factor de seguridad (1.5), M momento flector en N-m,  $K_a$  es el factor de modificación por la condición superficial,  $K_b$  es el factor de modificación por el tamaño,  $K_c$  es el factor de modificación por la carga,  $K_d$  es el factor de modificación por la temperatura,  $K_e$  es el factor de confiabilidad,  $K_f$  es el factor de modificación por efectos varios y  $S'_e$  es el límite de resistencia a la fatiga en vigas rotatorias.

El momento flector en (N-m) se calcula con la ecuación (21) don A es la distancia entre la chumacera y tapa de la polea y R es la carga resultante.

$$
M = \frac{R \cdot A}{2} \tag{21}
$$

El momento torsos se calcula multiplicando la tención efectiva  $T_e$  por el radio de la polea, como se ilustra en la ecuación (22).

$$
T = T_e * r \tag{22}
$$

Para calcular la deflexión en los discos extremos del eje de la polea nos basaremos en la flexión del eje libre, con un límite de 0.0023 in/in (0.0023 mm/mm). En el anexo 4 (Figura 8 - C) muestra es esquema de deflexión del eje para un eje de polea de 2 diámetros, se calcula con la ecuación (23) y en el anexo 4 (Figura 9

- C) se detalla la deflexión del eje para un eje de polea con diámetro único y se calcula con la ecuación (24), (Cema, 2014, pág. 327)

$$
\tan(\alpha) = \frac{R*A}{2*E_y} * \left[ \left( \frac{C}{I} \right) + \left( \frac{B-2*A-2*C}{2*I_2} \right) \right]
$$
 (23)

$$
tan(\alpha) = \frac{R * A * (B - 2 * A)}{4 * E_Y * I}
$$
 (24)

Dónde: A es el brazo actual para la polea in (mm), B es el centro de soporte in (mm), C es el brazo actual para el refuerzo del eje in (mm), R es la carga resultante de la polea lbf (N),  $E_y$  es el módulo de Young [29 x 106 psi (200,000 MPA) para el acero], **I** es el área actual de inercia del eje en el cubo, I2 es el área actual de inercia del eje dentro de la polea y  $tan(\alpha)$  es la tangente del ángulo del eje doblado y su eje neutral antes del doblado en el disco extremo de la polea [in/in (mm/mm)].

Para calcular la inercia para un eje circula se plantea la siguiente ecuación (25) extraído de (Budinas, 2012, pág. 1000).

$$
I = \frac{\pi * D^4}{64} \tag{25}
$$

Para calcular el sistema hidráulico hacemos uso de la ecuación de la fuerza de accionamiento que produce un cilindro hidráulico planteado por (Nicolás, 2002, pág. 130).

$$
F_0 = \frac{\pi}{4} * D^2 * P * \eta \tag{26}
$$

Dónde:  $F_0$  es la fuerza de avance en (daN),  $D^2$  es el diámetro interior del cilindro en (cm), P es la presión de fluido en (bar) y  $\eta$  es el rendimiento del cilindro.

Para obtener el diámetro del vástago a pandeo se platea la ecuación de Euler como se muestra en la ecuación (27).

$$
F_0 = \frac{\pi^2 * E * I}{F_p^2 * C_s} \tag{27}
$$

Dónde:  $E$  es el módulo de elasticidad del material del vástago en daN/cm<sup>2</sup> (kpa/cm<sup>2</sup>), *I* es el momento de inercia de la sección del vástago en cm<sup>2</sup>,  $F_p$  es la longitud de pandeo en (cm) y  $C_s$  es el coeficiente de seguridad, en vástagos puede estar entre 2 a 3.

Para calcular el diámetro del vástago (d) en cm, planteamos la siguiente ecuación (28).

$$
d = \sqrt[4]{\frac{64 * I}{\pi}}
$$
 (28)

El caudal necesario en un cilindro se calcula con la ecuación (29)

$$
Q = S * V \tag{29}
$$

Dónde: *Q* es el caudal en (l/min), *S* es la sección de la cámara de avance o retroceso y *V* es la velocidad de traslación del vástago en (cm/min).

De la ecuación (29) se despeja el diámetro de las mangueras y se llega a la ecuación (30).

$$
D = \sqrt{\frac{4 * Q}{V * \pi}}
$$
 (30)

Dónde: D es el diámetro de la manguera (cm), Q es el caudal del fluido (l/min) y V es la velocidad de trabajo.

La cilindrada de la bomba se calcula con la ecuación (31)

$$
C = \frac{Q}{rpm} \tag{31}
$$

Dónde: C es la cilindrada (cm<sup>3</sup>/rev) y Q el caudal (cm<sup>3</sup>/min)

Con la ecuación (32) se calcula la potencia hidráulica  $P_h$ , donde p es la presión de trabajo (bar) y Q es el caudal de flujo en (l/min)

$$
P_h = \frac{P * Q}{0.6 * \eta_{vol} * \eta_{meca}} \quad (W)
$$
\n(32)

Según (Rodrígez, 2015) SolidWorks es un programa CAD/CAE asistido por ordenador para simular y analizar los diseños de ingeniería realizado por computadora.

El software CAD SOLIDWORKS® es un programa de automatización de diseño mecánico que permite a los diseñadores esbozar ideas rápidamente, experimentar con características y dimensiones, crear dibujos y modelos detallados. (Solidworks, 2015, pág. 9).

#### **III. METODOLOGÍA**

#### **3.1. Tipo y diseño de la investigación**

#### **Tipo de investigación**

Según (Vargas Cordero, 2009), la investigación aplicada, se caracteriza por estar encaminada a la aplicación o aprovechamiento de los conocimientos adquiridos, mientras que se recogen otros, el reconocimiento, la puesta en práctica y la sistematización de los conocimientos basados en la investigación práctica. El uso del conocimiento y los resultados de la investigación se traducen en comprensión práctica de forma coherente, organizada y sistemática.

Este presente estudio es aplicado, ya que se utilizarán los fundamentos de diseño y selección de sistemas para dar respuesta a la realidad problemática que le planteé a la empresa en este estudio.

#### **Diseño de la investigación**

Según (Chávez Valdez, 2020), los estudios pre experimentales se utilizan para abordar el fenómeno en estudio, administrar un estímulo a un grupo para generar hipótesis y luego medir una o más variables para observar su impacto, (p.168).

El presente estudio tiene un diseño de investigación de tipo pre experimental, ya que se tomarán acciones sin manipular intencionalmente la variable independiente, siempre y cuando se tomen múltiples mediciones en una población y diferente muestra, luego se realizara un estímulo, luego se aplicara una medición para observar el efecto en la variable dependiente, con pre prueba y post prueba.

#### **3.2. Variables y operacionalización**

V.I: Diseño de la cinta transportadora de carga y descarga

V.D: Reducción de tiempos de operación

La tabla de Operacionalización de variables se detalla en el anexo 1 (Tabla 1 - A)

#### **3.3. Población, muestra y muestreo**

**Población:** En el presente proyecto de investigación se escogió como población los conductores de banda plana para transporte de productos cafetaleros.

**Muestra:** Para realizar el proyecto de investigación se tomó como muestra los conductores de banda plana para transporte de café en sacos en la planta de proceso CAC Bagua Grande LTDA.

**Muestreo:** Para la presente investigación se utilizará un muestreo no probabilístico intencional debido a que se está seleccionando quienes conformaran la muestra.

#### **3.4. Técnicas e instrumentos de recolección de datos**

Según (Maya, 2014) las técnicas son procedimientos para obtener la información necesaria durante el proceso de investigación, están relacionadas con las condiciones y lugares de recolección de datos, dependiendo de las fuentes de información.

Las técnicas e instrumentos necesarios, para la recolección de datos del presente proyecto, se ilustra en la siguiente tabla.

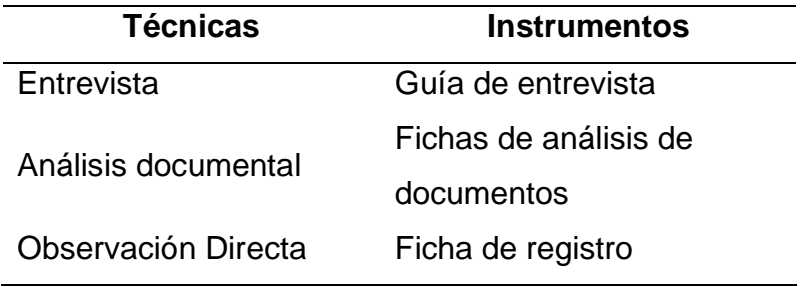

*Fuente:* Elaborado propio

#### **3.5. Procedimiento**

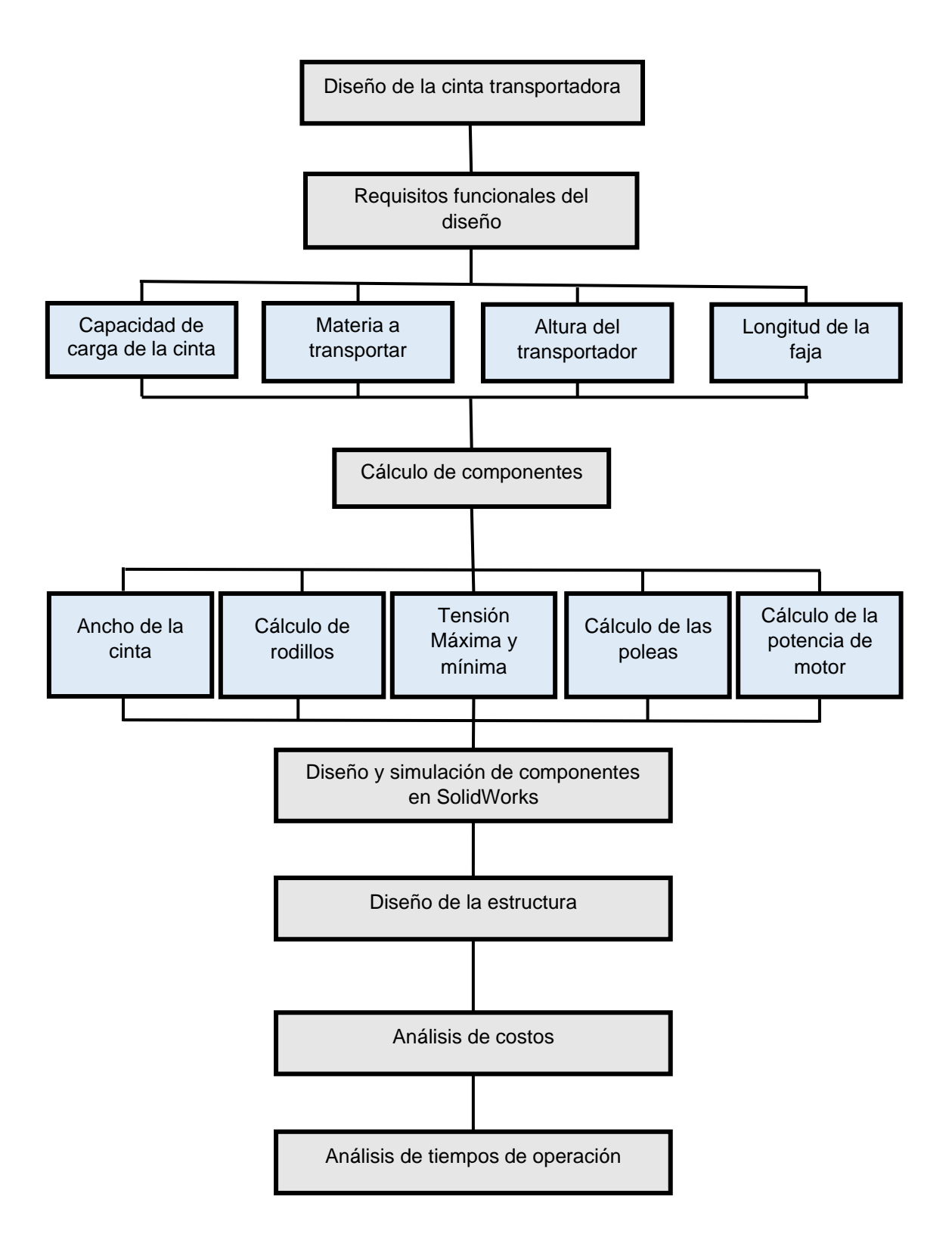

#### **3.6. Métodos de análisis de datos**

El análisis de los datos utilizados en este estudio utiliza una metodología cuantitativa, para lo cual se realizaron una serie de cálculos hidráulicos y mecánicos utilizando herramientas prácticas, herramientas como diagramas, gráficos y tablas para obtener un diseño óptimo. Además, se utiliza el programa de diseño SolidWorks para modelar la cinta transportadora, lo que permitió establecer los objetivos específicos planteados en la investigación.

#### **3.7. Aspectos éticos**

Según (Salazar Raymond, 2018) la ética es esencial en los investigadores y debe ser respetada a través de estilos normativos de citas y referencias.

Este proyecto de investigación tiene en cuenta las normas definidas por ISO estilo 690 y 690 - 2 del "manual de referencia de la Universidad César Vallejo"; que sean considerados y se apeguen a las normas éticas establecidas para el desarrollo del trabajo de investigación en la Universidad; Por ello, el autor de este estudio se compromete a respetar la autenticidad de los resultados obtenidos y evitar él plagió.

#### **IV. RESULTADOS**

### **4.1. Parámetros o requisitos funcionales que deben tener el diseño de la cinta transportadora**

Para determinar los parámetros o requisitos del diseño de la cinta transportadora se realizó mediante entrevistas y observaciones, para la recolección de los datos necesarios que debe cumplir el diseño de la cinta transportadora.

#### **4.1.1. Especificaciones de productos a transportar**

Mediante una entrevista al encargado del proceso de almacenamiento, se determinó el peso promedio de cada saco de café que debe transportar la cinta transportadora y se realizó una serie de mediciones extrayendo él (peso, volumen, largo, ancho y altura) de cada saco, en las siguientes tablas se detalla información recopilada en la planta de procesos CAC Bagua Grande.

#### **Tabla 1**

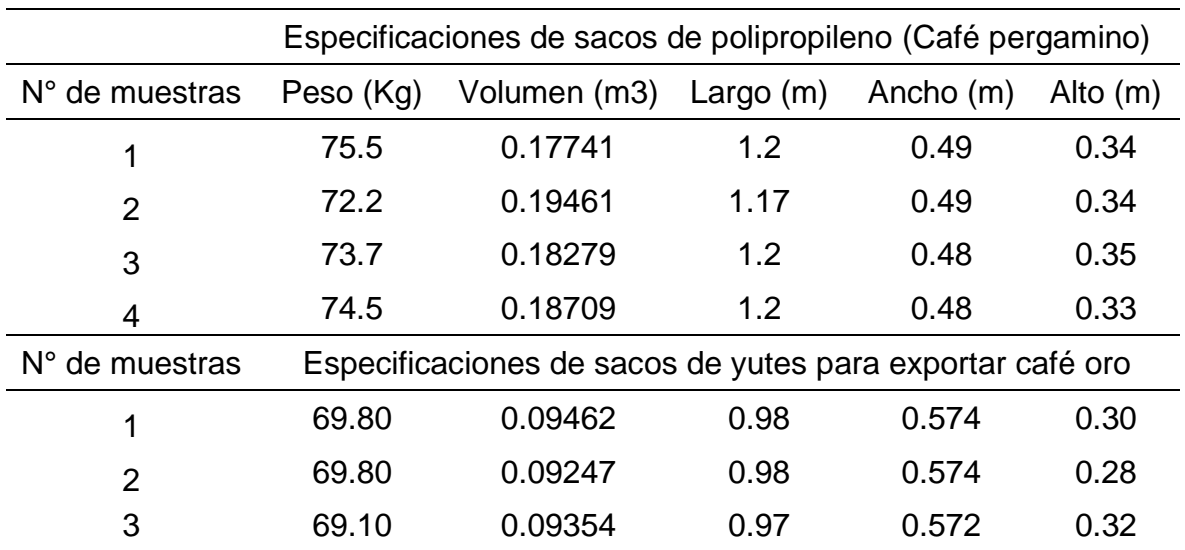

*Especificaciones de sacos de café*

#### **Tabla 2**

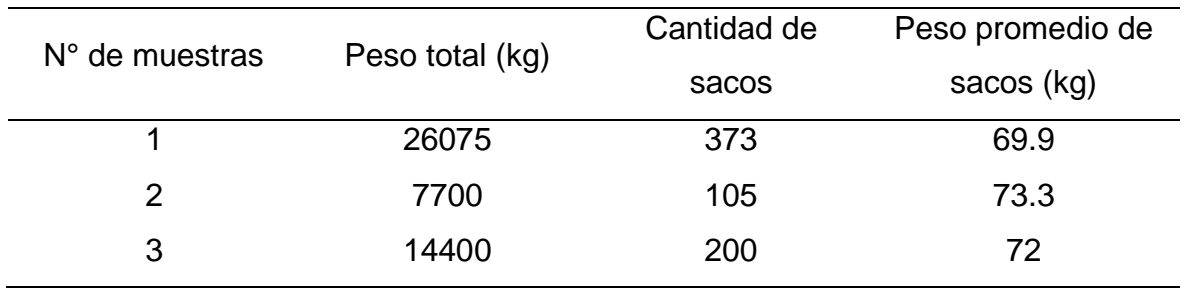

*Peso promedio de sacos de café Pergamino (entrevista)*

*Fuente:* Elaboración propia

#### **4.1.2. Altura de apilamiento de sacos**

En la planta de procesos CAC Bagua Grande por seguridad se apilan 15 sacos de café pergamino y 17 sacos de café oro, en las siguientes tablas se detalla la altura de apilamiento extraída de cada lote de café.

#### **Tabla 3**

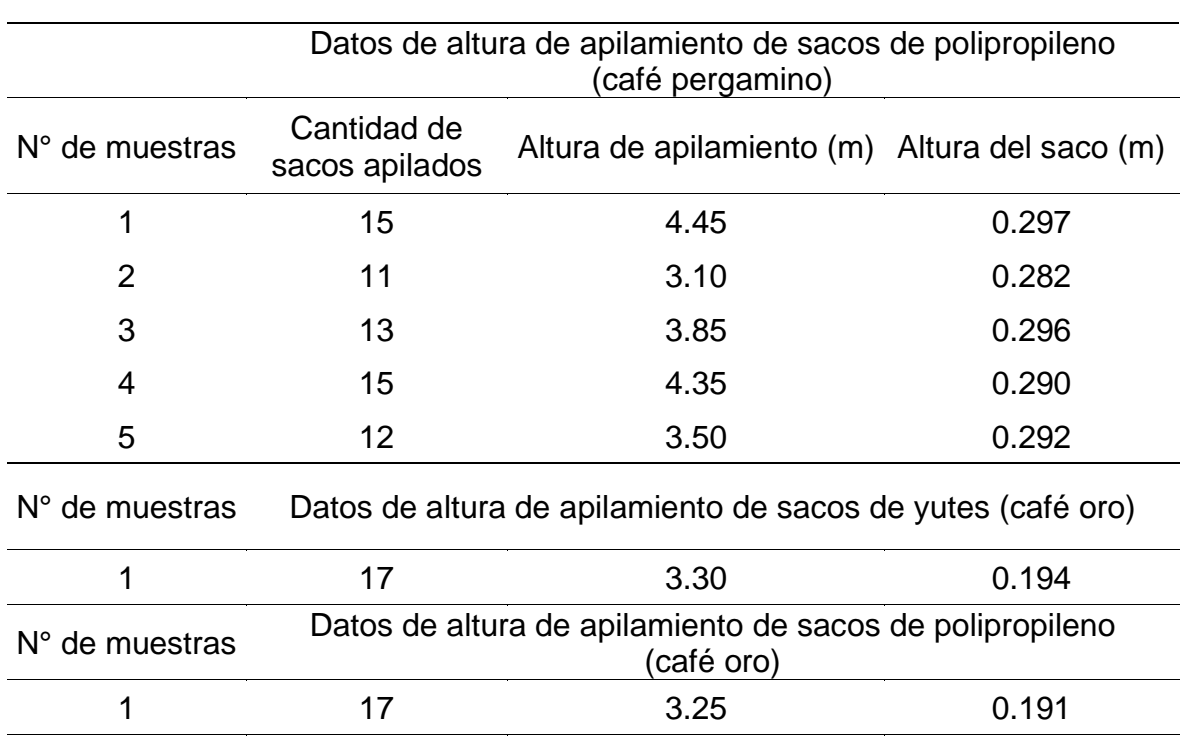

*Altura de apilamient*o *de sacos de café (pergamino, oro)*

### **Figura 7**

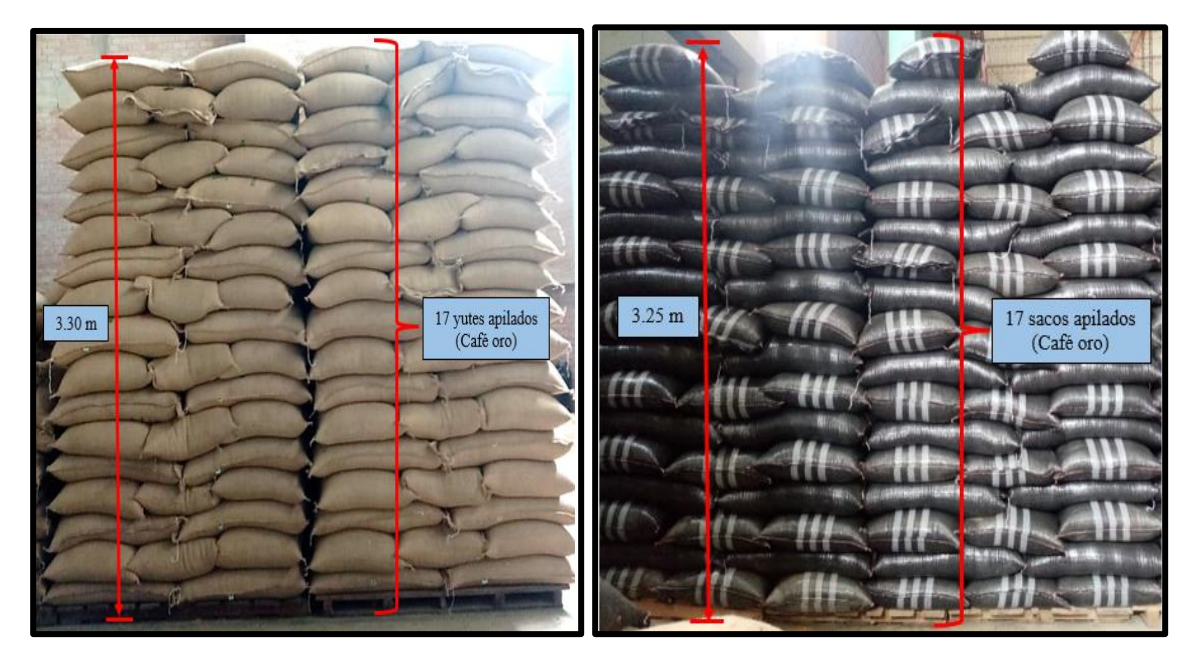

*Altura de apilamiento de sacos de exportación (Café oro)*

*Fuente:* Elaboración propia

### **Figura 8**

*Altura máxima de apilamiento de sacos (Café pergamino)* 

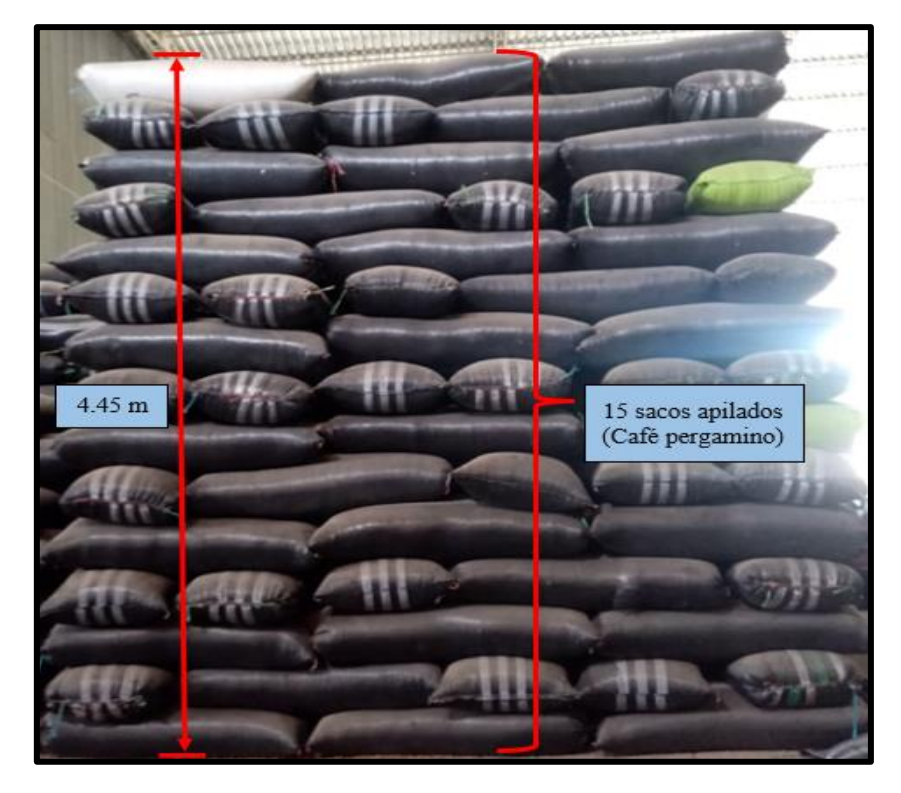

#### **4.1.3. Dimensiones de camiones**

Las dimensiones se tomaron las alturas mínimas y máximas de camiones que llegan a la planta de procesos CAC Bagua Grande, como se muestran en las siguientes imágenes.

### **Figura 9**

*Altura mínima de camiones*

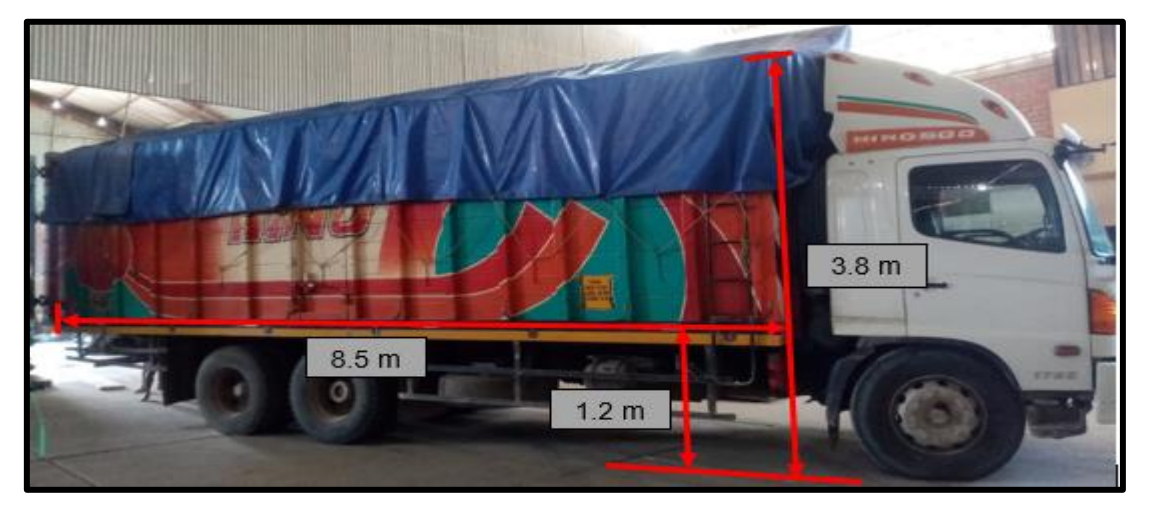

*Fuente:* Elaboración propia

### *Figura 10*

Altura máxima de camiones

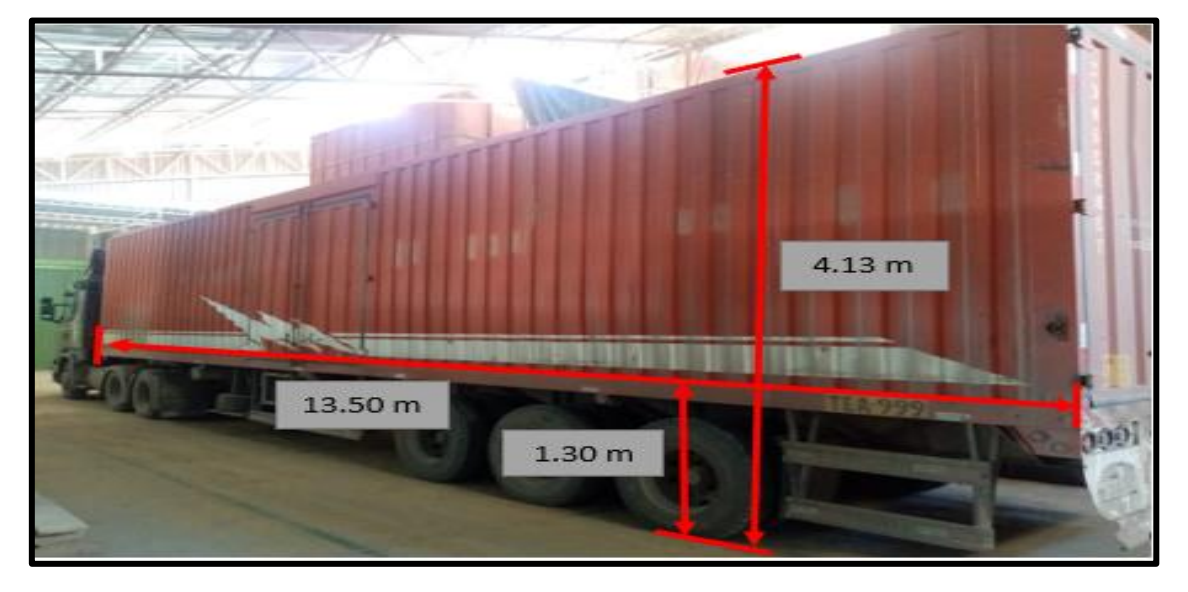
### **4.1.4. Longitud de la cinta transportadora**

Con las alturas máximas del camión y la altura de apilamiento se dimensiona la cinta transportadora, en la figura (11) y (12) se detalla las medidas y cantidad de sacos que trasladara la cinta transportadora en el sistema de carga y descarga.

# **Figura 11**

*Dimensiones de la cinta transportadora en el sistema de carga de café oro*

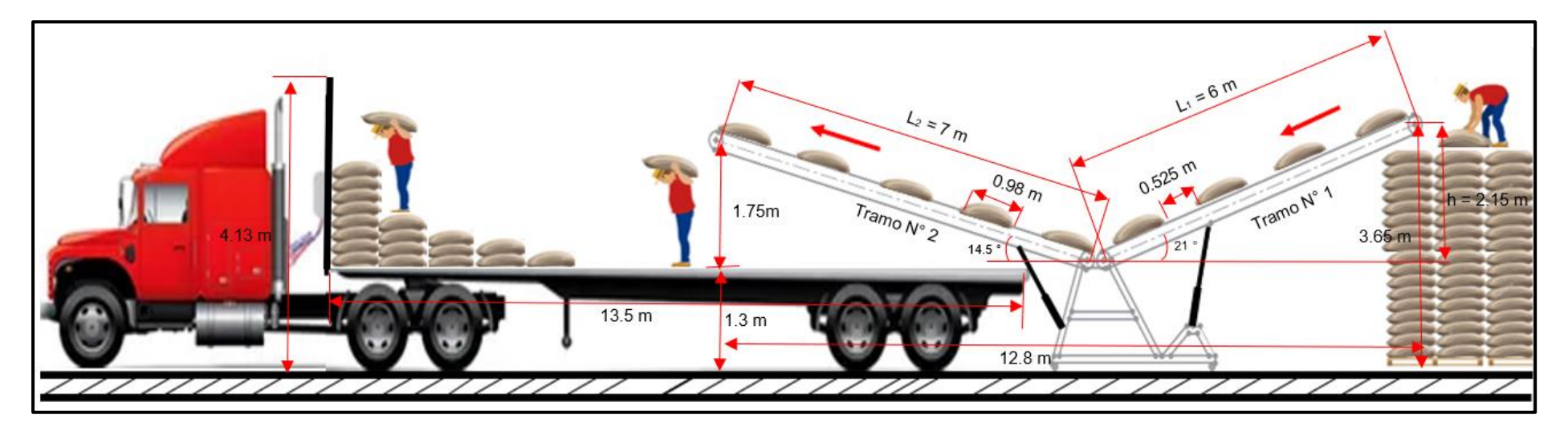

*Dimensiones de la cinta transportadora en el sistema de descarga de café pergamino*

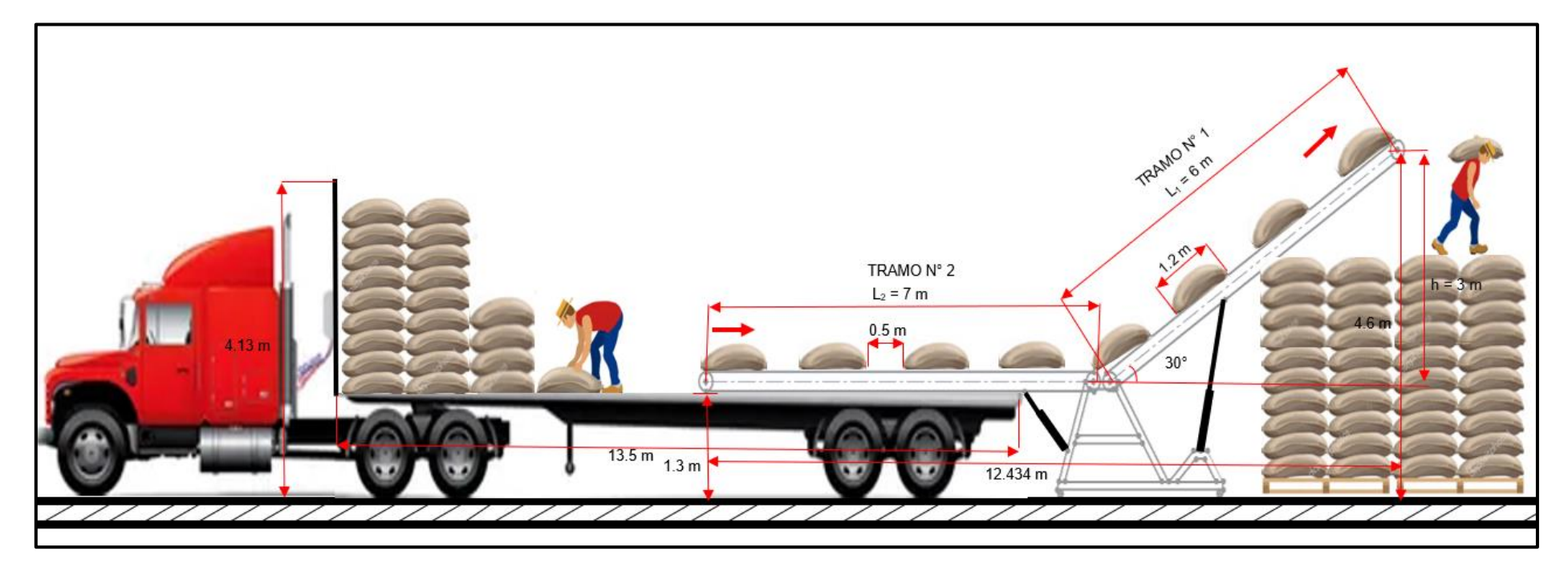

#### **4.2. Cálculo y dimensión de las partes que compone la cinta transportadora**

#### **4.2.1. Ancho de la cinta**

Con el ancho máximo del saco (UW) detallado en la tabla (1) se determina el ancho de la cinta.

> $BW = UW + 76.2$  mm  $BW = 574 mm + 76.2 mm$  $BW = 650.2 \, mm$

#### **4.2.2. Velocidad de la cinta transportadora**

De acuerdo a las normas cema 7.ª edición se seleccionó una velocidad de 0.5 m/s para alimentadores de banda mostrada en el anexo B (tabla 4), con esta velocidad transportaremos en el sistema de carga 20 sacos (69.8 kg) y en el sistema de descarga transportaremos 18 sacos (76 kg) en un minuto.

#### **4.2.3. Peso de la banda**

Para calcular el peso de la banda primero se debe determinar el peso específico del material a transportar y se calcula con la ecuación (2) mencionado en el marco teórico.

$$
\gamma = \frac{W}{V} = \frac{m * g}{V}
$$

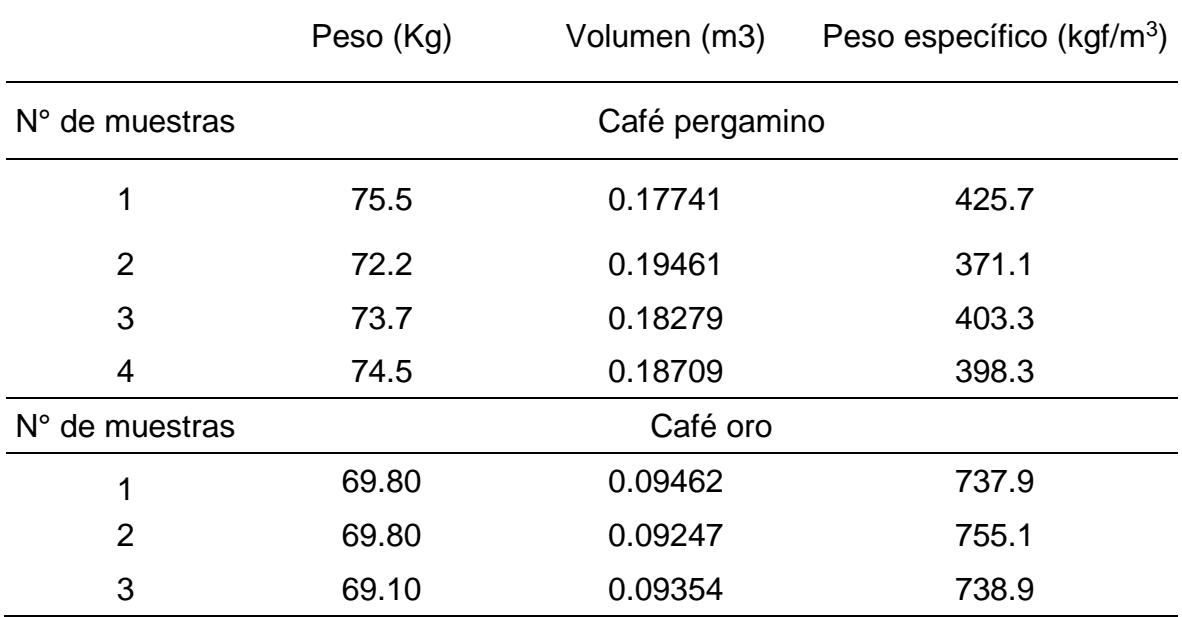

*Cálculo del peso específico del café*

*Fuente*: Elaboración propia

Con el peso específico mayor de 755.1 kgf/m<sup>3</sup> detallada en la tabla (4) se selecciona el peso de la banda  $(W_b)$  de 8.9 kg/m extraído del anexo 3 (tabla 2 - B).

#### **4.2.4. Peso del material a transportar**

De acuerdo a las dimensiones máximas de los sacos detallado en la tabla (1), la cantidad de sacos que cargará la cinta transportadora se detalla en la figura (11) y (12), donde cargara 9 sacos en sistema de carga y 8 sacos en el sistema de descarga, en la tabla (5) se determinó la masa total en cada tramo de la cinta transportadora.

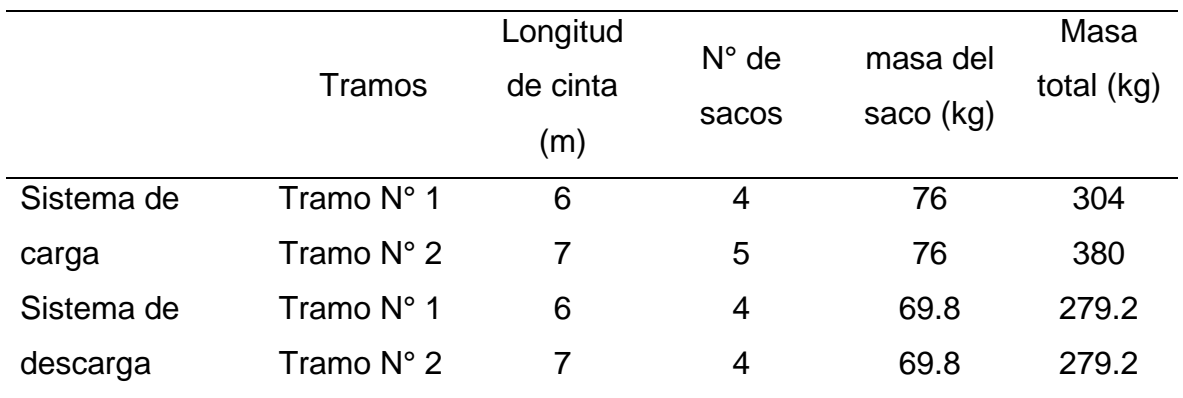

*Datos de la cinta transportadora sobrecargada*

*Fuente:* Elaboración propia

Con los datos calculados de la masa total en cada tramo, como se ilustra en la tabla (5), procederemos a calcular el peso del material por unidad de longitud en (kg/m).

## • **Sistema de carga**

 $W_m$  peso del material en el tramo N° 1

$$
W_m = m/L
$$

$$
W_m = \frac{304}{6} = 50.66 \text{ kg/m}
$$

 $W_m$  peso del material en el tramo N° 2

 $W_m = m/L$ 

$$
W_m = \frac{380}{7} = 54.3 \ kg/m
$$

## • **Sistema de descarga**

 $W_m$  peso del material en el tramo N° 1

$$
W_m = m/L
$$

$$
W_m = \frac{279.2}{6} = 46.533 kg/m
$$

 $W_m$  peso del material en el tramo N° 2

$$
W_m = m/L
$$

$$
W_m = \frac{279.2}{7} = 39.885 kg/m
$$

### **4.2.5. Cálculo y selección de los rodillos**

Para calcular los rodillos se utilizaron los siguientes factores (Fd, Fs, Fm, Fp, Fv), estos factores nos proporcionan el catálogo del fabricante Rulmeca y está detallado en el anexo 3 (tabla 10 - B al 14 - B).

La distancia entre rodillos se eligió respetando el catálogo del fabricante de la marca Sauva para bandas nervadas de 30 grados de inclinación.

#### **Figura 13**

*Espaciamiento de los rodillos de carga*

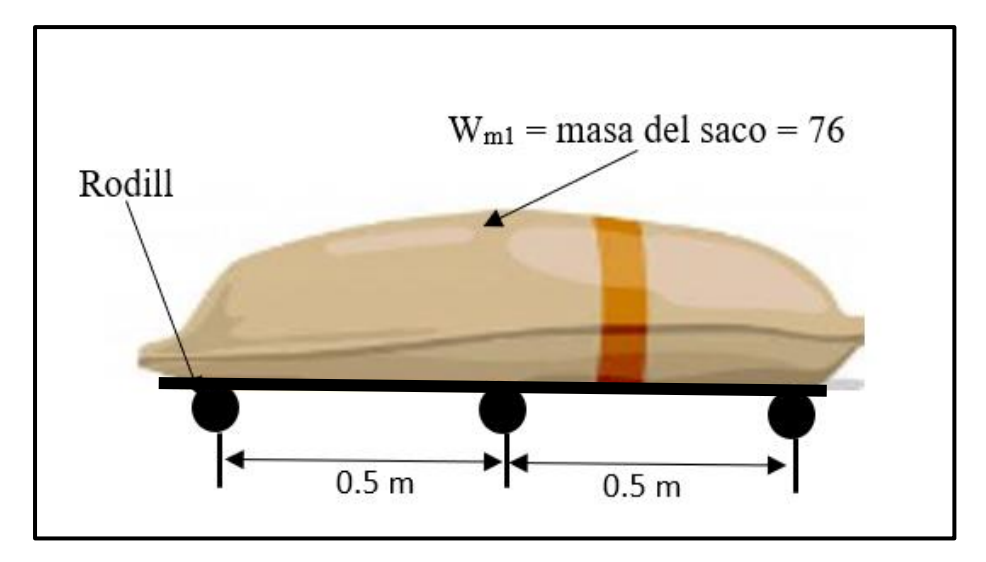

*Fuente:* Elaborado propia

*Datos de entrada para calcular los rodillos de carga y retorno*

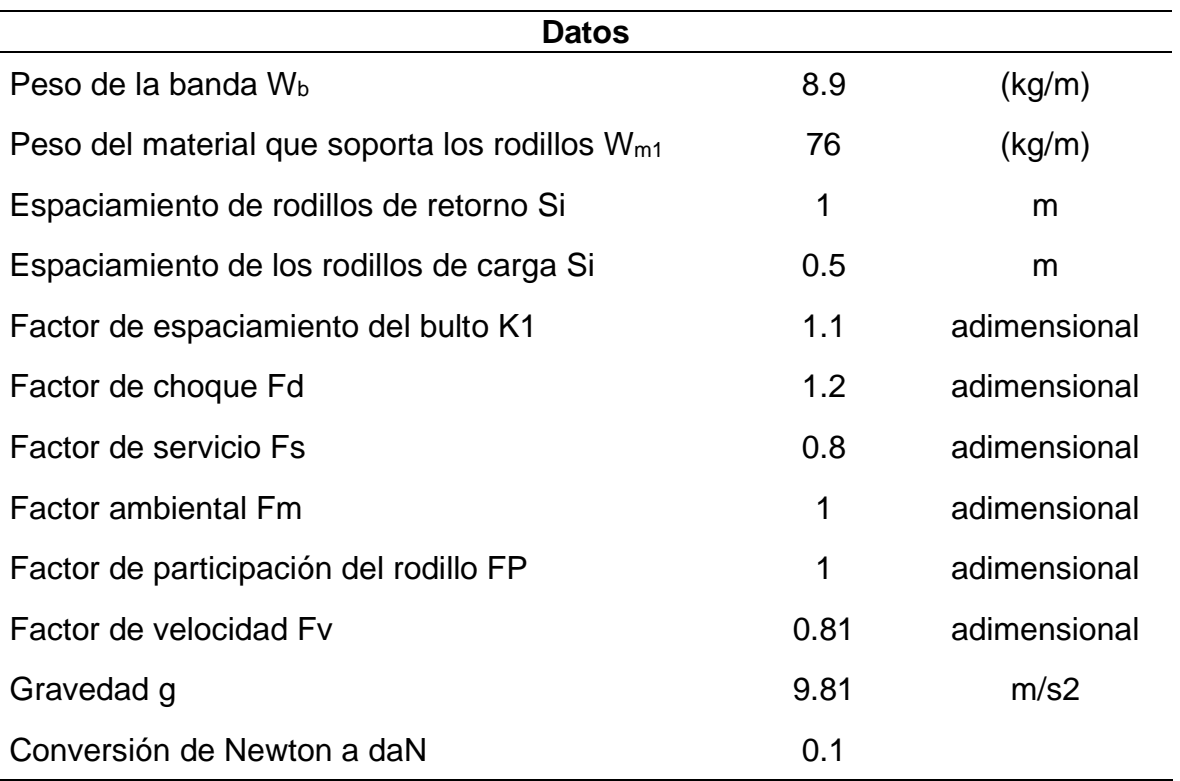

*Fuente:* Elaboración propia

Las fórmulas empleadas para calcular los rodillos de carga y de retorno están planteadas en el marco teórico de la ecuación (3 al 10).

# **Tabla 7**

# *Resultados de los rodillos de carga*

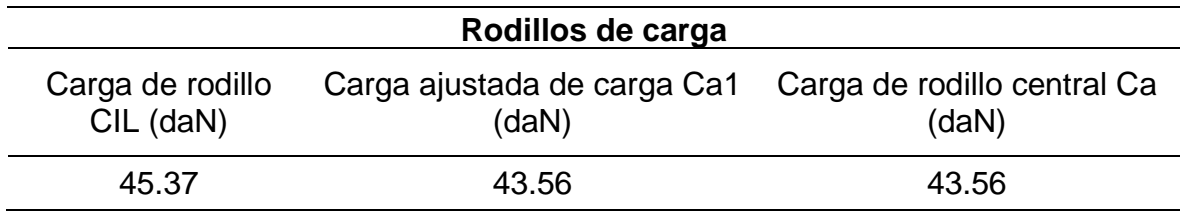

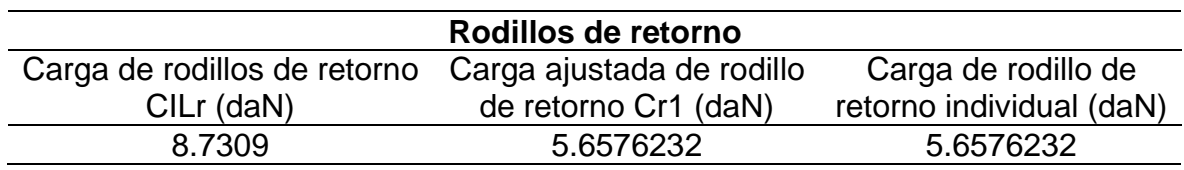

*Resultados de los rodillos de retorno*

*Fuente:* Elaboración propia

Se seleccionó los rodillos de carga con un diámetro 15 mm de eje, 50 mm de diámetro de rodillo, capacidad de carga de 73 daN para una banda de 650 mm de ancho, estos datos se encuentran detallado en el anexo 3 (Tabla 16 - B) del catálogo Rulmeca.

## **4.2.6. Cálculo de la tensión efectiva Te**

Con los cálculos realizados anteriormente se procede a calcular la tensión efectiva (Te) utilizando la ecuación (11) mencionado en el marco teórico, se utilizó el factor (Fr, Ft, G) que nos proporciona las normas cema, dichos factores se encuentran detallados en el anexo 3 (tabla 26 - B).

$$
T_e = \frac{(F_r * L(W_m + (2 * W_b) + (R_t * C_t) + (R_i * C_i))) + (W_m * h) + (W * L * G)}{F_t}
$$

**Tabla 9**

*Datos de entrada para calcular la Te*

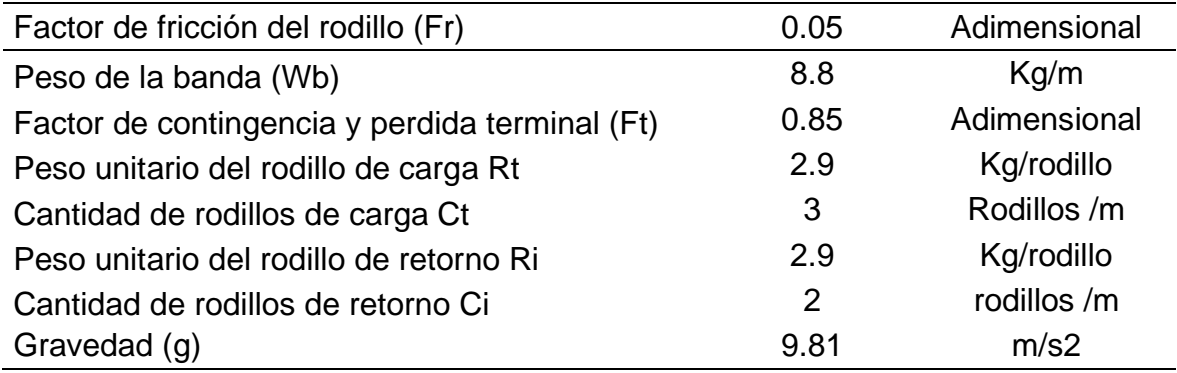

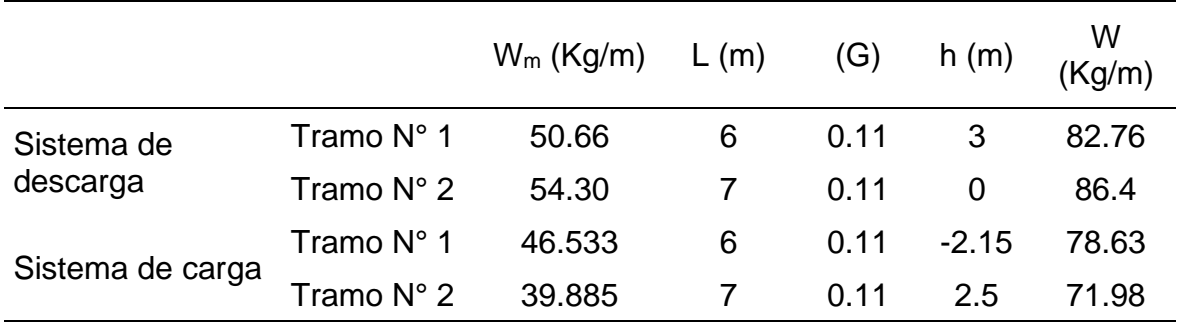

*Datos en el sistema de carga y descarga para calcular Te*

*Fuente:* Elaboración propia

#### **Tabla 11**

*Resultados de la tensión efectiva Te*

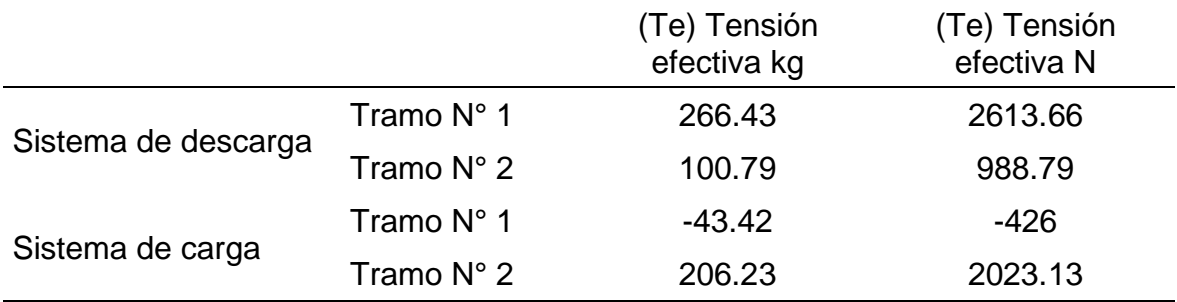

*Fuente:* Elaboración propia

# **4.2.7. Cálculo de la potencia**

Se calculó la potencia de la cinta transportadora en el sistema de carga y descarga detallada en la tabla (12) y se utilizó la ecuación (13) mencionada en el marco teórico.

$$
P=\frac{T_e*V}{\eta}(W)
$$

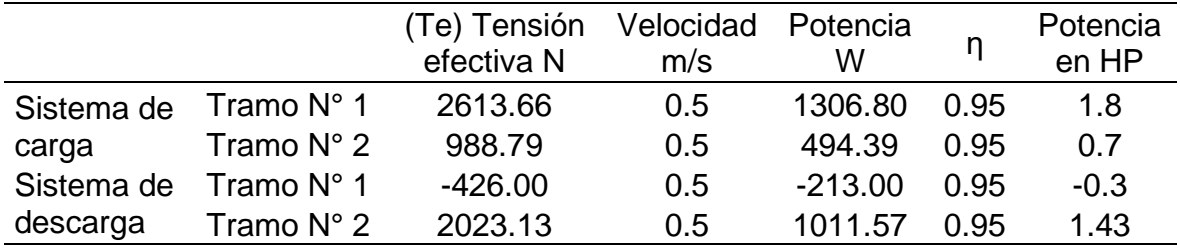

*Potencia de la cinta en cada tramo*

*Fuente:* Elaboración propia

Utilizaremos una potencia para la cinta transportadora en el sistema de carga tramo N° 1 de 1.8 HP y en el sistema de descarga Tramo N° 2 de 1.43 HP.

# **4.2.8. Cálculo de tensiones en la cinta Transportadora**

En la figura (14) se detalla la T1 y T2 que está sometido las poleas.

# **Figura 14**

*Diagrama de tensiones en la polea motriz*

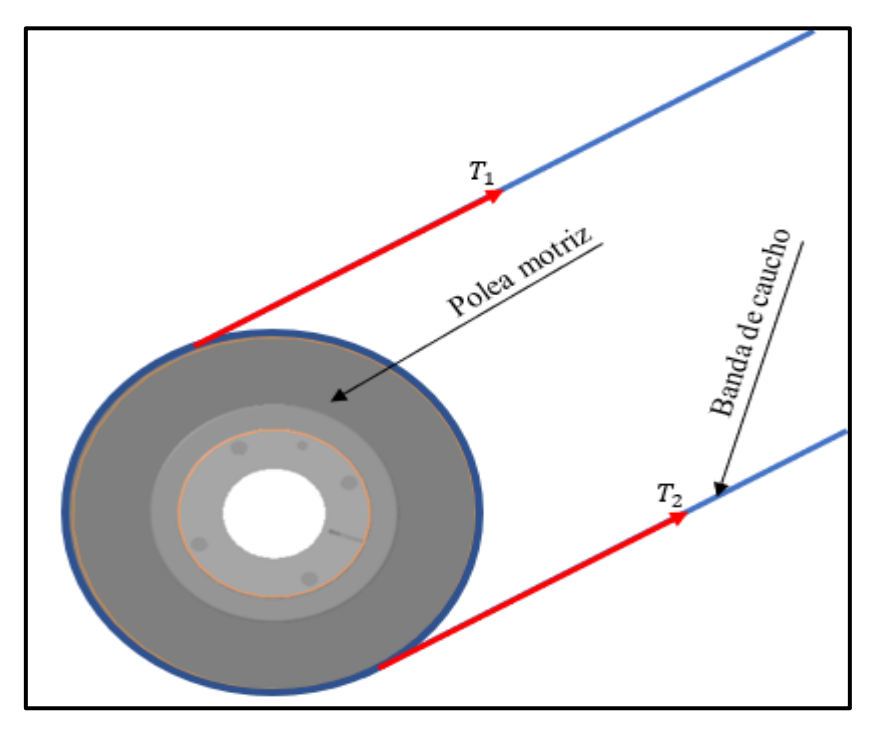

*Fuente:* Elaboración propia

Con las siguientes ecuaciones planteadas se calculó  $T_1$  y  $T_2$  don  $K_2$  es el factor de abrazamiento, este dato se selecciona con el ángulo de contacto de la banda y la polea que es de 180°, de la tabla  $(9 - B)$  anexo 3 se extrae  $K_2$ .

$$
T_2 = T_1 - T_e
$$

$$
T_1 = T_e * (K_2 + 1)
$$

En la tabla 13 se detalla las tensiones calculadas en el sistema de carga y descarga.

#### **Tabla 13**

*Resultados de la tensión (T1 y T2)*

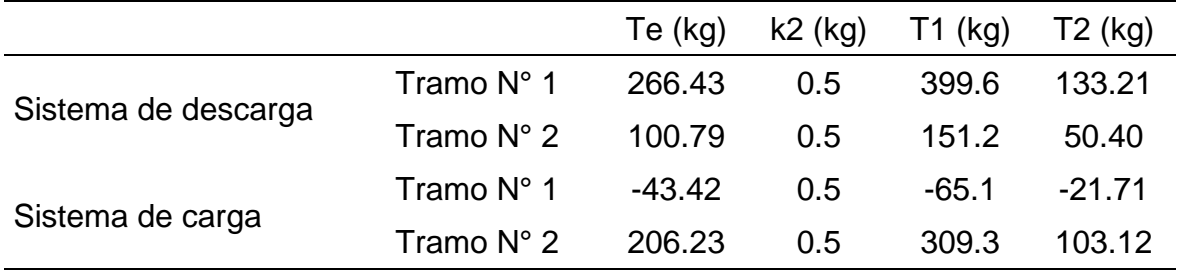

*Fuente:* Elaboración propia

# **4.2.8.1. Cálculo de la resistencia de trabajo de la cinta (PIW) y resistencia de rotura (Bt).**

El PIW y Bt se calculó con la ecuación 16 y 17 planteados en el marco teórico.

$$
PIW = \frac{T_1}{BW} \, KN/m
$$

$$
B_t = P I W * F.S \ N/mm
$$

En la tabla 14 se determinó PIW Y BT a un factor de seguridad de 10.

*Resultados de PIW Y Bt*

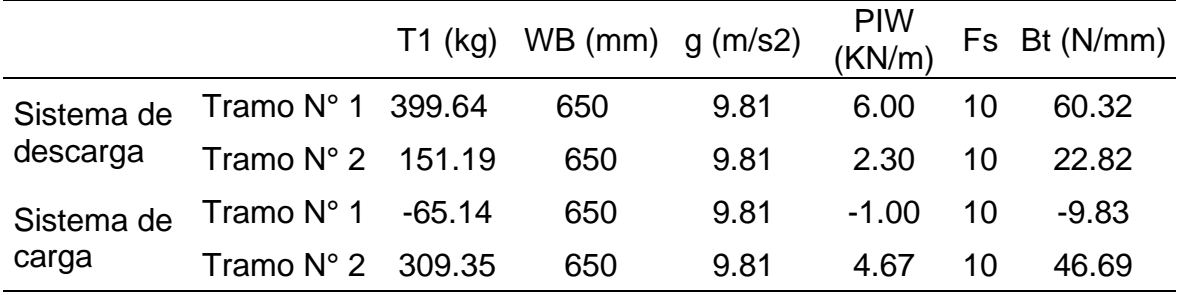

*Fuente:* Elaboración propia

De acuerdo a la tensión de rotura máxima Bt en la tabla (14), del catálogo Belts Flex se seleccionó una banda nervada EP 250/2-2+1.5.

#### **4.2.9. Cálculo de poleas de la cinta transportadora**

Para el cálculo de la polea se utilizó las especificaciones de poleas de cema estándar B105.1 – 2015 – (specifications for welded steel conveyor pulleys with compression type hubs).

#### **4.2.9.1. Selección del diámetro de la polea motriz**

Para la selección del diámetro de la polea se tuvo en cuenta el PIW 6 KN/m calculado en la tabla (14) y con un arco de contacto de 180° grados se eligió un diámetro de polea de 203.2 mm (8") para un PWI 15 KN/m > 6 KN/m calculado, estos valores se encuentran detallado en el anexo 3 (tabla 6-B).

#### **Tabla 15**

*Resultados del diámetro de la polea motriz*

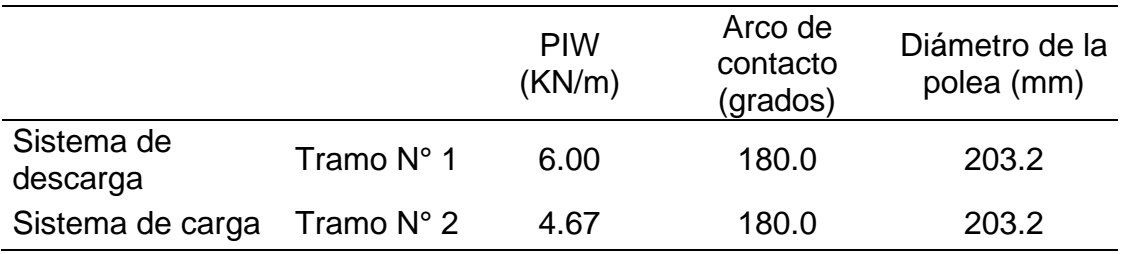

#### **4.2.9.2. Carga resultante de la polea**

Con las tensiones de la cinta transportadora (T1 y T2) calculada en la tabla (13), se determinó la carga resultante con la ecuación (18).

El peso de la polea (W) para un diámetro de 203.2 mm (8") y ancho de cara de polea (ACP) 711.2 mm (28") es de 16.3293 kg (36 lb), estos datos se encuentran en el anexo 3 (tabla 28 – B).

$$
R = \sqrt{((T_1 + T_2) * \cos(\theta))^2 + ((T_1 + T_2) * \sin(\theta) - W)^2}
$$

## **Figura 15**

*Diagrama de tenciones que genera la cinta transportadora*

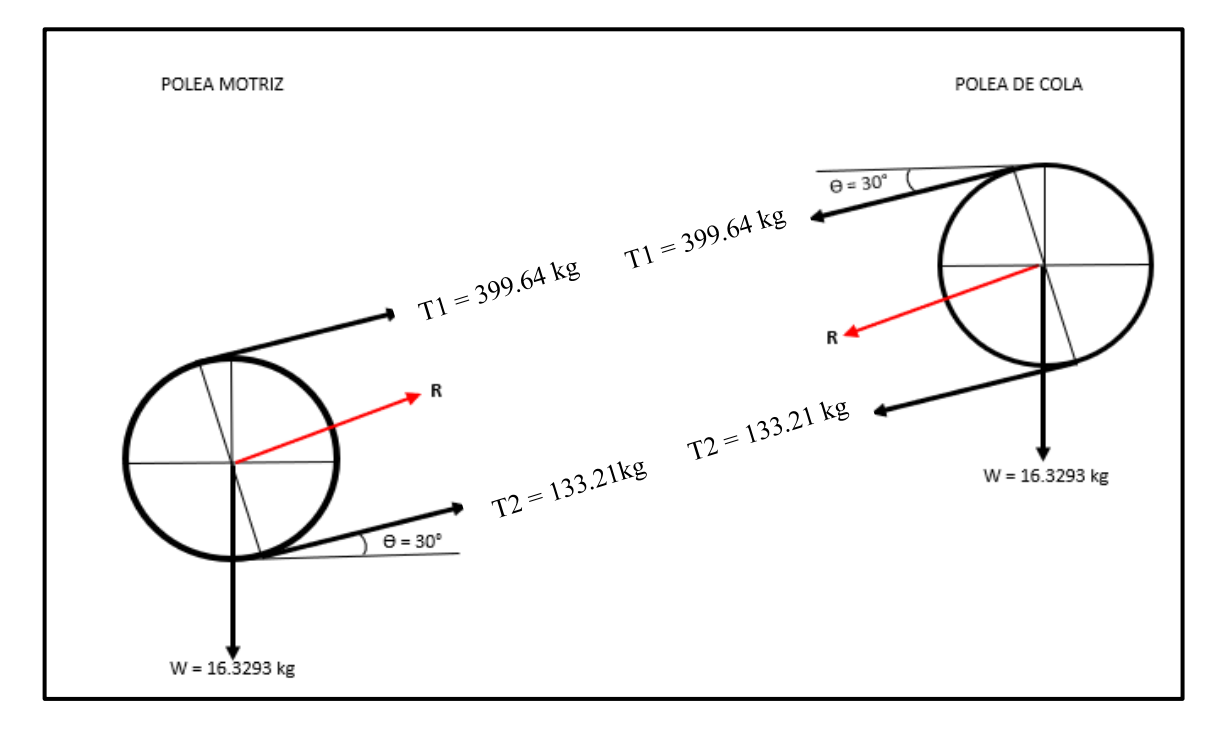

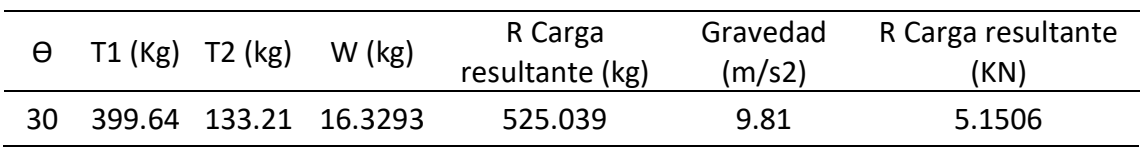

*Resultados de la carga resultante (R)*

*Fuente:* Elaboración propia

Con el valor calculado de la carga resultante de 5.1506 KN en la tabla (16), Interpolando para un ancho de la cara de polea de 711.2 mm (28 in), con un L de 335 mm del anexo 3 (tabla 17-B) obtenemos el diámetro del eje de 55.563 mm (2 3/16 in) para una carga resultante de 7 KN.

#### **4.2.9.3. Análisis del diámetro del eje**

Para analizar el diámetro de eje se utilizará un acero AISI 1045 recomendado por las nomas cema.

#### **a) Análisis del diámetro del eje de la polea motriz**

Para determinar el diámetro del eje utilizaremos las ecuaciones (19 al 22) mencionada en el marco teórico, utilizando un factor de seguridad de 2.

$$
D = \sqrt[3]{\frac{16 * F.S.}{\pi} * \sqrt{4 * \left(\frac{M}{S_e}\right)^2 + 3 * \left(\frac{T}{S_y}\right)^2}}
$$

$$
S_e = K_a * K_b * K_c * K_d * K_e * K_f * S'_e
$$

$$
M=\frac{R*A}{2}
$$

$$
T=T_e*r
$$

*Medidas de eje y polea motriz*

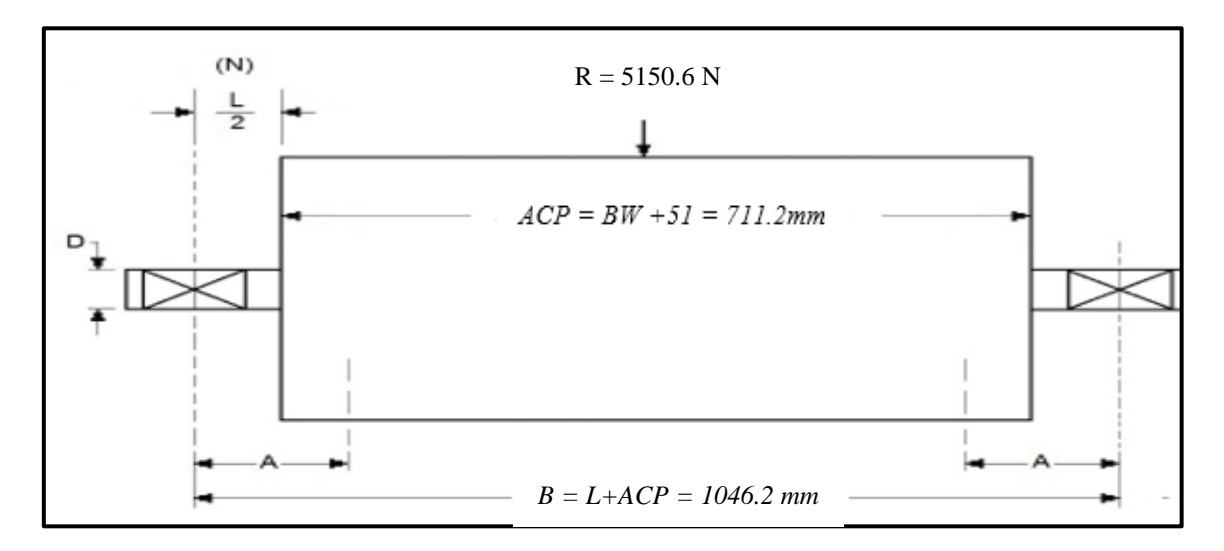

*Fuente:* Elaboración propia

# **Tabla 17**

*Datos de entrada para analizar el diámetro del eje*

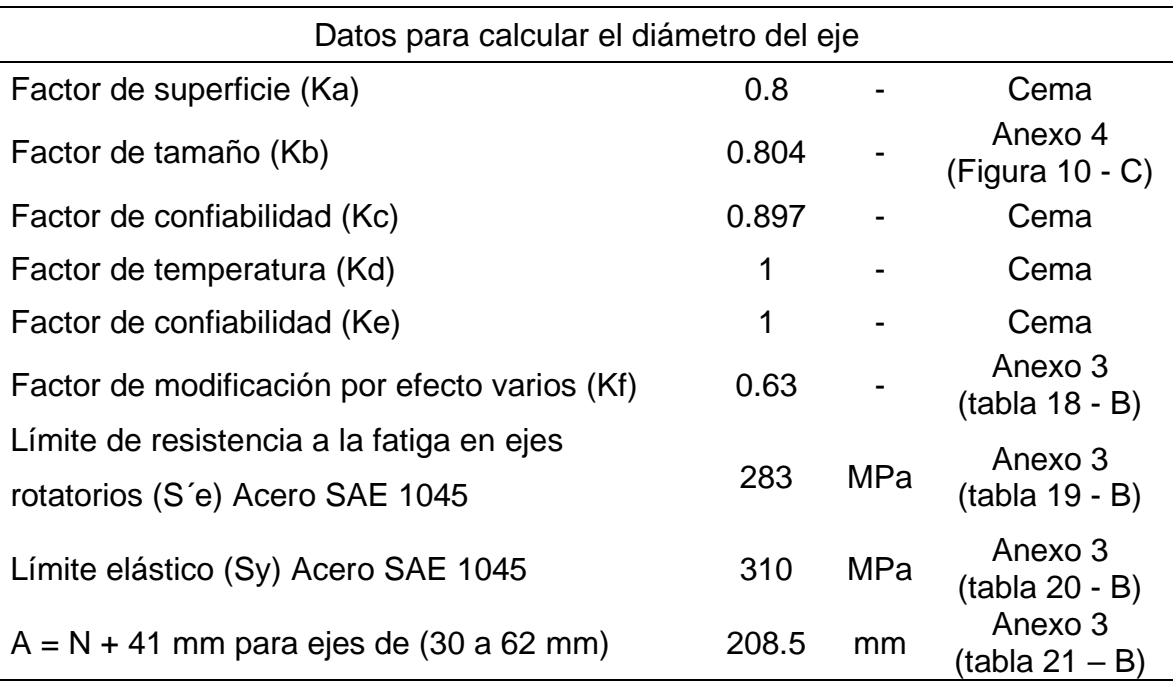

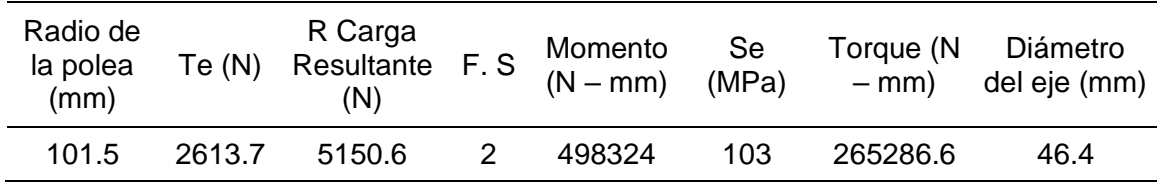

*Resultados del diámetro del eje*

*Fuente:* Elaboración propia

El diámetro calculado es de 46.4 mm como se detalla en la tabla (18), este diámetro calculado es menor que el diámetro obtenido en el anexo 3 (tabla 17-B) es de 55.563 mm, llegando a la conclusión que el diámetro seleccionado por tabla es la correcta.

### • **Cálculo de la deflexión del eje**

Se calculó la deflexión del eje en la polea motriz con la ecuación (24) planteada en el marco teórico, para un eje de diámetro único detallado en el anexo 4 (Figura 9 – C), utilizando un módulo de Young 200000 MPa para aceros y una carga resultante de 5150.6 Newton.

$$
\tan(\alpha) = \frac{R*A*(B-2*A)}{4*E_Y*I}
$$

## **Tabla 19**

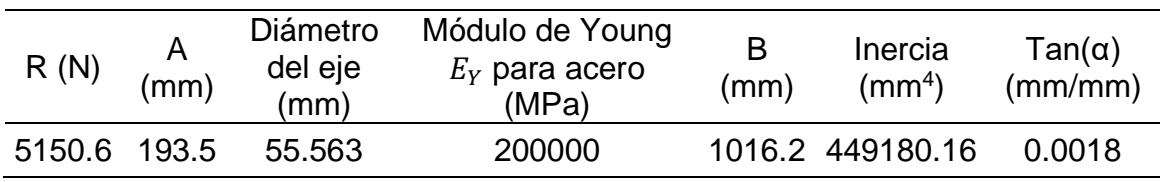

*Resultado de la deflexión del eje*

*Fuente:* Elaboración propia

La deflexión máxima permitida según las normas cema es de 0.0025 mm/mm y la deflexión máxima calcula es de 0.0018 mm/mm como se detalla en la tabla (19) es menor que 0.0025 mm/mm, damos por concluido que el diámetro seleccionado de 55.563 mm es el adecuado.

## **b) Análisis del diámetro del eje de la polea de cola**

Con el valor calculado de la carga resultante de 5.1506 KN en la tabla (16), Interpolando para un ancho de cara de la polea de 711.2 mm (28 in), L de 197 mm, del anexo 3 (tabla 17 - B) obtenemos el diámetro del eje de 49.213 mm (1 15/16 in) y una carga resultante seleccionada de 5.44 KN.

Utilizando los mismos procedimientos anteriores se calcula el diámetro del eje de la polea de cola.

### **Tabla 20**

*Resultado del diámetro del eje de la polea de cola*

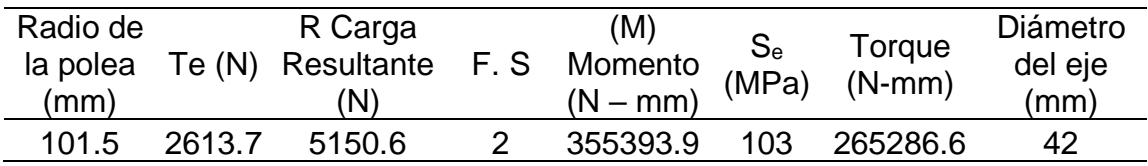

*Fuente:* Elaboración propia

El diámetro calculado es de 42 mm como se aprecia en la tabla (21), este diámetro calcula es menor que el diámetro obtenido en el anexo 3 (tabla 17-B) es de 49.213 mm (1 15/16), llegando a la conclusión que el diámetro seleccionado por tabla es la correcta.

## • **Cálculo de la deflexión del eje de la polea de cola**

#### **Tabla 21**

*Resultado de la deflexión del eje de la polea de cola*

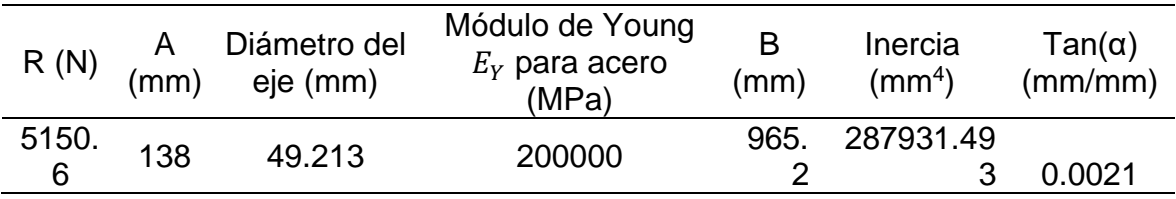

La deflexión máxima permitida según las normas cema es de 0.0025 mm/mm y la deflexión máxima calcula es de 0.0021 mm/mm como se detalla en la tabla (21) es menor que 0.0025 mm/mm, damos por concluido que el diámetro seleccionado de 50 mm es el adecuado.

#### **4.2.9.4 Selección del motorreductor**

Para la selección del motorreductor de la cinta transportadora se tomará en cuenta la potencia calculada anteriormente en la tabla (12), se utilizará el catálogo de fabricante de reductores de velocidad de la maraca WEG.

$$
\omega = \frac{V}{r} \, rev \, / \, s \tag{33}
$$

$$
n_s = \left(\omega^{\text{rev}}/s * \frac{60 \text{ s/min}}{2\pi}\right) \text{ rpm}
$$

$$
N_m = P * FS \ (HP) \tag{35}
$$

$$
i_{tot} = \frac{n_e}{n_s} \tag{36}
$$

#### **Tabla 22**

*Datos para calcular el motorreductor*

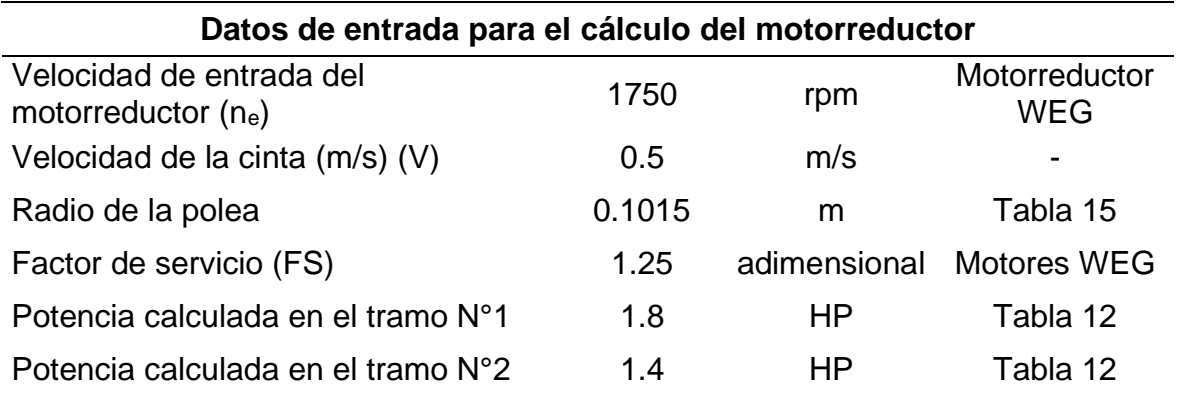

*Resultados para la selección del motorreductor*

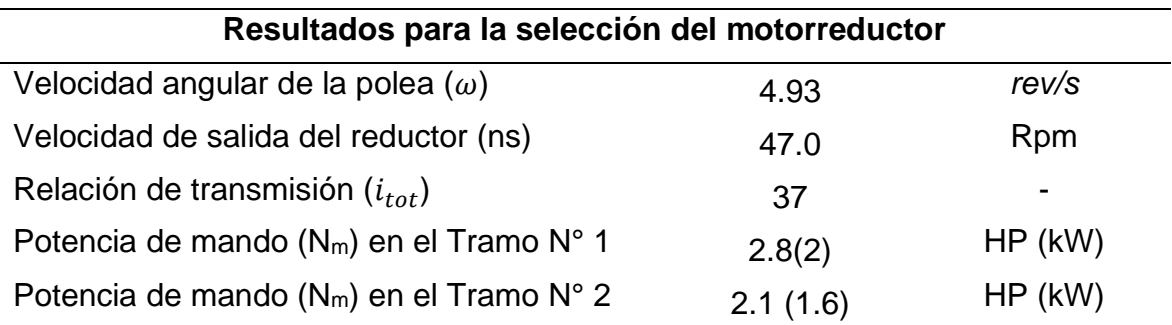

*Fuente:* Elaboración propia

Los resultados obtenidos de los motorreductores son los siguientes, velocidad de salida de 47 rpm para una potencia de mando 2.8 (2) HP (kW) en el tramo  $N^{\circ}$  1 y de 2.1(1.6) HP (kW) en el tramo  $N^{\circ}$ 2.

Del anexo 3 (tabla 27- B) se seleccionó los motorreductores de la marca Weg modelo Magmax, para el tramo N°1 de 2.2 kW, en el tramo N° 2 de 2.2 kW a una velocidad de salida de 46.3 rpm y una relación de transmisión de 37.8.

# **4.3. Simulación mediante el programa SolidWorks el diseño del montaje de los componentes de la cinta transportadora**

#### **4.3.1. Simulación de la polea motriz (cilindro – eje)**

Para constatar los cálculos y selección realizados anteriormente en el segundo objetivo, se procedió a analizar mediante el Software SolidWorks por elementos finitos. Para realizar el análisis se utilizó las siguientes partes de la polea motriz, como se ilustra en la figura (17).

*Partes de la polea motriz*

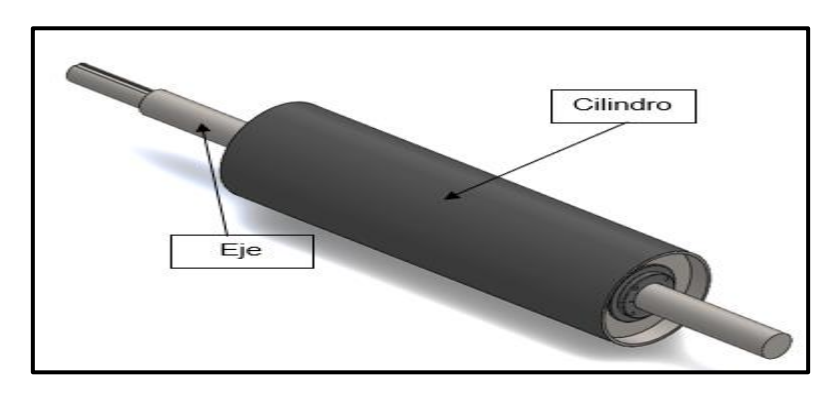

*Fuente:* Elaboración propia utilizando el programa SolidWorks

#### **Tabla 24**

*Parámetros de diseño de la polea motriz*

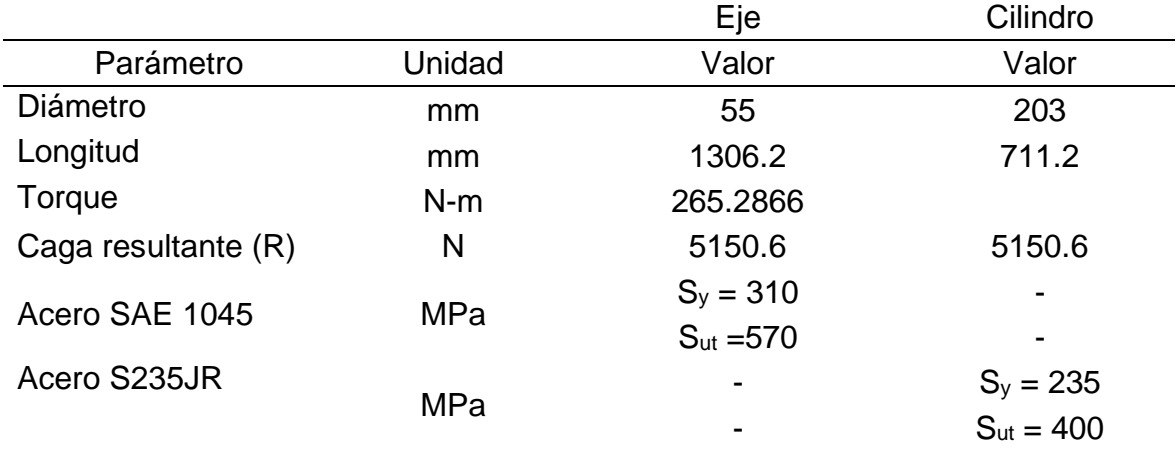

*Fuente:* Elaboración propia

En la figura (18) se aprecia la simulación realizada en el programa SolidWorks, los resultados obtenidos para una fuerza resultante de 5150.2 N, un torque de 265.2866 (N- m) en el eje donde va acoplado el motorreductor fueron los siguientes resultados, factor de carga de 1.5, desplazamiento de 7.5 x10<sup>-02</sup> mm y un esfuerzo de Von mises  $5.079 \times 10^{07}$ .

Como se observa en la figura (18), el esfuerzo de Von mises es de 5.079 x  $10^{07}$ , la cual no supera el límite elástico del material SAE 1045 que es de 3.1 x 10<sup>8</sup>.

*Simulación de la polea motriz (Cilindro - eje)*

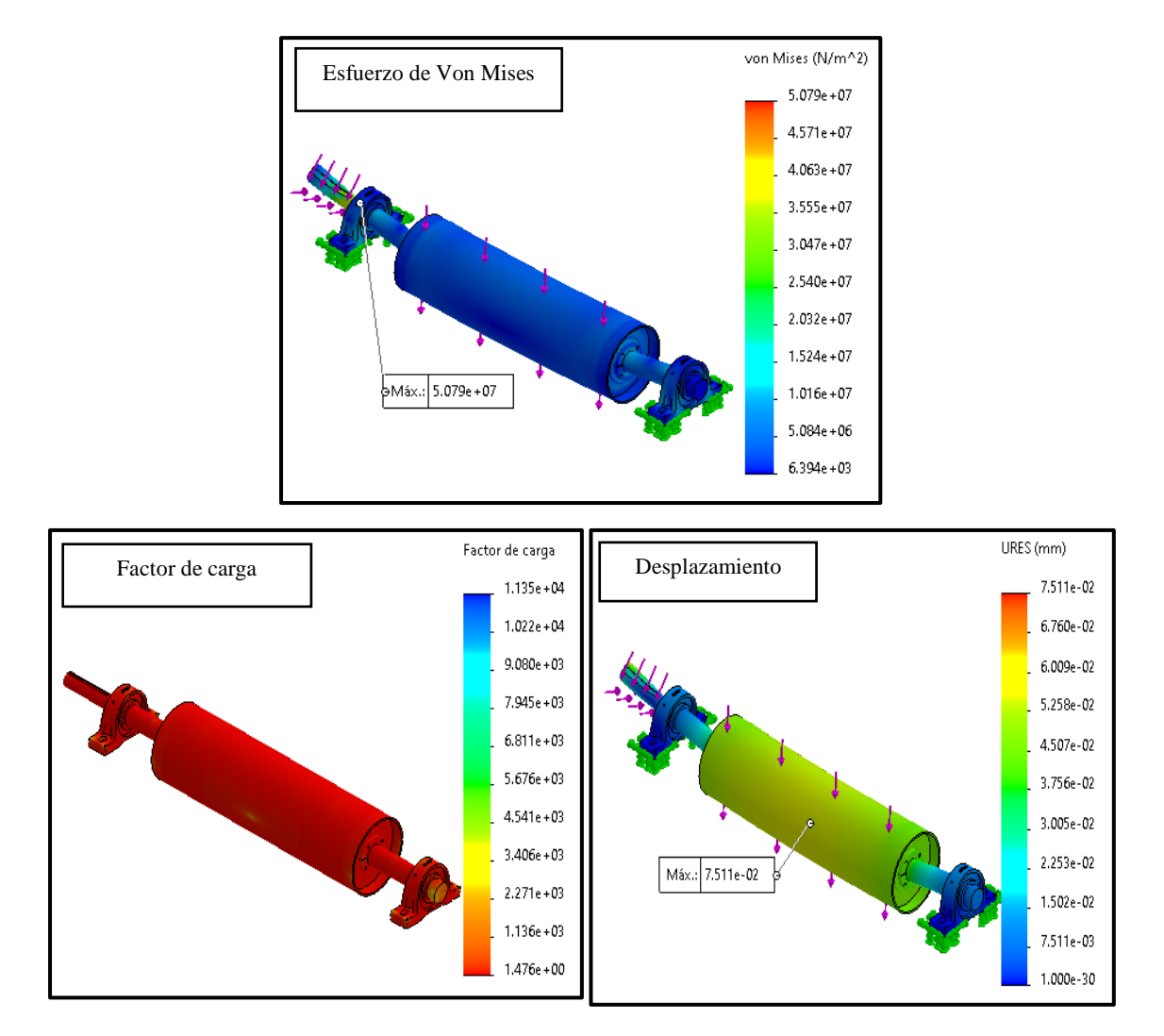

*Fuente:* Elaboración propia utilizando el programa SolidWorks

# **4.3.2. Simulación de la polea de cola (cilindro – eje)**

En la figura (19) se detalla las partes de la polea de cola para la simulación en el software SolidWorks.

# **Figura 19**

*Partes de la polea de cola*

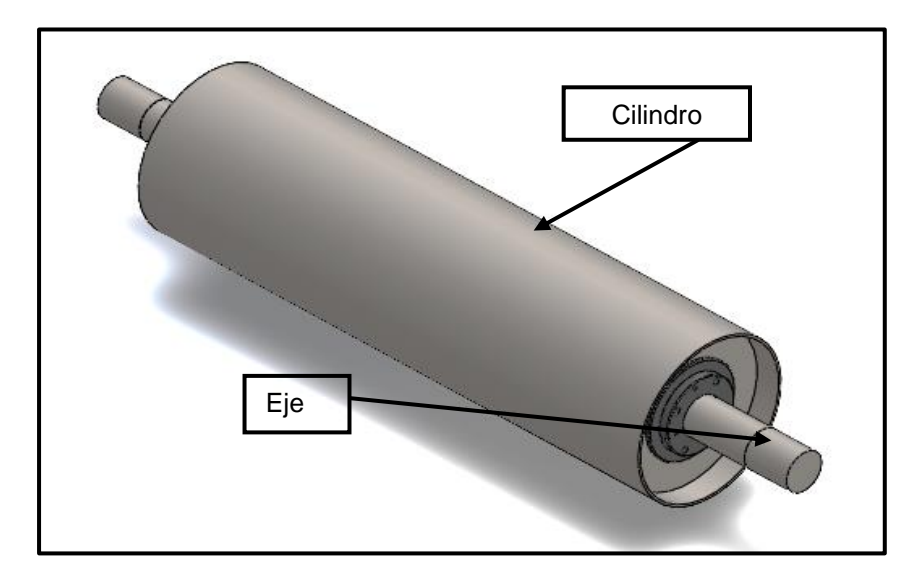

*Fuente:* Elaboración propia utilizando el programa SolidWorks

## **Tabla 25**

*Parámetros de diseño de la polea de cola*

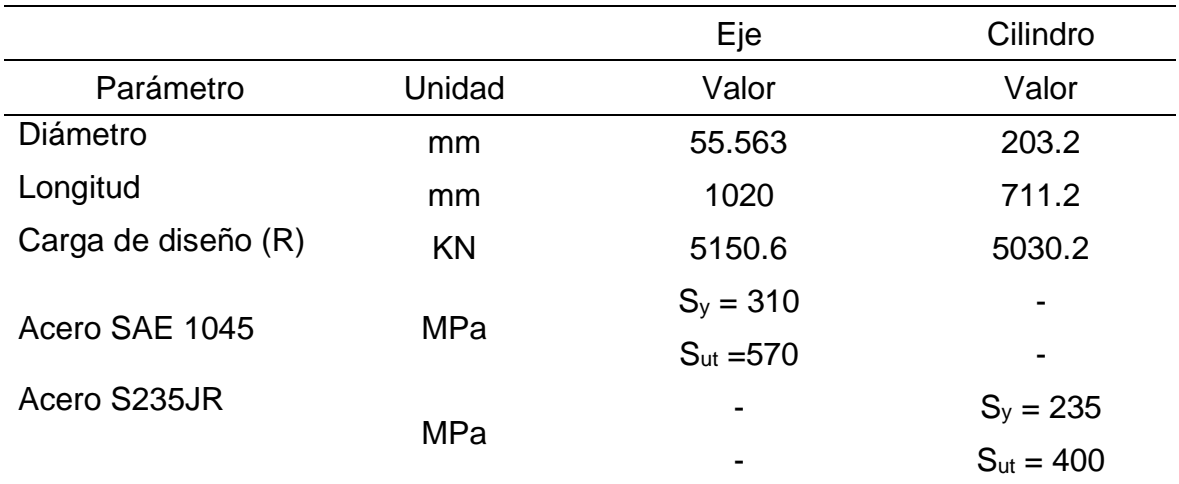

En la figura (20) se detalla la simulación realizada en el programa SolidWorks, los resultados obtenidos para una fuerza resultante de 5150.6 N y una torción de 265.2866 N-m en la polea de cola fueron los siguientes, factor de seguridad de 1.519, desplazamiento de 6.47 x 10-02 mm y un esfuerzo de von mises 5.059 x 1007.

En la figura (20) se aprecia el esfuerzo de von mises de 5.059 x 1007, la cual no supera el límite elástico del material SAE 1045 que es de 3.1 x 108.

## **Figura 20**

*Simulación polea de cola (cilindro – eje)*

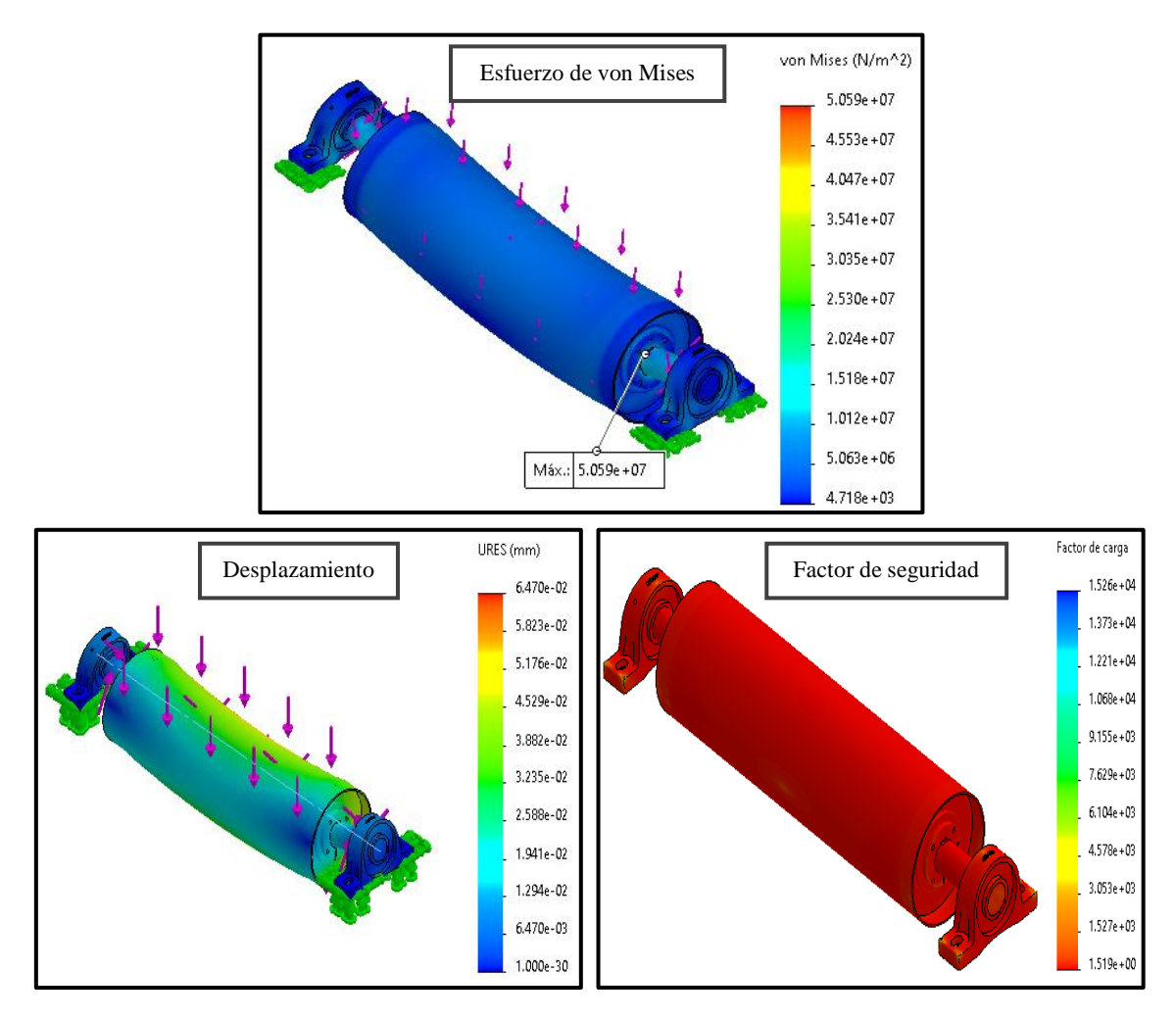

*Fuente:* Elaboración propia utilizando el programa SolidWorks

#### **4.3.3. Simulación de rodillos (cilindro – eje)**

En la tabla (26) se aprecian las dimensiones y material que están fabricados los rodillos, estos datos sé adquiriendo del catálogo Rulmeca. Este rodillo estará sometido a una carga de 454 N.

#### **Tabla 26**

*Parámetro de diseño de los rodillos*

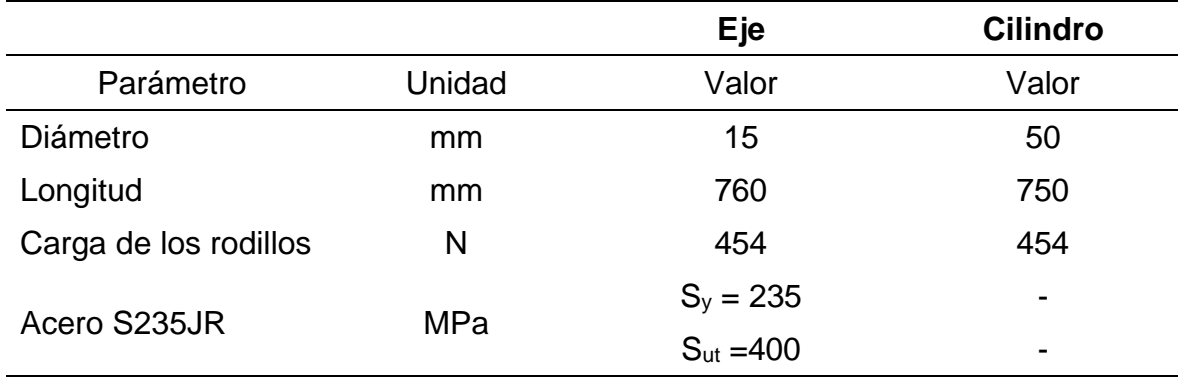

*Fuete*: Elaboración propia

En la figura (21) se detalla la simulación realizada en el programa SolidWorks, los resultados obtenidos para una carga de 454 N aplicada en el rodillo fueron los siguientes, factor de seguridad de 6, desplazamiento de 0.045 mm y un esfuerzo de Von Mises 3.889 x 107.

En la figura (21) se observa el esfuerzo de Von Mises de 3.889 x 107, la cual no supera el límite elástico del material S235JR que es de 2.35 x 108.

*Simulación de los rodillos y eje*

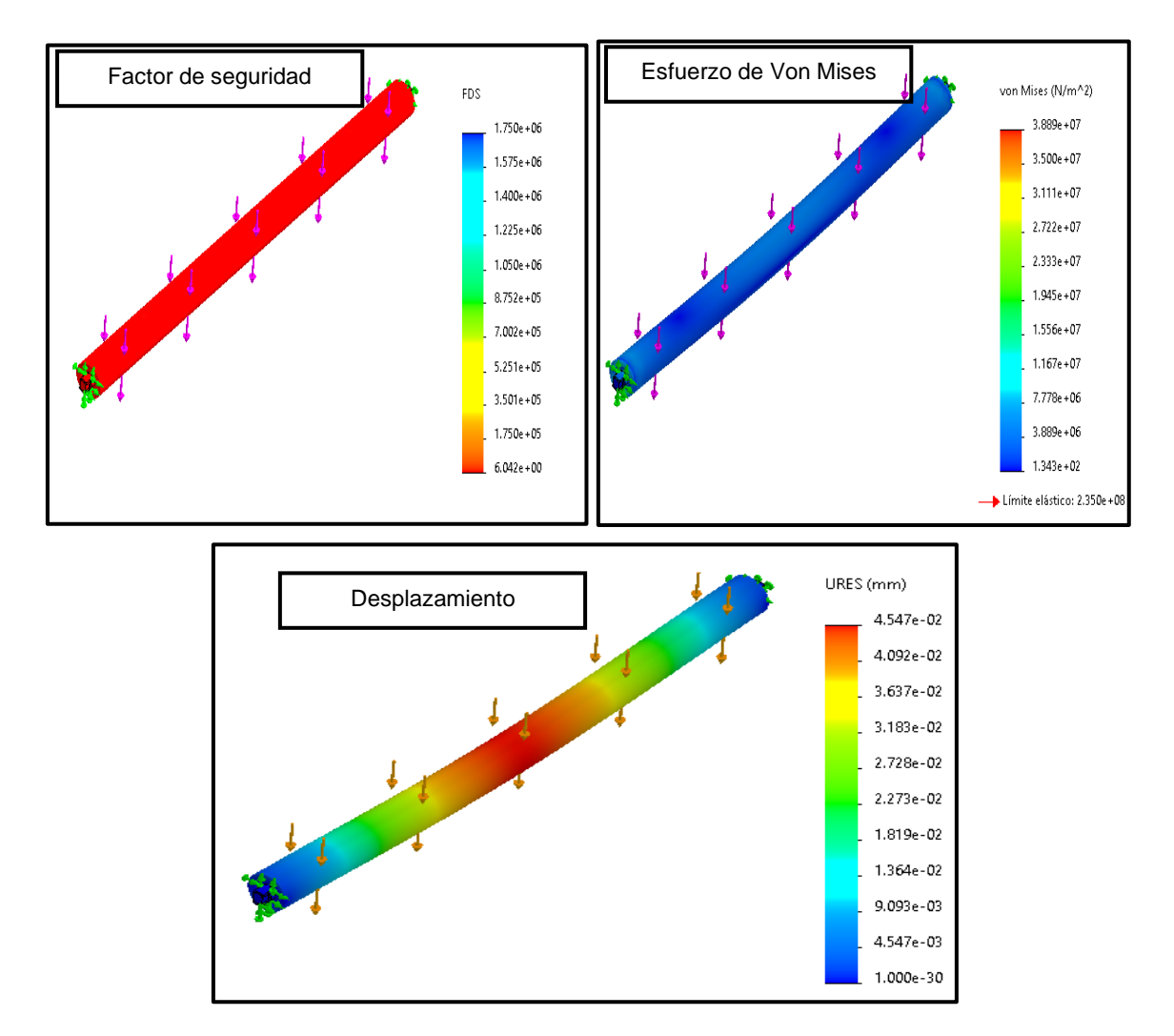

*Fuente:* Elaboración propia utilizando el programa SolidWorks

#### **4.3.4. Simulación de la estructura**

Por su complejidad que tiene la estructura de la cinta transportadora se diseñó en el programa SolidWorks, utilizando un acero A500 grado C para toda la estructura.

#### **4.3.4.1. Estructura tramo N° 1**

Para la simulación de la estructura se utilizó un tubo rectangular de 50x30x3.5 mm, aplicándole una carga de 748 kg a toda la estructura y una fuerza resultante en las poleas de 5150.6 N.

### **Tabla 27**

*Parámetros de diseño de la estructura Tramo N° 1*

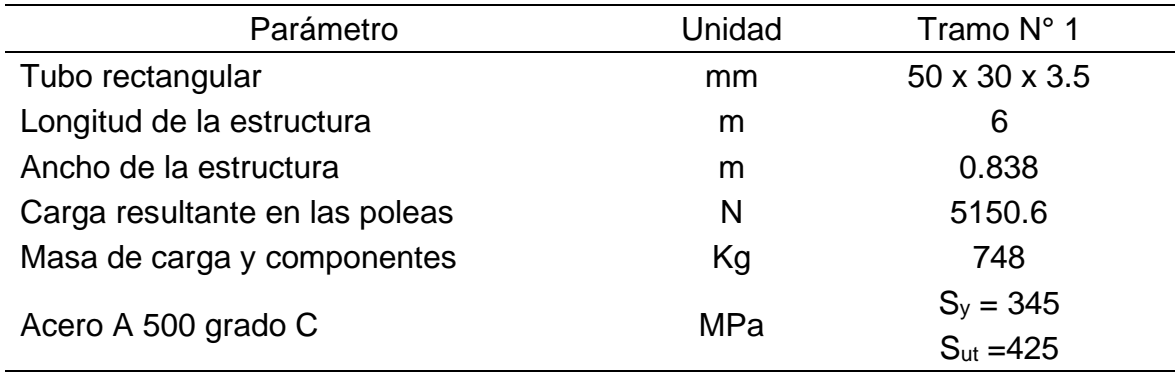

*Fuente:* Elaboración propia

En la figura (22) se detalla la simulación de la estructura tramo N° 1 realizada en el programa SolidWorks, los resultados obtenidos para una carga de 748 kg y una carga resultante en las poleas de 5150.6 N, fueron los siguientes, factor de seguridad de 3.9, desplazamiento de 8.24 mm y un esfuerzo de Von Mises máximo de 3.010 x 107.

En la figura (22) se observa que el esfuerzo de Von Mises de 3.010 x 107, la cual no supera el límite elástico del acero A 500 que es de 3.45 x 108, llegando a la conclusión que la estructura tramo N° 1 soportara a las cargas aplicadas con un factor de seguridad de 3.9.

*Simulación de la estructura Tramo N° 1*

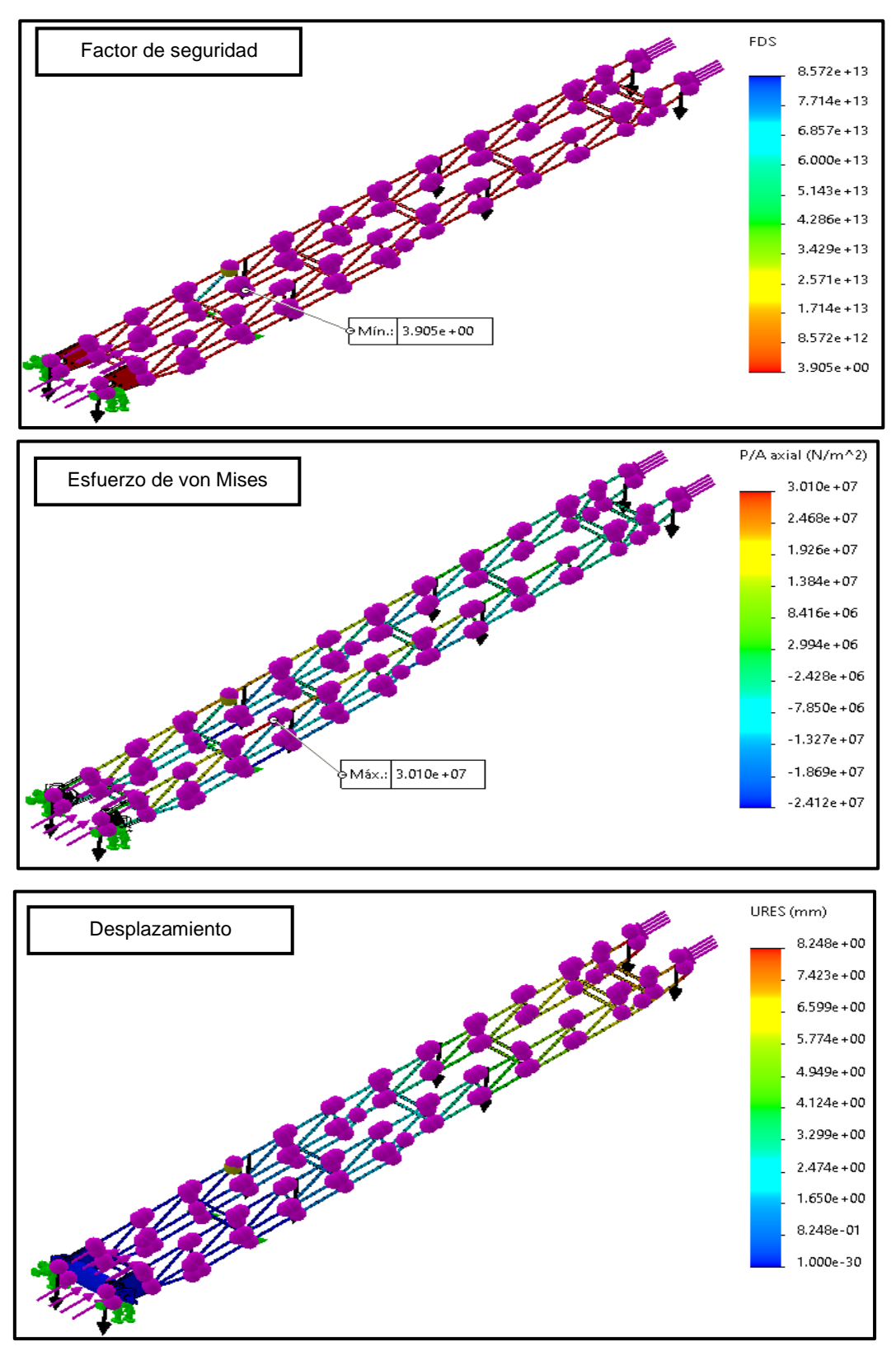

*Fuente:* Elaboración propia utilizando el programa SolidWorks

#### **4.3.4.2. Estructura Tramo N° 2**

Para la simulación de la estructura tramo N° 2 se utilizó un tubo rectangular de 50x30x3.5 mm, aplicándole una carga de 868 kg a toda la estructura y una fuerza resultante en las poleas de 5150.6 N.

#### **Tabla 28**

*Parámetros de diseño de la estructura Tramo N° 2*

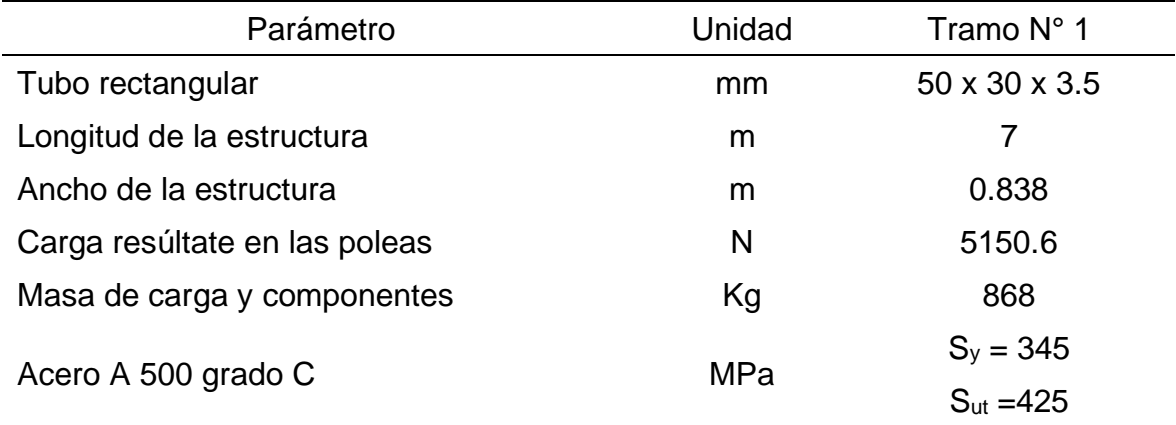

#### *Fuente:* Elaboración propia

En la figura (23) se detalla la simulación de la estructura tramo N° 2 realizada en el programa SolidWorks, los resultados obtenidos para una carga de 868 kg y una carga resultante en las poleas de 5150.6 N, fueron los siguientes, factor de seguridad de 3.3, desplazamiento de 1.98x101 mm y un esfuerzo de Von Mises máximo de 5.244 x 107.

En la figura (23) se observa que el esfuerzo de Von Mises máximo 5.544 x 107, la cual no supera el límite elástico del acero A 500 que es de 3.45 x 108, llegando a la conclusión que la estructura tramo N° 2 soportara a las cargas aplicadas con un factor de seguridad de 3.3.

*Simulación de la estructura Tramo N° 1*

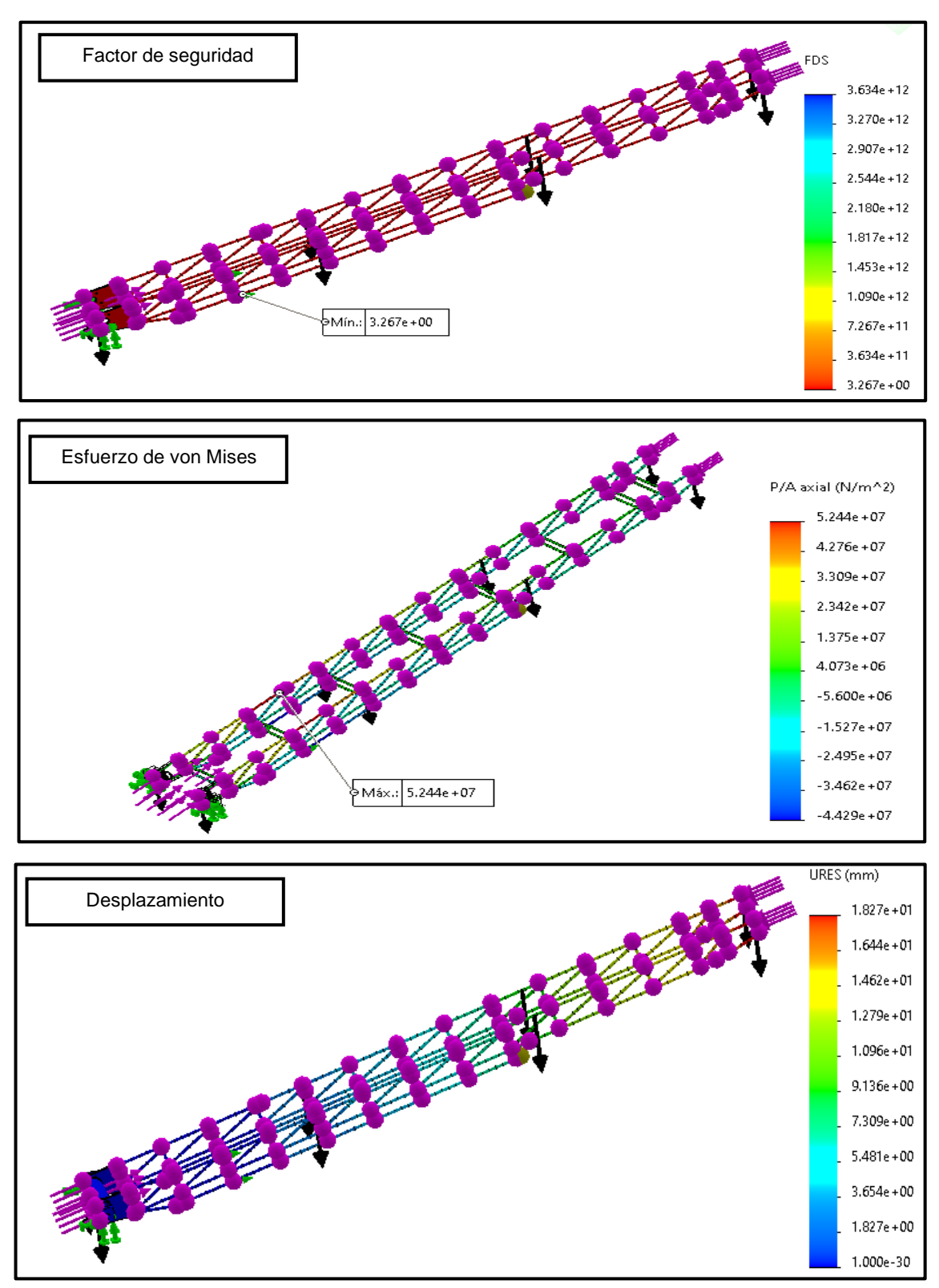

*Fuente:* Elaboración propia utilizando el programa SolidWorks

# **4.4. Cálculo hidráulico de la cinta transportadora**

# **4.4.1. Cálculo de la fuerza del cilindro**

Para poder realizar el cálculo de la fuerza del cilindro hidráulico es necesario determinar la masa total en cada tramo de la cinta transportadora, en la tabla 29 y 30 se detalla la masa total que tiene que levantar el cilindro hidráulico en el tramo N°1 y N°2.

### **Tabla 29**

*Masa total en el tramo N° 1*

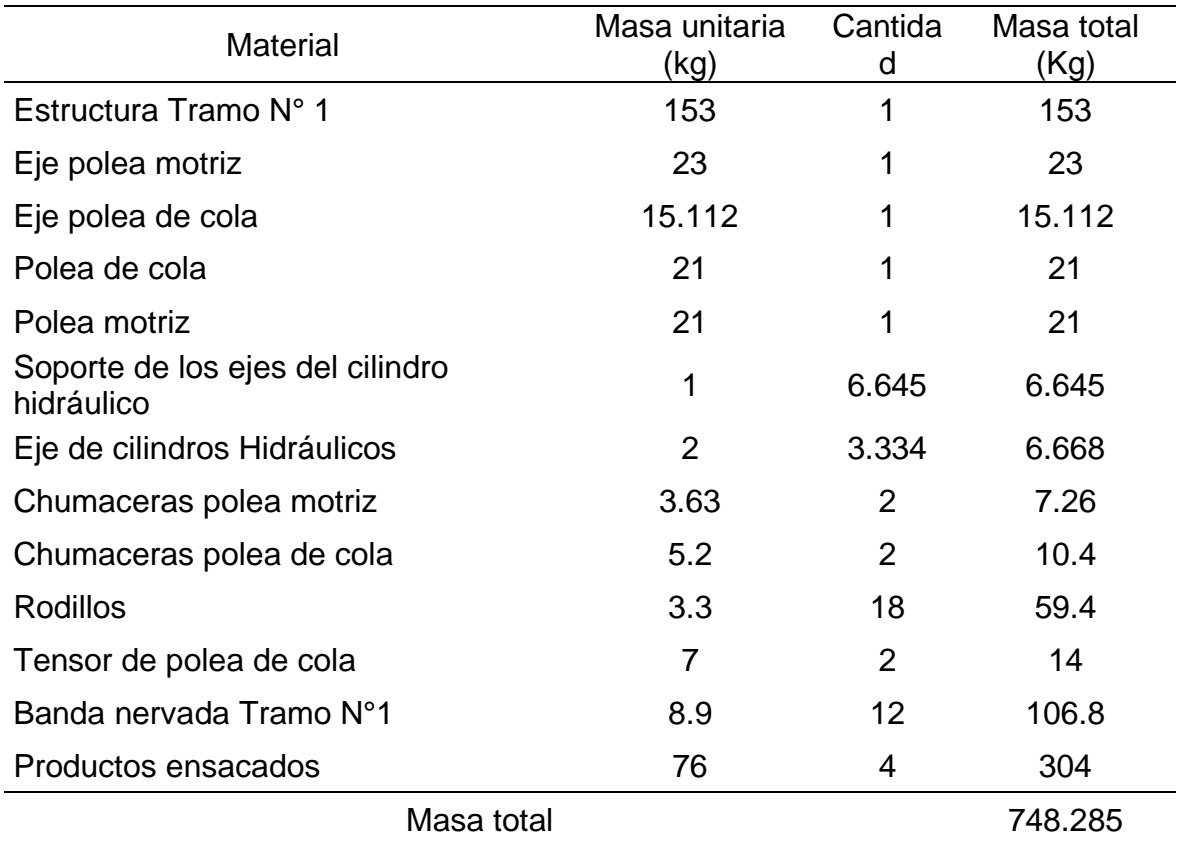

*Masa total en el tramo N° 2*

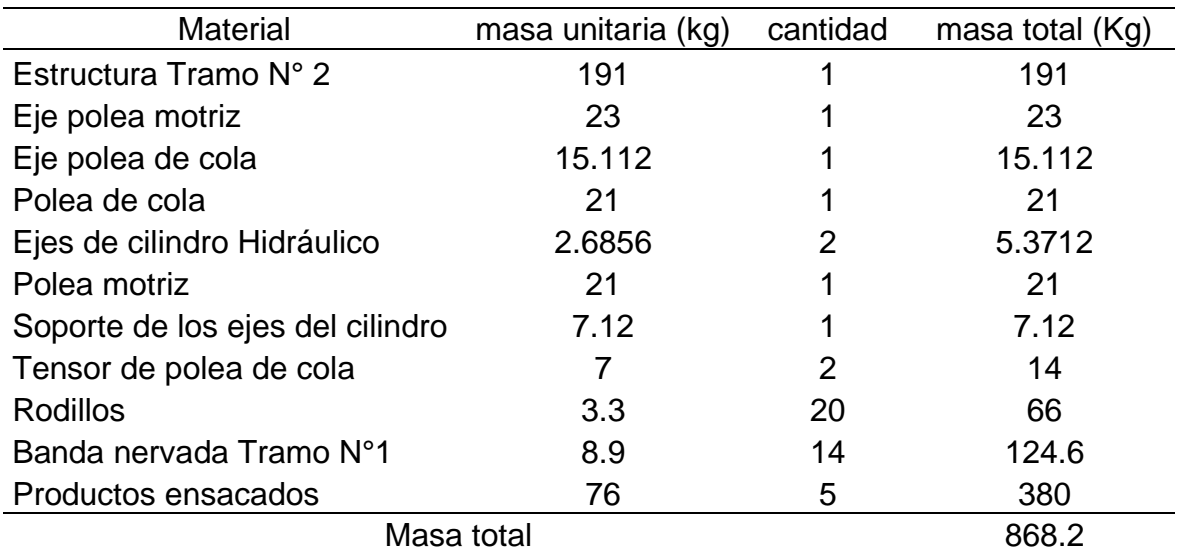

*Fuente:* Elaboración propia

La fórmula empleada para calcular las fuerzas de los cilindros hidráulicos se determinó con la ecuación (37), esta fórmula nos brinda el catálogo de fabricante de cilindros hidráulicos Cicrosa.

$$
F = \frac{C * L}{2 * R * H}
$$
37

*Diagrama de fuerza del cilindro hidráulico*

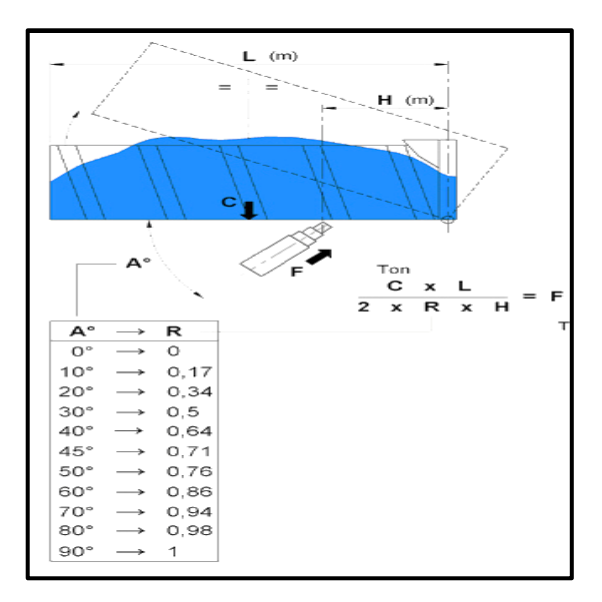

*Fuente:* Extraído de (Cicrosa, 2018)

En la figura 25 y 26 se detalla los ángulos de los cilindros hidráulicos cuando la cinta transportadora está desplegada y plegada, estos ángulos se determinaron usando el programa SolidWorks.

# **Figura 25**

*Ángulos de inclinación de los cilindros hidráulicos de la cinta transportadora*

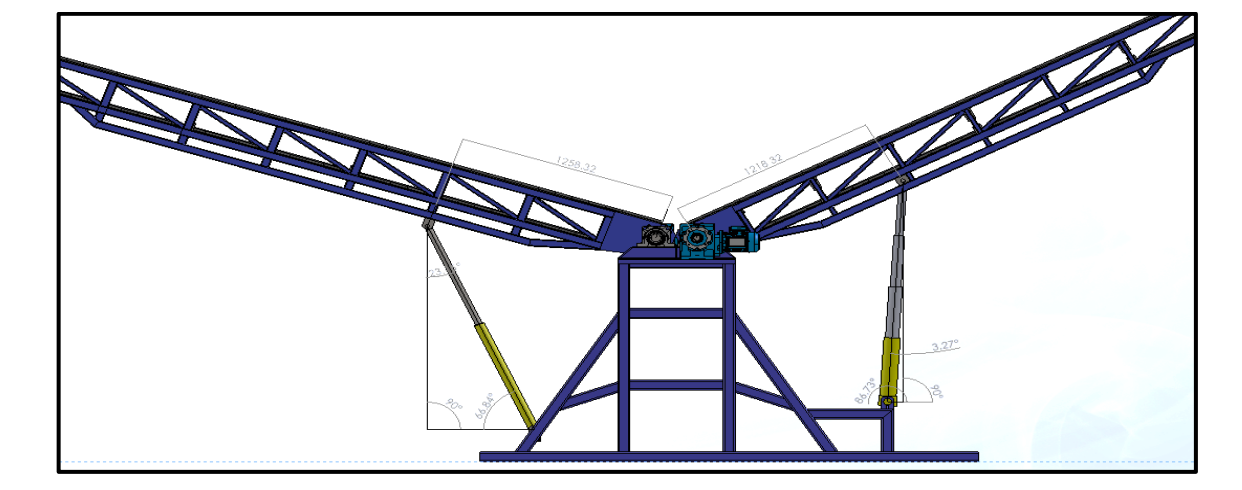

*desplegada*

*Fuente:* Elaboración propia utilizando el programa SolidWorks

*Ángulos de inclinación de los cilindros hidráulicos de la cinta transportadora* 

# *plegada*

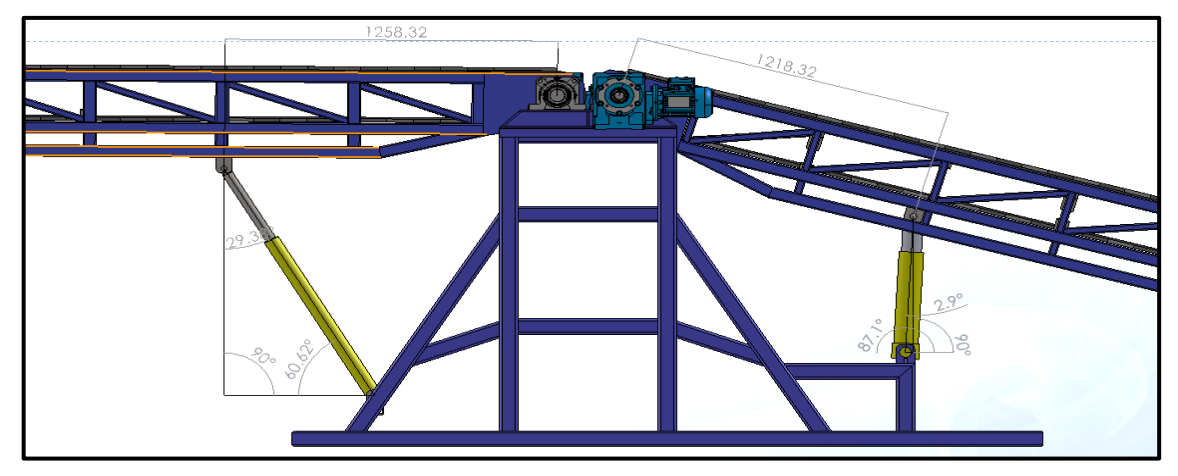

*Fuente:* Elaboración propia utilizando el programa SolidWorks

En la tabla 31 y 32 se detalla los resultados de las fuerzas de los cilindros hidráulicos calculados con la ecuación (37), cuando la cinta transportadora está desplegada y plegada.

# **Tabla 31**

*Resultado de las fuerzas del cilindro de la cinta transportadora desplegada*

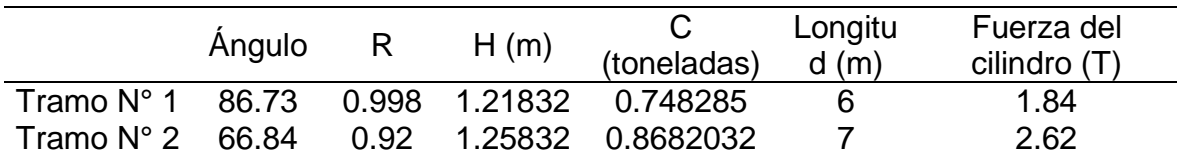

*Fuente:* Elaboración propia

# **Tabla 32**

*Resultado de las fuerzas del cilindro de la cinta transportadora plegado*

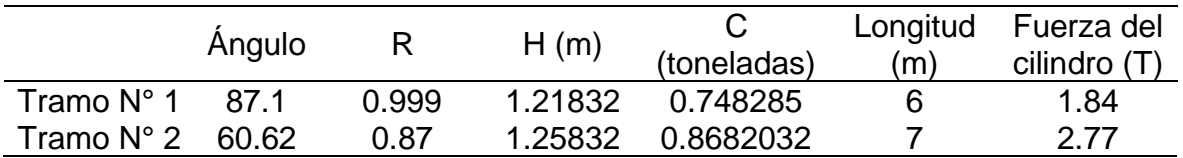

En la tabla 32 se aprecia la mayor fuerza que realizara los cilindros hidráulicos cuando la cinta transportadora está plegada, por seguridad del sistema hidráulico es necesario multiplicarlo por el factor de seguridad de 2.

#### • **Fuerza del cilindro tramo N° 1**

$$
F_{cilindro\ h} = F c_{tramo\ N^{\circ}\ 1} * F.S = 1.84 * 2 = 3.68 T
$$

Con la fuerza calculada de 3.68 toneladas se eligió un cilindro telescópico de tres carreras a una presión de 175 bar con capacidad de carga 5 toneladas, estos datos fueron seleccionados del catálogo Cicrosa.

#### **Tabla 33**

*Especificaciones de cilindros hidráulicos telescópicos*

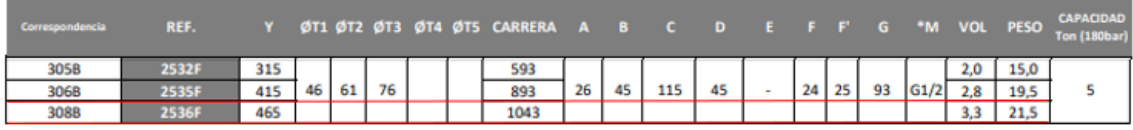

*Fuente:* Extraído de (Cicrosa)

• **Fuerza del cilindro tramo N° 2**

$$
F_{cilindro\,h} = F c_{tramo\,N^{\circ}\,2} * F.S = 2.77 * 2 = 5.54 T
$$

Para el tramo N° 2 se seleccionó 2 cilindros hidráulicos que soportaran 5.54 toneladas, cada cilindro soportara 2.77 toneladas, con este resultado determinamos el diámetro del cilindro a una presión de 175 bar, utilizando el diagrama que nos brinda el catálogo Cicrosa.

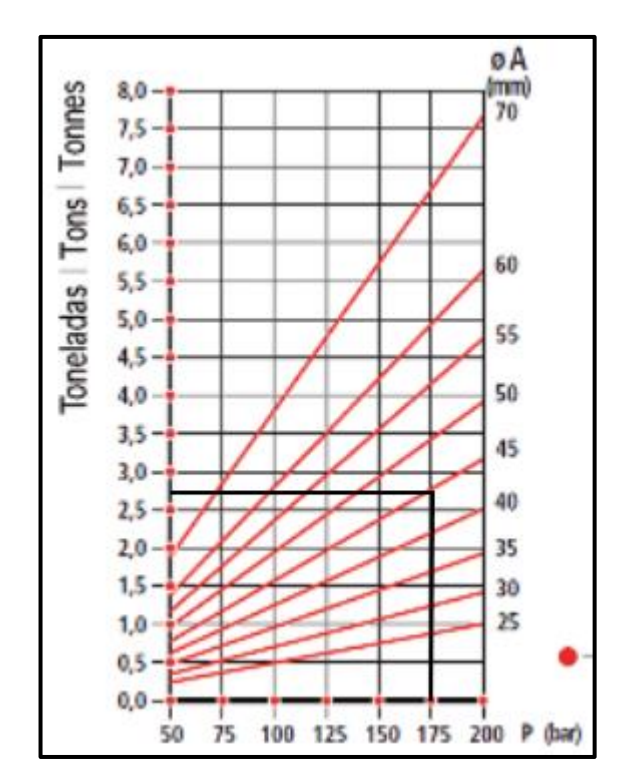

*Diagrama para la selección de cilindros Hidráulicos de simple* 

*Fuente:* Extraído de (Cicrosa)

Con el diagrama trazado se eligió el área del vástago de 45 mm, presión de 175 bar a 2.8 toneladas de carga por cada cilindro hidráulico.

## **Tabla 34**

*Especificaciones de cilindros hidráulicos de simple efecto*

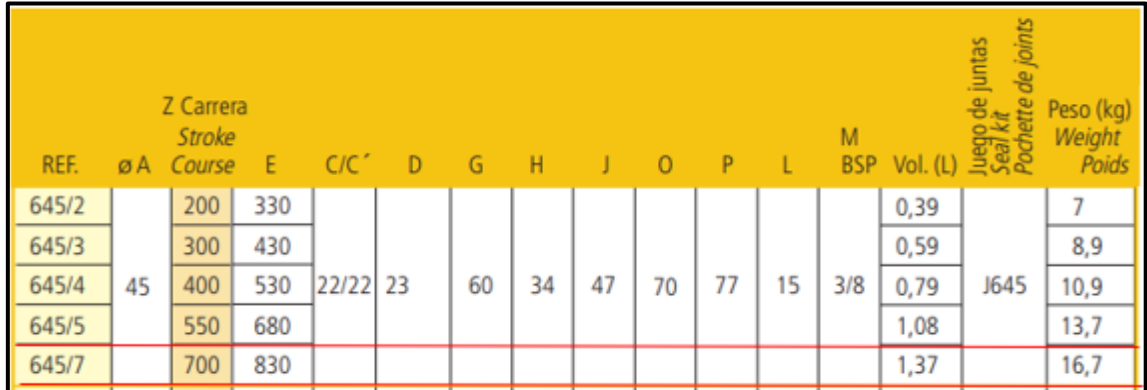

*Fuente:* Extraído de (Cicrosa)

# **4.4.2. Cálculo del caudal requerido**

# **4.4.2.1. Cilindro hidráulico simple efecto tramo N° 2**

Para realizar el cálculo del caudal requerido primero encontraremos el área interior del cilindro hidráulico.

# **Figura 28**

*Cilindro hidráulico de simple efecto*

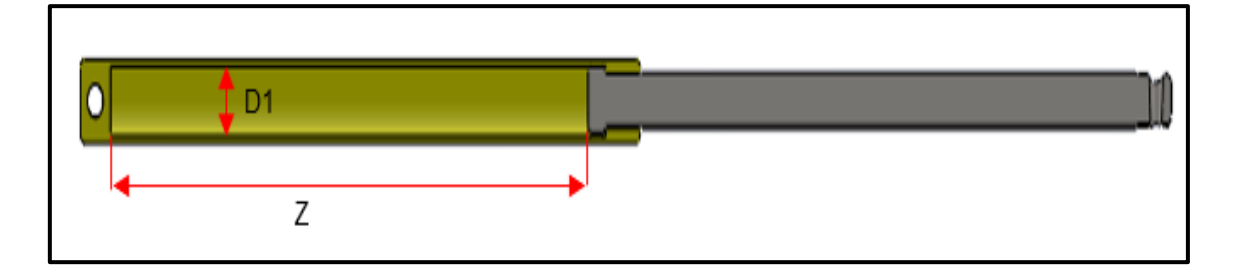

*Fuente*: Elaboración propia

# **Tabla 35**

*Cálculo del área y volumen de los cilindros hidráulicos simple efecto*

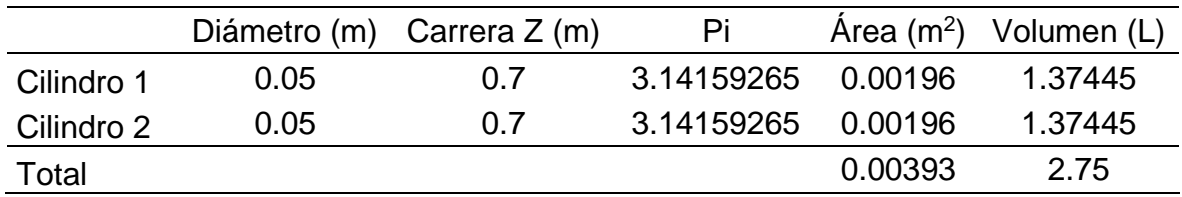

*Fuente:* Elaboración propia

Con el área total calculado en la tabla (35) procedemos a calcular el caudal requerido para los cilindros hidráulicos de simple efecto, por lo que se plantea la ecuación (38).

$$
Q_{requireido} = V_{piston} * A_{embolo}
$$
Dónde:

 $V_{piston}$ ; Velocidad de elevación

 $A_{embolo}$ ; Área del embolo = 0.00393 m<sup>2</sup>

 $V_{piston} = \frac{Carrera de elevación}{Tiemno de elevación}$ Carrera de elevación  $=$   $\frac{0.7 \text{ m}}{30 \text{ s}}$  $\frac{30 \text{ s}}{30 \text{ s}}$  = 0.0233 m/s

 $Q_{requerido\, tramo\,N^{\circ}\,2}~= (0.0233)$  $\boldsymbol{m}$ s  $*$  0.00393  $m^2$ )  $*$  1000 = 0.094  $l/s$  = 5.64 L/m

## **4.4.2.2. Cilindro telescópico simple efecto tramo N° 1**

En la tabla 36 se detalla el cálculo de las áreas del cilindro telescópico.

# **Figura 29**

*Cilindro hidráulico telescópico*

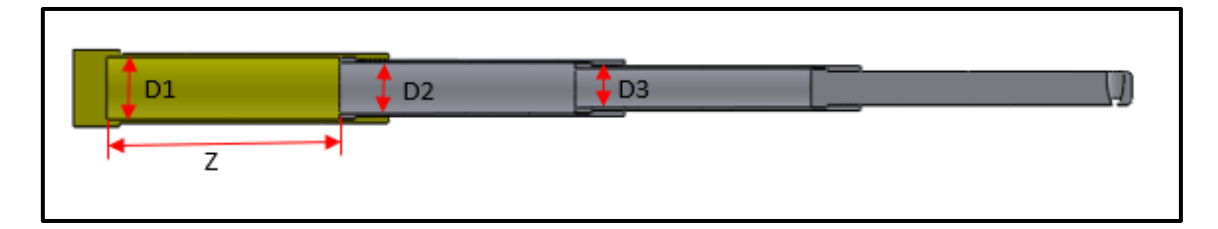

*Fuete:* Elaboración propia

# **Tabla 36**

*Cálculo del área y volumen de los cilindros hidráulicos telescópico*

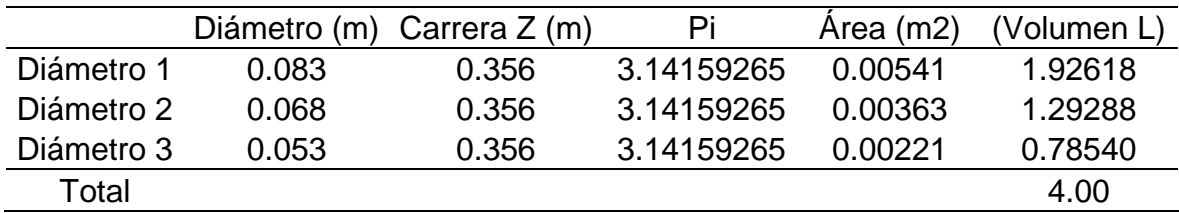

*Fuente:* Elaboración propia

$$
Q_{requireido} = V_{piston} * A_{embolo}
$$

Dónde:

 $V_{piston} = 0.0233$  m/s  $A_{embolo} = 0.00541 \text{ m}^2$ 

 $Q_{requerido\, tramo\,N^{\circ}\,1}=(0.0233)$  $\boldsymbol{m}$  $\mathcal{S}_{\mathcal{S}}$  $*~0.00541~m^2\Big)*1000 = 0.126~^L\!/_{\rm S} = 7.56~\ell/min$ 

### **4.4.3. Cálculo de la potencia hidráulica**

Con los datos calculados del caudal del cilindro telescópico se procede a calcular la potencia que tendrá el sistema hidráulico.

 $P = 175$  bar

$$
Q = 7.56 \frac{l}{min} = 1.99 \text{ Gal/min}
$$

$$
P_h = \frac{P * Q}{0.6 * \eta_{vol} * \eta_{meca}} \quad (W)
$$

$$
P_h = \frac{175 \text{ bar} * 7.56 \text{ l/min}}{0.6 * 0.94 * 0.8} = 2932.18 \text{ W} = 4 \text{ Hp}
$$

Con la potencia calculada de 4 HP se seleccionó la unidad hidráulica de la marca Whynco serie WPUH de 5 HP, bomba de 3 GPM a una presión de 2600 PSI, en la tabla (36) se detalla las especificaciones seleccionas para el sistema.

## **Tabla 37**

*Especificaciones de la unidad hidráulica*

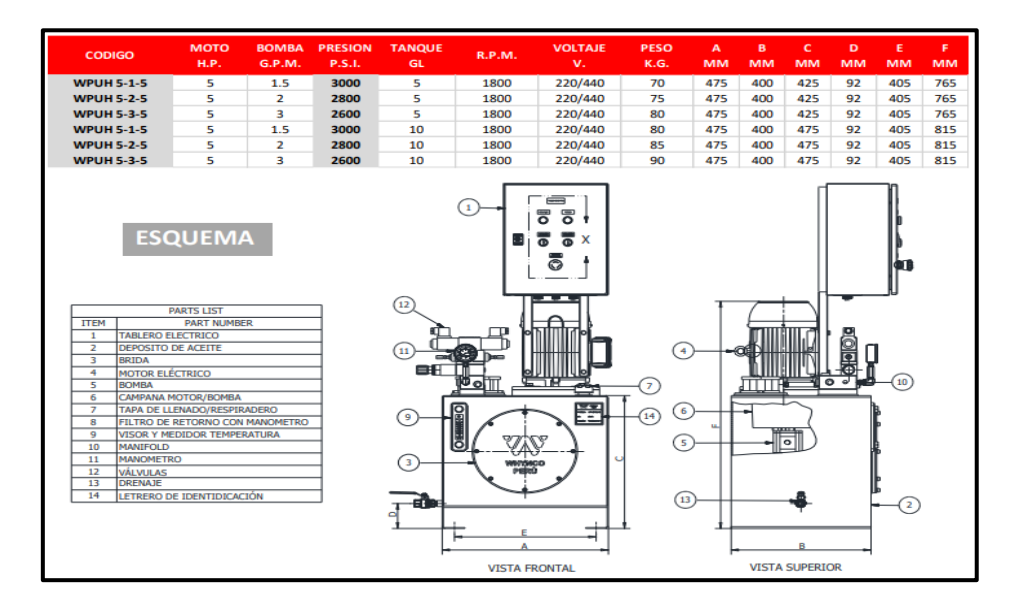

*Fuente:* Extraído de (Whynco, 2022)

### **4.5. Cálculo del sistema de traslación**

### **4.5.1. Cálculo y selección de llantas**

Teniendo en cuenta que la cinta transportadora a plena carga tiene una masa de 2191 kg y que toda la carga estará soportada por 4 llantas, usando la ecuación (39) se determina la capacidad de carga de cada llanta.

$$
C = \frac{P * FS}{N}
$$

Dónde:

 $P =$  Peso de la cinta transportadora

- FS = Factor de seguridad 1.3
- N = Número de llantas

$$
C = \frac{2191 \, kg \cdot 1.3}{4} = 712 \, kg
$$

Con la capacidad de carga por llanta, del catálogo Unitrailer se escoge una llanta de capacidad de 750 kg con un diámetro exterior de 468 mm, estos datos se detallan en la tabla (38).

## **Tabla 38**

*Especificaciones de llantas*

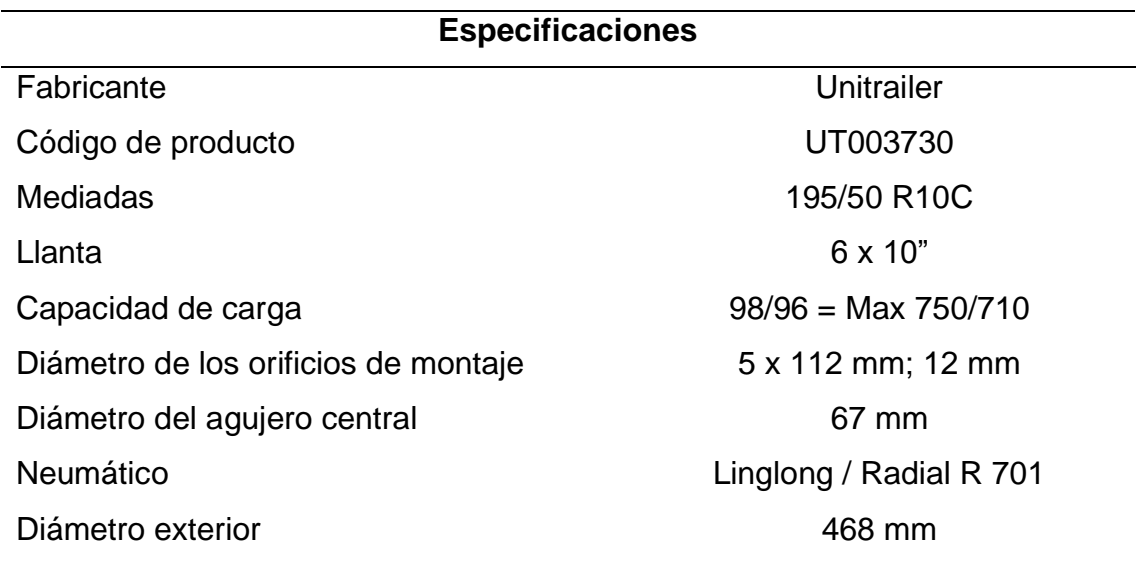

*Fuente:* Extraído de (Unitrailer)

## **4.5.2. Diseño del eje delantero**

Para el diseño del eje delantero utilizaremos un material AISI 4340, la masa total de la cinta transportadora estará soportada en 4 llantas, cada llanta soportará una masa de 547.75 kg. En la figura (30) se detalla las dimensiones y la fuerza que estará sometido el eje delantero.

# **Figura 30**

*Medidas del eje delantero*

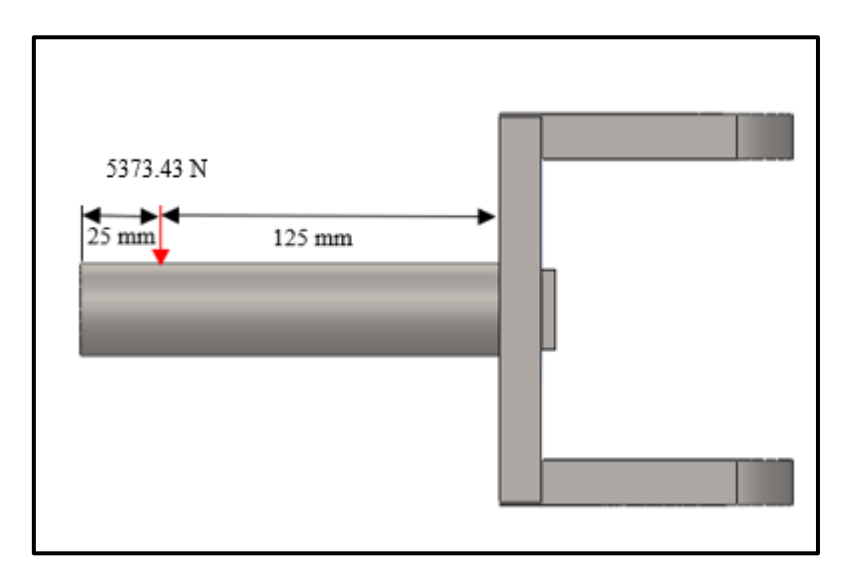

#### *Fuente:* Elaboración propia

Se determinará el diámetro de eje utilizando la ecuación (37), para el diseño de flechas sujetas a cargas de flexión y torsión mediante la teoría de la energía de distorsión máxima. (Budinas, 2012)

$$
d = \left(\frac{16n}{\pi} \left\{ \frac{1}{S_y} \left[ 4(M_m)^2 + 3(T_m)^2 \right] \right\} \right)^{\frac{1}{3}}
$$
40

Para determinar el diámetro del eje es necesario calcular el momento máximo que está sometido el eje, con el software MDSolids se determinó el momento máximo, estos resultados se aprecian en la figura (31).

# **Figura 31**

### *Diagrama del momento máximo de eje*

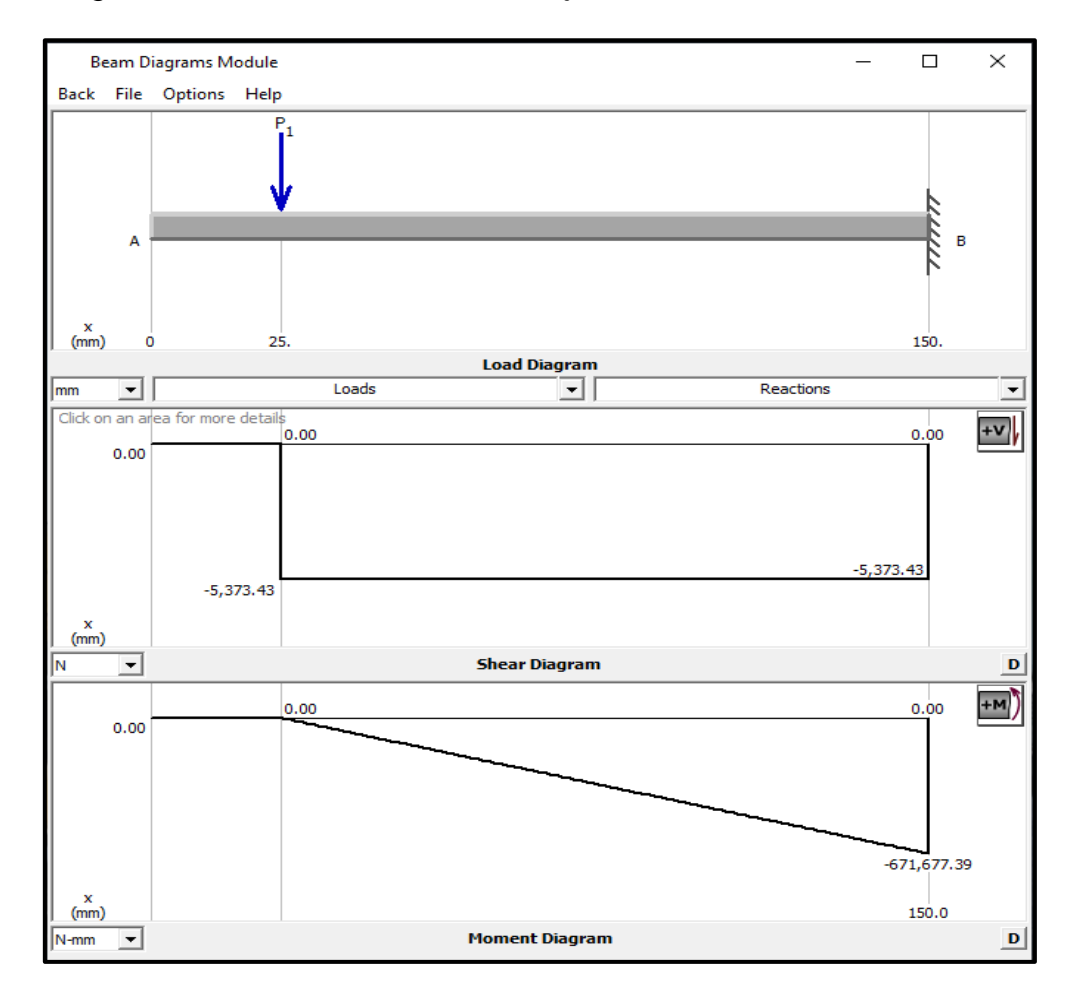

*Fuente:* Elaboración propia

Datos:

 $M_m = -671,677.39$  N-mm

 $S_y =$  limite elástico de material AISI 4340 = 880 N/mm<sup>2</sup>

Factor de seguridad:  $n = 2$ 

$$
d = \left(\frac{16 * 2}{\pi} \left\{ \frac{1}{880} \left[ 4(-671,677.39)^2 \right] \right\} \right)^{\frac{1}{3}} = 25 \, \text{mm}
$$

 $d = 25$  mm

#### **4.5.2.1. Cálculo del eje corregido por resistencia a la fatiga**

Antes de determinar el diámetro del eje corregido, la resistencia a la fatiga corregida del eje se calcula con la ecuación de Marín, que cuantifica los factores que afectan la resistencia a la fatiga del eje. Luego se determina cada uno de los factores de corrección.

Factor de superficie Ka: considerando el acabado superficial del material maquinado y laminado en frío del anexo B (tabla 30 - B). Se seleccionan los coeficientes apropiados y se sustituyen en la ecuación 41.

$$
Ka = a * s_{ut}^b \tag{41}
$$

Dónde:  $s_{ut}^b$  es la resistencia mínima a la tensión del acero AISI 4340 y los valores a y b se encuentran en el anexo B (tabla 30 – B).

$$
Ka = 4.51 \times 1070^{-0.265} = 0.71
$$

**Factor de tamaño Kb:** El eje estimado sin considerar fatiga calculado anteriormente es de 25 mm. A partir de esto, se determina el coeficiente con la ecuación 42, insertando los respectivos intervalos que se detallan en el anexo C (figura 10-C).

$$
K_b = 1.24 * d^{-0.107}
$$
  

$$
K_b = 1.24 * 25^{-0.107} = 0.8787
$$

**Factor de carga Kc:** Dado que el eje está sujeto a esfuerzo de flexión, el factor está definido en el anexo C (figura 13 - C)**.**

$$
K_c=1
$$

Factor de Temperatura *Kd*: La temperatura de funcionamiento del eje son consideradas ambientales que no cambia su resistencia, este facto se selecciona del anexo B (tabla 31 – B) a temperatura ambiente.

**Factor de Confiabilidad** *Ke*: Del anexo B (tabla 32-B) se elige una confiabilidad del 90% para el diseño del eje.

$$
K_e=0.897
$$

**Factor de efectos varios Kf:** En esta investigación la corrosión y los efectos residuales se considerarán mínimos.

$$
K_f=0.9
$$

El Límite de resistencia a la fatiga  $S'e$ , se determinó con la ecuación (43) para  $S_{ut} \leq 1400$  MPA.

$$
S_e^{'} = 0.5 * S_{ut} \tag{43}
$$

 $S_e$  $S_e = 0.5 * 1070 = 535 MPA$ 

Determinado los factores que afectan al comportamiento del eje, se procede a calcular el límite de la resistencia a la fatiga corregida con la ecuación 44.

$$
S_e = K_a * K_b * K_c * K_d * K_e * K_f * S_e'
$$
\n
$$
S_e = 0.71 * 0.8787 * 1 * 1 * 0.897 * 0.9 * 535 MPA = 269.45 MPA
$$

Con el límite de resistencia a la fatiga corregida, calculada de 269.45 MPA, se determina el diámetro del eje a fatiga con la ecuación 45.

$$
d = \left\{ \frac{16*n}{\pi} \left[ 4\left(\frac{K_f*M}{S_e}\right)^2 \right]^{\frac{1}{2}} \right\}^{\frac{1}{3}}
$$
  

$$
d = \left\{ \frac{16*2}{\pi} \left[ 4\left(\frac{1* - 671,677.39 \text{ N} - \text{mm}}{269.45 \text{ MPA}}\right)^2 \right]^{\frac{1}{2}} \right\}^{\frac{1}{3}} = 37 \text{ mm}
$$

Para el diseño del eje se utilizará un diámetro de 40 mm.

Para contrastar que el diámetro seleccionado mediante cálculo, si cumple con la exigencia de la carga sometida al eje, se simuló en el programa SolidWorks mostrada en la figura 32, dando como resultado un factor de seguridad de 2 y un esfuerzo de Von Mises máximo de 8.815 x 107.

# **F***igura 32*

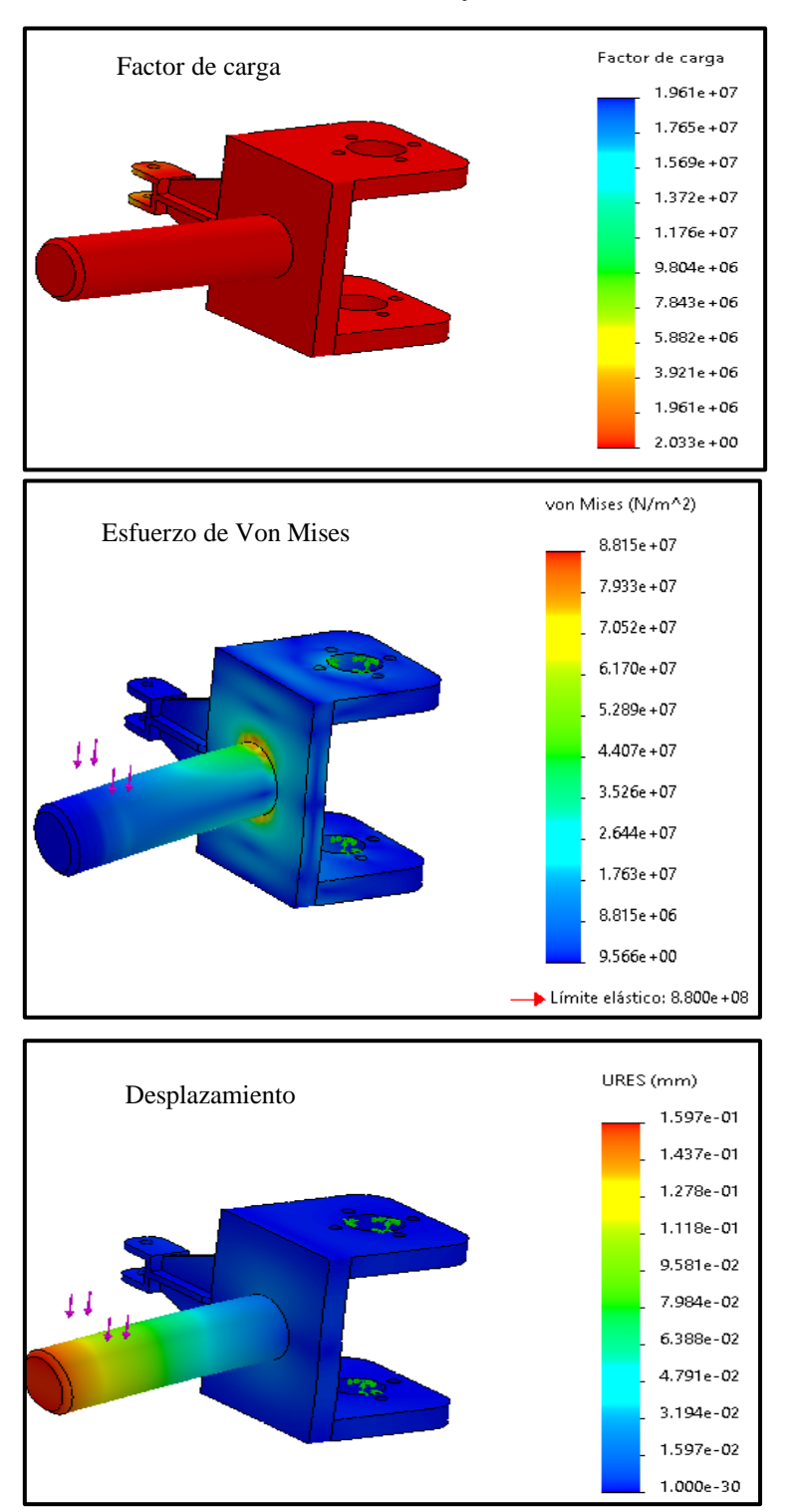

Resultados de simulación del eje delantero de las llantas

*Fuente:* Elaboración propia utilizando el programa SolidWorks

#### **4.5.3. Sistema de traslación de la cinta transportadora**

Para el desplazamiento de la cinta transportadora se accionará con un motorreductor que se desplazará a una velocidad de 0.1 a 0.3 m/s, para lograr estas velocidades se acoplará a un motorreductor y a un variador de frecuencia. Con la ecuación (46) procedemos a calcular la potencia necesaria para poder desplazar la cinta transportadora.

### **Tabla 39**

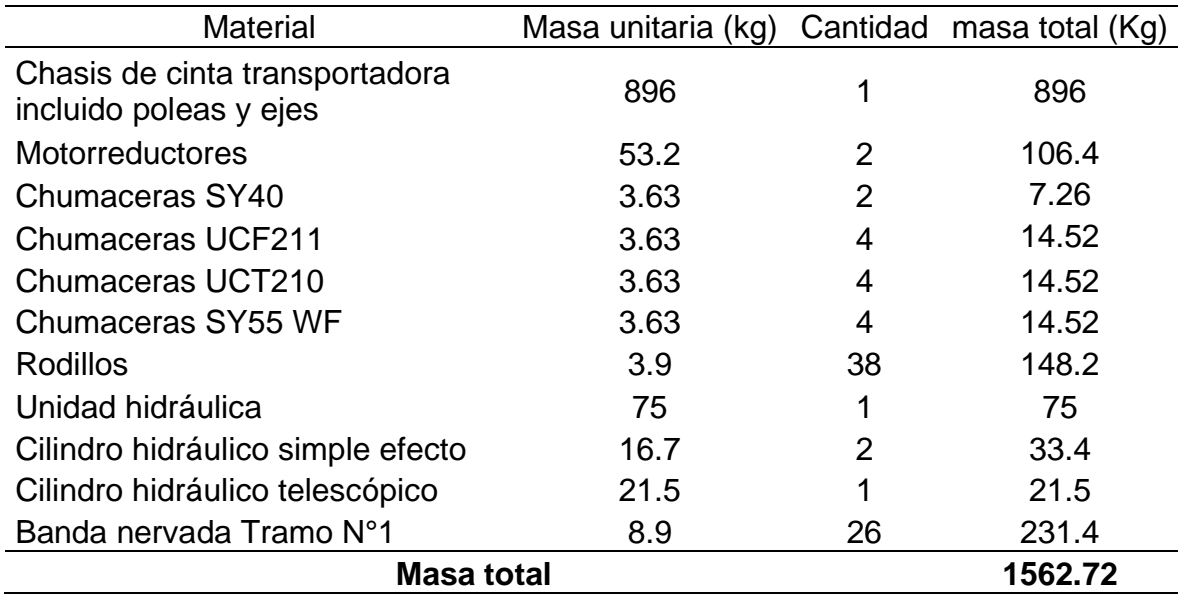

*Masa total para el sistema de traslación*

*Fuente:* Elaboración propia

$$
Potencia = \frac{F*V}{\eta}(W) \tag{46}
$$

$$
F = \mu * P \tag{47}
$$

$$
P = m * g \tag{48}
$$

Dónde: P es el peso de la cinta transportadora,  $\mu$  es el coeficiente de rozamiento (0.8), g es la gravedad, m es la masa total de la cinta transportadora,  $\eta$ rendimiento del motorreductor (0.95), F es la fuerza de accionamiento.

## **Tabla 40**

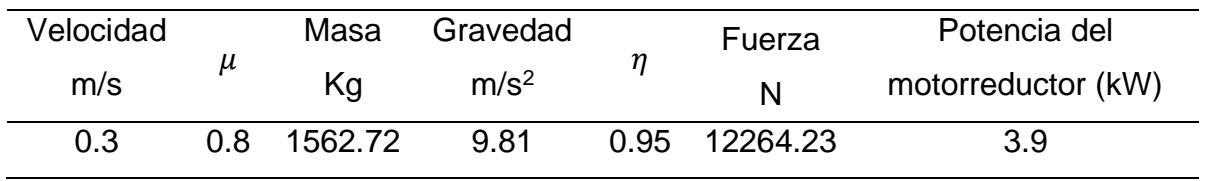

*Resultados de la potencia del motorreductor*

*Fuente:* Elaboración Propia

Con la potencia calculada en la tabla 40, se procede a seleccionar el motorreductor para el sistema de traslación de la cinta transportadora, Los datos de entrada para seleccionar el motorreductor se aprecia la tabla 41.

## **Tabla 41**

*Datos de entrada para la selección del motorreductor*

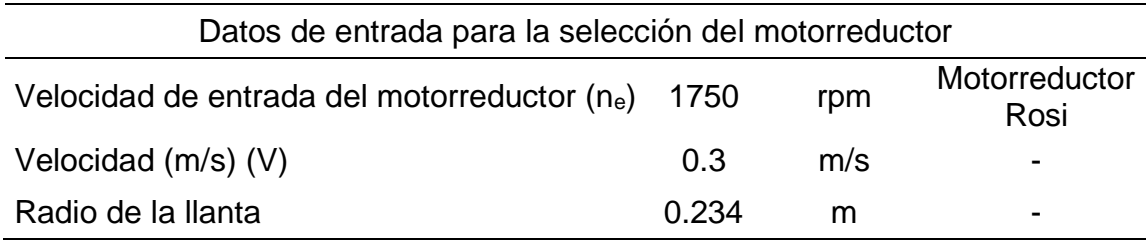

*Fuente:* Elaboración Propia

# **Tabla 42**

*Selección del motorreductor*

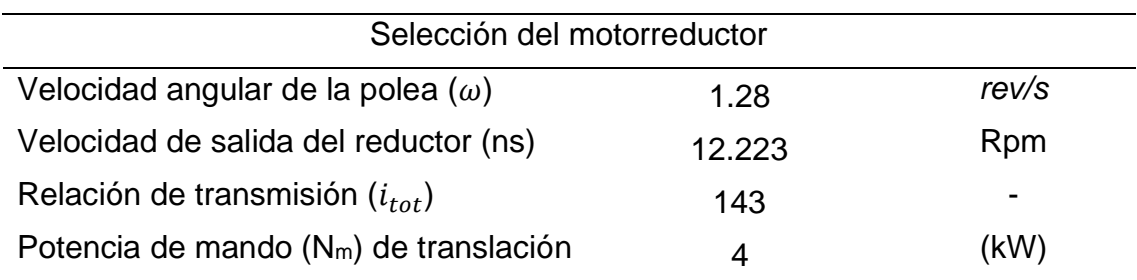

*Fuente:* Elaboración propia

Del anexo B (tabla 29- B) se seleccionó el motorreductor de la marca Rossi de una potencia de 4 kW, velocidad de salida de 21.9 rpm y una relación de transmisión de 64.

Para llegar a la velocidad de desplazamiento de la cinta transportadora que es 12.223 rpm se acoplara a un variador de frecuencia de par constante de la marca Schneider de 5.5 HP.

## **4.5.4. Diseño del eje posterior**

Para el diseño del eje posterior se utilizó un material AISI 4340, En la figura (33) se detalla las dimensiones y la fuerza que estará sometido el eje posterior.

## **Figura 33**

### *Medidas del eje posterior*

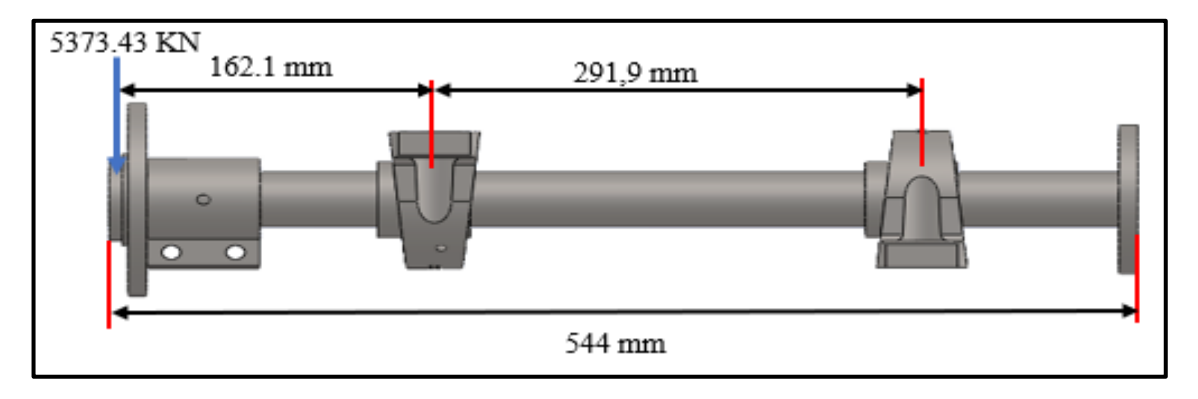

*Fuente:* Elaboración propia

Para determinar el diámetro del eje es necesario calcular el momento máximo que está sometido el eje, con el software MDSolids se determinó el momento máximo, estos resultados se aprecian en la figura (34).

# **Figura 34**

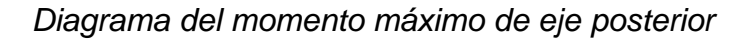

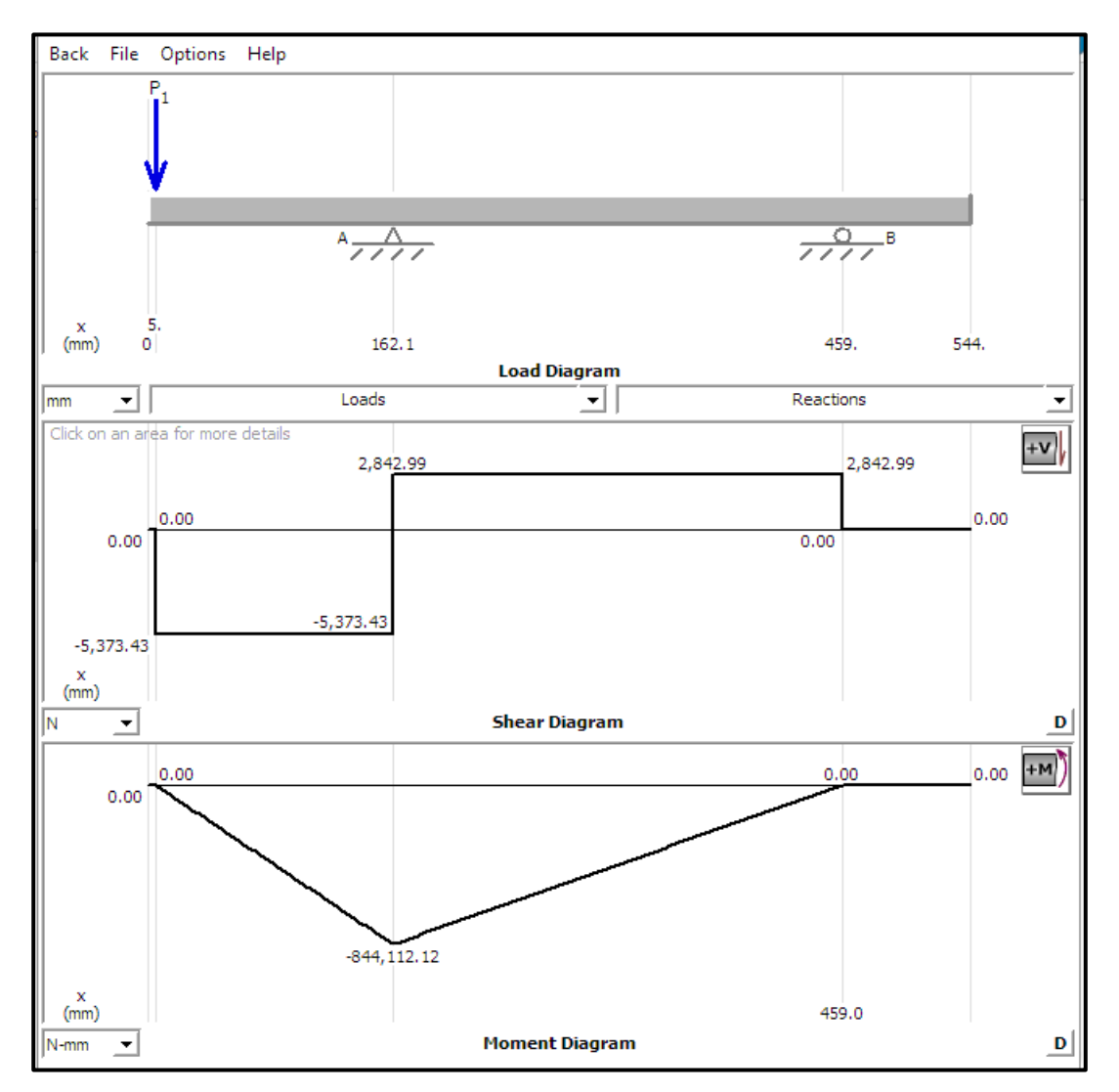

*Fuente:* Elaboración propia

$$
d = \left(\frac{16n}{\pi} * \left\{\frac{1}{S_y} * [4 * (M_m)^2 + 3 * (T_m)^2] \right\}^{\frac{1}{2}}\right)^{\frac{1}{3}}
$$
49

Para calcular el torque del eje se tuvo en cuenta el radio de la llanta que es de 234 mm y la masa total para el sistema de traslación de 1562.72 kg.

$$
T = F * r
$$

$$
F = \frac{1562.72 \, Kg * 9.81 \frac{m}{s^2}}{2} = 6132.115 \, N
$$
\n
$$
T = 6132.115 \, N * 234 \, mm = 1434914.91 \, N - mm
$$

$$
d = \left(\frac{16 * 2}{\pi} * \left\{\frac{1}{880} * [4 * (844, 112.12N - mm)^2 + 3 * (1434914.91N - mm)^2]\right\}^{\frac{1}{2}}\right)\right\}^{\frac{1}{3}}
$$

 $d = 32.64$  mm

### **4.5.4.1. Cálculo del eje corregido por resistencia a la fatiga**

El mismo procedimiento seguido anteriormente para determinar el diámetro del eje corregido, por resistencia a la fatiga corregida del eje, se calcula con la ecuación de Marín, determinando los siguientes factores que modifican al diseño del eje.

**Factor de superficie :**

 $Ka = a * s_{ut}^b$ 

$$
Ka = 4.51 \times 1070^{-0.265} = 0.71
$$

**Factor de tamaño :**

$$
K_b = 1.24 * d^{-0.107}
$$

$$
K_b = 1.24 * 32.64^{-0.107} = 0.8539
$$

**Factor de carga**  $Kc$ **:** 

$$
K_c=1
$$

**Factor de Temperatura Kd:** 

$$
K_d=1
$$

**Factor de Confiabilidad :**

$$
K_e=0.897
$$

#### **Factor de efectos varios :**

$$
K_f=0.9
$$

Límite de resistencia a la fatiga  $S'e$ :

$$
S_e^{'} = 0.5 * S_{ut}
$$

$$
S_e = 0.5 * 1070 = 535 \, MPA
$$

Determinado los factores que afectan al comportamiento del eje, se procede a calcular el límite de la resistencia a la fatiga corregida.

$$
S_e = K_a * K_b * K_c * K_d * K_e * K_f * S_e'
$$

$$
S_e = 0.71 * 0.8539 * 1 * 1 * 0.897 * 0.9 * 535 MPA = 261.85 MPA
$$

Con el límite de resistencia a la fatiga corregida, calculada de 269.45 MPA, se determina el diámetro del eje a fatiga con la ecuación 50.

$$
d = \left\{ \frac{16*n}{\pi} \left[ 4\left(\frac{K_f*M}{S_e}\right)^2 + 3\left(\frac{K_{fs}*T}{S_y}\right)^2 \right]^{\frac{1}{2}} \right\}^{\frac{1}{3}}
$$
50  

$$
d = \left\{ \frac{16*2}{\pi} \left[ 4\left(\frac{1*-671,677.39 N-mm}{261.85 MPA}\right)^2 + 3\left(\frac{1*1434914.91 N-mm}{880 MPA}\right)^2 \right]^{\frac{1}{2}} \right\}^{\frac{1}{3}}
$$

$$
= 39 mm
$$

Para el diseño del eje se utilizará un diámetro de 40 mm, existentes en el mercado.

Para determinar que el diámetro seleccionado mediante cálculo, cumple con la exigencia de la carga sometida al eje, se simuló en el programa SolidWorks, dando como resultado un factor de seguridad mínimo de 1.657 y un esfuerzo de Von Mises máximo de 1.243 x 10<sup>8</sup>, estos datos están detallados en la figura (35).

# **Figura 35**

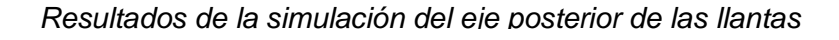

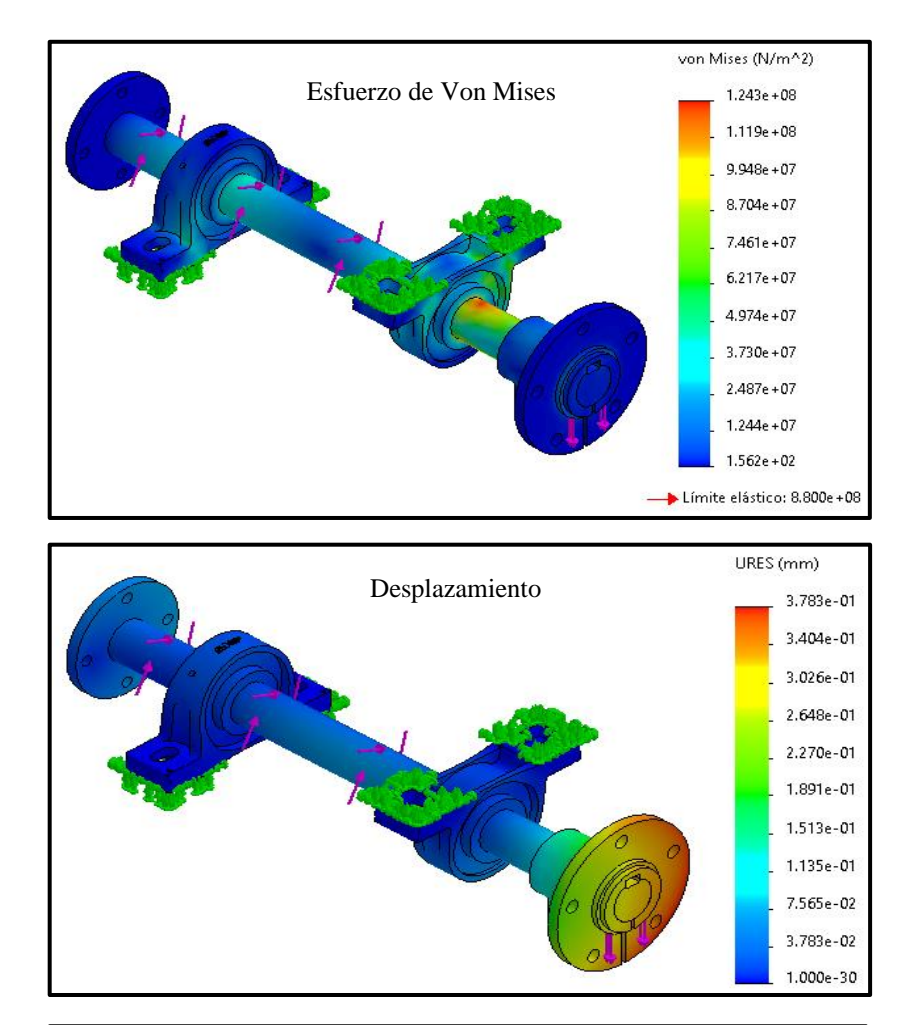

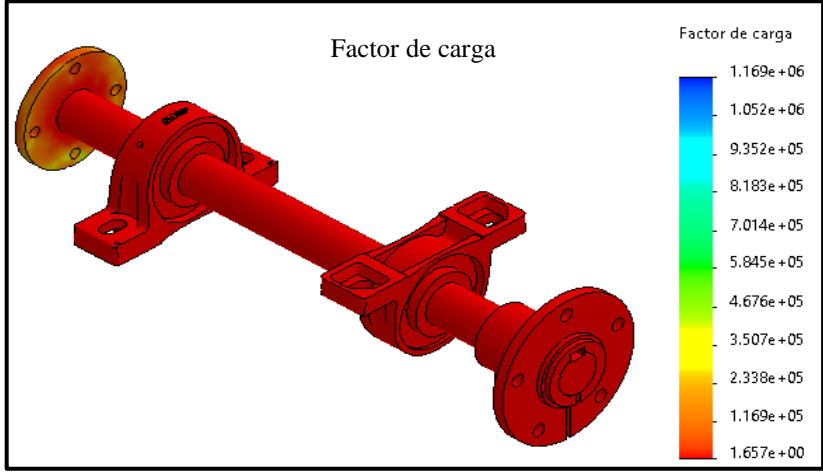

*Fuente:* Elaboración propia utilizando el programa SolidWorks

### **4.6. Diseño y simulación del chasis de la cinta transportadora**

Para el diseño y simulación del chasis se utilizó el programa SolidWorks, para el diseño se utilizó un tubo rectangular de 70x40x3.5 mm, en la tabla 43 se detalla los parámetros de diseño del chasis de la cinta trasportadora.

#### **Tabla 43**

*Parámetros de diseño del chasis*

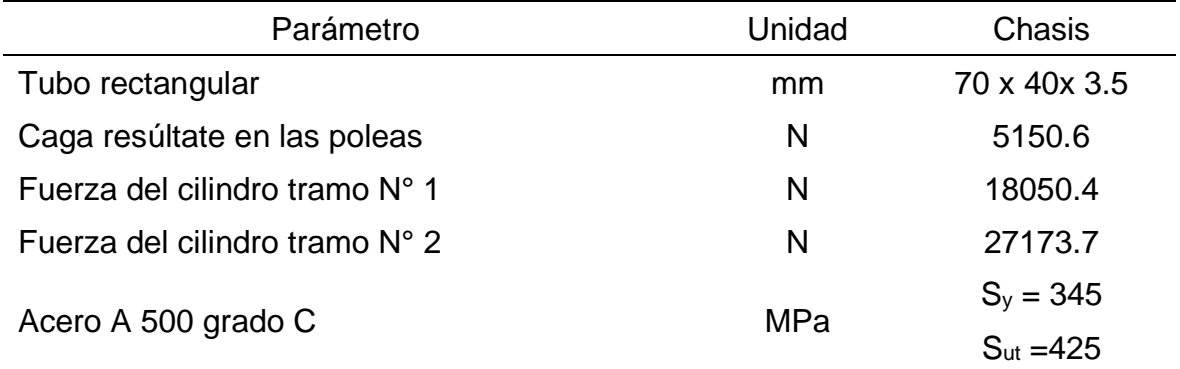

*Fuente:* Elaboración propia

En la figura (36) se detalla la simulación del chasis realizada en el programa SolidWorks, los resultados obtenidos para una fuerza de los cilindros Hidráulicos de 18050.4 N en el tramo N°1, 27173.7 N en el tramo N° 2 y una carga resultante en las poleas de 5150.6 N, fueron los siguientes: Factor de seguridad de 3.1, desplazamiento de 1.59 mm y un esfuerzo de Von Mises máximo de 1.112 x 10<sup>8</sup>.

En la figura (36) se observa que el esfuerzo de Von Mises es de 1.112 x 10<sup>8</sup>, la cual no supera el límite elástico del acero A 500 que es de 3.45 x 10 $8$ , llegando a la conclusión que el chasis soportara a las cargas aplicadas con un factor de seguridad mínimo de 3.1.

# **Figura 36**

*Resultados de la simulación del chasis*

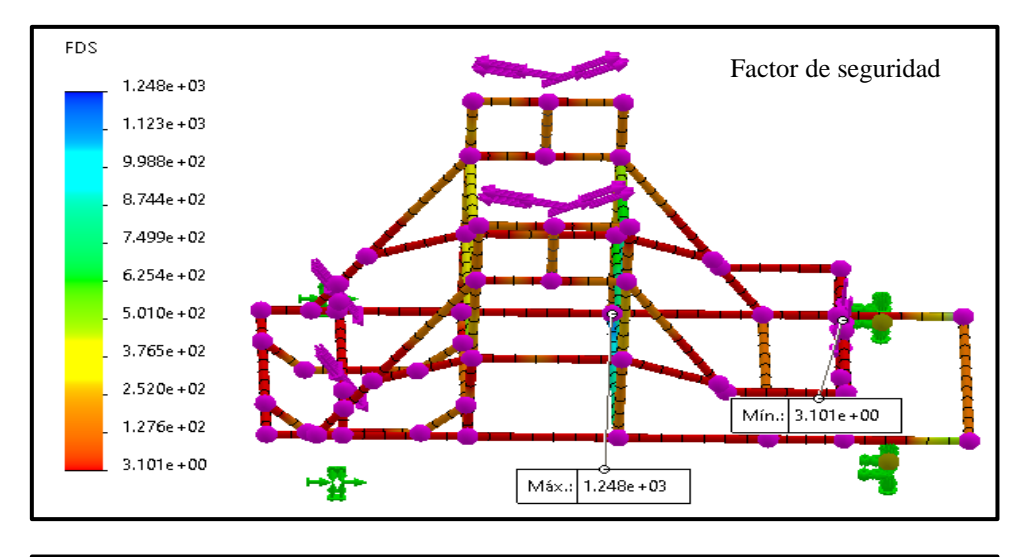

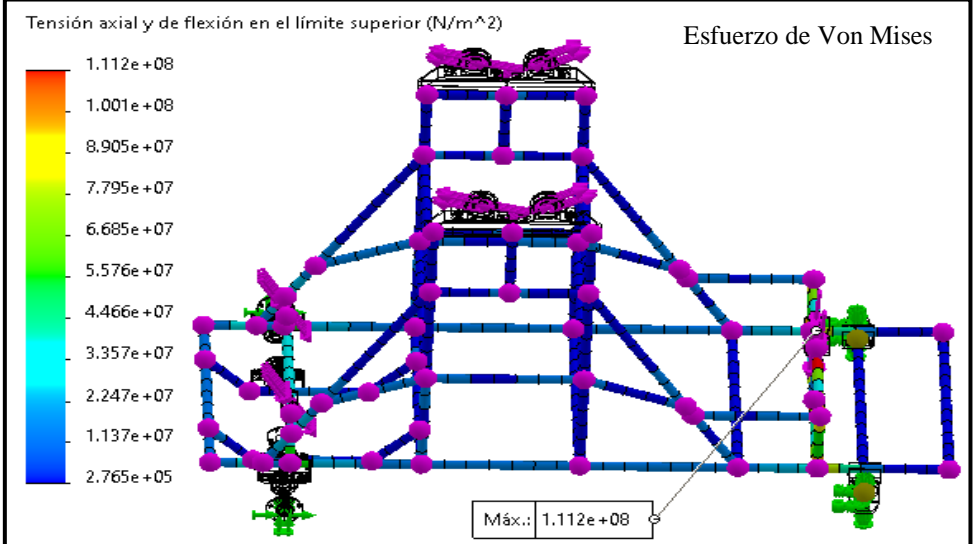

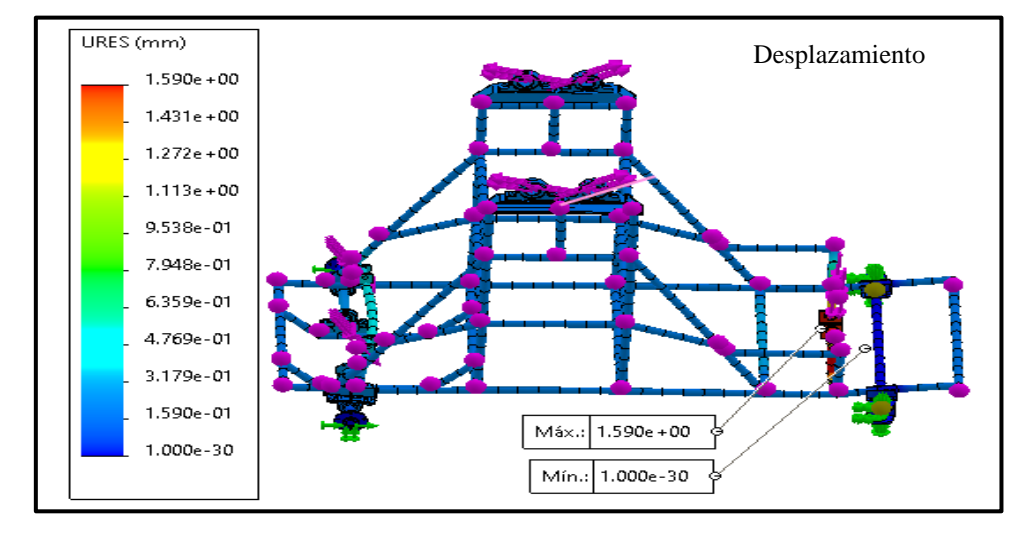

*Fuente:* Elaboración propia utilizando el programa SolidWorks

#### **4.7. Dimensionamiento del sistema eléctrico**

La cinta transportadora estará accionada por cuatro motores, dos motores eléctricos de 2.2 kW (3 HP) cada uno para mover la banda, un motor eléctrico de 4 kW (5.5 HP) para el traslado de la cinta y un motor de 3.7285 kW (5 HP) para la estación Hidráulica.

#### **4.7.1. Selección del calibre del conducto por motor**

#### **a. Motor 1, P1 = 2200 W**

 $V = 380 V$  $\cos \varphi = 0.73$ 

$$
I_1 = \frac{P_1}{\sqrt{3} * V * \cos \varphi} = \frac{2200 \, W}{\sqrt{3} * 380 * 0.73} = 4.6 \, A
$$

Según el código nacional de electricidad (160 – 108), para elegir el conductor nos recomienda que debemos multiplicar la corriente nominal del motor por 125 %.

*Capacidad de corriente* = 
$$
I_1 * 125\% = 4.6 A * 1.25 = 5.75 A
$$

Se seleccionó la sección nominal del conductor (THW – 90) de  $4 \, mm^2$  a una corriente de 45 A.

### **Caída de tensión** ∆

Para verificar que el conductor seleccionado es el correcto. Con la ecuación (51) se determinó la caída de tensión. (Prysmian Group, 2018, pág. 75)

$$
\Delta V = \frac{\sqrt{3} \cdot L \cdot I \cdot \cos \varphi}{\gamma \cdot s}
$$

Dónde:  $L$  longitud del cable en  $(m)$ ,  $\gamma$  conductividad del conductor en  $(m/\Omega, mm^2)$ ,  $\Delta V$  caída de tensión máxima admisible en V.

$$
\Delta V = \frac{\sqrt{3} \times 2 \, m \times 5.75 \, A \times 0.73}{44 \, m / \Omega \cdot m m^2 \times 4 \cdot m m^2} = 0.083 \, V
$$

$$
\Delta V\% = \frac{0.083 \text{ V}}{380 \text{ V}} \times 100 \% = 0.022 \%
$$

**b. Motor 2, P2 = 2200 W**

$$
I_2 = \frac{P_1}{\sqrt{3} * V * \cos \varphi} = \frac{2200 \text{ W}}{\sqrt{3} * 380 * 0.73} = 4.6 \text{ A}
$$

Según el código nacional de electricidad (160 – 106), para elegir el conductor nos dice que debemos multiplicar la corriente nominal del motor por 125 %.

*Capacidad de corriente* = 
$$
I_2 * 125\% = 4.6 A * 1.25 = 5.75 A
$$

Se seleccionó la sección nominal del conductor (THW – 90) de  $4 \, mm^2$  a una corriente de 45 A.

**Caída de tensión** ∆

$$
\Delta V = \frac{\sqrt{3} * L * l_2 * \cos \varphi}{\gamma * S}
$$

$$
\Delta V = \frac{\sqrt{3} \times 2 \times 5.75 \times 0.73}{44 \, m / \Omega \cdot m m^2 \times 4 \, mm^2} = 0.083 \, V
$$

$$
\Delta V = \frac{0.083 V}{380 V} * 100 \% = 0.022 %
$$

**c. Motor 3, P3 = 4000 W**

$$
I_3 = \frac{P_3}{\sqrt{3} * V * \cos \varphi} = \frac{4000 \, W}{\sqrt{3} * 380 * 0.73} = 8.325 \, A
$$

## **Capacidad de corriente**:

*Capacidad de corriente* =  $I_3 * 125\% = 8.325 A * 1.25 = 10.4 A$ 

Se seleccionó la sección nominal del conductor (THW – 90) de 6  $mm^2$  a una corriente de 61 A.

**Caída de tensión** ∆

$$
\Delta V = \frac{\sqrt{3} * L * I_3 * \cos \varphi}{\gamma * S}
$$

$$
\Delta V = \frac{\sqrt{3*2*10.4*0.73}}{44 \frac{m}{\Omega \cdot mm^2} * 6 \, mm^2} = 0.1 \, V
$$

$$
\Delta V = \frac{0.01 V}{380 V} * 100 \% = 0.03 %
$$

**d. Motor 4, P4 = 3728.5 KW**

$$
I = \frac{P_1}{\sqrt{3} \times V \times \cos \varphi} = \frac{3728.5 \text{ W}}{\sqrt{3} \times 380 \times 0.73} = 7.76 \text{ A}
$$

**Capacidad de corriente**:

*Capacidad de corriente* = 
$$
I_4 * 125\% = 7.76 A * 1.25 = 9.7 A
$$

Se seleccionó la sección nominal del conductor (THW – 90) de 6  $mm<sup>2</sup>$  a una corriente de 61 A.

### **Caída de tensión** ∆

$$
\Delta V = \frac{\sqrt{3} * L * I_4 * \cos \varphi}{\gamma * S}
$$

$$
\Delta V = \frac{\sqrt{3} * 2.5 \ m * 9.7 \ A * 0.73}{44 \frac{m}{\Omega \cdot mm^2} * 6 \ mm^2} = 0.116 \ V
$$

$$
\Delta V = \frac{0.116 \text{ V}}{380 \text{ V}} \times 100 \text{ %} = 0.03 \text{ %}
$$

### **e. Selección del calibre del conducto para todo el circuito de los motores.**

Para energizar a la cinta transportadora, se traerá un circuito desde el tablero general de la empresa hasta el lugar de trabajo de la máquina que está a 125 metros de longitud.

#### **Tabla 44**

*Corriente total de los motores de la cinta transportadora*

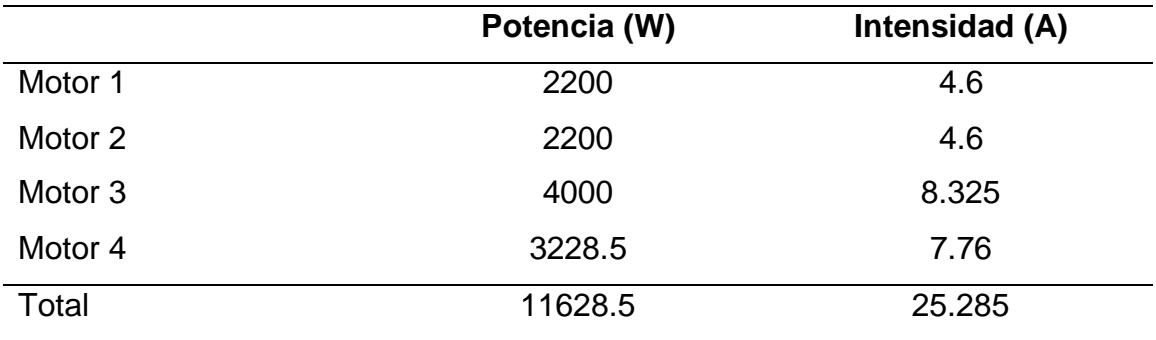

*Fuente*: Elaboración propia

#### **Capacidad de corriente**:

Para calcular la capacidad de corriente de conductor que alimentan a más de un motor se utilizó la norma CNE, regla 160-108. Donde el 125% del valor más alto de corriente a plena carga de los motores del grupo, más la corriente en plena carga del resto de los motores. En este caso la corriente a plena carga mayor es en el motor 3 que se muestra en la tabla (44).

Capacidad de corriente = 125 % \*  $I_3 + I_1 + I_2 + I_4$ Capacidad de corriente =  $125\% * 8.325A + 4.6A + 4.6A + 7.76A = 27.4A$ 

Se seleccionó la sección nominal del conductor (THW – 90) de 10  $mm^2$  a una corriente de 88 A.

**Caída de tensión** ∆

$$
\Delta V = \frac{\sqrt{3} * L * I_T * \cos \varphi}{\gamma * S}
$$

$$
\Delta V = \frac{\sqrt{3} * 125 \, m * 27.4 \, A * 0.73}{44 \, m / \Omega . \, mm^2 * 10 \, mm^2} = 9.84 \, V
$$

$$
\Delta V = \frac{9.84 \, V}{380 \, V} * 100 \, \% = 2.56 \, \%
$$

Según la norma ITC, se seleccionó la sección del conductor neutro de 10 mm2 de la tabla (45) de acuerdo a la sección de fase seleccionado de 10 mm<sup>2</sup>.

#### *Tabla 45*

*Sección del conductor neutro en función de la sección de los conductores de fase*

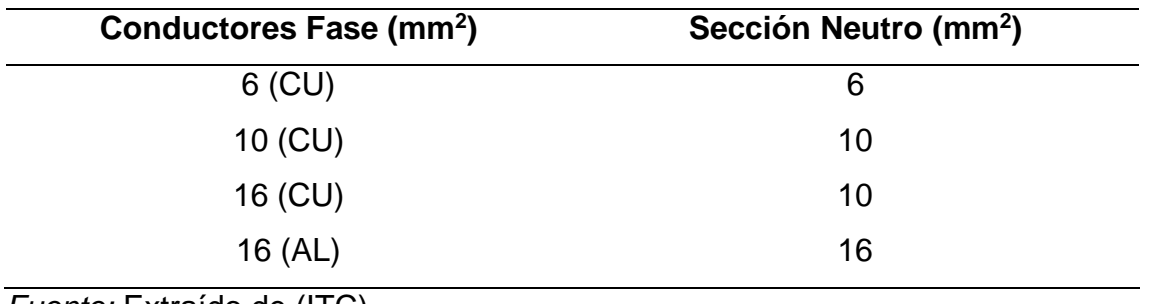

*Fuente:* Extraído de (ITC)

## **4.8. Comparación de tiempos de carga y descarga de café.**

En la tabla 46 se detalla los tiempos de carga y descarga de sacos de café utilizando estibadores.

## **Tabla 46**

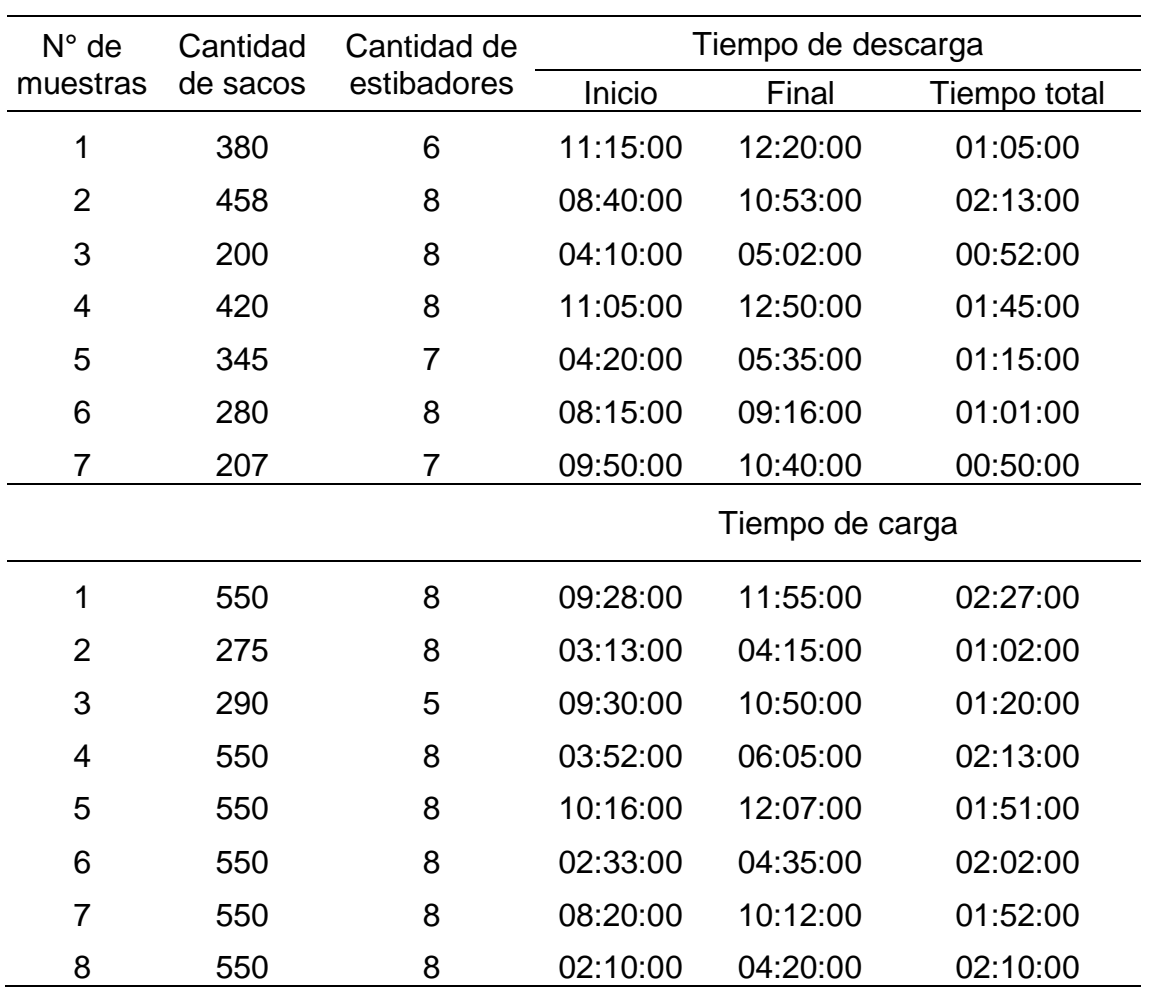

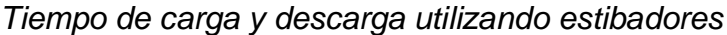

*Fuente:* Elaboración propia

En la tabla 47 se detalla los tiempos de carga y descarga utilizando la cinta transportadora con un rendimiento de los estibadores 70 %.

# **Tabla 47**

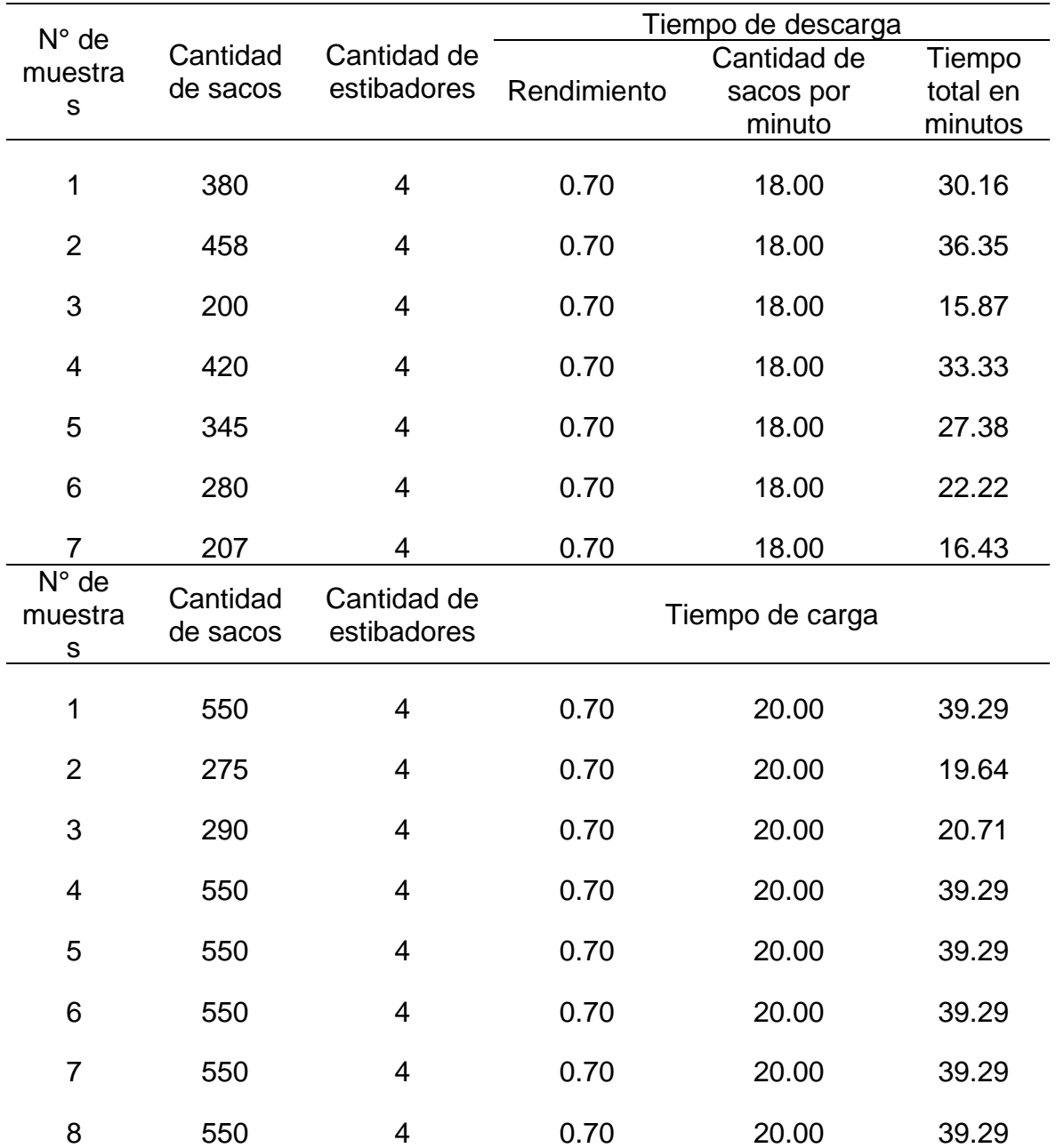

*Tiempo de carga y descarga usando la máquina*

*Fuente:* Elaboración propia

Implementado la cinta transportadora para el sistema de carga y descarga, se reduce los tiempos de un promedio de 67 %, estos datos se detallan en la tabla 48.

# **Tabla 48**

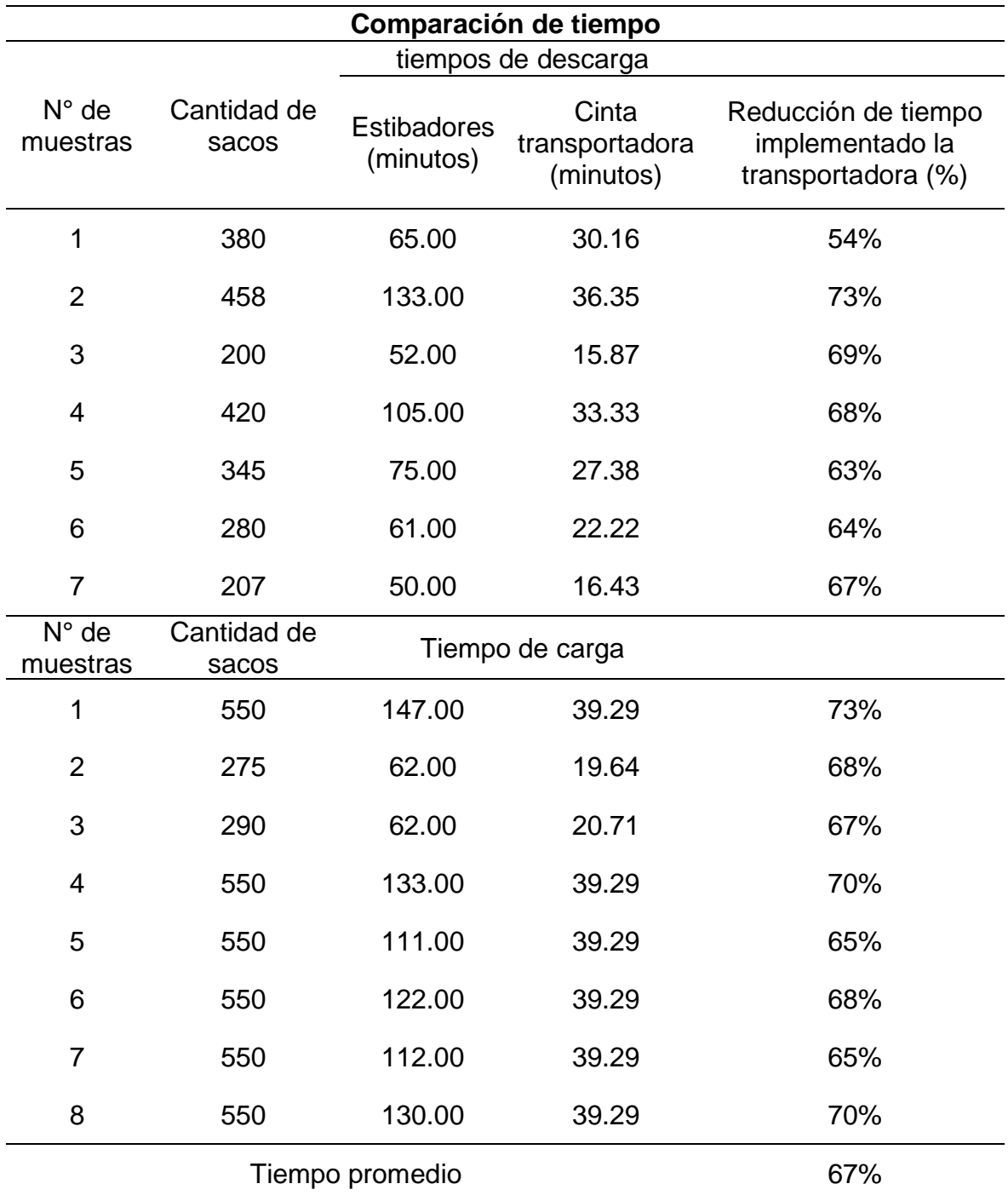

*Comparación de tiempos (estibadores -cinta transportadora)*

*Fuente:* Elaboración propia

## **4.9. Análisis económico del proyecto**

# **4.9.1. Estimación de costos de fabricación de la cinta transportadora**

En la tabla 49 se especifican los costos de suministro de material para la cinta transportadora.

### **Tabla 49**

*Costos de suministro de material*

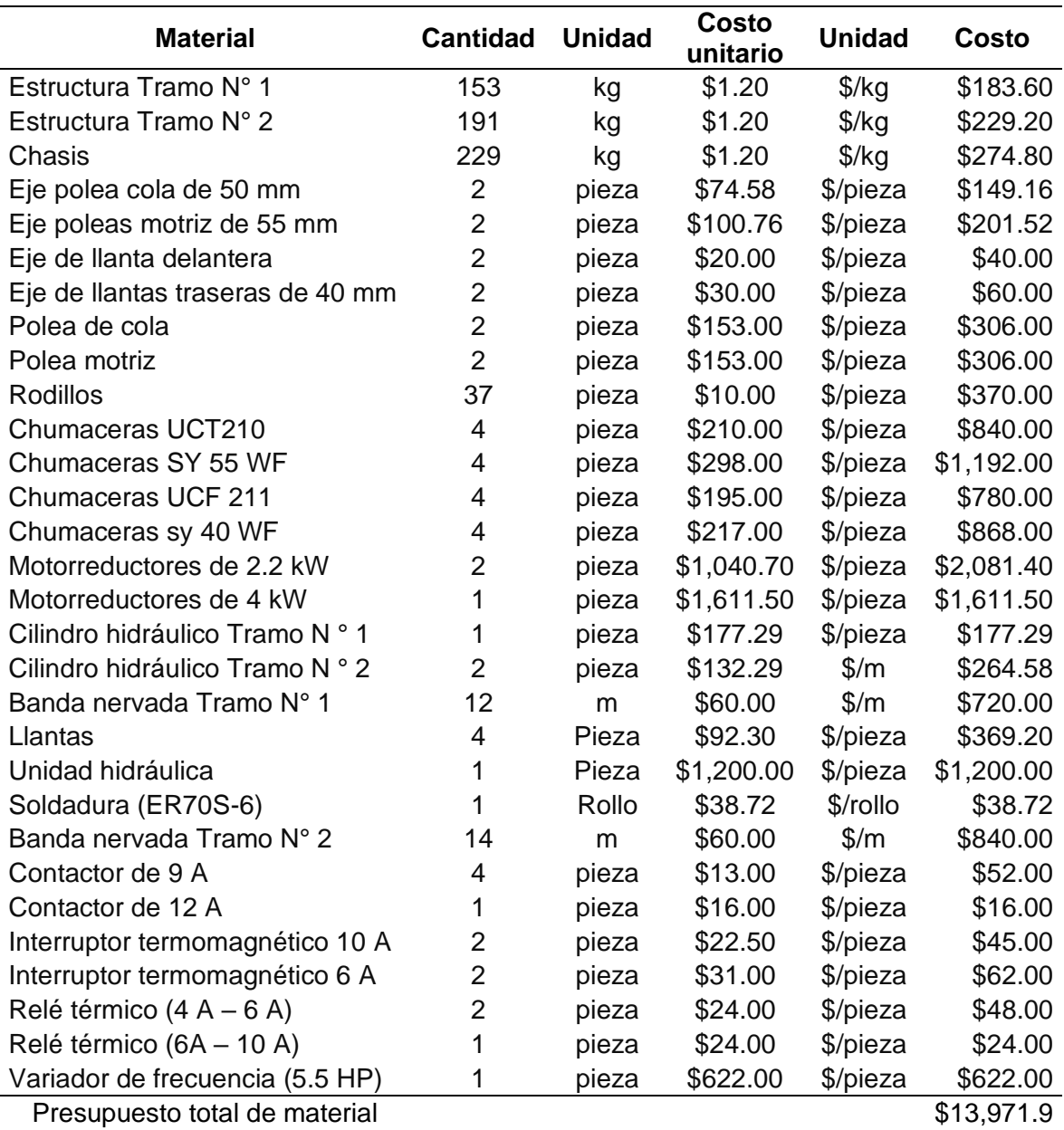

*Fuente:* Elaboración propia

### **Tabla 50**

*Costos de fabricación y montaje*

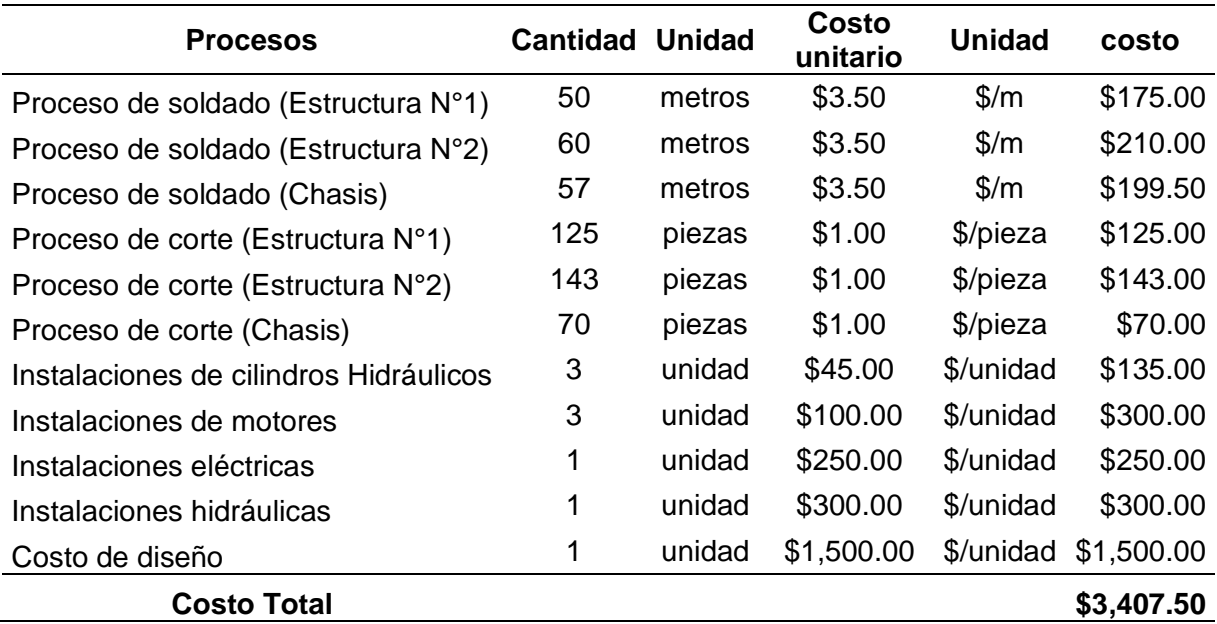

*Fuente:* Elaboración propia

El costo total para la fabricación de la cinta transportadora es:

$$
C_T = \$13971.9 + \$3407.5 = \$17379
$$

Considerando 3.85 como tasa de cambio:

 $C_T = $17379 * 3.85 = s/66909.15$ 

### **4.9.2. Costos de consumo eléctrico de la cinta transportadora**

El costo de funcionamiento se calculó a través de las horas de funcionamiento de la cinta transportadora, y la potencia de los motores.

Con la cantidad de café procesado en el año (2019, 2020, 2021) se determinó la las horas de funcionamiento de la máquina en el intervalo de un año, los datos de la cantidad de café procesado se adquirieron de la Cooperativa Agraria Cafetalera Bagua Grande LTDA.

### **Tabla 51**

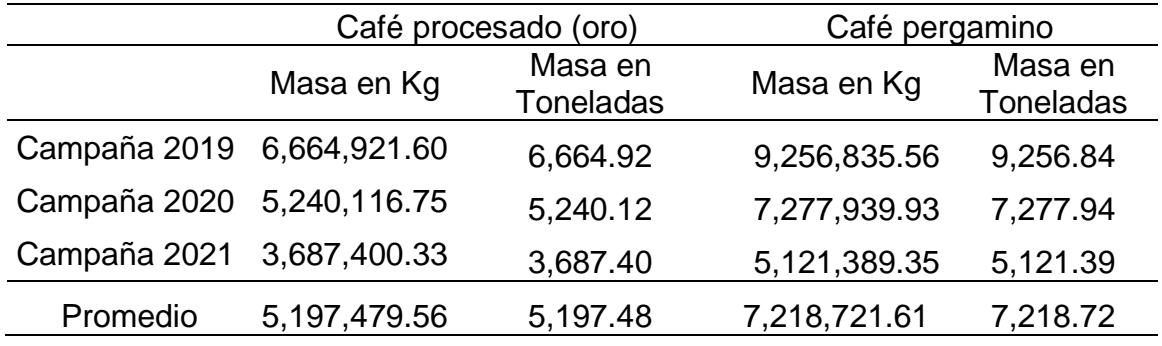

*Cantidad de café el año 2019, 2020, 2021*.

*Fuente:* Datos de la empresa y elaboración propia

Para determinar el número de sacos y las horas de funcionamiento de la máquina se plantearon la ecuación (52) y (53), donde se asumirá que el rendimiento de los trabajadores  $(\eta_{trabajadores})$  es de 70 %.

$$
N^{\circ} de sacos = \frac{Promedio (Kg)}{Masa unitaria del saco (Kg)}
$$
52

$$
Horas de funcionamiento = \frac{N^{\circ} de sacos}{Capacidad de la cinta * \eta_{trabajaadores}}
$$

### **Tabla 52**

*Horas de funcionamiento de la cinta transportadora en el periodo de un año*

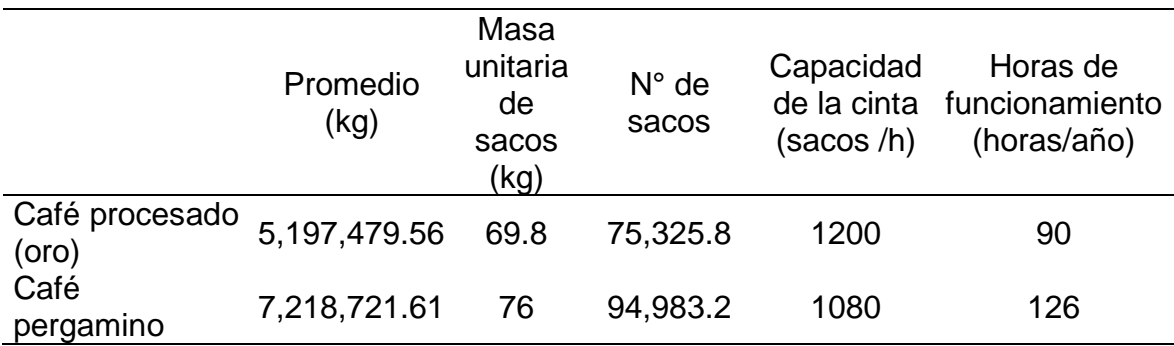

*Fuente:* Elaboración propia

Con las horas de funcionamiento calculado en la tabla (52) se determinó el consumo de energía eléctrica de la cinta transportadora en el periodo de un año.

#### • **Motor 1 y 2 trabajaran al 100%**

$$
P_1 = 2.2 \, KW
$$
\n
$$
P_2 = 2.2 \, KW
$$
\n
$$
P_{e \, motor\, 1-2} = (2.2 \, kW + 2.2 \, kW) * \left(90 \frac{horas}{a\tilde{n}o} + 126 \frac{horas}{a\tilde{n}o}\right) = 950.4 \, \frac{kWh}{a\tilde{n}o}
$$

En la Cooperativa Agraria Cafetalera Bagua Grande, paga por energía eléctrica trifásica 0.6 Soles/kWh*.*

 $CE_{Motor\ 1-2} = P_{e\ motor\ 1-2} * 0.6$ soles  $\frac{2000}{kWh}$  = 950.4 kWh  $\frac{n+1}{a\tilde{n}o} * 0.6$ soles  $\frac{1}{kWh}$  = 570 soles/año

#### • **Motor 3 trabajara al 30 % (Traslación de la máquina)**

$$
P_3=4~kW
$$

$$
P_{e\,motor\,3} = \left( (4kW) * \left( 90 \frac{horas}{a\tilde{n}o} + 126 \frac{horas}{a\tilde{n}o} \right) \right) * 30\% = 259.2 \frac{kWh}{a\tilde{n}o}
$$
  

$$
CE_{Motor\,3} = P_{e\,motor\,3} * 0.6 \frac{soles}{kWh} = 259.2 \frac{kWh}{a\tilde{n}o} * 0.6 \frac{soles}{kWh} = 156 \, soles/a\tilde{n}o
$$

#### • **Motor 4 trabajará 100 % (Sistema Hidráulico)**

 $P_4 = 3.7285 \, kW$ 

$$
P_{e\,motor\,4} = \left( (3.7285\,kW) \ast \left( 90 \frac{horas}{a\tilde{n}o} + 126 \frac{horas}{a\tilde{n}o} \right) \right) = 805.4 \frac{kWh}{a\tilde{n}o}
$$
\n
$$
CE_{Motor\,4} = P_{e\,motor\,4} \ast 0.6 \frac{soles}{kWh} = 805.4 \frac{kWh}{a\tilde{n}o} \ast 0.6 \frac{soles}{kWh} = 483\,soles/a\tilde{n}o
$$

El Consumo de energía total de la cinta transportadora en el periodo de un año es:

$$
CE_{total} = CE_{Motor\ 1-2} + CE_{Motor\ 3} + CE_{Motor\ 4}
$$

$$
CE_{total} = 570 \frac{soles}{a\tilde{n}o} + 156 \frac{soles}{a\tilde{n}o} + 483 \frac{soles}{a\tilde{n}o} = 1209 \,soles/a\tilde{n}o
$$

#### **4.9.3. Determinación de ingresos de la empresa**

Para poder determinar los ingresos que generara implementando la máquina es necesario evaluar cuanto se está pagando a los estibadores en el periodo de un año, en la tabla (53) se detalla que en el periodo de un año pagan por cargar y descargar 173,827.00 soles.

## **Tabla 53**

*Gastos de carga y descarga en el intervalo de un año*

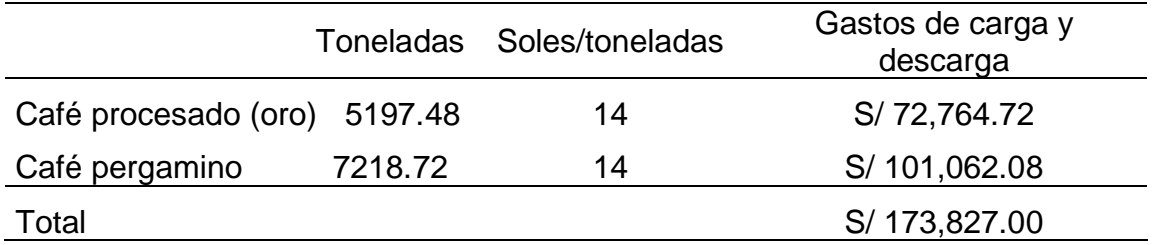

*Fuente:* Elaboración propia

Al implementar la máquina se estará pagando a los estibadores 6 soles la tonelada, porque se redujo el 67 % de tiempo empleado en cargar y descargar café. En la tabla (54) se detalla los ingresos que tendrá la empresa al implementar la cinta transportadora.

### **Tabla 54**

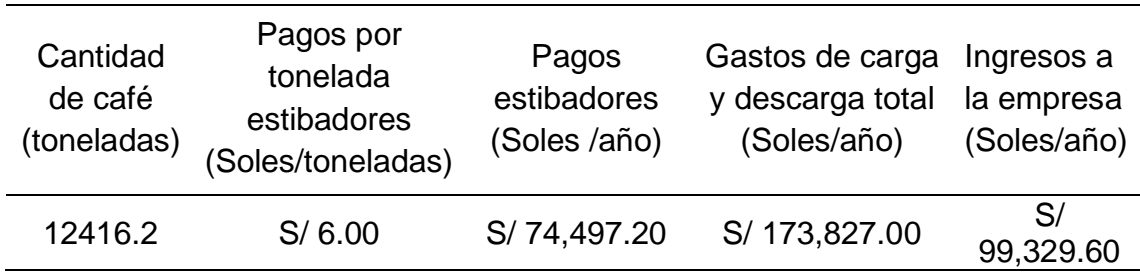

*Ingresos anuales a la empresa*

*Fuente:* Elaboración propia

El ingreso anual que tendrá la empresa al implementar la cinta transportadora es de S/ 99,329.60, como se detalla en la tabla (54).

### **4.9.4. Valor actual neto y tasa interna de retorno**

Para calcular el VAN y el TIR se proyectó un flujo de caja de 5 años

### **Tabla 55**

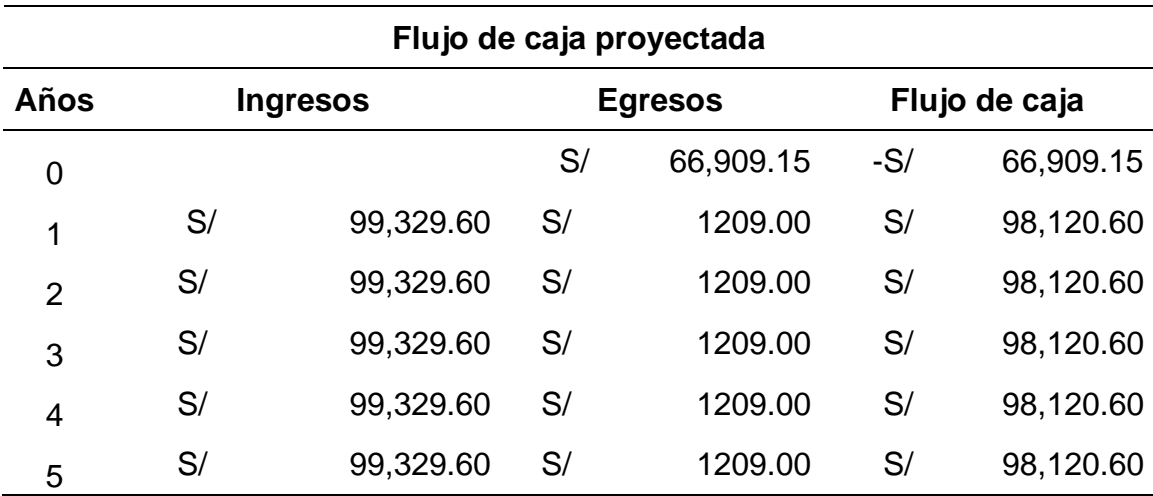

*Flujo de caja proyectada 5 años*

*Fuente:* Elaboración Propia

# **Tabla 56**

*Resultados del VAN y TIR proyectado en 5 años*

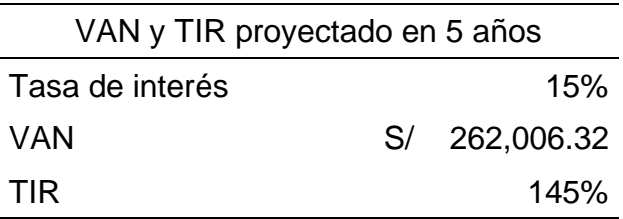

*Fuente:* Elaboración propia

Para calcular el tiempo que tendrá que transcurrir para que la empresa recupere la inversión se plantea la siguiente ecuación.

$$
ROI = \frac{Inversion}{Beneficio} \tag{54}
$$

Donde la inversión inicial para la construcción de la cinta transportadora es de S/ 66,909.15 soles y el beneficio anual de la empresa al implementar la cinta transportadora es de S/ 98,120.60 soles.

$$
ROI = \frac{66,909.15 \text{ S}}{98,120.60 \frac{\text{S}}{a\text{no}}} = 0.68 \text{ años} = 8 \text{ meses}
$$

El proyecto es viable económicamente porque tenemos un VAN positivo de S/ 262,006.34 soles, un TIR de 145% a una tasa de interés del 15% y la inversión se recupera en el transcurso de 8 meses.

### **V. DISCUSIÓN**

A partir de los hallazgos encontrados, se diseñó una cinta transportadora con las normas Cema y con la implementación del programa SolidWorks reduciendo 67 % de los tiempos empleados en descargar y cargar sacos de café con una inversión de diseño de \$17379 dólares en la planta de procesos CAC Bagua Grande LTDA.

Respecto a las debilidades de la presente investigación, se tiene que la cinta transportadora está diseñada solamente para las aplicaciones de transporte máximo de sacos de 69.8 Kg hasta 76 Kg en la empresa y respecto a las fortalezas de la investigación se logró reducir los tiempos de operación de carga y descarga a un 64% al implementar la cinta transportadora dejando un ingreso de S/ 99,329.60 soles anuales a la planta de procesos CAC Bagua Grande LTDA.

Como primer objetivo específico se determinó los requisitos funcionales que debe tener el diseño del transportador según las necesidades del cliente, mediante entrevista y observaciones en la empresa, llegando a la conclusión que la cinta transportadora tiene que cargar y descarga sacos de 76 Kg y de 69.8 Kg de camiones de una longitud máxima de 13.5 metros y una altura de 4.13 metros y luego se tomaron una serie de mediciones para determinar la altura máxima de apilamiento de sacos de 4.45 m. De acuerdo a la investigación del autor (Bustos, 2018) en su trabajo aporta con la metodología utilizada para determinar los requerimientos funcionales del sistema basándose en las necesidades del cliente en su empresa, llegando a la conclusión que la cinta tiene que cargar y descargar productos empacados de 50 Kg de camiones de longitud máxima de 12.2 metros y una altura de 3.9 metros. Comparando estas tipificaciones con el antecedente, en mi investigación se logró dar una mejora en el diseño, considerando que el transportador debe elevar a una altura máxima de apilamiento de 4.45 m, ya que el antecedente no considera esos parámetros de apilamiento.

Para el dimensionamiento y cálculo de las partes que compone la cinta transportadora se utilizó las normas CEMA séptima edición, siendo una guía de diseño de prácticas técnicas aceptadas por ingenieros de empresas líderes en la fabricación de transportadores, al aplicar esta norma obtuvimos como resultado una tensión efectiva máxima de 266.49 Kg, a una velocidad del trasportador de 0.5 m/s se calculó la potencia del motorreductor de 3 HP en el tramo N° 1 y de 3 HP en el tramo N° 2. El mismo método usó (Borja, 2020) en su proyecto de grado para obtener el título de ingeniero Mecánico en la Universidad de Ingeniería y Tecnología, se diseñó un sistema mecánico de un apilador telescópico radial de 100 toneladas por hora de ½" de piedra chancada y para lograr este objetivo el autor tuvo que dimensionar los componentes de la banda transportadora utilizando las normas Cema, dando como resultado la tensión efectiva de 335.06 lbs, potencia banda transportadora 1 de (4.13 HP), potencia de la banda transportadora 2 de (3.55 HP) a una velocidad de 1.8 m/s, el autor aporta a nuestra investigación la metodología empleada para dimensionar los componentes de la cinta transportadora, debido a que la tensión efectiva y las potencias del transportador son diferentes, se debe a que en nuestra investigación tiene distinta capacidad de carga , velocidad y diseño diferente a nuestro antecedente propuesto.

Como tercer punto se simuló la estructura y componentes de la cinta transportadora mediante el programa SolidWorks analizando el factor de seguridad, esfuerzo de Von Mises y el desplazamiento, estos datos nos ayudaron a concluir que el material utilizado para la estructura de acero A 500 grado C y para ejes de acero SAE 1045 y AISI 4340 son viables para el diseño, obteniendo un factor de seguridad mínima para la estructura de 3.3, un factor de seguridad para el chasis de 3.1 y para ejes un factor de carga mínima de 1.5. Así mismo, el autor (Villacorta Corcuera, 2019) en su proyecto de investigación para obtener el título profesional de Ingeniero Mecánico obtenido en la Universidad Nacional de Trujillo titulada: "Diseño una faja de 60 t/h de bagazo de caña de azúcar, de igual manera simulo la estructura en el programa SolidWorks encontrando el esfuerzo máximo de Von Mises, desplazamiento y el factor de seguridad de 7.7 para una acero A36, concluyendo que si se puede diseñar tanto los bastidores de la faja y la estructuras a partir de las cargas vivas y muertas de la faja transportadora. Comparando estas tipificaciones con el antecedente, en la investigación se logró dar una mejora al analizar tanto la estructura y los componentes de la cinta transportadora, pero nuestro antecedente no simulo los componentes de su diseño, siendo de vital importancia a la hora de elegir los componentes, pero si nos sirvió de aporte, porque la metodología seguida para el análisis de la estructura en el programa SolidWorks es la misma.

Por último, en este proyecto de investigación se realizó una estimación de costos de materiales y fabricación y luego con el VAN y TIR se evaluó económicamente el proyecto, dando como resultado la inversión de la máquina de S/ 66,909.15 soles, al implementar la máquina se tendrá un veneficio de S/ 98,120.60 soles con estos datos nos dio un VAN de S/ 262,006.32 y un TIR 145% mayor a la tasa de interés de 15% concluyendo que el proyecto es rentable al implementar la cinta transportadora en la empresa. De igual manera (Espirilla, 2019) en su trabajo de investigación para obtener el grado de ingeniero mecánico realizado en la Universidad Alas Peruanas titulada: "Influencia de la implementación de fajas transportadoras para la producción de harina de trigo en el molino "El Pino S.R.L". Estableció como objetivo general determina la influencia de las fajas transportadoras para la producción de harina de trigo. De igual manera él hizo una estimación de costos de fabricación y luego evaluó económicamente utilizando el VAN y TIR dando como resultado el costo de fabricación para la faja transportadora es de S/ 60720 soles y luego determino el VAN de S/ 19466.31 y un TIR de 14% a una tasa de interés del 5% y llego a la conclusión que al implementar la máquina el proyecto es viable. Los hallazgos encontrados en nuestra investigación del VAN y del TIR es mayor a nuestro antecedente, se debe a los distintos presupuestos presentados en cada escenario, pero si nos sirvió de aporte, porque la metodología empleada para el análisis económico y financiero de la investigación es el mismo.
#### **VI. CONCLUSIONES**

Se diseñó una cinta transportadora de carga y descarga de sacos de café para la planta de procesos CAC Bagua Grande LTDA, mediante la aplicación de las nomas Cema, cálculos de resistencia de materiales, diseño y simulación en el programa SolidWorks, cálculos hidráulicos y eléctricos.

- Se determinó los parámetros o requisitos del diseño de la cinta transportadora mediante entrevistas y observaciones para la recolección de los datos necesarios que debe cumplir el diseño de la cinta transportadora, fueron los siguientes resultados: Altura máxima de apilamiento de café pergamino 4.5 metros, altura máxima de apilamiento de café oro 3.30 metros, longitud de la cinta transportadora (tramo N°1) de 6 metros, longitud de la cinta transportadora (tramo N°2) de 7 metros.
- De acuerdo al cálculo y dimensión de los componentes se obtuvieron los siguientes resultados, ancho de la banda 650 mm, velocidad de la cinta de 0.5 m/s, transporte en el sistema de carga de 20 sacos/minuto, transporte en el sistema de descarga de 18 sacos/minuto, rodillos de carga de 15 mm de diámetro de eje y 50 mm de diámetro de cilindro a una capacidad de carga de 73 daN, tensión efectiva máxima de 2613.66 N, diámetro exterior de la polea 8 in, diámetro del eje de polea motriz 55.563 mm (2 3/16 in), diámetro del eje de polea de cola 49.213 mm (1 15/16 in) y una potencia de los motorreductores en el tramo N° 1 y 2 de 2.2 kW de la marca (WEG modelo Magmax).
- Se diseñó y simulo las partes principales de la cinta transportadora utilizando el programa SolidWorks extrayendo el esfuerzo Máximo de Von Mises, factor de seguridad y desplazamiento.
- Para la elevación de la estructura tramo N° 1 y 2 de la cinta transportadora se determinó el sistema hidráulico, teniendo como resultados en el tramo N° 1 un cilindro telescópico de diámetros (46 mm, 61 mm, 76 mm) para una carrera de 1043 mm, en el Tramo N°2 se seleccionó 2 cilindros hidráulicos

de simple efecto con un diámetro de 45 mm para una carrera de 700 mm. La potencia requerida para el accionamiento de sistema es de 5 HP de la marca Whynco serie WPUH a una presión de trabajo de 2600 PSI.

- Se realizó una comparación de tiempos de carga y descarga de sacos de café, utilizando estibadores e implementando la cinta transportadora, llegado a la conclusión que al implementar la máquina se reducirá el 67% de los tiempos empleados en dicho proceso.
- Se determinó el análisis económico con el costo de fabricación de la cita transportadora de 66,909.15 soles, costos de consumo eléctrico de la cinta transportadora de 1209 Soles al año, Ingresos de la empresa al implementar la cinta transportadora de 98,120.60 soles al año, los resultados obtenidos fueron: Un VAN de S/ 262,006.32 y un TIR de 145% donde se concluyó que el retorno de inversión se recuperara dentro de un periodo de 8 meses.

#### **VII. RECOMENDACIONES**

- Se recomienda realizar una comparación de cálculo de los componentes de la cinta transportadora utilizando otras normas referentes al tema.
- Se recomienda realizar el diseño y simulación en otro software para hacer una comparación de resultados.

#### **REFERENCIAS**

Altamirano, R. (2019). *Análisis y cálculo de una banda plana para el transporte de caña desfibrada en el ingenio casa grande S.A.A.* Lambayeque. Obtenido de https://repositorio.unprg.edu.pe/bitstream/handle/20.500.12893/3627/BC-TES-TMP-2434.pdf?sequence=1&isAllowed=y

- Ananth, K. R. (2013). Design end selecting the proper conveyor belt. *International journal of advanced Engineerig technology*, 4(2), 43-49. Obtenido de https://bit.ly/3BKVfDJ
- Arroyo Gutiérrez, J. Á. (2021). *Diseño de un transportador de banda de 90 metros de longitud y 1500 m3/h de capacidad de transporte de piedra caliza,*  Santander. Obtenido de https://repositorio.unican.es/xmlui/handle/10902/20357
- Auris, Cardenas. (2019). *Diseño y automatización de un sistema de banda transportadoras modulares para la distribución de jabas en la empresa supermercados Peruanos S.A.* Callao. Obtenido de http://209.45.55.171/bitstream/handle/20.500.12952/3428/Auris%20y%20C ardenas\_Tesis\_2019.pdf?sequence=1&isAllowed=y
- Bambang, P. Y. (2021). Rancangan Belt Conveyor 241BC3 Limestone Clay Kapasitas 2200 Ton/Jam Area Crusher Tuban 1 Di PT Semen Indonesia (Persero) Tbk Pabrik Tuban. *Industrial Research Workshop and National Seminar*, (vol. 12, pp. 745-755).
- Borja, R. (2020). *Diseño del sistema mecánico de un apilador telescópico radial de 100 toneladas por hora de 1/2" de piedra chancada, Lima*. Obtenido de https://repositorio.utec.edu.pe/bitstream/20.500.12815/146/1/Ramirez%20B orja\_Tesis.pdf

Budinas, R. G. (2012). *Diseño en Ingeniería Mecánica de Shigley* (Vol. 9). México.

Bustos, U. A. (2018). *Diseño de un sistema Bag Conveyor para cargue y descargue de bultos de 50kg.* Santiago de Cali: Universidad del Valle. Obtenido de https://bibliotecadigital.univalle.edu.co/handle/10893/16567 Cema. (2014). *Transportadores de banda para materiales a granel* (Vol. 7). Florida: Asociación de Fabricantes de Equipos Transportadores.

- CEMA Standard B105.1. (2015). *Especification for welded steel conveyor pulleys.* Obtenido de https://cemanet.org/wp-content/uploads/2019/06/CEMA-B105.1-2015-REVIEW-2019.pdf
- Cema standard N°402. (2015). *Unit Handling Conveyors. Florida*. Obtenido de https://cemanet.org/wp-content/uploads/2019/06/ANSI-CEMA-402- REVIEW-2019.pdf
- Chávez Valdez, S. E. (2020). Diseños preexperimentales y cuasiesperimentales aplicadas a las ciencias sociales y a la educación. *Enseñanza e Investigación en Psicología*, 167 - 168. Obtenido de http://cathi.uacj.mx/bitstream/handle/20.500.11961/15924/104- Article%20Text-199-1-10-20200424.pdf?sequence=1&isAllowed=y
- Cicrosa. (s.f.). Obtenido de https://www.cicrosa.com/wp-content/uploads/cilindrotelescopico-estandar-simple-efecto.pdf
- Cicrosa. (2018). *Cilindros Hidráulicos.* Obtenido de http://www.interempresas.net/FeriaVirtual/Catalogos\_y\_documentos/944/ca talogo-general-cicrosa.pdf
- Cicrosa. (s.f.). *Cilindros Hidráulicos.* Obtenido de https://www.cicrosa.com/index.php/productos/cilindros-hidraulicos/cilindrostelescopicos/cilindros-telescopicos-estandar-de-simple-efecto/
- Cortes, H. M. (2020). Análisis de tiempos y movimientos en el proceso de producción de vapor de una empresa generadora de. *Ciencia Administrativa, 1*, 1-9. Obtenido de https://www.uv.mx/iiesca/files/2020/09/01CA2020-01.pdf
- Dabek, P. K. (2022). Measurement of idlers rotation speed in belt conveyors based on image data. *Revista Pre-proof*, 1-22. doi:https://doi.org/10.1016/j.measurement.2022.111869

Dadi y Gilang. (2016). Perancangan belt conveyor kapasitas 30 T/j untuk alat angkut kertas. *Jurnal Ilmiah Teknik Mesin*, 5. Obtenido de https://jurnal.umj.ac.id/index.php/sintek/article/view/299/274

Espirilla, J. G. (2019). *Influencia de la implementación de fajas transportadoras para la producción de harina de trigo en el molino "El Pino S.R.L", Majes - Caylloma.* Arequipa. Obtenido de https://repositorio.uap.edu.pe/jspui/bitstream/20.500.12990/5654/1/Tesis\_F ajas\_Transportadoras\_produccion\_harina\_arequipa.pdf

- Fonseca, 2004, como se citó en Gómez M. et al. (2011). Análisis de implementación de sistemas de bandas transportadoras en patios. *Boletín de Ciencias de la Tierra*, 55-72. Obtenido de https://www.redalyc.org/articulo.oa?id=169522486005
- Iman y Meifal. (2018). A comparison of effective tension calculation for design belt conveyor between CEMA and DIN Standard. *MATEC Web of Conferences*, 5. Obtenido de https://www.matecconferences.org/articles/matecconf/pdf/2018/25/matecconf\_icmaa2018\_01 007.pdf
- Indeco. (s.f.). *Datos técnicos de conductores THW- 90.* Obtenido de https://ingelec.pe/wp-content/uploads/2018/05/THW-90.pdf
- International coffee organization. (2021). World coffee consumption. Obtenido de https://www.ico.org/prices/new-consumption-table.pdf
- ITC, N. (s.f.). *Reglamento electrotécnico para baja tensión e ITC.* Obtenido de https://www.boe.es/biblioteca\_juridica/codigos/codigo.php?modo=2&id=326 \_Reglamento\_electrotecnico\_para\_baja\_tension\_e\_ITC
- Junta nacional del café. (2020). Origen del café de Perú. *Agronoticias* . Obtenido de https://juntadelcafe.org.pe/el-cafe-de-peru/
- Kusbiantoro, M. (2018). Perencanaan belt conveyor batu bara dengan kapasitas 1000 T/ J di pt. Meratus Jaya Iron Steel Tanah Bumbu. *Jurnal keilmuan dan Terapan Teknik*, 16 – 33. Obtenido de http://journal.unigres.ac.id/index.php/WahanaTeknik/article/view/781
- Lamia shihata, S. E. (2015). Improved energy efficiency in troughed belt conveyors: Selected factors and effects. *International Journal of Engineering and Technical Research*, 3(6), 174 -180. Obtenido de https://www.researchgate.net/publication/281633605
- Lentax. (2019). *Motoreductores compacto a engranajes.* Obtenido de http://www.lentax.com/pdf/catalogos/Catalogo\_622\_Rev\_19\_09\_2019.pdf
- Maya, E. (2014). *Métodos y técnicas de investigación.* México: Universidad Nacional Autónoma de México . Obtenido de http://www.librosoa.unam.mx/bitstream/handle/123456789/2418/metodos\_y \_tecnicas.pdf?sequence=3&isAllowed=y
- Mott, R. L. (2015). *Mecánica de fluidos.* México: Progreso,S.A de C.V.
- Nicolás, A. S. (2002). *Oleohidráulica.* Madrid: McGRAW-HILL/Interamericana de España. S.A.U. Obtenido de https://es.scribd.com/document/471943664/Oleohidraulica-1Ed-A-Serrano-Nicolas-pdf
- Nurrizki, A. M. (2021). Rancangan Belt Conveyor 241BC3 Limestone Clay Kapasitas 2200 Ton/Jam Area Crusher Tuban 1 Di PT Semen Indonesia (Persero) Tbk Pabrik Tuban. *In Prosiding Industrial Research Workshop and National Seminar*. Obtenido de https://bit.ly/3E5k2DP
- Prysmian Group. (2018). *Manual técnico y práctico de cables.* Obtenido de https://www.aunadistribucion.com/mostrar-catalogo/826
- Rodrígez, V. &. (2015). *Diseño Mecánico con SolidWorks.* Madrid: RA-MA, S.A. Obtenido de https://acortar.link/BWGEsf
- Rossi. (2017). *Reductores y motoreductores de sinfín.* Obtenido de https://www.rossi.com/sites/default/files/Catalog\_A\_Edition\_November\_201 7\_ES\_FR.pdf
- Rulmeca. (2010). *Rodillos y componentes para el transporte dpo bandas de material a granel.* Italia.

Salazar Raymond, M. B. (2018). La importancia de la ética en la investigación . *Universidad y sociedad* , 10(1), 305-3011. Obtenido de http://rus.ucf.edu.cu/index.php/rus

Sitasa. (s.f.). *Ruedas para diversas cargas.* Obtenido de http://www.catalogo.sitasa.com/familias/ruedas/01\_1.pdf

SKF. (2015). *Rodamientos Y y unidades de rodamientos Y SKF energéticamente eficientes.* Obtenido de https://aldobenito.com.ar/assets/pdf/unidadsoporte.pdf

SKF, A. (2019). *Unidades de rodamientos de bolas con tensor, fijación con prisioneros.* Gotenburgo. Obtenido de https://www.skf.com/binaries/pub42/Images/0901d196808a7b02-Insert-UCT---18055-ES\_tcm\_42-485046.pdf

- Solidworks. (2015). *Introducción a SolidWorks.* Obtenido de https://my.solidworks.com/solidworks/guide/SOLIDWORKS\_Introduction\_E S.pdf
- Tenora, J. (2017). *Diseño de una cinta transportadora móvil.* Brno. Obtenido de https://dspace.vutbr.cz/handle/11012/66808

Ulma. (2014). *Catalogo conveyor ESP.FH11.* Obtenido de http://www.ulmaconveyor.com/wpcontent/uploads/sites/6/2014/10/RodillosULMA.pdf

- Unitrailer. (s.f.). *Ruedas reforzadas para remolques .* Obtenido de https://unitrailer.es/product-spa-3730-Rueda-reforzada-195-55-R10C-conllanta-negra-Unitrailer.html
- Van Gorp. (2013). *Poleas para bandas transportadoras.* Obtenido de https://vangorp.biz/wp-content/uploads/2015/11/VanGorp-2010catalogSpanish.pdf
- Vargas Cordero, Z. R. (2009). *La investigación aplicada: una forma de conocer las realidades con evidencia*. *Educación*, 33(1), 155-165. Obtenido de https://www.redalyc.org/pdf/440/44015082010.pdf
- Villacorta Corcuera, M. Y. (2019). *Diseño de una faja transportadora de 150 m para 60 T/h de Bagazo.* Trujillo: Repositorio institucional - UNITRU. Obtenido de https://dspace.unitru.edu.pe/handle/UNITRU/16060
- WEG. (2017). *Motorreductores y reductores de rosca Sin - Fin.* Obtenido de https://static.weg.net/medias/downloadcenter/hcd/h86/WEG-CESTARImotorredutor-magmax-50111637-portuguese-web.pdf
- Whynco. (2022). *Unidad hidráulica.* Obtenido de https://whyncoperu.com/product/unidad-hidraulica-5-hp-copia/

Yardley, E. D. (208). *Belt conveying.* Padstow - Inglaterra: Woodhead.

### **ANEXOS**

# ANEXO 1 (Variables y operacionalización)

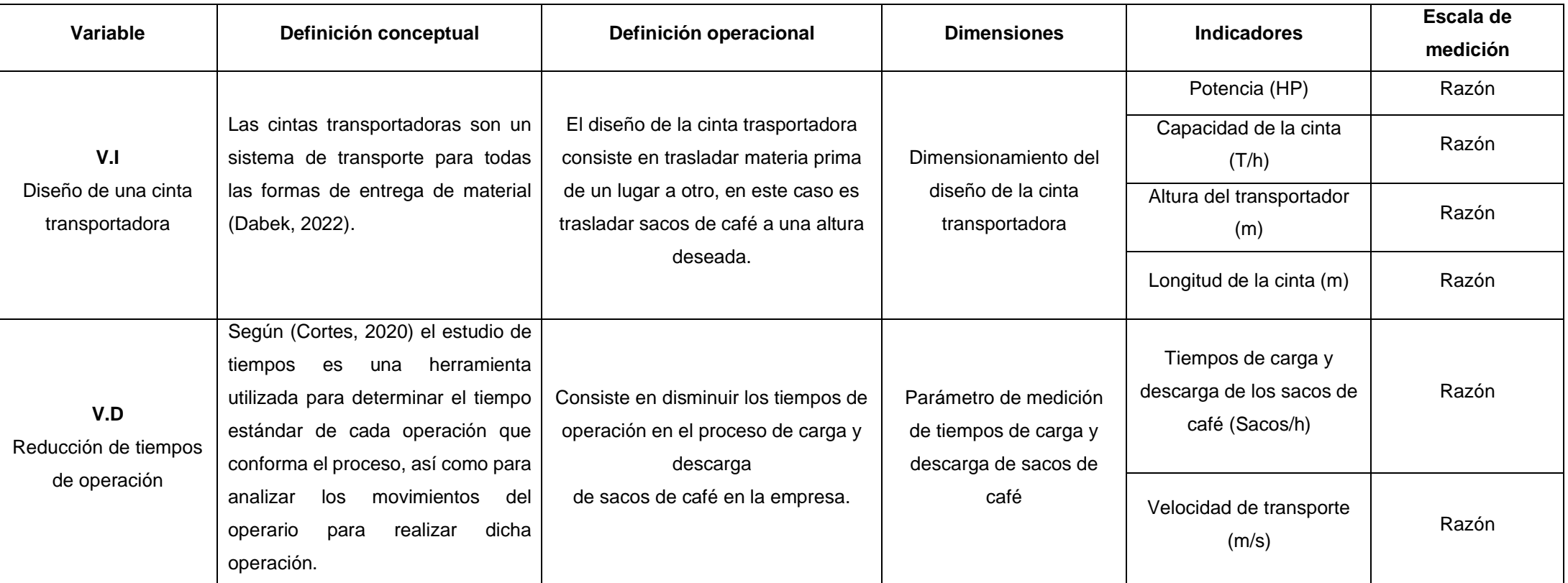

*Fuente:* Elaboración propio

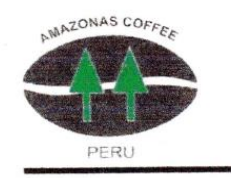

COOPERATIVA AGRARIA CAFETALERA "Bagua Grande" Ltda. Fundada el 15 de diciembre del 1978 R. U. C. 20170142773

#### "AÑO DEL FORTALECIMIENTO DE LA SOBERANIA NACIONAL"

Bagua Grande, 27 de setiembre de 2022

#### CARTA Nº 05-2022 CAC BAGUA GRANDE LTDA

Señor:

**Edgar Huanambal Benavides** 

#### ASUNTO: ACEPTACIÓN PARA ELABORACIÓN DE TESIS EN LA CAC BAGUA GRANDE **LTDA**

Estimado Señor, es grato dirigirme a usted para expresarle el saludo a nombre de la empresa COOPERATIVA AGRARIA CAFETALERA BAGUA GRANDE LTDA y a la vez informarle que con el presente documento se da por aceptado y se autoriza al señor: EDGAR HUANAMBAL BENAVIDES CON DNI Nº 74211577, en calidad de estudiante de la carrera profesional de ingeniería mecánica eléctrica de la UNIVERSIDAD CESAR VALLEJO - TRUJILLO, para recabar información necesaria a través de encuesta y entrevista o algún otro tipo de información que el alumno requiera, para que pueda llevar de la mejor forma el desarrollo de su tesis titulada "DISEÑO DE UNA CINTA TRANSPORTADORA DE CARGA Y DESCARGA PARA REDUCIR TIEMPOS DE OPERACIÓN EN LA PLANTA DE PROCESOS CAC BAGUA GRANDE LTDA" y de esta manera la investigación sea la mas acertada y real posible.

Atentamente

DIR. PRNCIPAL: JR. ABRAHAM BALDELOMAR № 232 – BAGUA GRANDE – UTCUBAMBA – AMAZONAS – PERÚ<br>PLANTA DE PROCESO: JR. ISIDRO MAMANI № 120 – BAGUA GRANDE – UTCUBAMBA – AMAZONAS – PERÚ<br>PLANTA DE PROCESO: JR. ISIDRO MAMANI № 120 – TELEFONO:051-041-474319-EMAIL: institucional@cacbaguagrande.com www.cacbaguagrande.pe

ANEXOS 3 (Tablas)

#### **Tabla 1 - B**

*Ancho de las bandas*

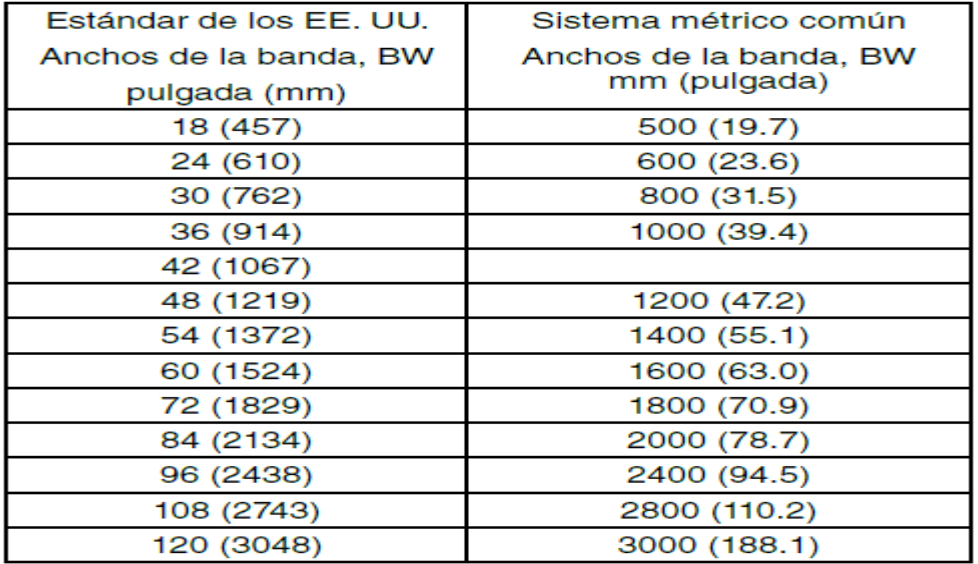

*Fuente:* Extraído de (Cema, 2014, pág. 60)

#### **Tabla 2 – B**

*Peso de la banda promedio estimado para bandas de capas múltiples y reducidas* 

*por unidad de longitud Wb*

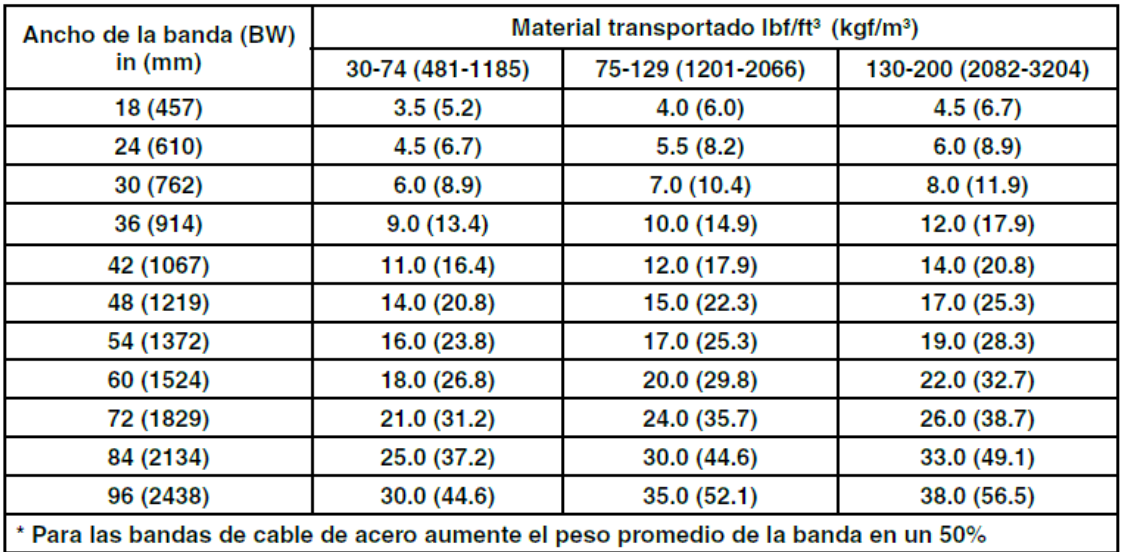

*Fuente:* Extraído de (Cema, 2014, pág. 118)

# **Tabla 3 – B**

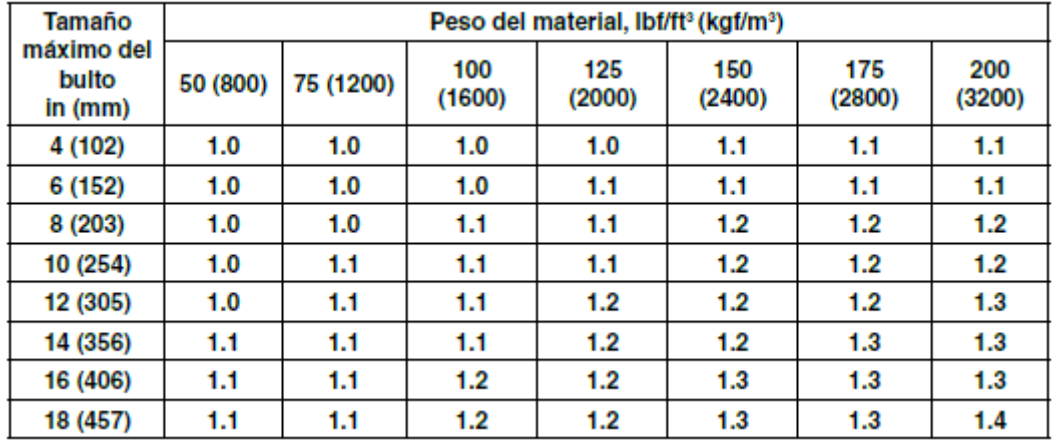

# *K1, factor de ajuste del bulto*

*Fuente:* Extraído de (Cema, 2014, pág. 108)

#### **Tabla 4 – B**

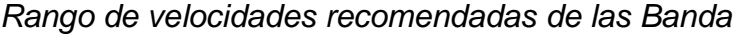

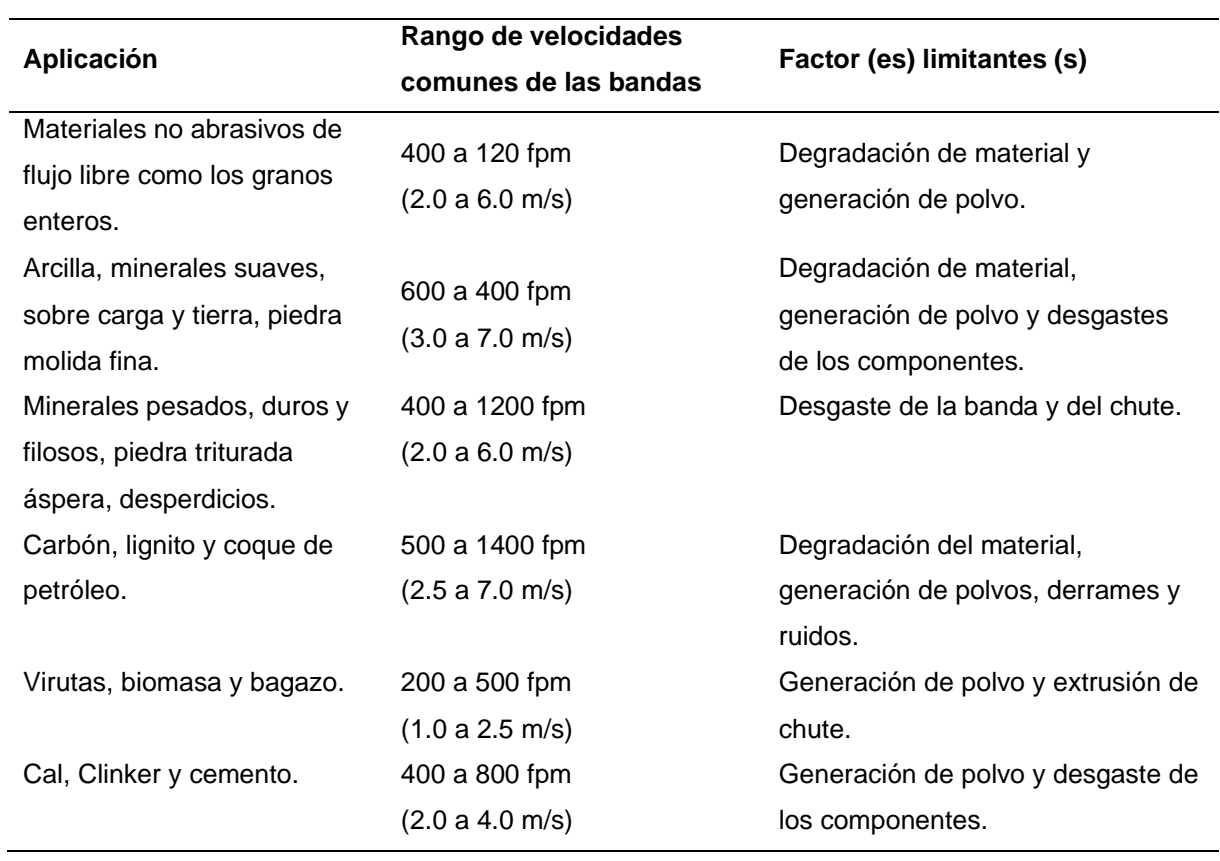

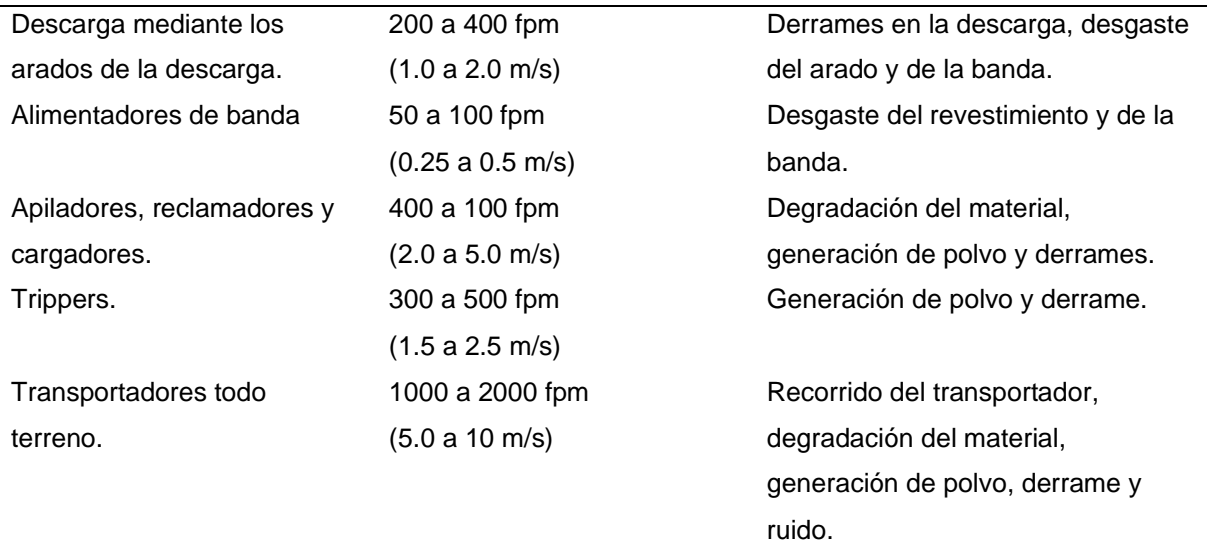

*Fuente:* Extraído de (Cema, 2014, pág. 62)

# **Tabla 5 – B**

*Peso estimado de la polea*

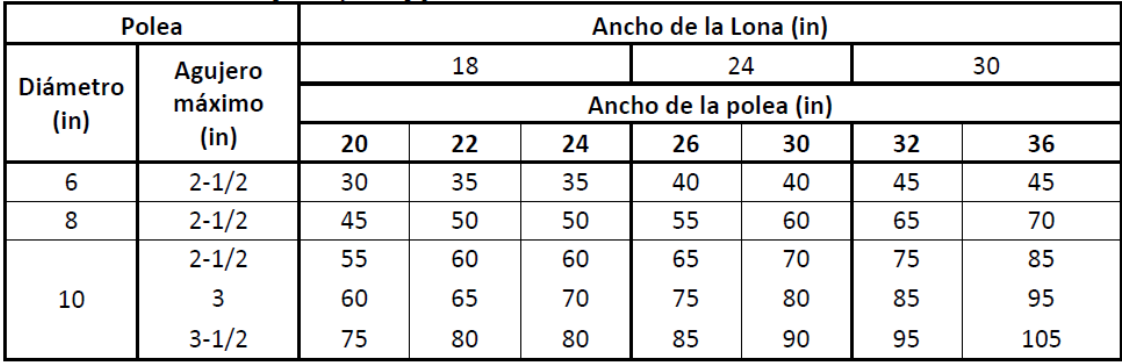

*Fuente:* Extraído de (Cema, 2014)

## **Tabla 6 – B**

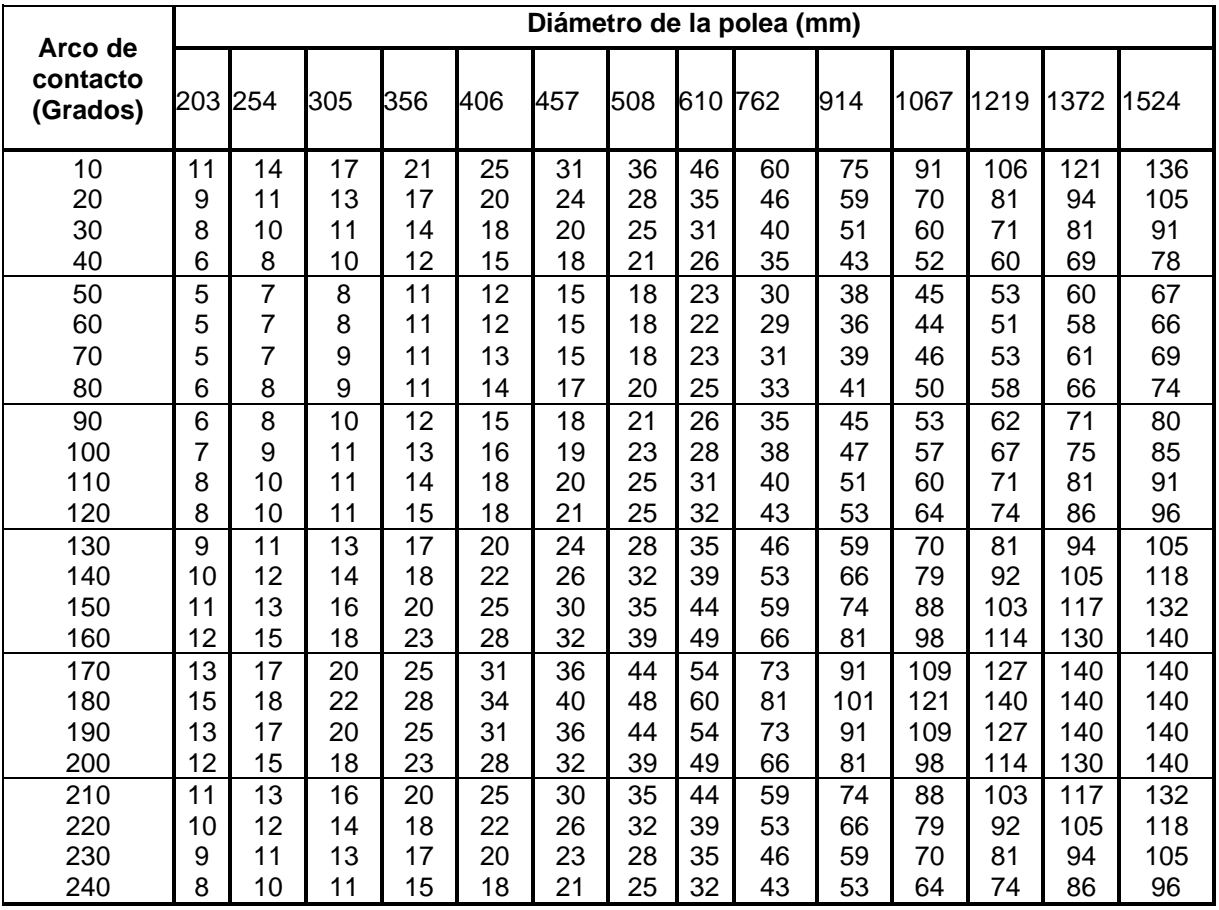

# *Tensión máxima de la banda (PIW) KN/m*

*Fuente:* Extraído de (CEMA Standard B105.1, 2015, pág. 5)

# **Tabla 7 – B**

# *Diametrito del eje disponible (mm)*

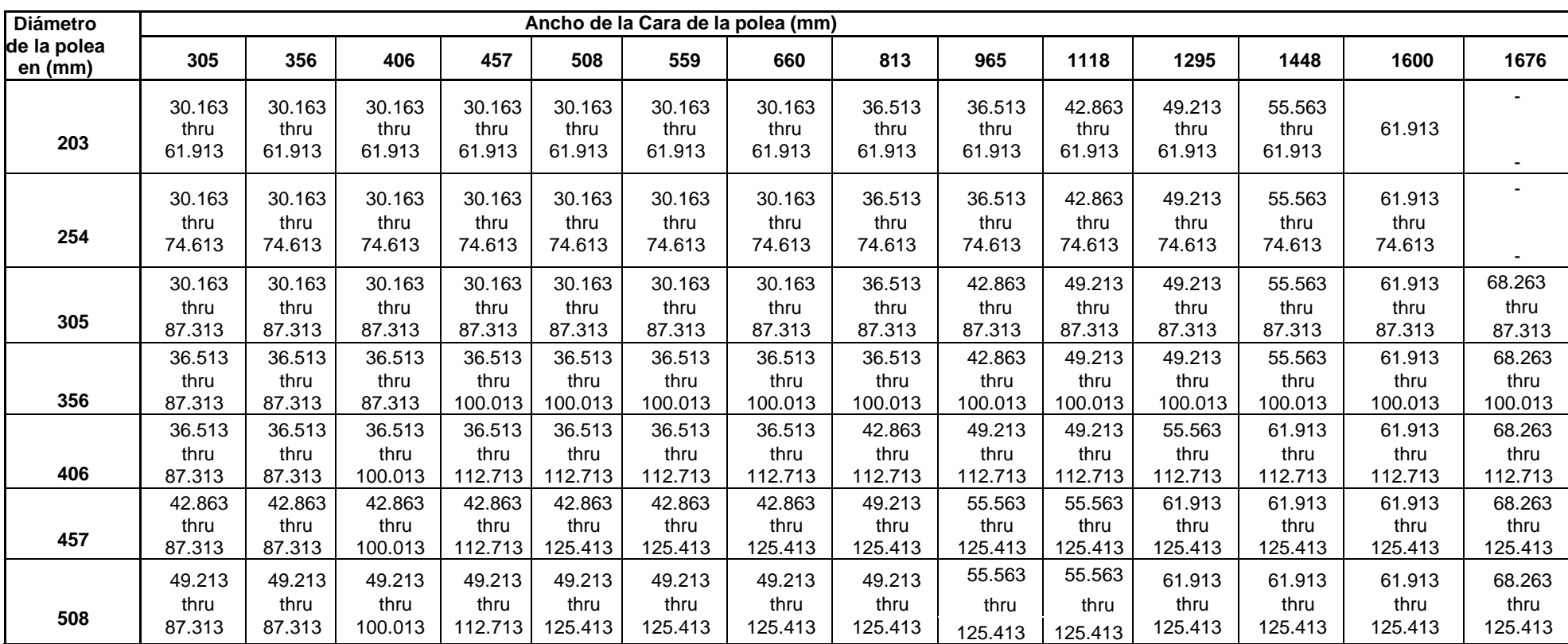

*Fuente:* Extraído de (CEMA Standard B105.1, 2015, pág. 15)

## **Tabla 8 – B**

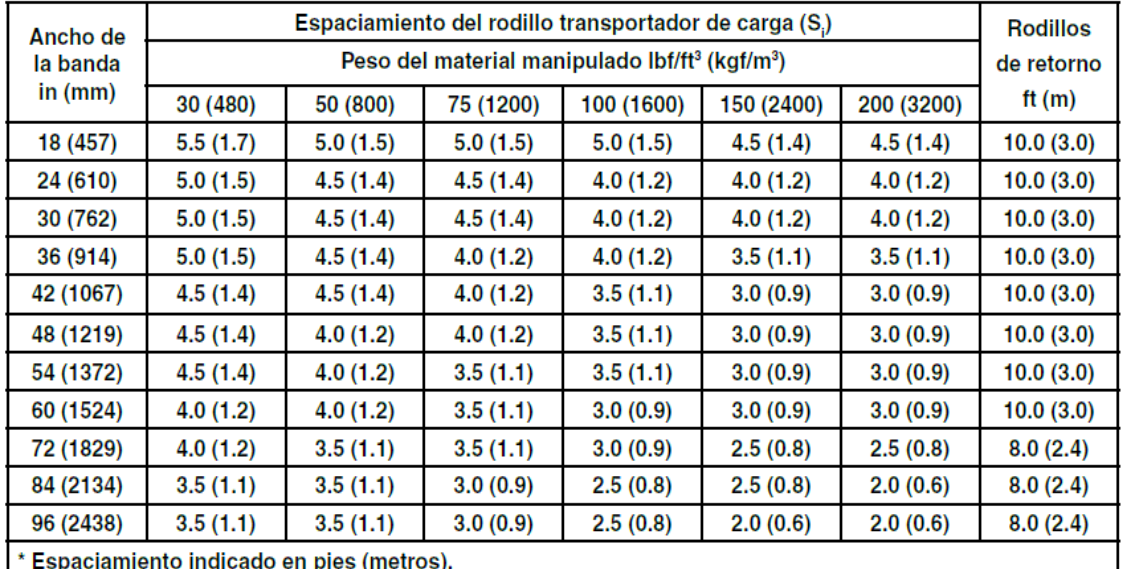

#### *Si Espaciamiento sugerido de los rodillos de la banda*

↑ Espaciamiento indicado en ples (metros).<br>El espaciamiento puede estar limitado por la capacidad de carga del rodillo. Vea las capacidades de carga<br>del rodillo en la Tablas 5.29 – 5.35

*Fuente:* Extraído de (Cema, 2014, pág. 100)

#### **Tabla 9 – B**

#### *Factores de abrazamiento K*

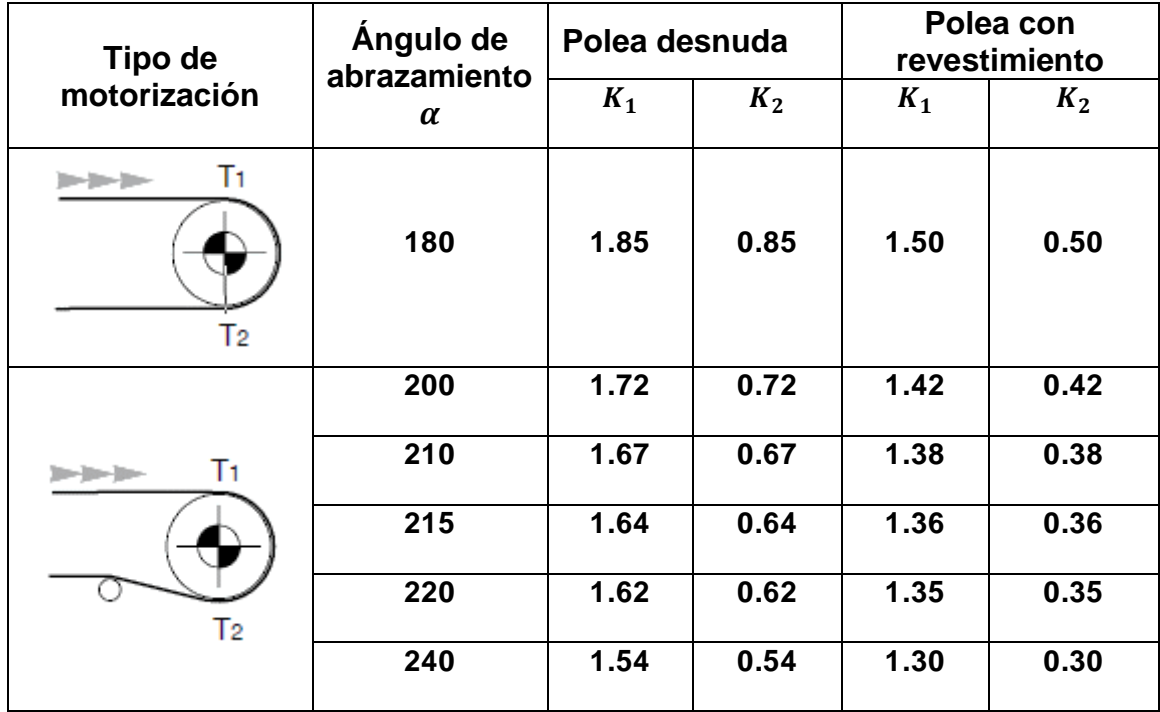

#### *Fuente:* Extraído de (Cema standard N°402, 2015)

### **Tabla 10 – B**

*Factor ambiental, Fm*

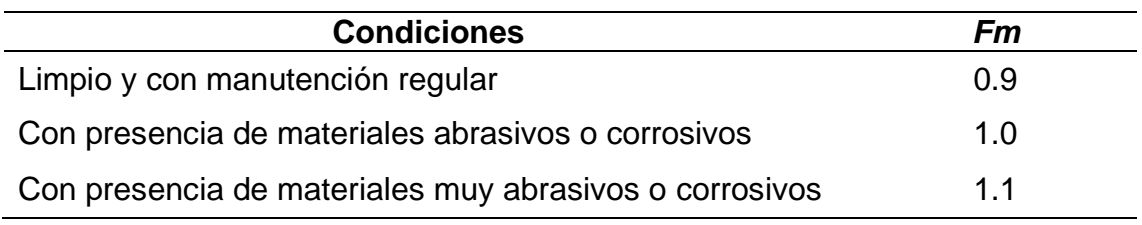

*Fuente:* Extraído de (Rulmeca, 2010, pág. 77)

#### **Tabla 11 – B**

*Factor de servicio, FS*

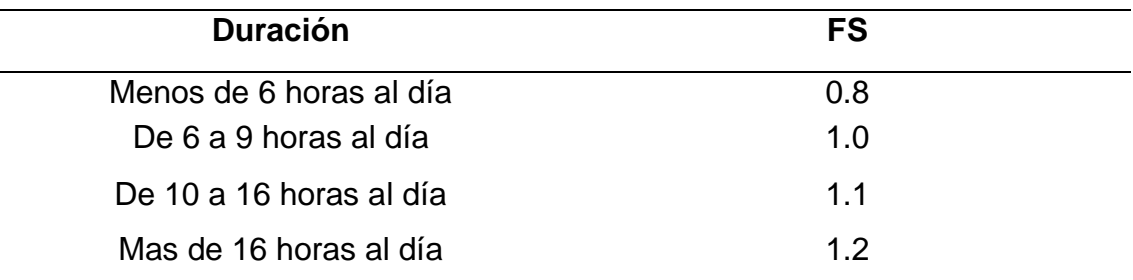

*Fuente:* Extraído de (Rulmeca, 2010, pág. 77)

#### **Tabla 12 – B**

Factor de participación Fp del rodillo sometido a mayor tensión

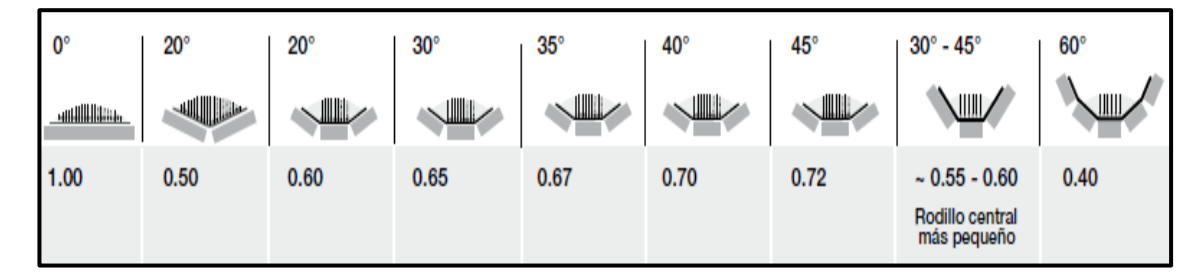

*Fuente:* Extraído de (Rulmeca, 2010, pág. 76)

## **Tabla 13 – B**

*Factor de velocidad, FV*

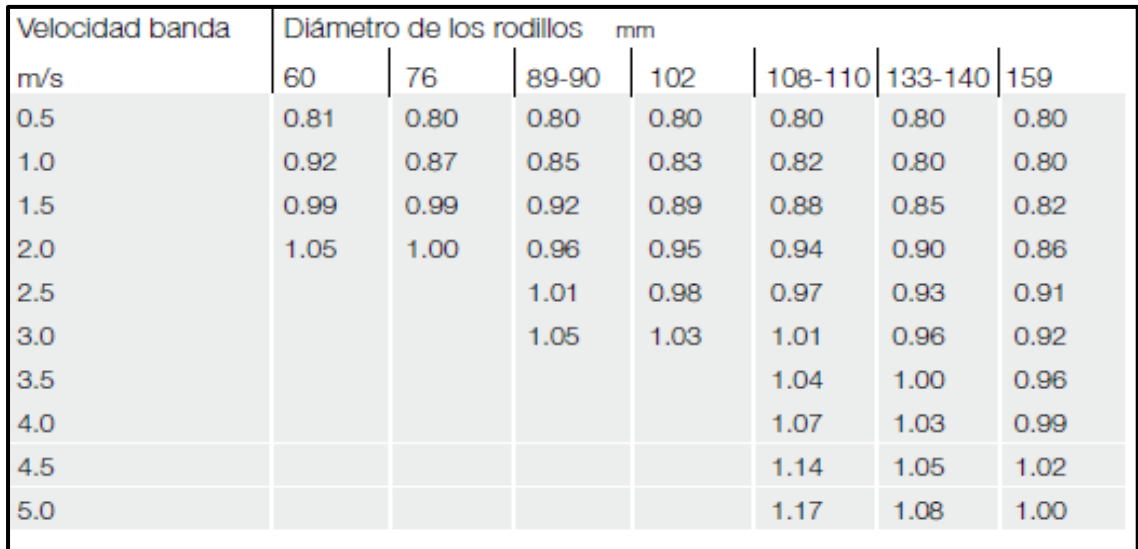

*Fuente:* Extraído de (Rulmeca, 2010, pág. 77)

#### **Tabla 14 – B**

*Factor de choque, Fd*

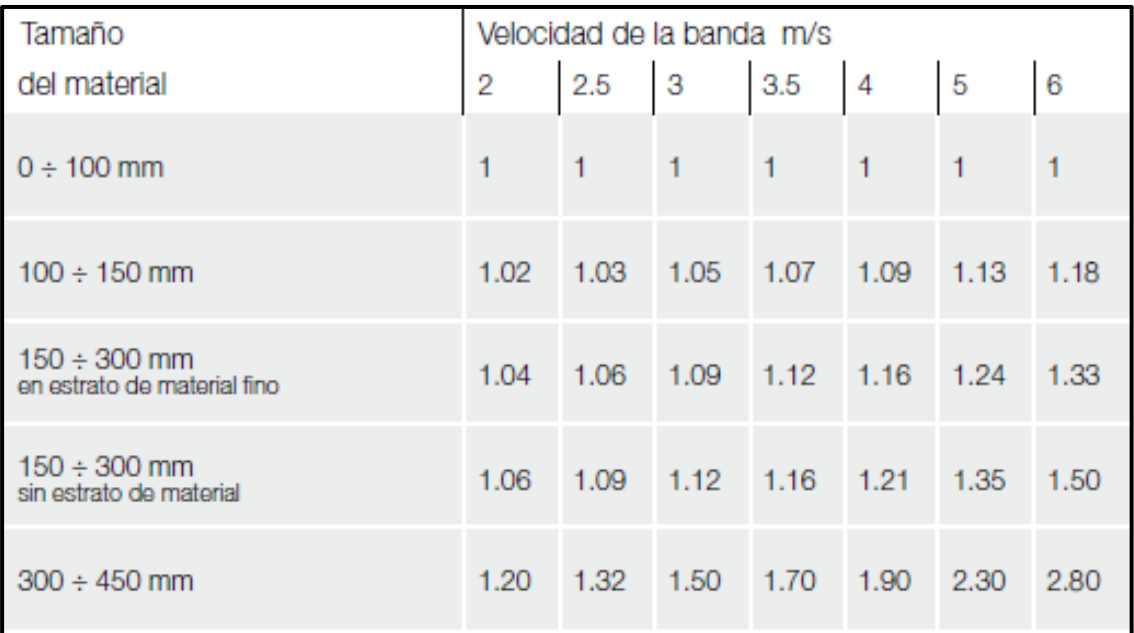

*Fuente:* Extraído de (Rulmeca, 2010, pág. 77)

# **Tabla 15 – B**

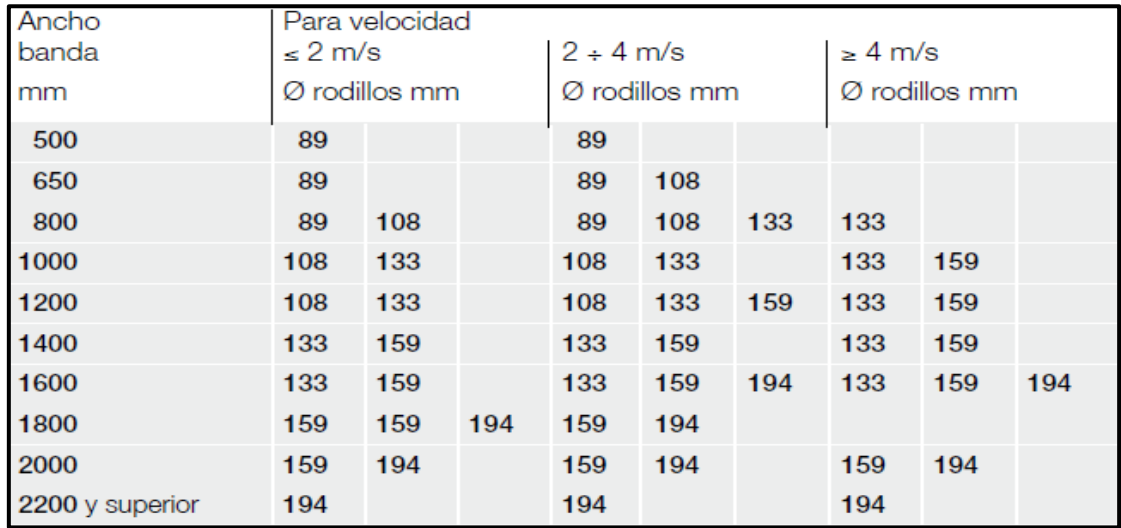

*Diámetro de los rodillos en función al ancho de la banda y la velocidad*

*Fuente:* (Rulmeca, 2010, pág. 49)

# **Tabla 16 – B**

# *Medidas de rodillos clase (Serie MPS 1)*

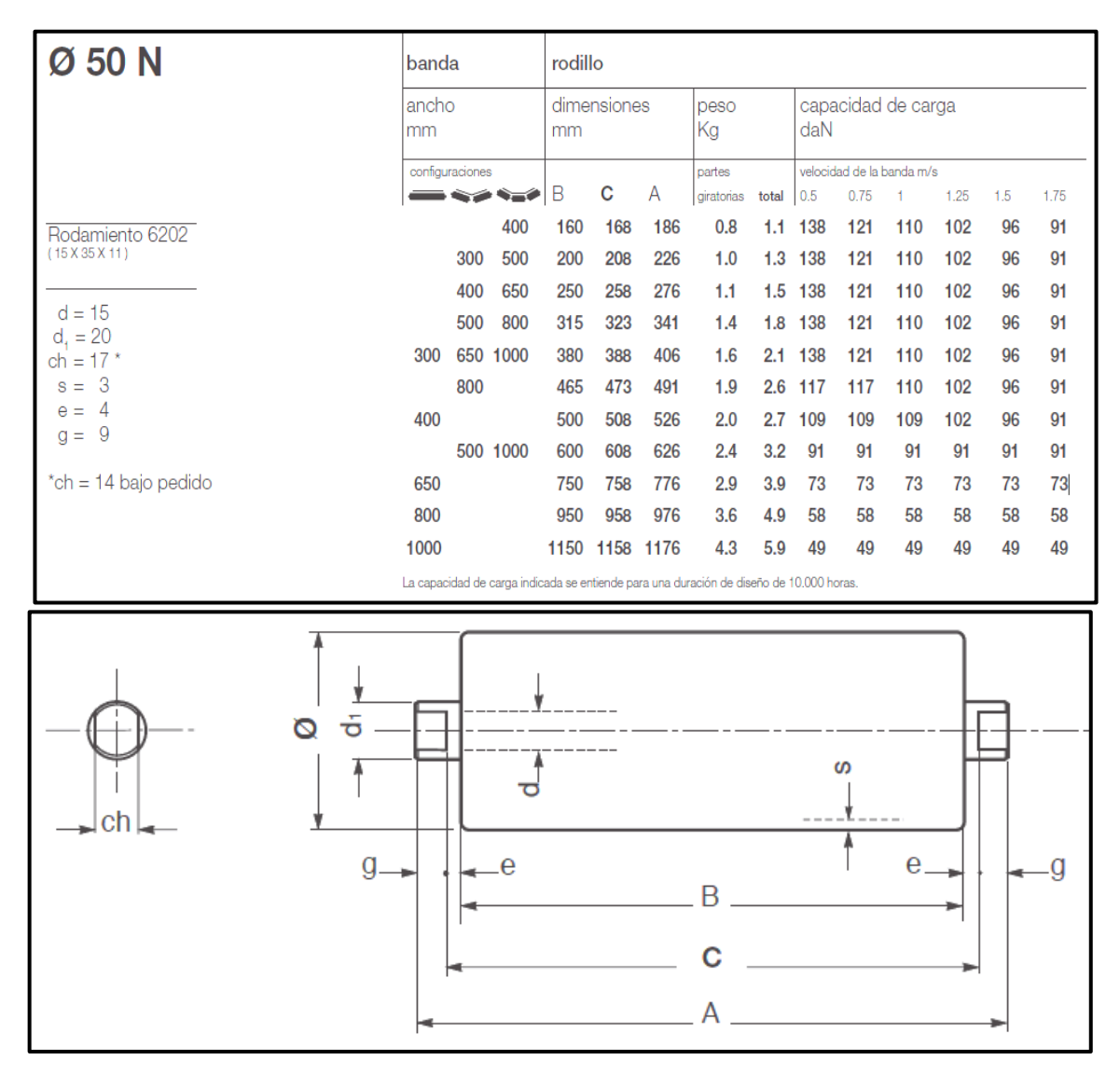

*Fuente:* Extraído de (Rulmeca, 2010, pág. 49)

#### **Tabla 17 – B**

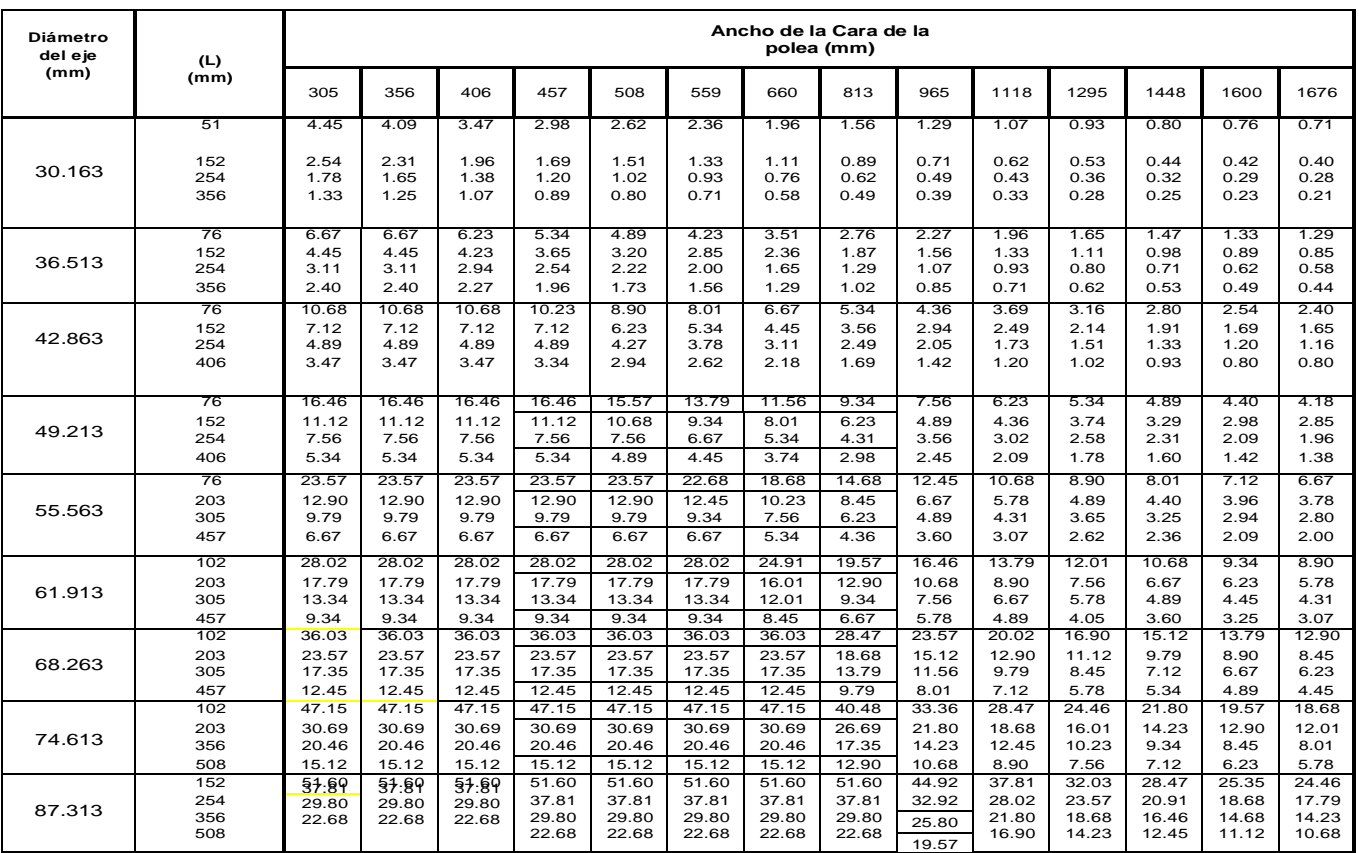

#### *Capacidad de carga (KN) para combinación de poleas y ejes*

*Fuente:* Extraído de (CEMA Standard B105.1, 2015, pág. 13)

### **Tabla 18 – B**

*Factor de concentración de tensión de fatiga para las configuraciones típicas de* 

*poleas Kf.*

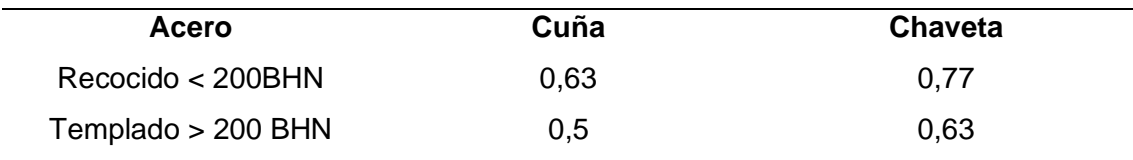

*Fuente:* Extraído de (Cema, 2014, pág. 328)

#### **Tabla 19 – B**

 $\boldsymbol{s}_{e}^{'}$  50% de la resistencia a la tensión máxima para materiales del eje típico

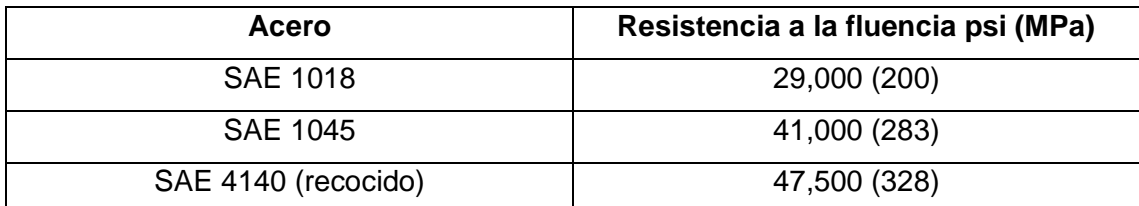

*Fuente:* Extraído de (Cema, 2014, pág. 329)

#### **Tabla 20 – B**

*Limite elástica para materiales para eje típico de poleas Sy*

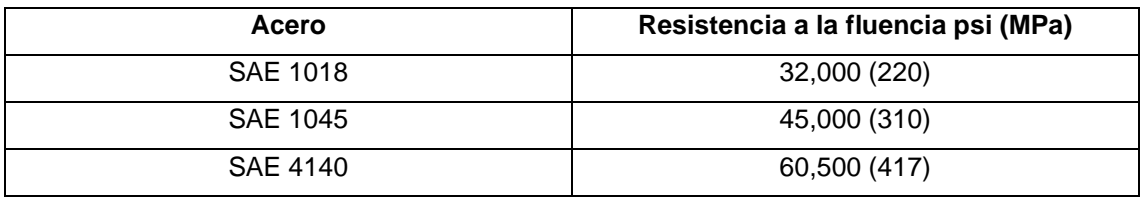

*Fuente:* Extraído de (Cema, 2014, pág. 329)

#### **Tabla 21 – B**

*Distancia en chumaceras y tapas de la polea (A)*

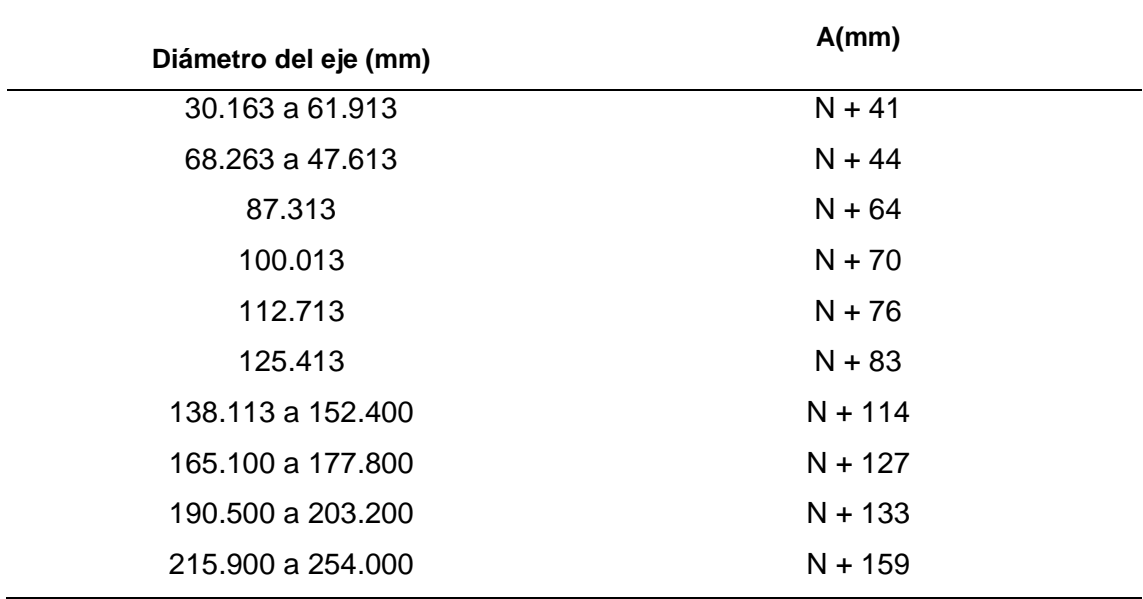

*Fuente:* Extraído de (CEMA Standard B105.1, 2015, pág. 10)

## **Tabla 22 – B**

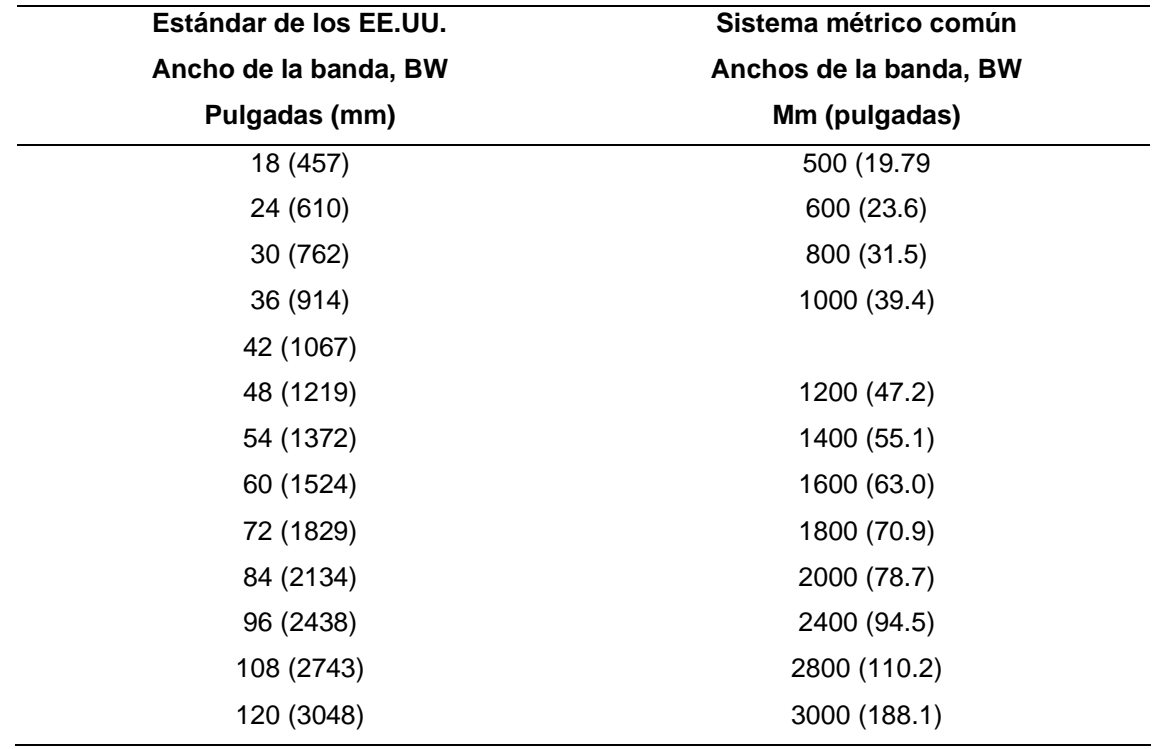

*Ancho de la banda transportadora*

*Fuente:* Extraído de (Cema, 2014, pág. 60)

#### **Tabla 23 – B**

ſ

*Chumaceras con tensor*

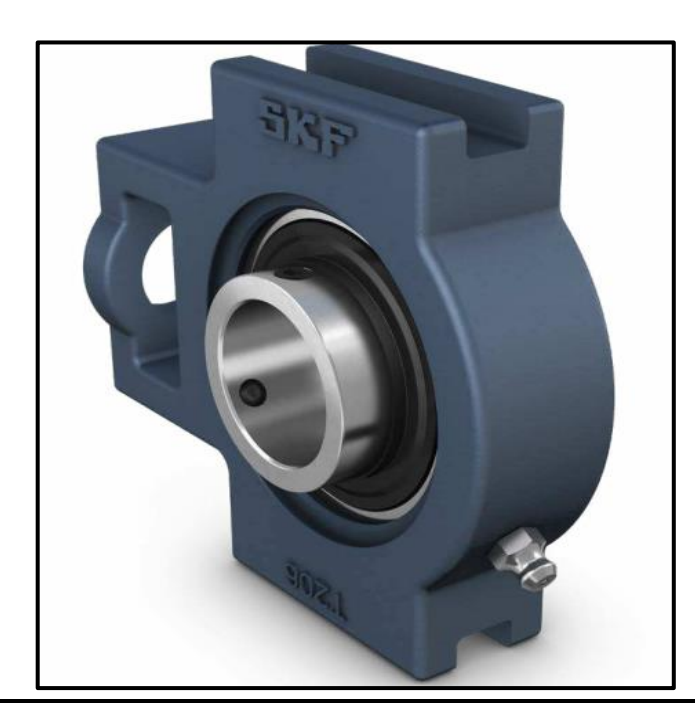

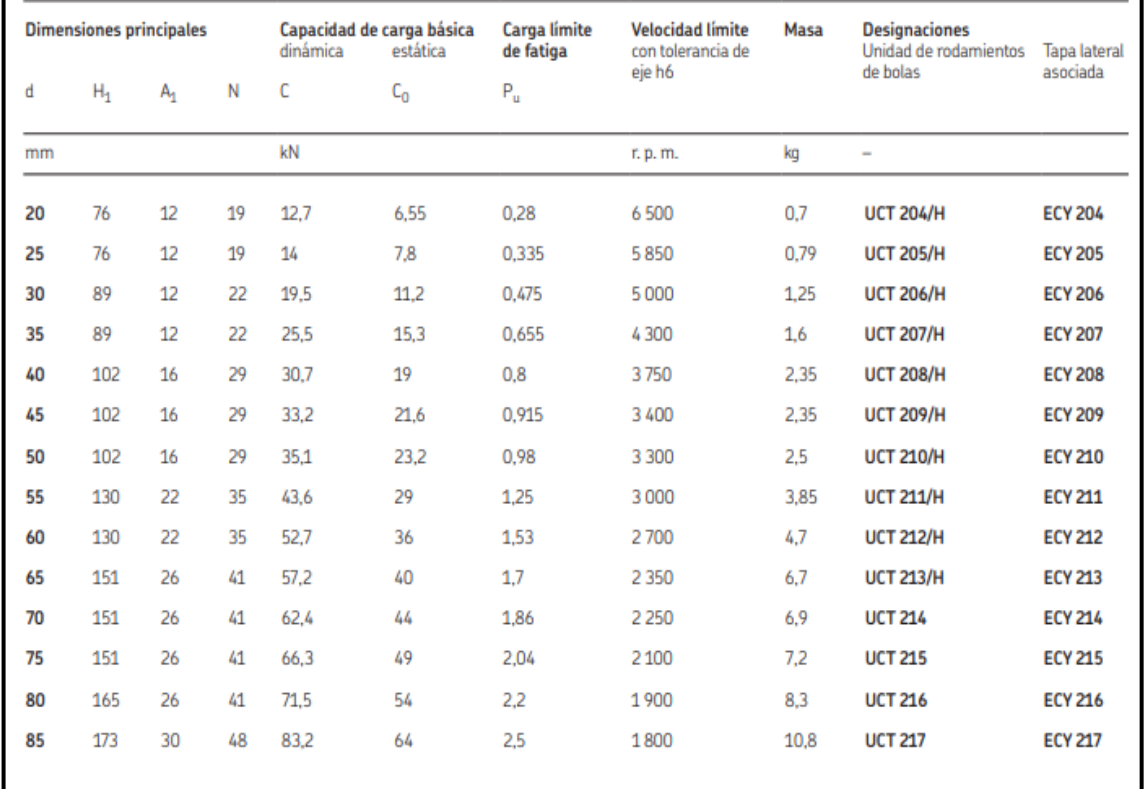

┑

*Fuente:* extraído de (SKF A. , 2019)

# **Tabla 24 – B**

*Chumaceras SKF*

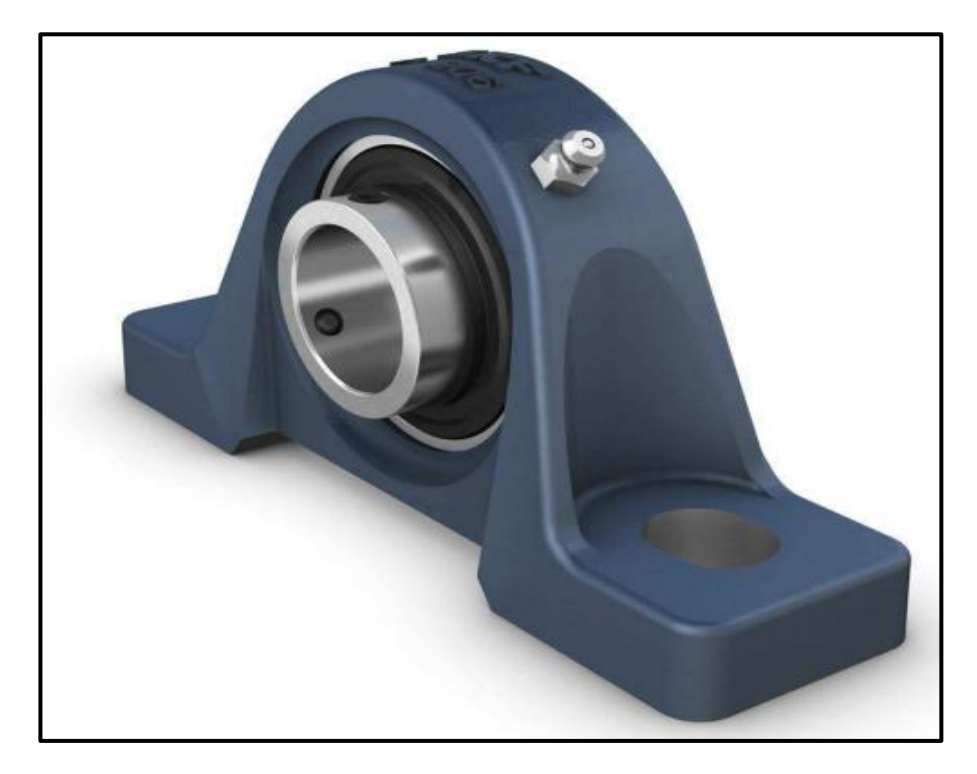

| <b>Dimensiones principales</b> |       |     | dinámica | Capacidad de carga básica<br>estática | Carga límite de<br>fatiga | <b>Velocidad límite</b><br>con tolerancia de<br>eje h6 | Masa | <b>Designaciones</b><br>Unidad de rodamientos<br>de bolas | Manguito<br>de fijación <sup>1)</sup> |  |
|--------------------------------|-------|-----|----------|---------------------------------------|---------------------------|--------------------------------------------------------|------|-----------------------------------------------------------|---------------------------------------|--|
| d                              | $H_1$ | J   | С        | $\mathsf{C}_0$                        | $P_u$                     |                                                        |      |                                                           |                                       |  |
| mm                             |       |     | kN       |                                       |                           | r. p. m.                                               | kg   | -                                                         |                                       |  |
| 20                             | 36,5  | 105 | 14       | 7,8                                   | 0,335                     | 5850                                                   | 0,82 | <b>UKP 205 K/H</b>                                        | H2305                                 |  |
| 25                             | 42.9  | 121 | 19.5     | 11,2                                  | 0.475                     | 5 0 0 0                                                | 1,25 | <b>UKP 206 K/H</b>                                        | H2306                                 |  |
| 30                             | 47,6  | 127 | 25,5     | 15,3                                  | 0.655                     | 4300                                                   | 1,6  | <b>UKP 207 K/H</b>                                        | H2307                                 |  |
| 35                             | 49,2  | 137 | 30,7     | 19                                    | 0.8                       | 3750                                                   | 2,1  | <b>UKP 208 K/H</b>                                        | H2308                                 |  |
| 40                             | 54    | 146 | 33.2     | 21,6                                  | 0.915                     | 3400                                                   | 2,4  | <b>UKP 209 K/H</b>                                        | H2309                                 |  |
| 45                             | 57,2  | 159 | 35,1     | 23,2                                  | 0,98                      | 3 3 0 0                                                | 2,9  | <b>UKP 210 K/H</b>                                        | H2310                                 |  |
| 50                             | 63.5  | 171 | 43,6     | 29                                    | 1.25                      | 3000                                                   | 3,75 | <b>UKP 211 K/H</b>                                        | H2311                                 |  |
| 55                             | 69,8  | 184 | 52,7     | 36                                    | 1,53                      | 2700                                                   | 4,7  | <b>UKP 212 K/H</b>                                        | H2312                                 |  |
| 60                             | 76,2  | 203 | 57,2     | 40                                    | 1,7                       | 2350                                                   | 6,4  | <b>UKP 213 K/H</b>                                        | H2313                                 |  |

*Fuente:* extraído de (SKF A. , 2019)

### **Tabla 25 – B**

#### *Cilindros hidráulicos telescópicos*

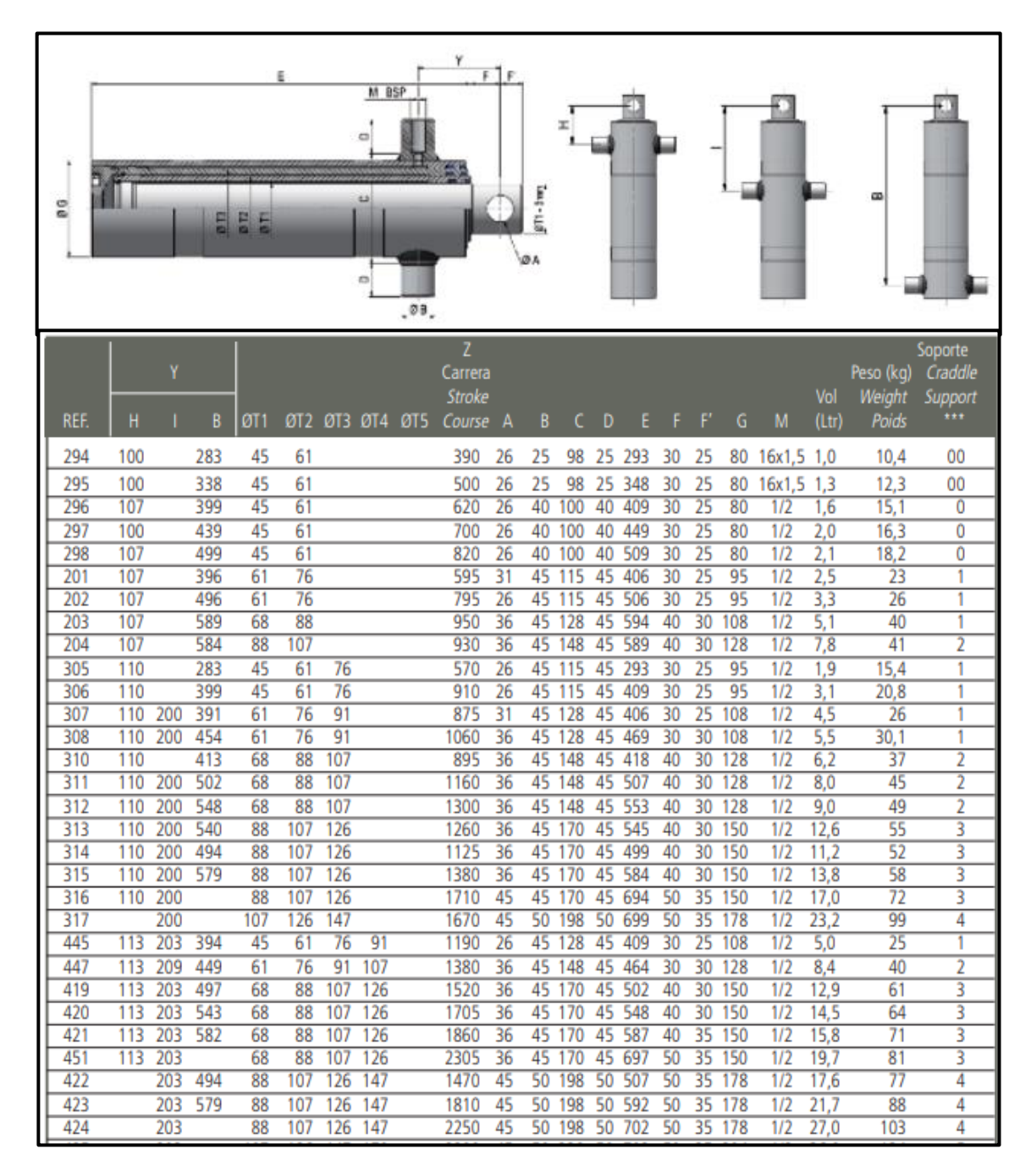

*Fuente:* Extraído de (Cicrosa, 2018)

#### **Tabla 26 – B**

#### *Factores de Fricción y G*

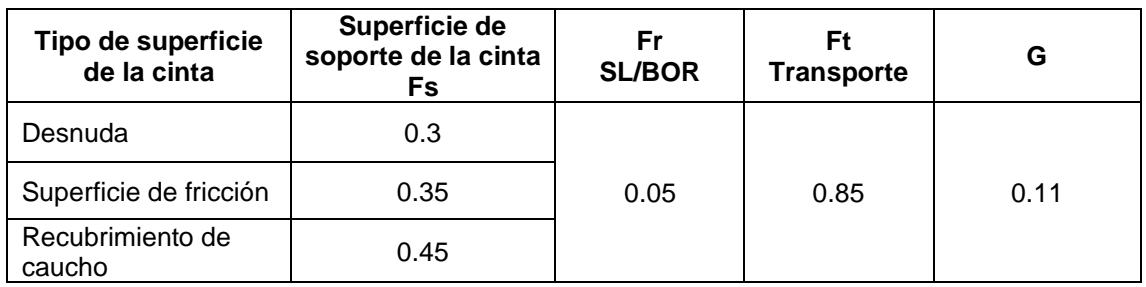

*Fuente:* Extraído de (Cema standard N°402, 2015, pág. 23)

# **Tabla 27 – B**

*Especificaciones de motores WEG*

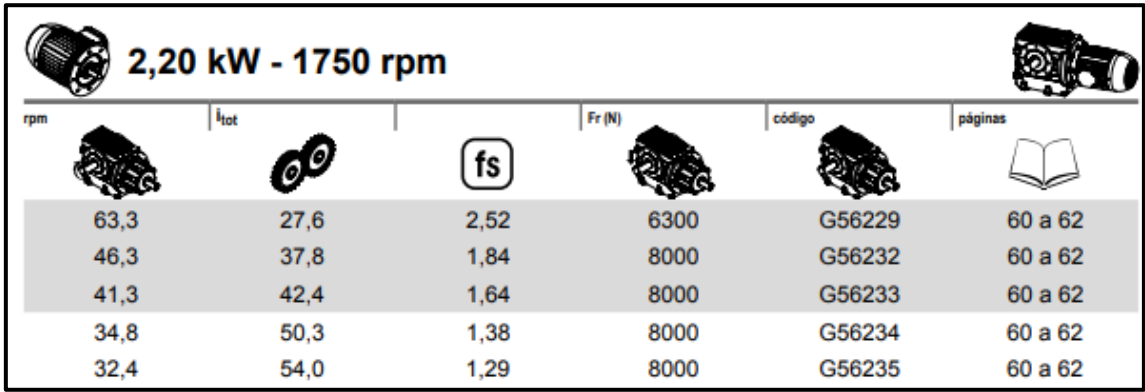

Fuente: Extraído de (WEG, 2017)

#### **Tabla 28 - B**

*Tamaño y peso estándares de poleas*

| Dia.  | Ancho de Cara - Peso Promedio en Libras |    |     |     |     |     |     |             |     | Dia. | Ancho de Cara - Peso Promedio en Libras |     |                                      |      |     |     |     |     |     |     |     |
|-------|-----------------------------------------|----|-----|-----|-----|-----|-----|-------------|-----|------|-----------------------------------------|-----|--------------------------------------|------|-----|-----|-----|-----|-----|-----|-----|
| Polea | $\mathbf{e}^n$                          | a. | 10* | 12' | 14* | 15* | 18* | 20"         | 22* | 24*  | Polea                                   | 26" | 28*                                  | 30"  | 32* | 34" | 36° | 38* | 40* | 42' | 44" |
| a.    | а                                       | 5  | 6.  | 6   | 7   |     | 8   | 8           | g   | 10   | 41                                      | 10  | 11                                   | 12   | 12  | 13  | 13. | 14  | 14  | 15  | 15  |
| 5     | в                                       | 9  | 10  | 11  | 12  | 13  | 14  | 15          | 15  | 17   | 5                                       | 18  | 19                                   | 20   | 21  | 22  | 23. | 25. | 26. | 27  | 28  |
| 6     | g                                       | 11 | 12  | 13  | 14  | 16  | 17  | 18          | 19  | 21   | 6                                       | 22  | 23                                   | 24   | 26. | 27  | 28  | 29  | 31  | 32  | 33  |
| 8     | 17                                      | 19 | 21  | 22  | 24  | 26  | 28  | 30          | 32  | 34   | 8                                       | 36. | 38                                   | 40   | 42. | 43  | 45  | 47  | 49  | 51  | 53  |
| 10    | 24                                      | 27 | 29  | 32  | 34  | 36  | 39  | 41          | 43  | 45   | 10                                      | 48  | 51                                   | 53   | 55  | 58  | 60  | 63  | 65  | 67  | 70  |
|       |                                         |    |     |     | W   |     |     | <b>CARA</b> |     |      |                                         |     | w<br>$\ddot{\phantom{a}}$<br>.<br>44 | DIA. |     |     |     |     |     |     |     |

*Fuente:* Extraído de (Van Gorp, 2013)

#### **Tabla 29 – B**

*Especificaciones de motores ROSSI*

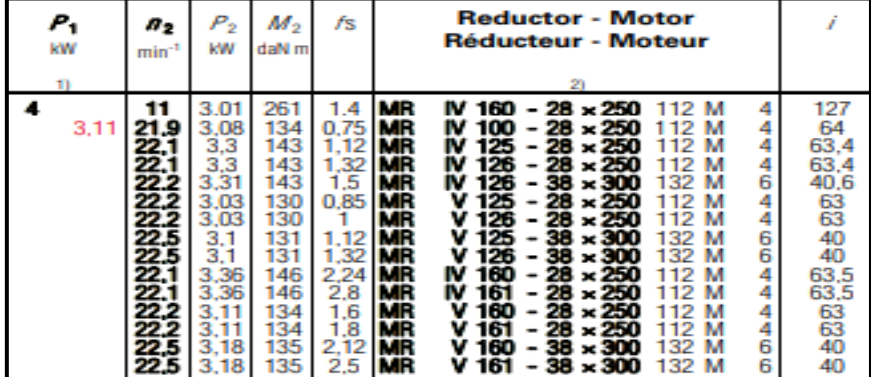

*Fuente:* Extraído de (Rossi, 2017)

#### **Tabla 30 – B**

Parámetros en el factor de la condición superficial de Marín

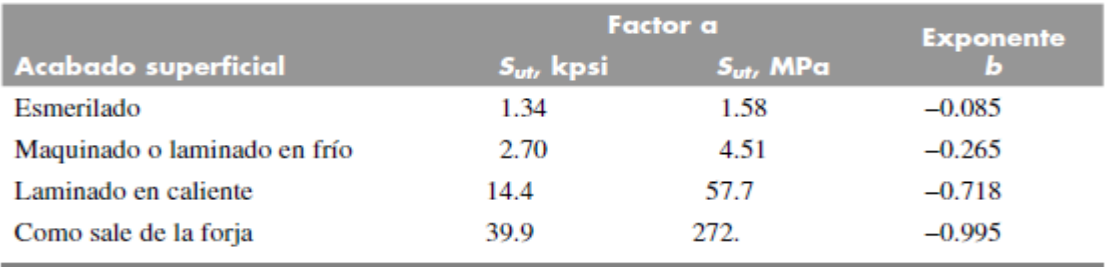

*Fuente:* Extraído de (Budinas, 2012)

#### **Tabla 31 – B**

*Efecto de la temperatura de operación en la resistencia a la tensión del acero.*

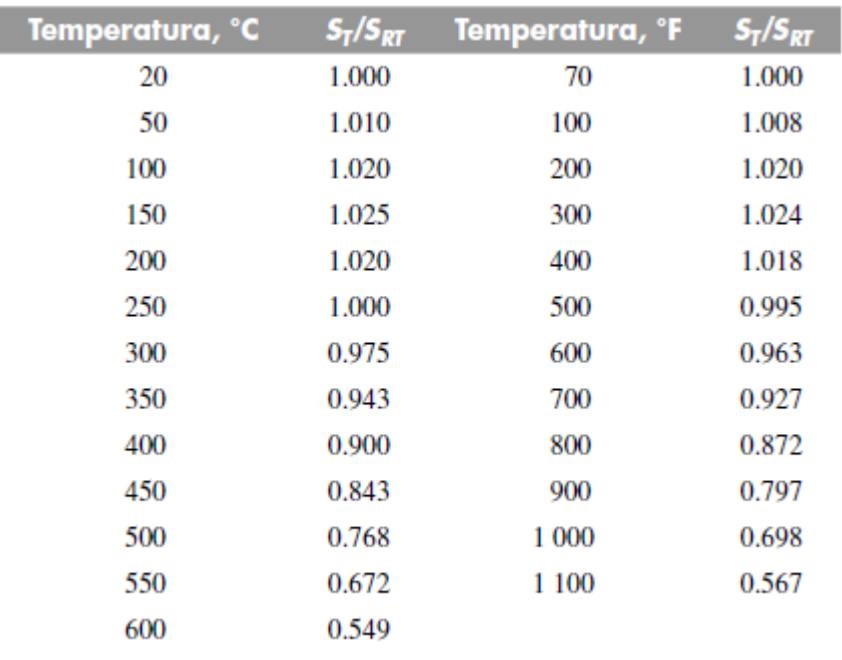

*Fuente:* Extraído de (Budinas, 2012)

## **Tabla 32 – B**

*Factor de confiabilidad Ke*

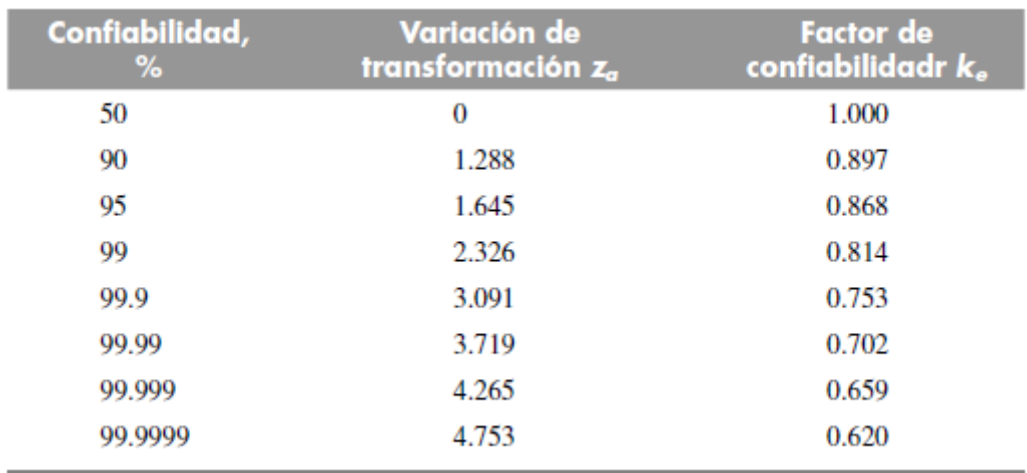

*Fuente:* Extraído de (Budinas, 2012)

### **Tabla 33 – B**

# *Calibre de conductores THW- 90 450/750 V*

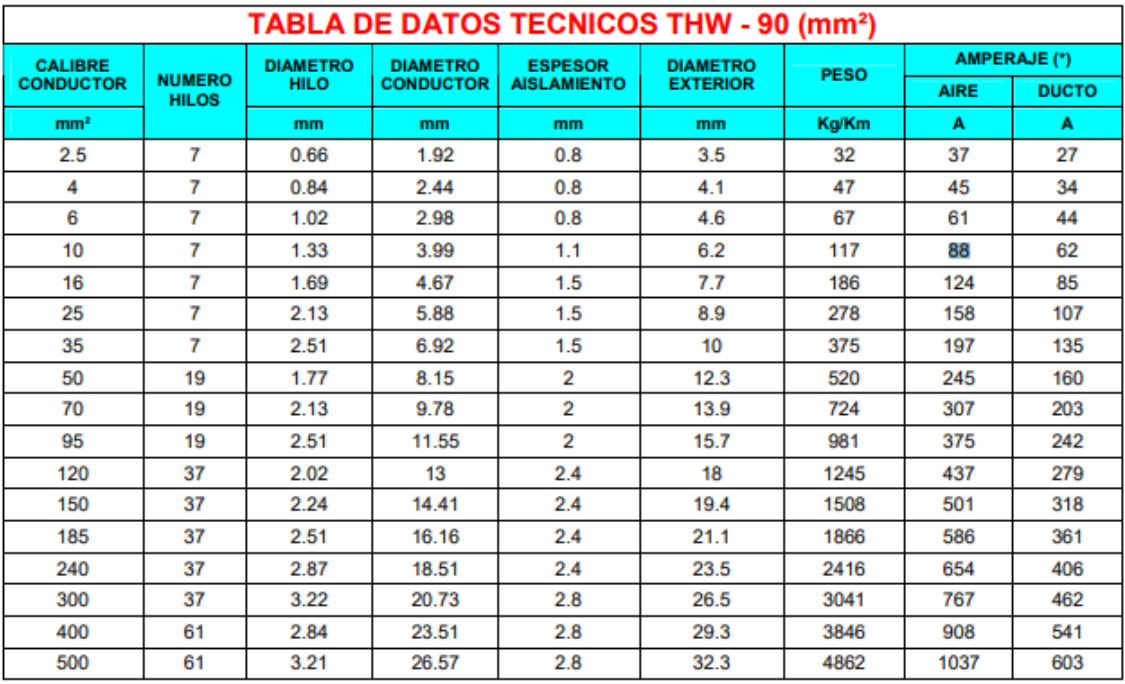

*Fuente:* Extraído de (Indeco)

#### ANEXO 4 (FIGURAS)

#### **Figura 1-C**

*Componentes de una cinta transportadora*

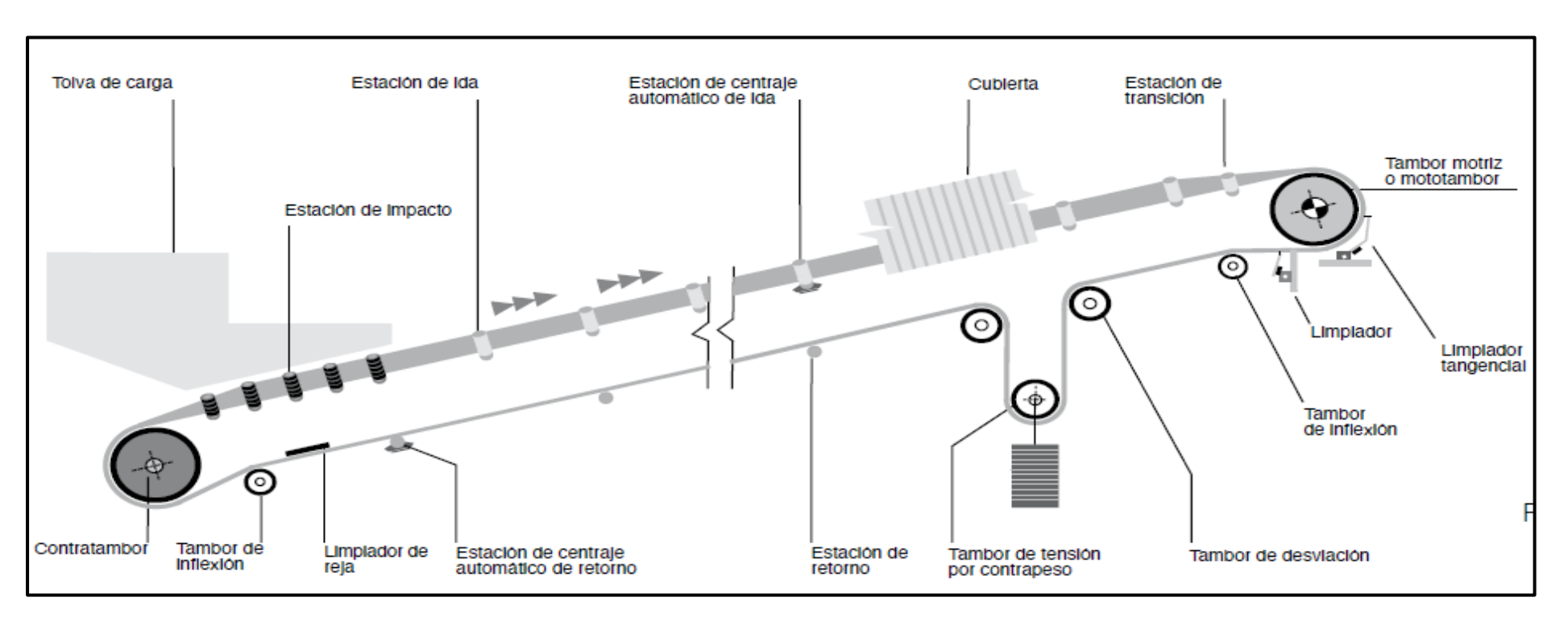

*Fuente:* Extraído de (Rulmeca, 2010, pág. 17)

# **Figura 2-C**

*Partes de una estación de rodillos*

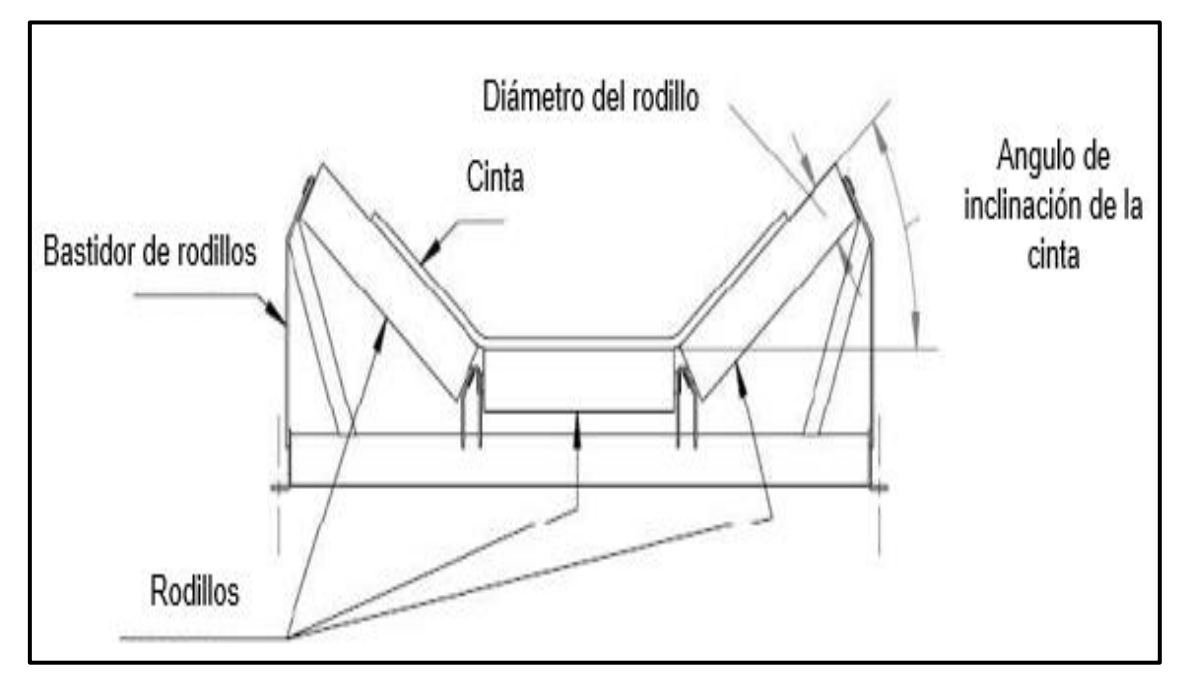

*Fuente:* Extraído de (Lamia shihata, 2015, pág. 175)

# **Figura 3-C**

*Disposiciones de los rodillos*

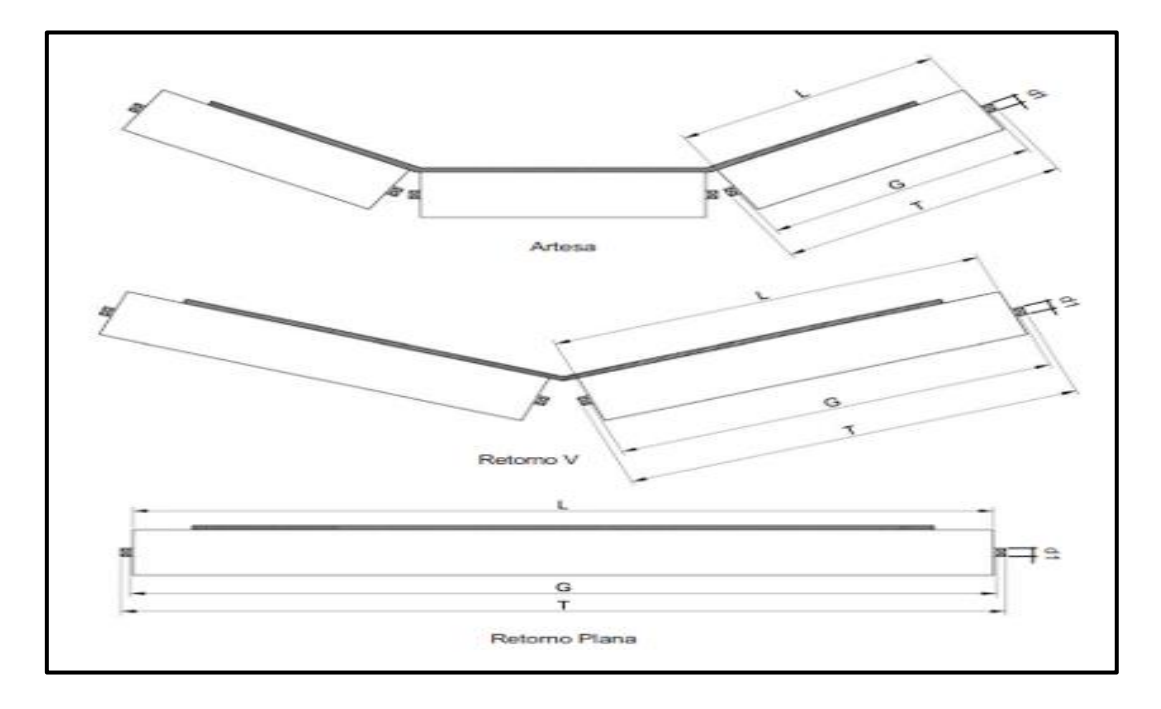

*Fuente:* Extraído de (Ulma, 2014, pág. 17)

# **Figura***4-C*

*Factor de corrección de temperatura (KT)*

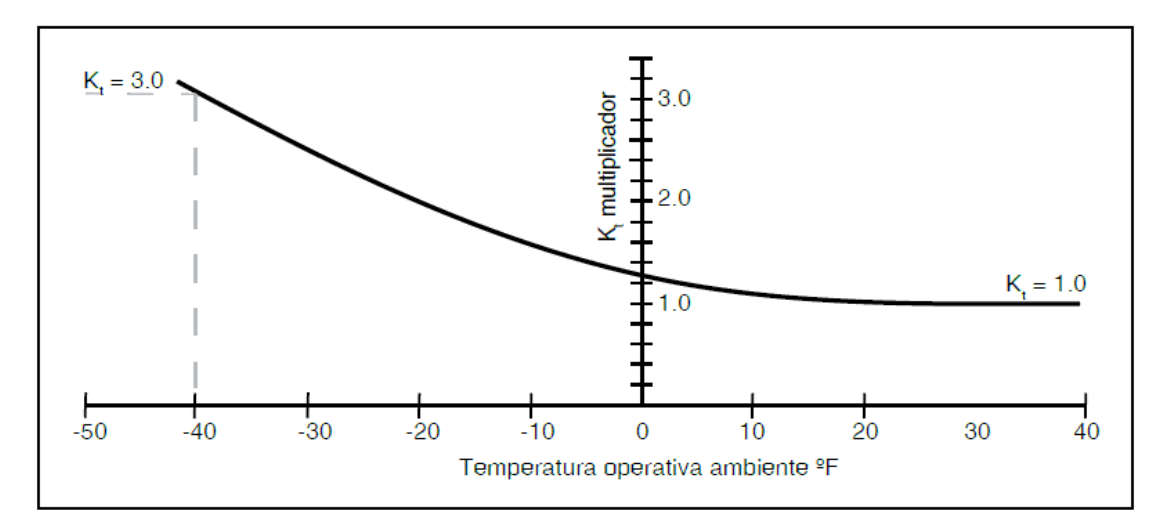

*Fuente:* Extraído de (Cema, 2014, pág. 790)

# **Figura 5-C**

*Tensiones que actúan en la banda transportadora*

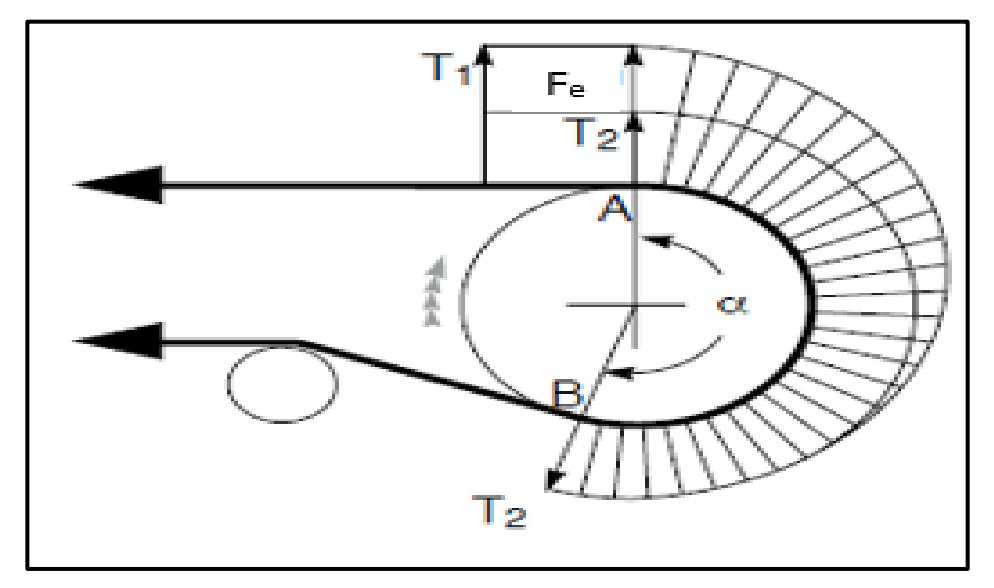

*Fuente:* Extraído de (Rulmeca, 2010, pág. 40)

# **Tabla 6-C**

*Tipos de poleas*

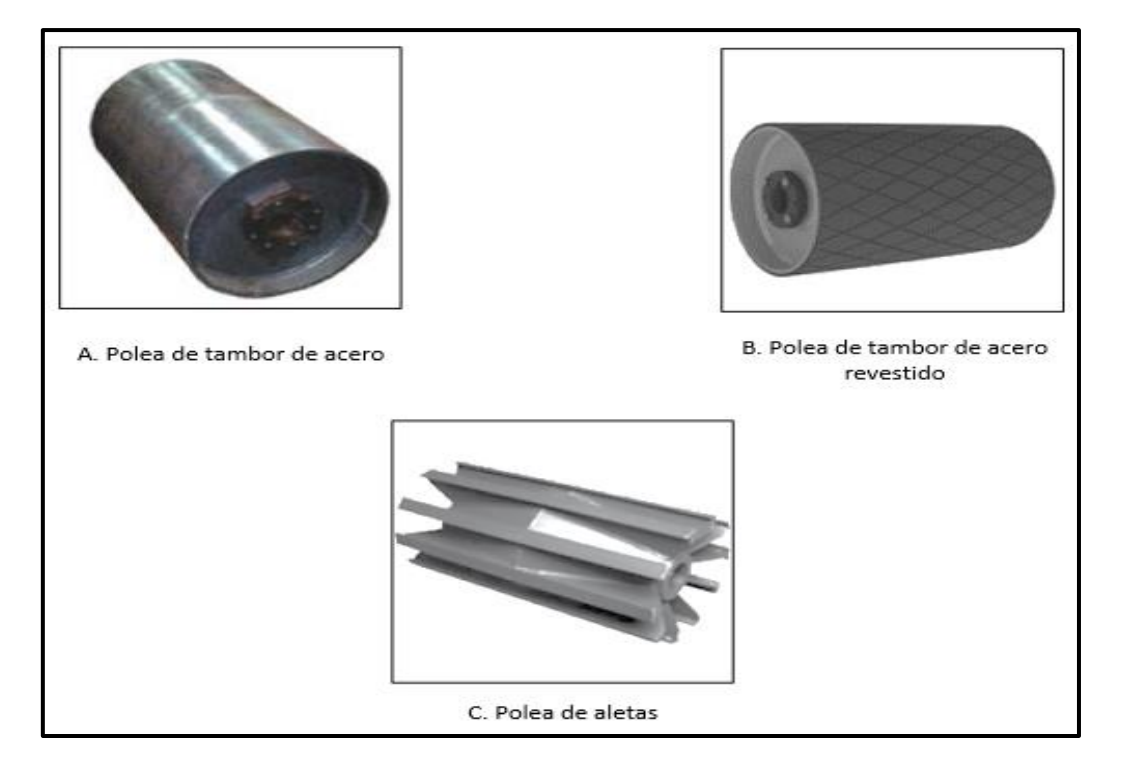

*Fuente:* Extraída de (Cema, 2014, pág. 313)

# **Figura 7-C**

*Diagrama de la carga radial resultante (R)*

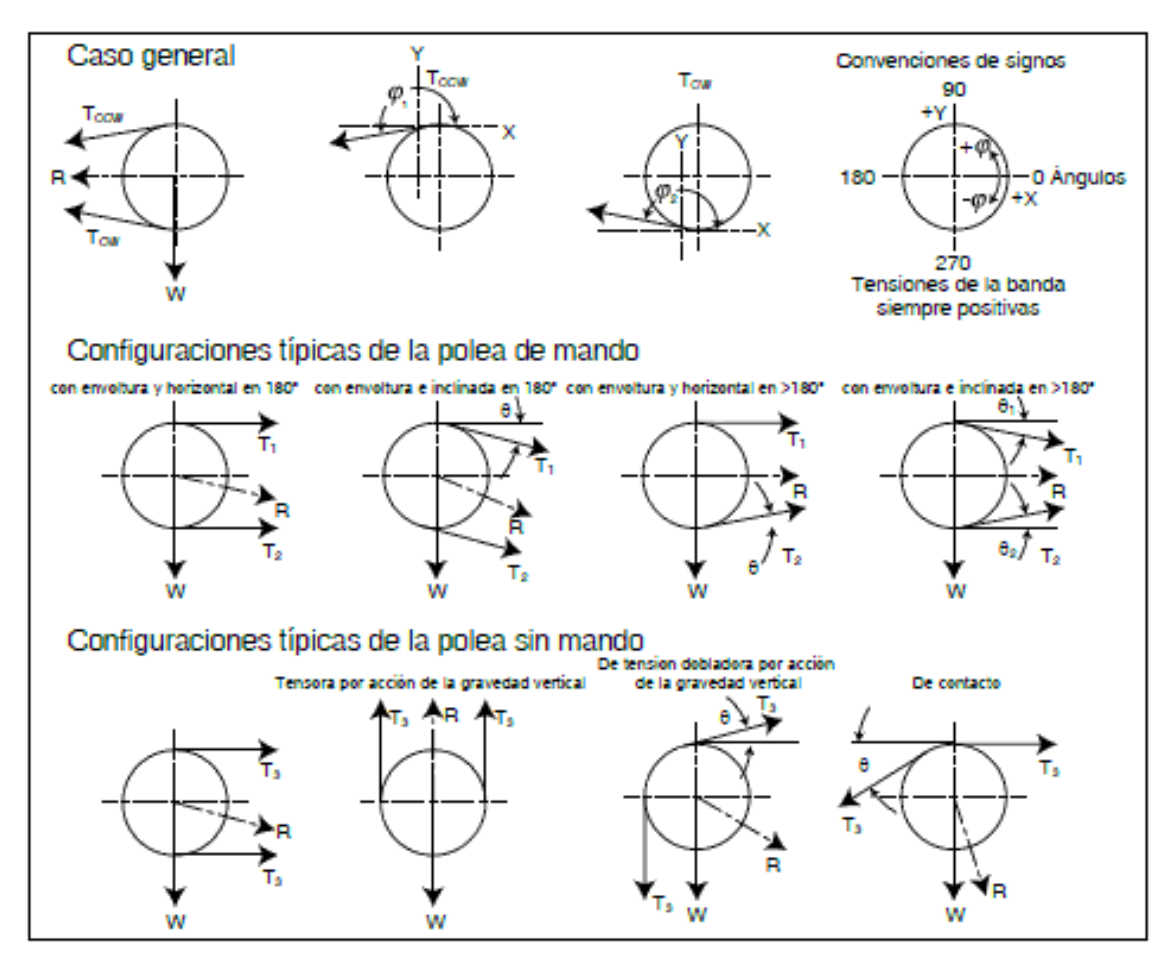

*Fuente:* Extraído de (Cema, 2014, pág. 326)

# **Figura 8-C**

*Deflexión de eje de polea para un eje de diámetro doble*

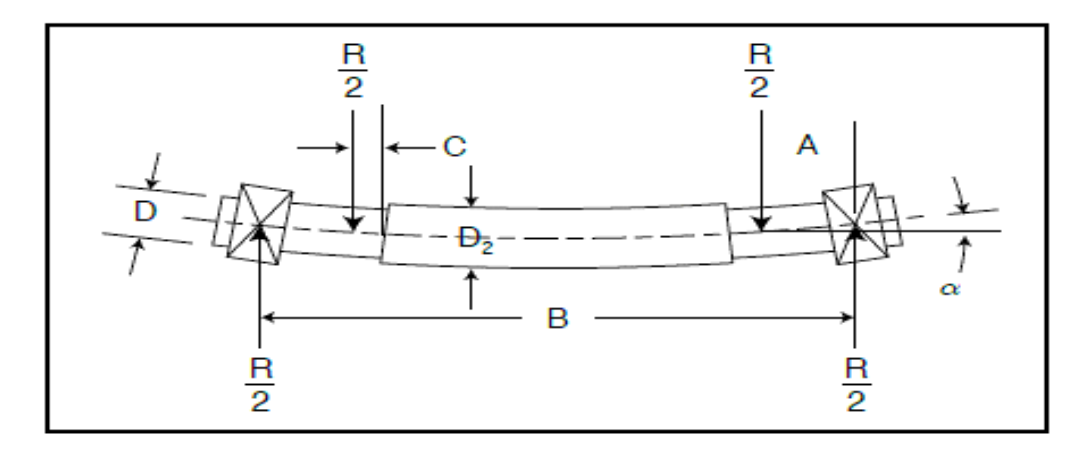
*Fuente:* extraído de (Cema, 2014, pág. 330)

## **Figura 9-C**

*Deflexión del eje de polea para un eje de diámetro único*

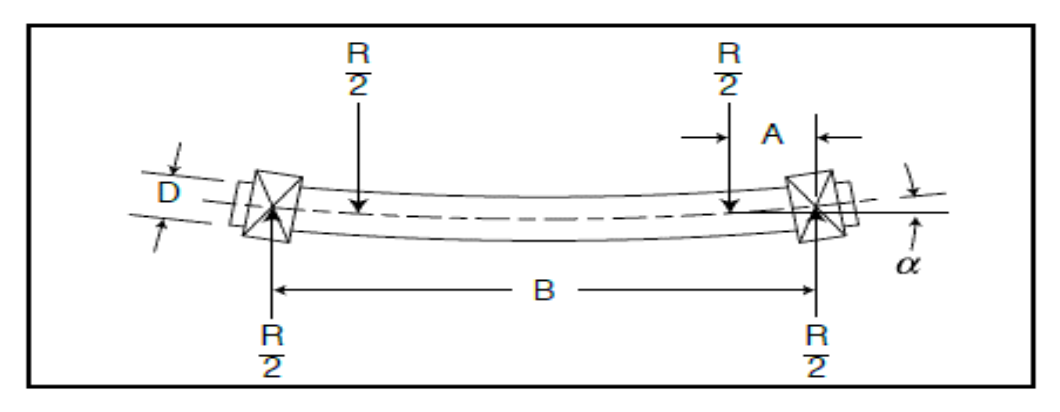

*Fuente:* extraído de (Cema, 2014, pág. 330)

# **Figura 10 - C**

*Factor de tamaño Kb*

$$
k_b = \begin{cases} (d/0.3)^{-0.107} = 0.879d^{-0.107} & 0.11 \le d \le 2 \text{ pulg} \\ 0.91d^{-0.157} & 2 < d \le 10 \text{ pulg} \\ (d/7.62)^{-0.107} = 1.24d^{-0.107} & 2.79 \le d \le 51 \text{ mm} \\ 1.51d^{-0.157} & 51 < d \le 254 \text{ mm} \end{cases}
$$

*Fuente:* Extraído de (Budinas, 2012)

## **Figura 111-C**

*Chumaceras SKF*

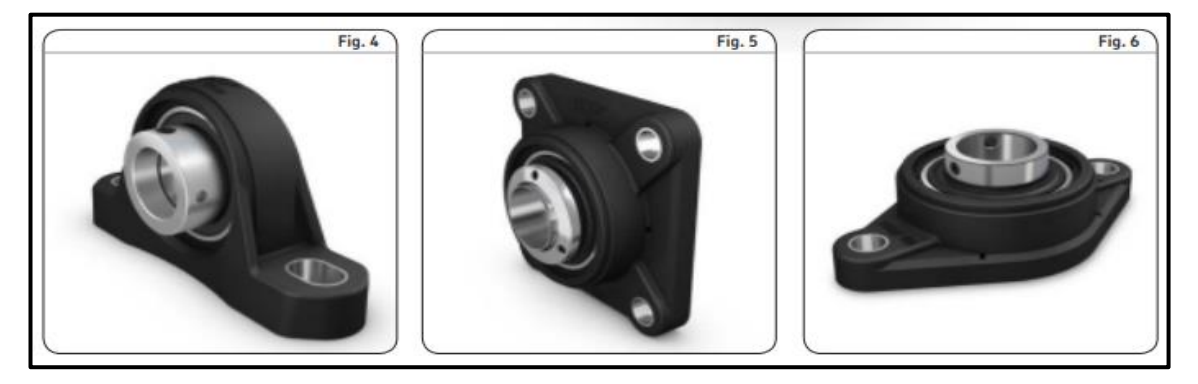

*Fuente:* Extraído de (SKF, 2015)

#### **Figura 12-C**

*Factor de servicio* 

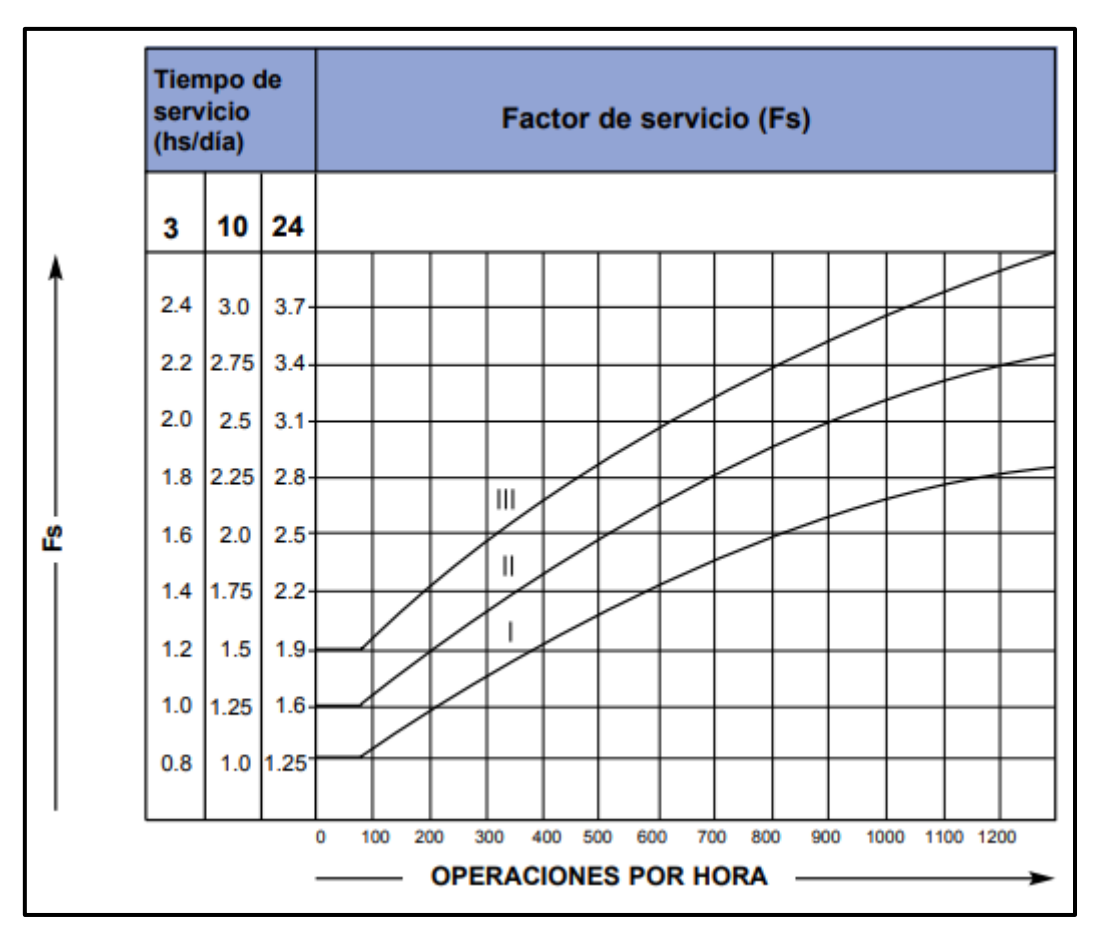

*Fuente:* Extraído de (Lentax, 2019)

### **Figura 13-C**

*Factor de carga Kc*

$$
k_c = \begin{cases} 1 & \text{flexión} \\ 0.85 & \text{axial} \\ 0.59 & \text{torsión}^{17} \end{cases}
$$

*Fuente:* Extraído de (Budinas, 2012)

**ANEXO 5 (Planos)**

**A. Planos de la cinta transportadora**

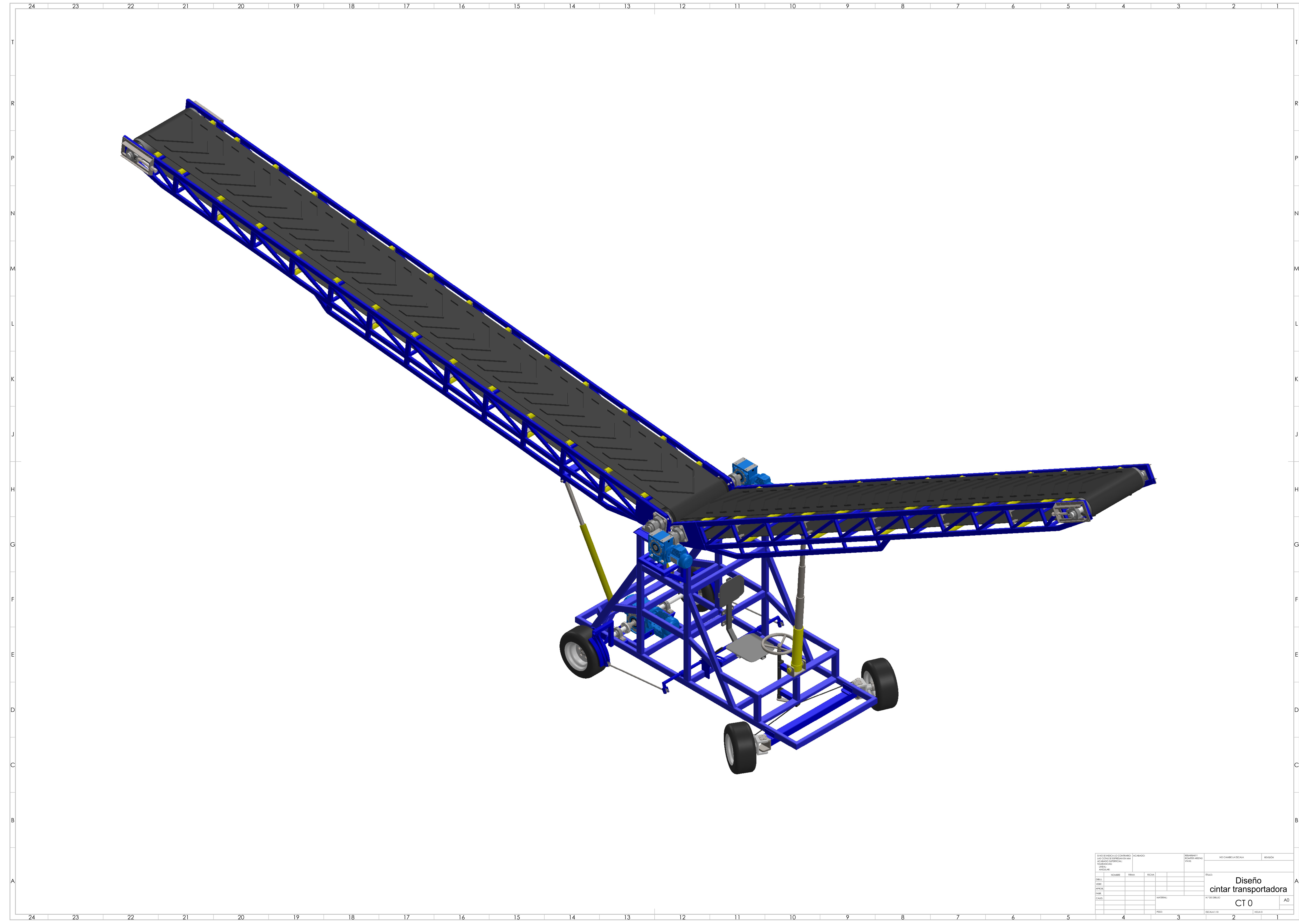

3

2 1

2

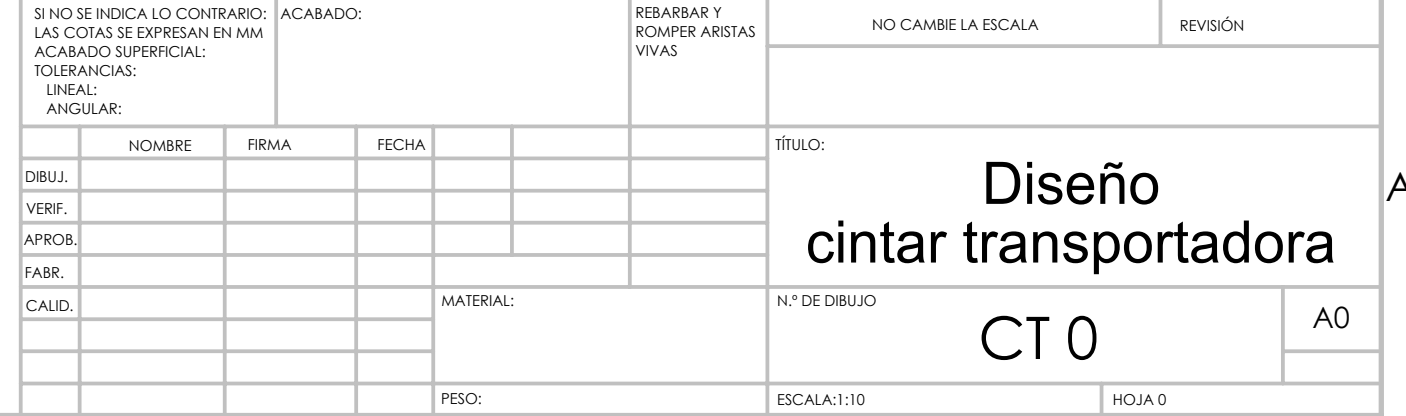

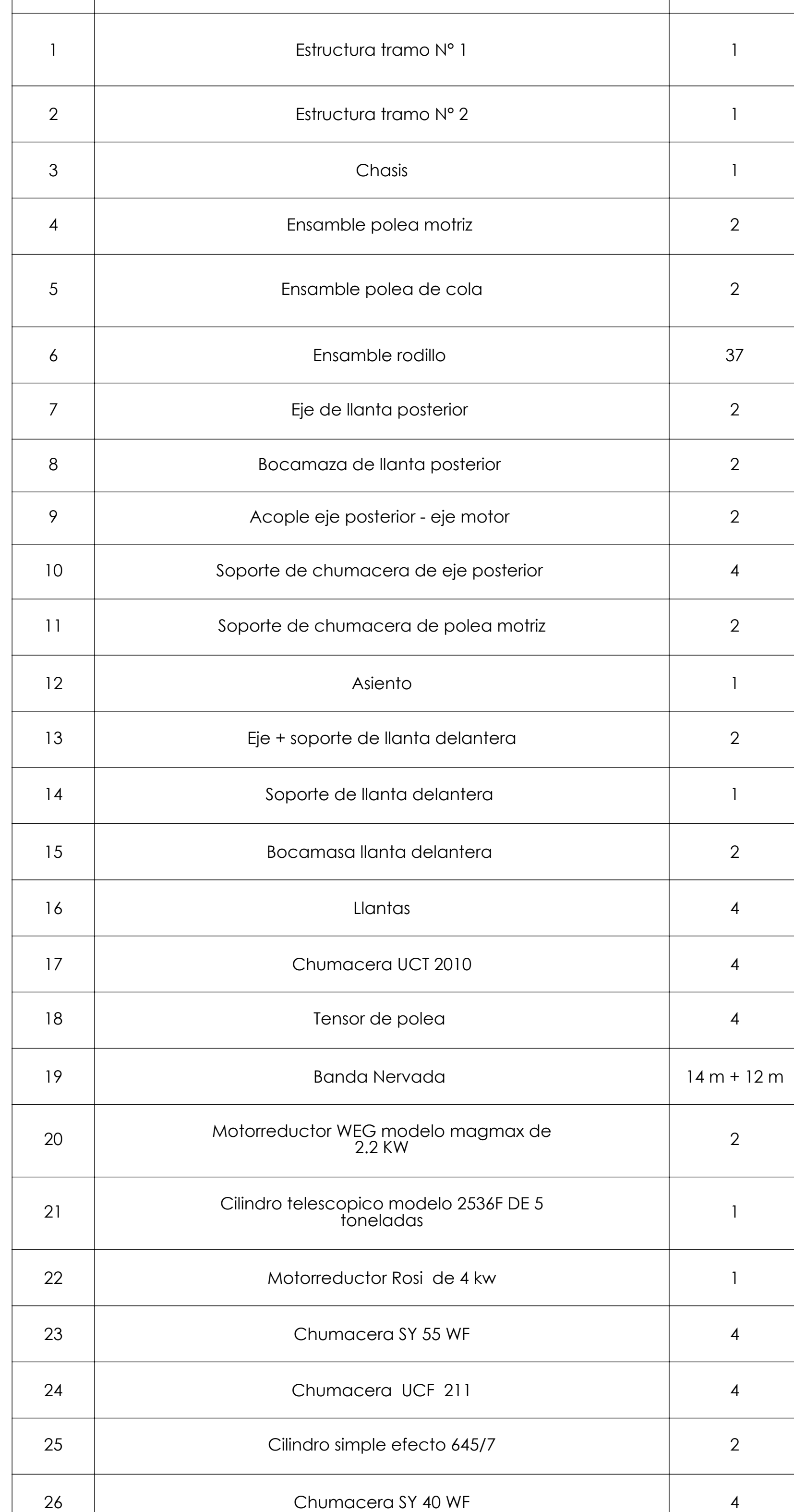

N° CANTIDAD

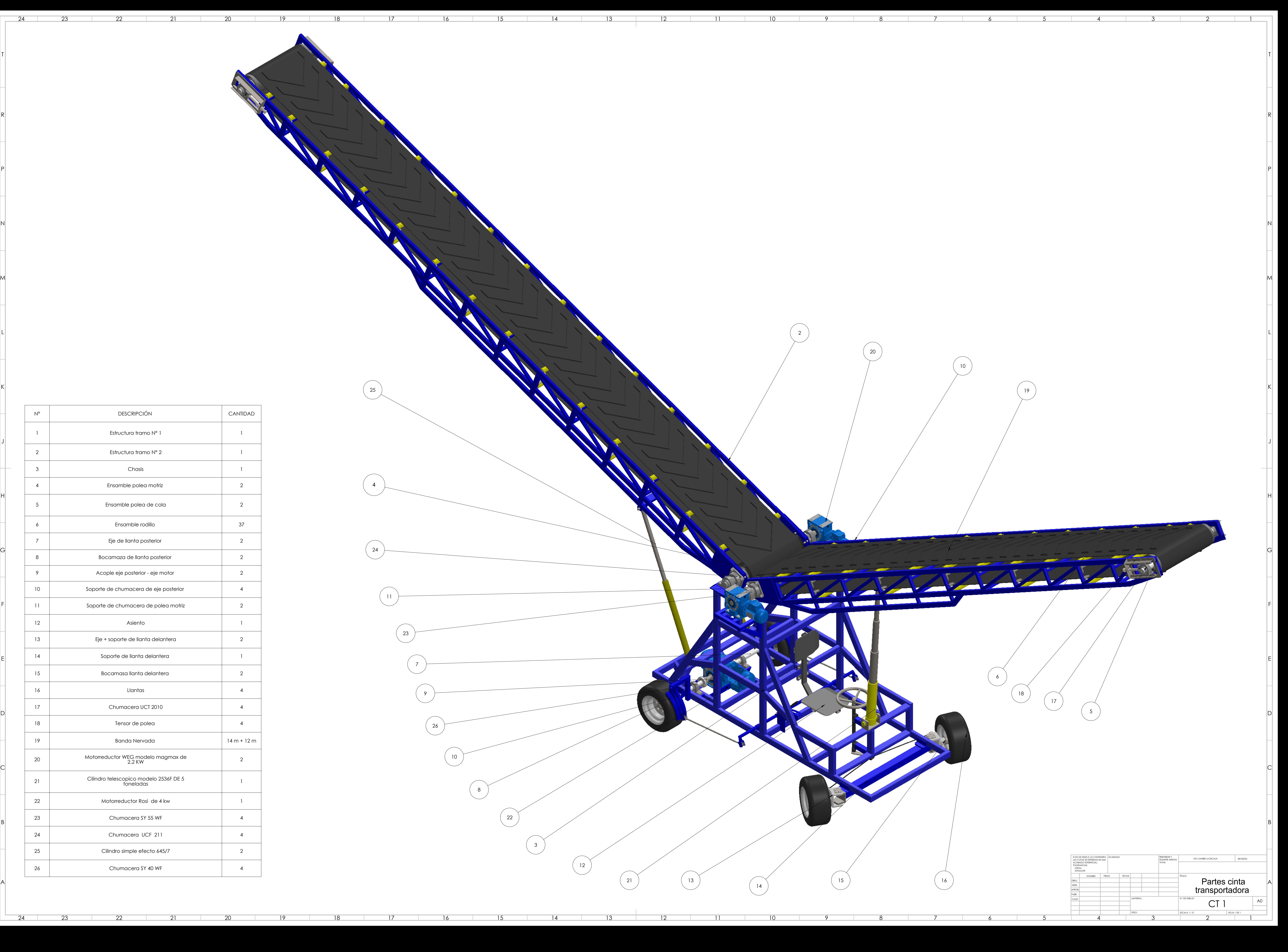

19

![](_page_149_Picture_0.jpeg)

![](_page_149_Picture_441.jpeg)

![](_page_150_Picture_0.jpeg)

![](_page_150_Picture_409.jpeg)

![](_page_150_Picture_410.jpeg)

![](_page_151_Picture_1.jpeg)

![](_page_151_Picture_331.jpeg)

![](_page_151_Picture_332.jpeg)

16

15

14

13

12

11

10

9

8

7

6

6

5

5

4

3

2

1

 $\overline{\phantom{a}}$  7

![](_page_152_Figure_1.jpeg)

![](_page_152_Figure_0.jpeg)

23

22

21

20

19

18

17

16

15

 $\overline{14}$ 

13

12

and the contract

11

and the state of the state

10

9

8

7

6

5

5

4

3

2

![](_page_152_Picture_490.jpeg)

![](_page_153_Picture_0.jpeg)

![](_page_153_Picture_279.jpeg)

![](_page_154_Figure_0.jpeg)

![](_page_155_Figure_0.jpeg)

![](_page_155_Picture_194.jpeg)

![](_page_156_Figure_0.jpeg)

![](_page_157_Figure_0.jpeg)

![](_page_158_Picture_0.jpeg)

![](_page_158_Picture_268.jpeg)

![](_page_159_Figure_3.jpeg)

![](_page_159_Picture_315.jpeg)

![](_page_159_Figure_2.jpeg)

![](_page_159_Figure_0.jpeg)

![](_page_159_Picture_316.jpeg)

![](_page_160_Figure_0.jpeg)

![](_page_161_Figure_0.jpeg)

![](_page_162_Figure_0.jpeg)

the company of the company of

![](_page_163_Picture_0.jpeg)

![](_page_163_Picture_229.jpeg)

![](_page_164_Figure_0.jpeg)

![](_page_164_Picture_247.jpeg)

![](_page_165_Figure_0.jpeg)

![](_page_166_Figure_0.jpeg)

![](_page_167_Figure_0.jpeg)

![](_page_168_Figure_0.jpeg)

![](_page_168_Picture_216.jpeg)

![](_page_169_Figure_0.jpeg)

![](_page_170_Figure_0.jpeg)

![](_page_170_Picture_195.jpeg)

![](_page_171_Figure_0.jpeg)

![](_page_172_Figure_2.jpeg)

![](_page_172_Figure_4.jpeg)

![](_page_172_Figure_5.jpeg)

![](_page_172_Figure_6.jpeg)

![](_page_172_Figure_0.jpeg)

16

15

![](_page_172_Figure_33.jpeg)

![](_page_172_Figure_1.jpeg)

14

13

12

11

10

9

8

7

and the property of the con-

6

5

4

3

 $\overline{\phantom{a}}$ 

<u>11 | 11 | 1</u>

![](_page_172_Figure_7.jpeg)

![](_page_172_Figure_8.jpeg)

 $8<sup>1</sup>$ 

![](_page_172_Figure_9.jpeg)

![](_page_172_Figure_10.jpeg)

![](_page_172_Figure_11.jpeg)

![](_page_172_Figure_12.jpeg)

![](_page_172_Figure_13.jpeg)

![](_page_172_Figure_14.jpeg)

![](_page_172_Figure_15.jpeg)

![](_page_172_Figure_16.jpeg)

![](_page_172_Figure_17.jpeg)

![](_page_172_Figure_18.jpeg)

![](_page_172_Figure_19.jpeg)

![](_page_172_Figure_20.jpeg)

![](_page_172_Figure_21.jpeg)

![](_page_172_Figure_22.jpeg)

![](_page_172_Figure_23.jpeg)

![](_page_172_Figure_24.jpeg)

![](_page_172_Figure_25.jpeg)

![](_page_172_Figure_26.jpeg)

![](_page_172_Figure_27.jpeg)

![](_page_172_Figure_28.jpeg)

![](_page_172_Figure_29.jpeg)

![](_page_172_Figure_30.jpeg)

![](_page_172_Figure_31.jpeg)

![](_page_172_Figure_32.jpeg)

![](_page_173_Figure_0.jpeg)

![](_page_174_Figure_0.jpeg)

![](_page_174_Picture_299.jpeg)

![](_page_175_Figure_0.jpeg)

![](_page_176_Picture_0.jpeg)

![](_page_177_Figure_0.jpeg)

and the property

![](_page_177_Picture_264.jpeg)

![](_page_178_Figure_0.jpeg)

![](_page_179_Figure_0.jpeg)
**c). Planos de la Planta de Procesos CAC Bagua Grande** 

1 2 з — при пример, на села в села в села в села в села в села в села в села в села в села в села в села в села в<br>В села в села в села в села в села в села в села в села в села в села в села в села в села в села в села в сел 4  $\mathbf{r}$   $\mathbf{r}$   $\mathbf{r}$ 5 **Single Property and Single Property** 6  $7$  , and  $8$  , and  $1$  , and  $1$  , and  $1$ 8 9 10 11 12 13 March 1980 - 1980 - 1980 - 1980 - 1980 - 1980 - 1980 - 1980 - 1980 - 1980 - 1980 - 1980 - 1980 - 1980 - 19 14 16 17 18 1920 - Paris II - Paris II - Paris II - Paris II - Paris II - Paris II - Paris II - Paris II - Paris II - Pari 20 **Partie Land Account Account Account Account Account Account Account Account Account Account Account Accoun** <u>21 March 1988 - Andrew State State State State State State State State State State State State State State Sta</u> 22 THE R P. LEWIS CO., LANSING MICH. 23 THE R P. LEWIS CO., LANSING MICH. <u>24 Million Service School Service School Service School Service School Service School Service School Service</u> 25

15

V-15

*.40*

*1.25*

PROPIETARIO:<br>COOPERATIVA AGRARIA CAFETALERA BAGUA GRANDE-UTCUBAMBA **A Q1** 1/150 JULIO 2022 DISTRIBUCION PLANO: TISADO: ESCALA: LUGAR: ECHA: LAMINA: A-01 INSPECCION TECNICA DE SEGURIDAD EN EDIFICACIONES - PREVIA **BAGUA GRANDE LTDA.**

**V E R E D A**

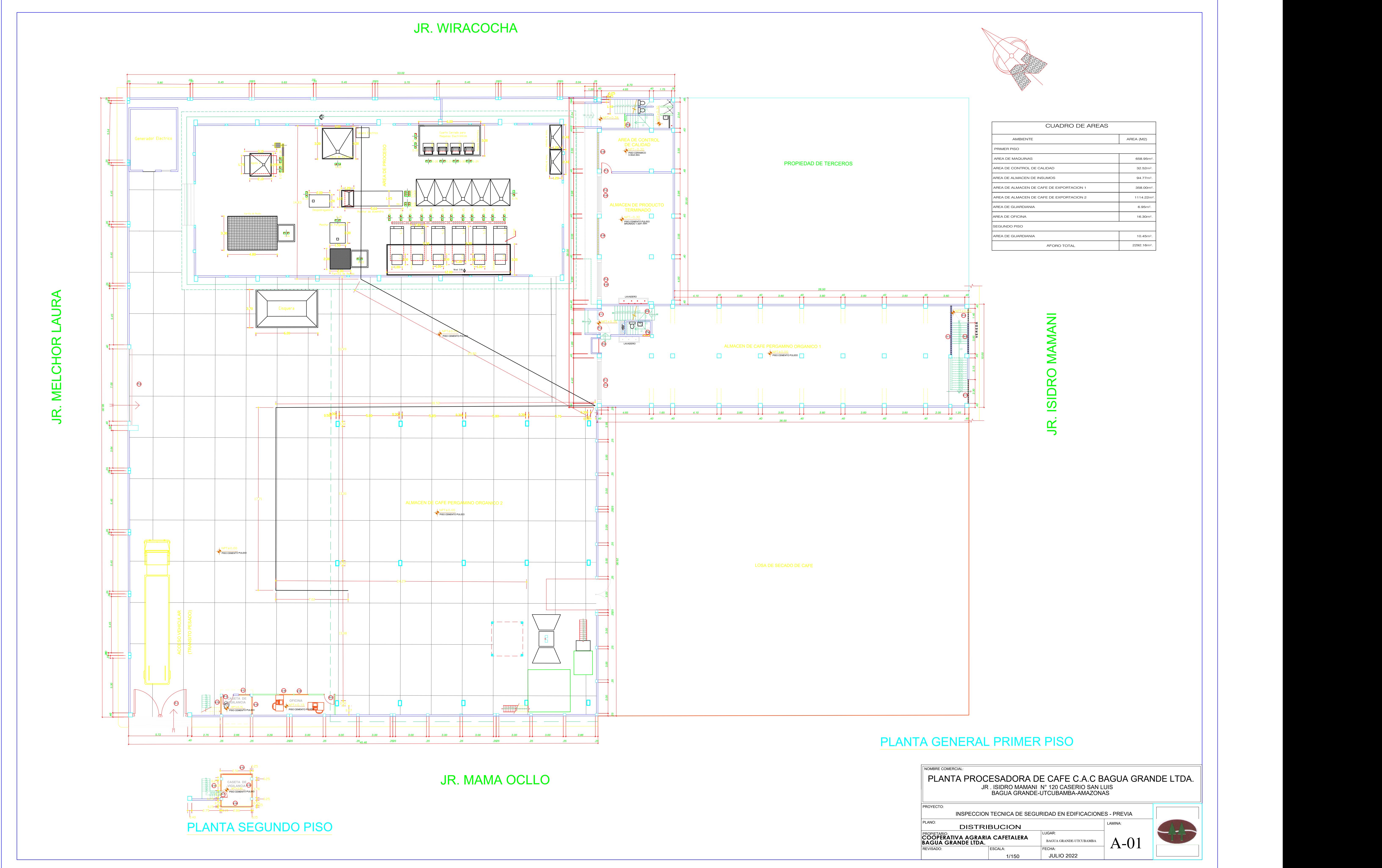

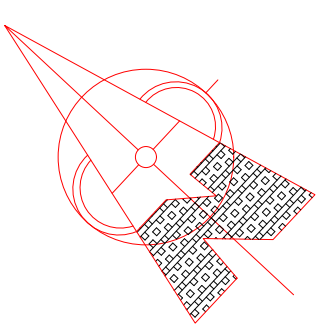

PLANTA PROCESADORA DE CAFE C.A.C BAGUA GRANDE LTDA. JR . ISIDRO MAMANI N° 120 CASERIO SAN LUIS BAGUA GRANDE-UTCUBAMBA-AMAZONAS

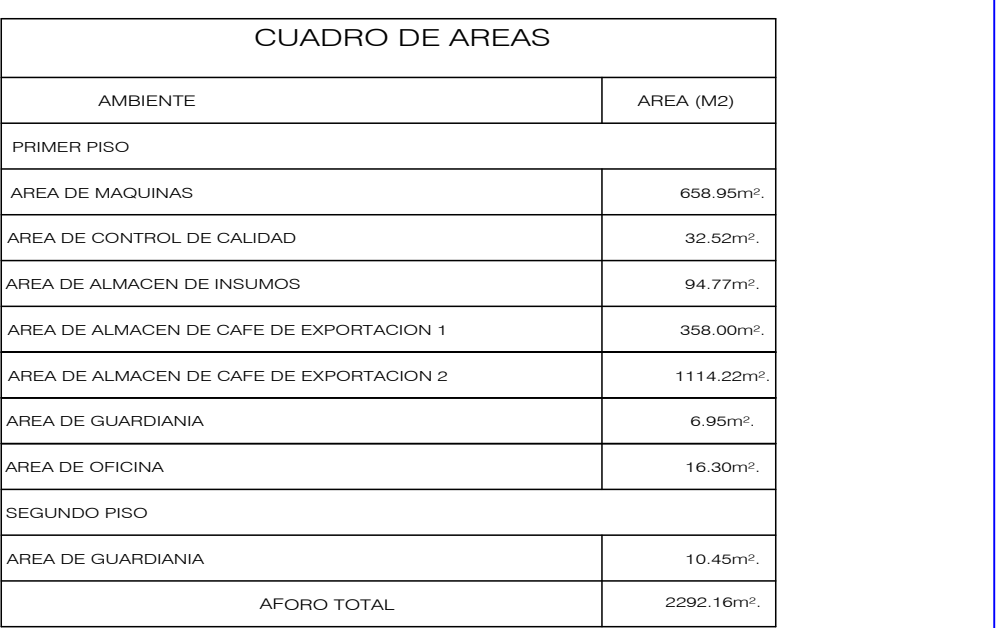

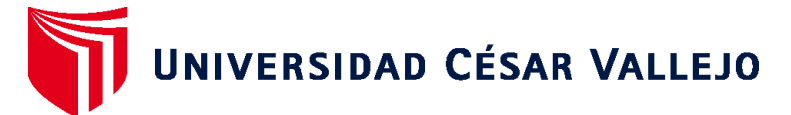

## **FACULTAD DE INGENIERÍA Y ARQUITECTURA ESCUELA PROFESIONAL DE INGENIERÍA MECÁNICA ELÉCTRICA**

## **Declaratoria de Autenticidad del Asesor**

Yo, SIFUENTES INOSTROZA TEOFILO MARTIN, docente de la FACULTAD DE INGENIERÍA Y ARQUITECTURA de la escuela profesional de INGENIERÍA MECÁNICA ELÉCTRICA de la UNIVERSIDAD CÉSAR VALLEJO SAC - TRUJILLO, asesor de Tesis titulada: "Diseño de una cinta transportadora de carga y descarga para reducir tiempos de operación en la planta de procesos CAC Bagua Grande LTDA – Amazonas", cuyo autor es HUANAMBAL BENAVIDES EDGAR, constato que la investigación tiene un índice de similitud de 15.00%, verificable en el reporte de originalidad del programa Turnitin, el cual ha sido realizado sin filtros, ni exclusiones.

He revisado dicho reporte y concluyo que cada una de las coincidencias detectadas no constituyen plagio. A mi leal saber y entender la Tesis cumple con todas las normas para el uso de citas y referencias establecidas por la Universidad César Vallejo.

En tal sentido, asumo la responsabilidad que corresponda ante cualquier falsedad, ocultamiento u omisión tanto de los documentos como de información aportada, por lo cual me someto a lo dispuesto en las normas académicas vigentes de la Universidad César Vallejo.

TRUJILLO, 18 de Enero del 2023

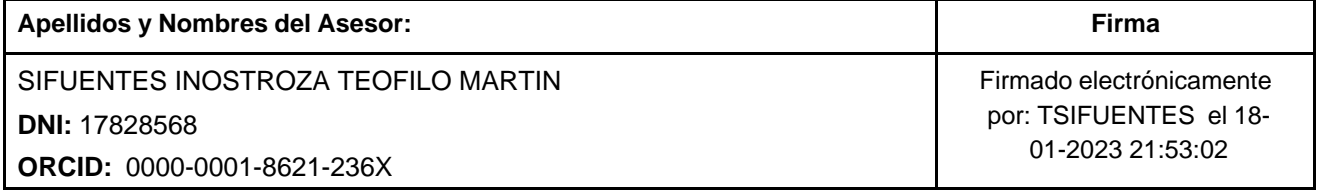

Código documento Trilce: TRI - 0523594

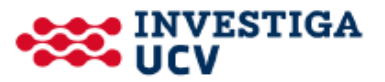